МІНІСТЕРСТВО ОСВІТИ І НАУКИ УКРАЇНИ

ДНІПРОВСЬКИЙ ДЕРЖАВНИЙ АГРАРНО-ЕКОНОМІЧНИЙ УНІВЕРСИТЕТ

> Васильєва Н. К. Мороз С. І.

# МОДЕЛІ ОПТИМІЗАЦІЇ ТА ЕКОНОМЕТРИКИ – ЗАСТОСУВАННЯ В АГРАРНІЙ ЕКОНОМІЦІ

Навчальний посібник

Дніпро Видавець Біла К. О. 2023

*Рекомендовано до друку вченою радою Дніпровського державного аграрно-економічного університету (протокол № 6 від 30.03.2023)* 

#### **Рецензенти:**

**Борисова В. А.,** *д-р екон. наук, проф. кафедри фінансів, банківської справи і страхування Сумського національного аграрного університету* **Вініченко І. І.,** *д-р екон. наук, проф., завідувач кафедри економіки Дніпровського державного аграрно-економічного університету*

**Правдюк Н. Л.,** *д-р екон. наук, проф., завідувач кафедри бухгалтерського обліку Вінницького національного аграрного університету*

#### **Васильєва Н. К.**

В 19 Моделі оптимізації та економетрики – застосування в аграрній економіці : навч. посіб. / Н. К. Васильєва, С. І. Мороз. - Дніпро : Видавець Біла К. О., 2023. − 190 с.

ISBN 978-617-645-493-9

Посібник присвячено побудуванню математичних моделей оптимізації та економетрики і розв'язуванню поставлених задач комп'ютерними інструментами електронних таблиць. Розглянуто приклади створення і аналізу моделей лінійного, цілочислового, нелінійного, динамічного програмування та парних і множинних регресій. Презентовано основні теоретичні та практичні аспекти розв'язання задач аграрної економіки, що зводяться до моделей оптимального планування на мережах, управління запасами, матричних ігор та систем масового обслуговування. Запропоновано тестові запитання та індивідуальні завдання для контролю засвоєння викладеного матеріалу.

Для здобувачів першого (бакалаврського), другого (магістерського) та третього (освітньо-наукового) рівнів вищої освіти економічного і аграрного спрямування та фахівців, що цікавляться проблемами економіко-математичного моделювання в аграрному секторі.

**УДК 519.6 : 338.43**

ISBN 978-617-645-493-9 Васильєва Н. К., Мороз С. І., 2023

# **ЗМІСТ**

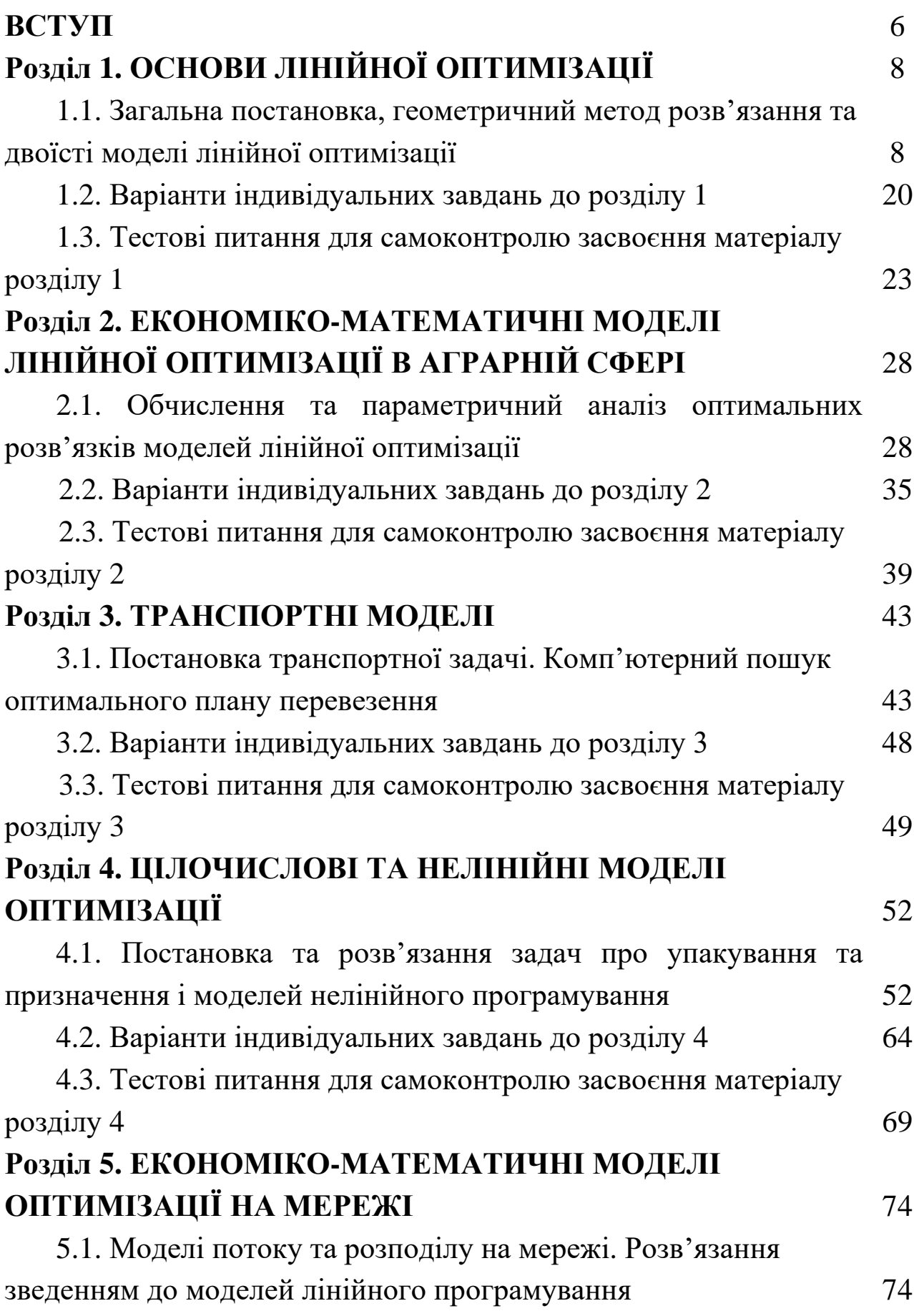

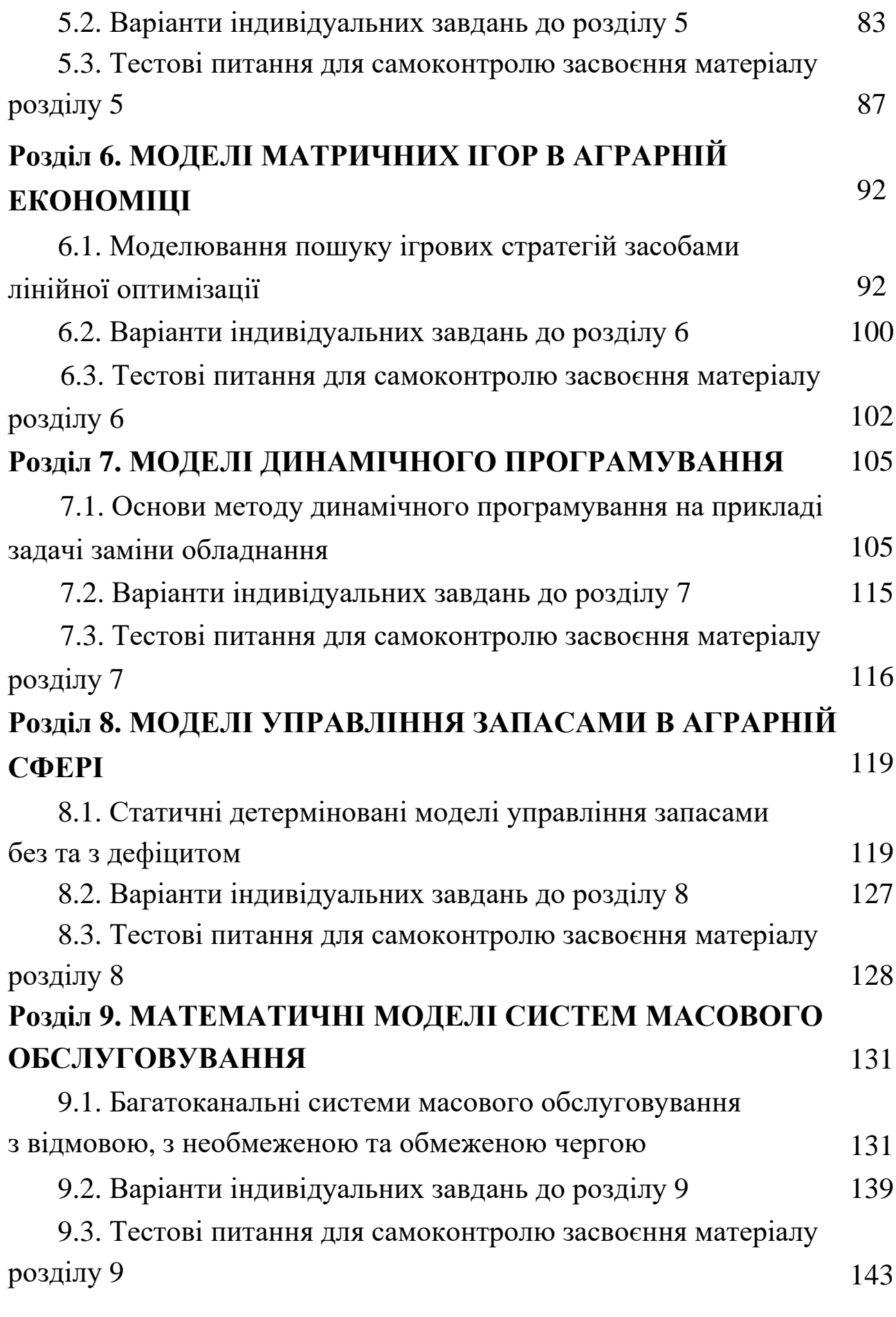

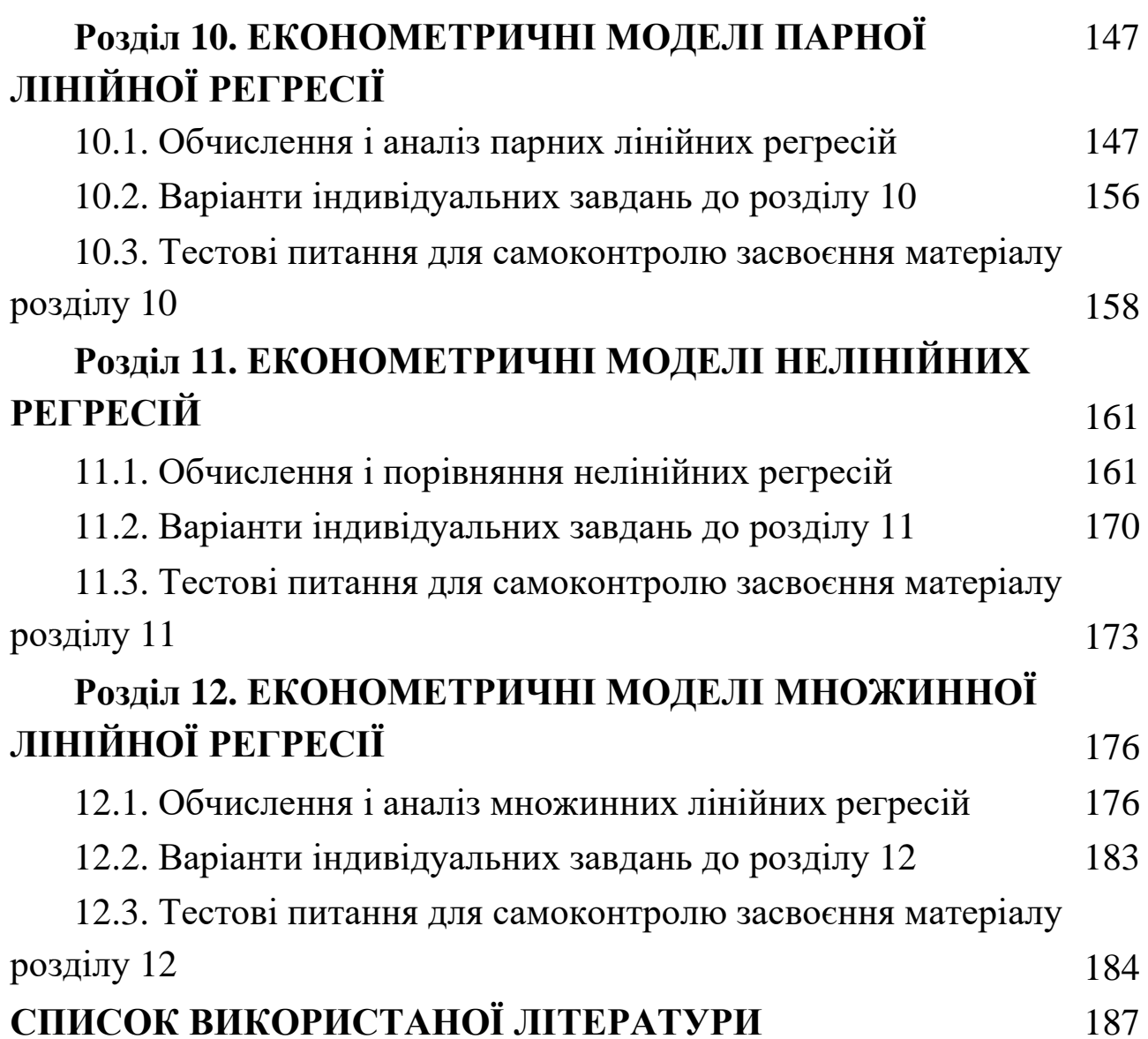

### **ВСТУП**

Для дослідження оригінальних реальних або уявних об'єктів, процесів чи систем у різних сферах діяльності широко застосовують їх спрощені образи, умовні аналоги, доступні замінники або моделі, результат управління якими залежить від сукупності керованих величин. Економіко-математичне моделювання презентує сучасний математичний апарат обґрунтованого прийняття управлінських рішень із застосуванням інформаційних технологій, що є необхідним для оптимального планування та пошуку резервів підвищення ефективності економічної діяльності суб'єктів господарювання в умовах динамічних змін зовнішнього середовища та глобальних ринкових викликів.

Зміст посібнику сфокусований на збалансованому розгляді математичних постановок проблемних питань, деталізації комп'ютерного інструментарію для реалізації формалізованих моделей та наступній інтерпретації знайдених розрахункових результатів у галузевих термінах предметної області сільського господарства. Зокрема, йдеться про забезпечення продовольчої безпеки, раціональне землекористування, менеджмент матеріальнотехнічних засобів, реалізацію виробничого потенціалу трудових ресурсів, підвищення конкурентоспроможності приватних аграрних підприємств і фермерських господарств, порівняння досягнень українських аграріїв зі світовими здобутками на макроекономічному рівні.

Матеріали посібнику охоплюють пошук оптимальних розв'язків лінійних, транспортних, цілочислових, нелінійних, мережних та динамічних задач математичного програмування; включають розділи дослідження операцій стосовно моделювання

6

матричних ігор, управління запасами і систем масового обслуговування; висвітлюють прийоми виявлення та вимірювання факторних зв'язків методами економетричного аналізу.

Практичні аспекти застосування методів математичного програмування, дослідження операцій та економетрики докладно проілюстровано на прикладах розв'язування задач аграрної економіки в середовищі електронних таблиць. Розв'язання задач показано в найбільш поширеному табличному процесорі MS Excel та онлайн сервісі Google Sheets. Інстальований на персональний комп'ютер комерційний додаток приваблює своєю функціональністю та наявністю спеціалізованих надбудов, онлайн альтернатива наразі дозволяє безкоштовне використання, доступ з мобільних пристроїв, спільну роботу з файлами.

Для перевірки засвоєння матеріалу в кінці кожного розділу наводяться завдання для самостійної роботи та тестові запитання, що надають можливість пересвідчитися в розумінні розглянутих методів та проводити моніторинг якості здобутих профільних знань та фахових навичок.

Автори висловлюють щиру вдячність шановним рецензентам − В.А. Борисовій, І.І. Вініченку та Н.Л. Правдюк − за корисні поради та цінні зауваження науково-методичного характеру стосовно змісту та структури рецензованого рукопису.

Автори сподіваються, що презентований навчальний посібник буде корисним здобувачам вищої освіти економічного й аграрного напрямків та фахівцям-практикам, які опікуються прикладними аспектами розробки і застосування математичних моделей оптимізації та економетрики, щоб забезпечити раціональне використання наявних ресурсів для досягнення обраних цілей сталого розвитку аграрного сектору економіки.

7

# **РОЗДІЛ 1. ОСНОВИ ЛІНІЙНОЇ ОПТИМІЗАЦІЇ.**

# **1.1. Загальна постановка, геометричний метод розв'язання та двоїсті моделі лінійної оптимізації.**

Математичні моделі оптимізації (models of mathematical optimization) передбачають пошук найкращого розв'язку згідно з визначеним критерієм якості та обмежувальними умовами. Ці задачі ще називають моделями математичного програмування (models of mathematical programming), адже їх розв'язання ставить за мету визначення оптимальної, кількісно формалізованої програми дій.

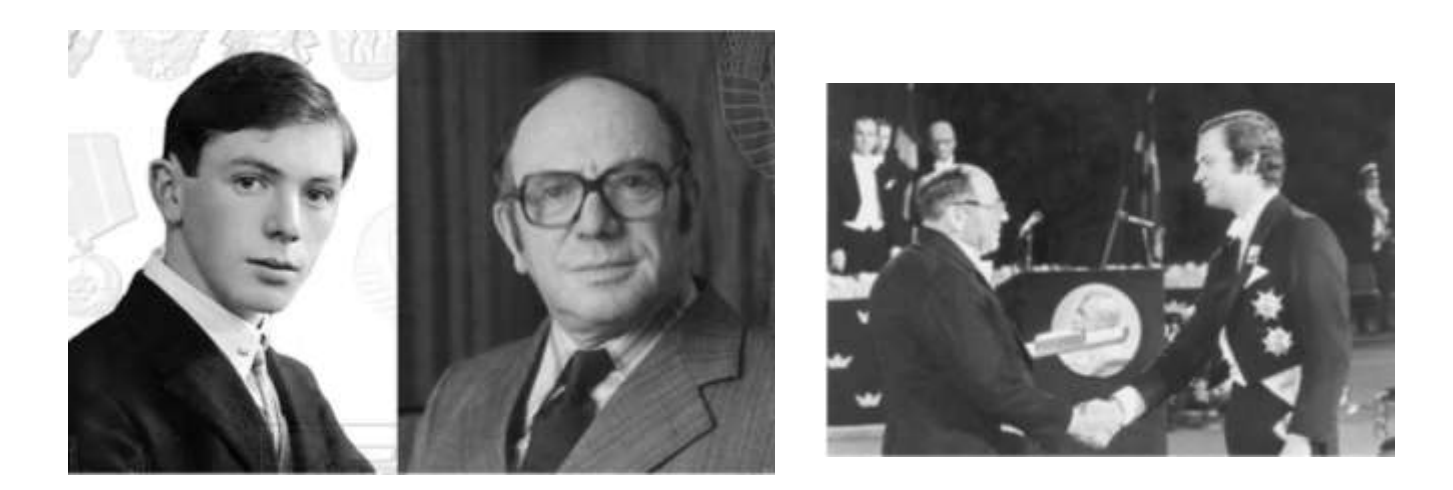

Фундатор теорії оптимізації – Леонід Віталійович Канторович, 1912 – 1986 – Лауреат Нобелівської премії з економіки 1975 року.

Загальна математична постановка моделі оптимізації має вигляд: знайти такі значення змінних  $x_1, ..., x_n$ , що задовольняють умови-обмеження

$$
g_j(x_1, ..., x_n) \le 0, \ j = \overline{I, k_1}, \tag{1.1}
$$

$$
g_j(x_1, ..., x_n) = 0, \ j = \overline{k_1 + 1, k_2}, \tag{1.2}
$$

$$
(x_1, ..., x_n) \in X \tag{1.3}
$$

та надають цільовій функції (чи критерію оптимальності) мінімальне значення:

$$
F(x_1, ..., x_n) \to \min. \tag{1.4}
$$

Зазначимо, що перетворення обмежень (1.1) на нерівності зі знаком " $\geq$ " та заміна максимізованої цільової функції на мінімізований критерій оптимальності здійснюються їх помноженням на −*<sup>1</sup>*.

Допустимим розв'язком (планом) оптимізаційної моделі є така сукупність значень змінних  $x_1, ..., x_n$ , що задовольняє всі її обмеження (1.1)−(1.3).

Оптимальним розв'язком (планом) оптимізаційної моделі є такий її допустимий розв'язок  $x_1, ..., x_n$ , що надає цільовій функції (1.4) шукане мінімальне чи максимальне значення.

Найбільш загальну постановку моделі лінійної оптимізації можна подати як:

 $c_1x_1 + \ldots + c_nx_n \rightarrow max(min)$ 

при обмеженнях  $a_{j1}x_1 + ... + a_{jn}x_n \le b_j, \ j = 1, k_j,$ 

$$
a_{j1}x_1 + ... + a_{jn}x_n = b_j, \ j = \overline{k_1 + 1, k_2},
$$
  

$$
a_{j1}x_1 + ... + a_{jn}x_n \ge b_j, \ j = \overline{k_2 + 1, k_3},
$$
  

$$
x_i \ge 0, \ i = \overline{1, k},
$$

де  $a_{ji}$ ,  $j = 1, k_3$ ,  $c_i$ ,  $i = 1, n -$ задані числові коефіцієнти та  $k ≤ n$ .

Стосовно розв'язності зазначених задач лінійного програмування можна виділити наступні чотири випадки:

- існує єдиний оптимальний розв'язок;
- існує безліч оптимальних планів;

• не існує оптимальних розв'язків внаслідок відсутності допустимих планів;

• не існує оптимальних планів внаслідок необмеженості цільової функції на множині допустимих розв'язків.

При *<sup>n</sup>* <sup>=</sup> *2* задачу лінійного програмування можна розв'язати геометричним (графічним) методом, що ґрунтується на поняттях градієнту та лінії рівня.

Градієнт – це вектор, що вказує напрям найшвидшого зростання функції у даній точці. У випадку лінійної функції  $f = c_1 x_1 + \ldots + c_n x_n$  градієнт для всіх точок набуває вигляду  $grad = (c_1, \ldots, c_n)$ . Лінія рівня – це множина точок, де функція приймає однакові значення. Для лінійної функції лінії рівня мають вигляд прямих, що розташовуються під прямим кутом до градієнта.

Антиградієнт – це вектор протилежний градієнту, що вказує напрямок найшвидшого зменшення функції у цій точці.

Геометричний метод розв'язання задач лінійної оптимізації полягає в наступному.

Крок 1. Зображуємо множину допустимих розв'язків задачі в декартовій прямокутній системі координат. Якщо множина порожня, то задача не має оптимальних рішень внаслідок суперечності її обмежень. Інакше переходимо до кроку 2.

Крок 2. Розбудовуємо вектор градієнту цільової функції та її лінію рівня. Пересуваємо лінію рівня в напрямку градієнта (для задачі на максимум) або в напрямку антиградієнта (для задачі на мінімум) до останнього перетину з множиною допустимих рішень. В результаті знаходимо

• або єдиний оптимальний розв'язок, коли перетин відбувається в єдиній точці;

• або безліч оптимальних розв'язків, коли перетин відбувається на відрізку, півпрямій чи прямій;

• або встановлюємо, що пересування лінії рівня можна продовжувати до нескінченності, тобто оптимальних розв'язків у даної задачі лінійної оптимізації взагалі не існує через необмеженість цільової функції.

*Приклад 1.1.* Вирішити геометричним методом задачу лінійного програмування:

$$
2x_1 + 3x_2 \rightarrow max
$$
  
17.1  
10.2  
10.3  
10.4  
2x<sub>1</sub> + 3x<sub>2</sub>  $\rightarrow$  max  

$$
-x_1 + x_2 \le 1
$$
  

$$
-x_1 + x_2 \le -2
$$
  

$$
x_1 \ge 0, x_2 \ge 0
$$

*Розв'язання.* Зобразимо в декартовій прямокутній системі координат множину допустимих розв'язків, почергово відштриховуючи півплощини, що містять точки, координати яких не задовольняють обмеження прикладу, рис. 1.1:

 $-x_1 + x_2 = 1$ : при  $x_1 = 0$   $x_2 = 1$ ; при  $x_2 = 0$   $x_1 = -1$ .

$$
-x_1 + x_2 = -2
$$
: \n $\text{IPM } x_1 = 0 \quad x_2 = -2$ ; \n $\text{IPM } x_2 = 0 \quad x_1 = 2$ .

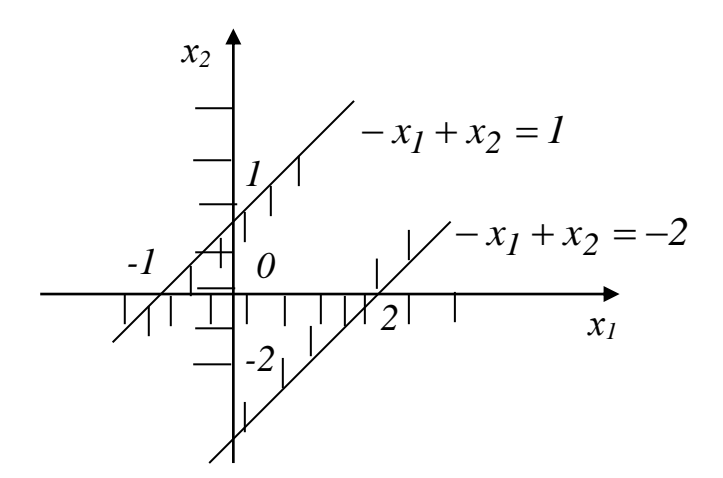

*Рис. 1.1. Графічна ілюстрація до прикладу 1.1*

Через те, що множина допустимих планів порожня, приклад 1.1 не має оптимальних розв'язків.

При розв'язанні задачі симплекс методом у середовищі електронних таблиць MS Excel інструментом Розв'язувач чи додатком Solver онлайн сервісу Google Sheets, підсумкове

повідомлення у випадку протиріччя в обмеженнях та відсутності як оптимальних, так і допустимих планів моделі показано на рис. 1.2.

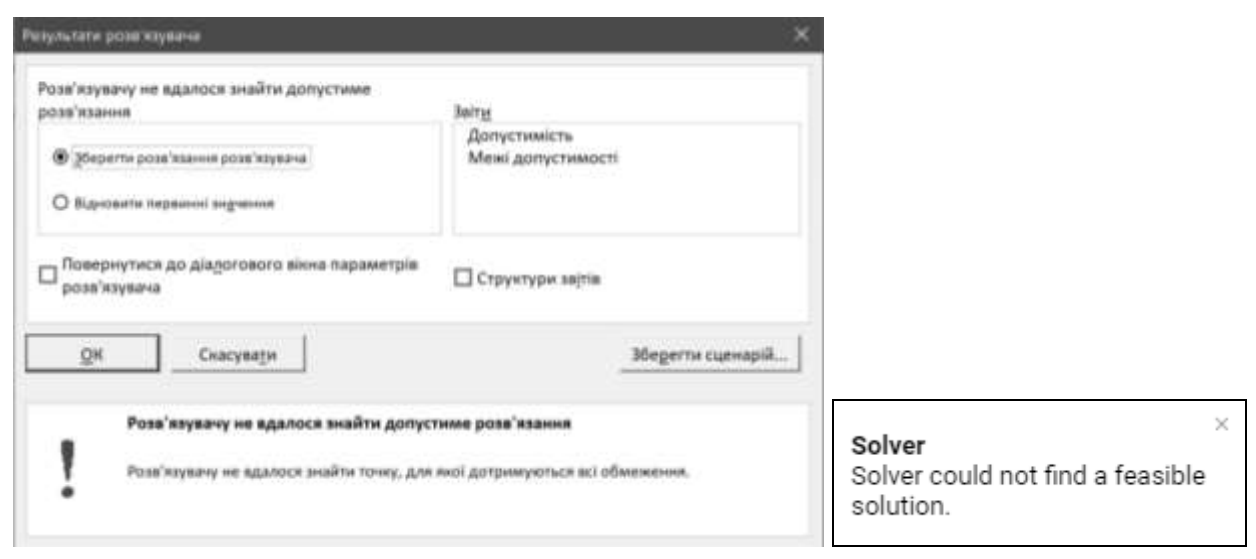

*Рис. 1.2. Підсумкове повідомлення інструменту Розв'язувач / додатку Solver до прикладу 1.1*

*Відповідь:* оптимальних розв'язків не існує.

*Приклад 1.2.* Вирішити геометричним методом задачу лінійної оптимізації:

$$
x_1 + 2x_2 \rightarrow \text{max}
$$
  
при обмеженнях
$$
x_1 + x_2 \le 1,
$$

$$
x_1 \ge 0, x_2 \ge 0.
$$

*Розв'язання.* Зобразимо в декартовій прямокутній системі координат множину допустимих розв'язків, почергово відштриховуючи півплощини, що містять точки, координати яких не задовольняють обмеження прикладу, рис. 1.3:

 $x_1 + x_2 = 1$ : при  $x_1 = 0$   $x_2 = 1$ ; при  $x_2 = 0$   $x_1 = 1$ .

Через те, що множина допустимих рішень не порожня, зобразимо на рисунку градієнт *grad* <sup>=</sup> (*1*;*2*) та під прямим кутом до нього – пунктирну лінію рівня. Граничний перетин ліній рівня з множиною допустимих розв'язків визначає єдиний оптимальний розв'язок – точку А. Відтак, оптимальним планом  $\epsilon(x_1, x_2) = (0, 1)$ , а відповідне максимальне значення цільової функції дорівнює  $0 + 2 \cdot 1 = 2$ .

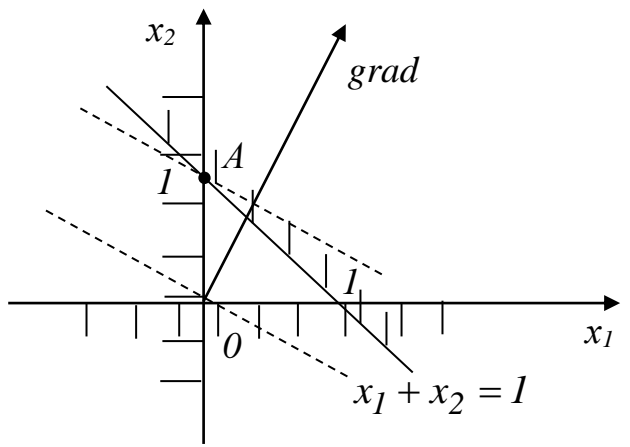

*Рис. 1.3. Графічна ілюстрація до прикладу 1.2*

При розв'язанні даної задачі симплекс методом у середовищі електронних таблиць MS Excel інструментом Розв'язувач чи додатком Solver онлайн сервісу Google Sheets, підсумкове повідомлення про знайдений оптимальний розв'язок моделі показано на рис. 1.4.

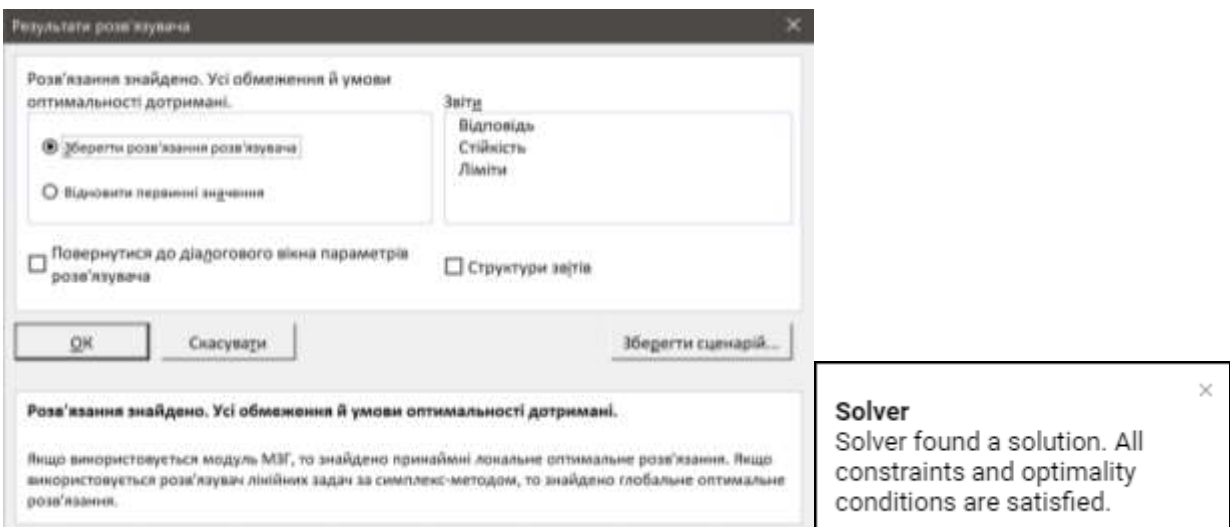

*Рис. 1.4. Підсумкове повідомлення інструменту Розв'язувач / додатку Solver до прикладу 1.2*

*Відповідь:* задача має єдиний оптимальний розв'язок  $(x_1, x_2) = (0,1)$ , максимальне значення цільової функції моделі складає *2*.

*Приклад 1.3.* Вирішити геометричним методом задачу лінійного програмування:

$$
2x_1 + x_2 \rightarrow \text{max}
$$
  
17.1  
10.2  
10.2  
2x<sub>1</sub> + x<sub>2</sub>  $\leq$  2,  
2x<sub>1</sub> + x<sub>2</sub>  $\leq$  2,  
x<sub>1</sub>  $\geq$  0, x<sub>2</sub>  $\geq$  0.

*Розв'язання.* Зобразимо в декартовій прямокутній системі координат множину допустимих розв'язків задачі, почергово відштриховуючи півплощини, що містять точки, координати яких не задовольняють обмеження прикладу, рис. 1.5:

 $2x_1 + x_2 = 2$ : при  $x_1 = 0$   $x_2 = 2$ ; при  $x_2 = 0$   $x_1 = 1$ .

Через те, що множина допустимих планів не порожня, зобразимо на рисунку градієнт *grad* <sup>=</sup> (*2*;*1*) та під прямим кутом до нього – пунктирну лінію рівня. Граничний перетин ліній рівня з множиною допустимих розв'язків моделі надає безліч оптимальних планів, розташованих на відрізку *АВ*. Таким чином, оптимальні розв'язки прикладу 1.3 – це  $(x_1, x_2) \in [(0,2); (1,0)]$ . Максимальне значення цільової функції, розраховане, наприклад, у точці *А*, дорівнює  $0 + 2 = 2$ .

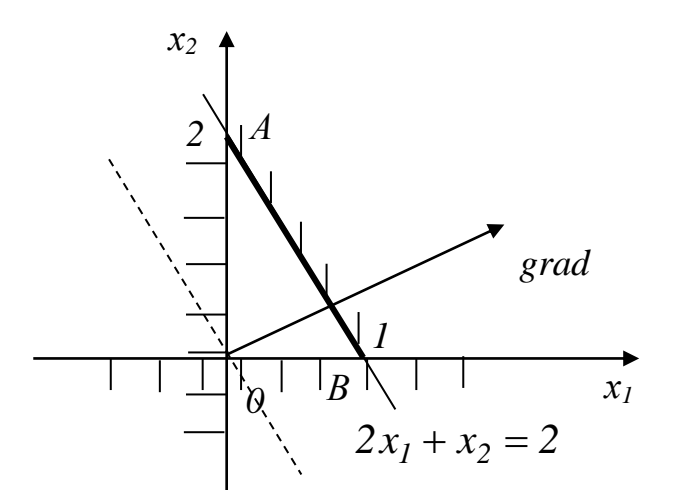

*Рис. 1.5. Графічна ілюстрація до прикладу 1.3*

При розв'язанні даної задачі симплекс методом у середовищі електронних таблиць MS Excel інструментом Розв'язувач чи додатком Solver онлайн сервісу Google Sheets, підсумкове повідомлення про знайдений оптимальний розв'язок моделі показано на рис. 1.6, причому не уточнюється, що у задачі існує ще безліч оптимальних планів.

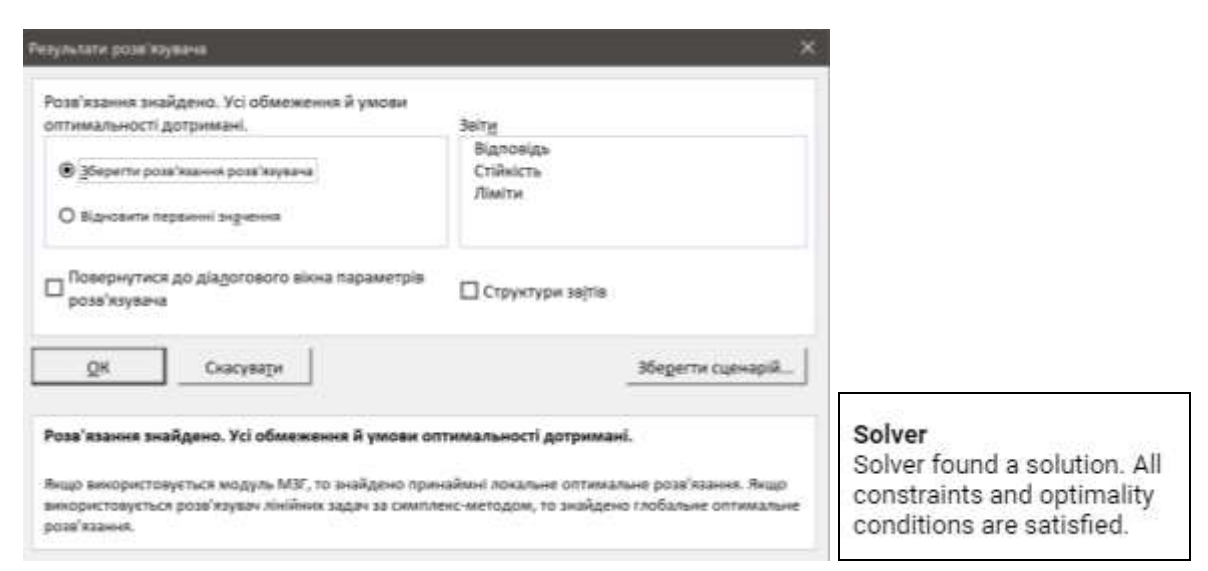

*Рис. 1.6. Підсумкове повідомлення інструменту Розв'язувач / додатку Solver до прикладу 1.3*

*Bionoвiob:* задача має безліч оптимальних планів  $(x_1, x_2) \in$  $\in [(0;2);(1;0)],$ , максимальне значення цільової функції моделі досягає *2*.

*Приклад 1.4.* Вирішити геометричним методом задачу лінійної оптимізації:

$$
x_1 + x_2 \rightarrow max
$$
  
17.1  
10.2  
1.2  
1.2  

$$
-x_1 + x_2 \le 1,
$$

$$
-x_1 + x_2 \ge -2,
$$

$$
x_1 \ge 0, x_2 \ge 0.
$$

*Розв'язання.* Зобразимо в декартовій прямокутній системі координат множину допустимих розв'язків задачі, почергово відштриховуючи півплощини, що містять точки, координати яких не задовольняють обмеження прикладу, рис. 1.7:

$$
-x_1 + x_2 = 1: \text{ при } x_1 = 0 \ x_2 = 1; \text{ при } x_2 = 0 \ x_1 = -1.
$$
  

$$
-x_1 + x_2 = -2: \text{ при } x_1 = 0 \ x_2 = -2; \text{ при } x_2 = 0 \ x_1 = 2.
$$

Через те, що множина допустимих планів не порожня, зобразимо на рисунку градієнт: *grad* = (*1*;*1*) та під прямим кутом до нього – пунктирну лінію рівня. Пересування лінії рівня в напрямку градієнту може тривати до нескінченності, тому модель не має оптимальних розв'язків через необмеженість цільової функції на множині допустимих планів.

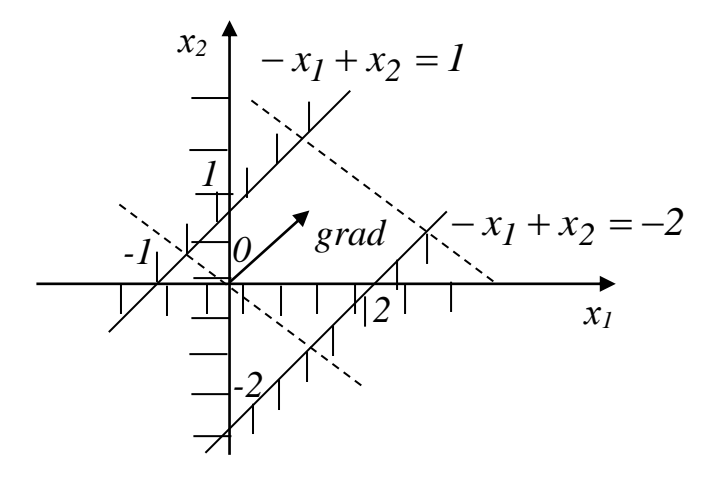

*Рис. 1.7. Графічна ілюстрація до прикладу 1.4*

При розв'язанні даної задачі симплекс методом у середовищі електронних таблиць MS Excel інструментом Розв'язувач чи додатком Solver онлайн сервісу Google Sheets, підсумкове повідомлення у випадку відсутності оптимальних планів моделі через необмеженість цільової функції на множині допустимих розв'язків задачі показано на рис. 1.8.

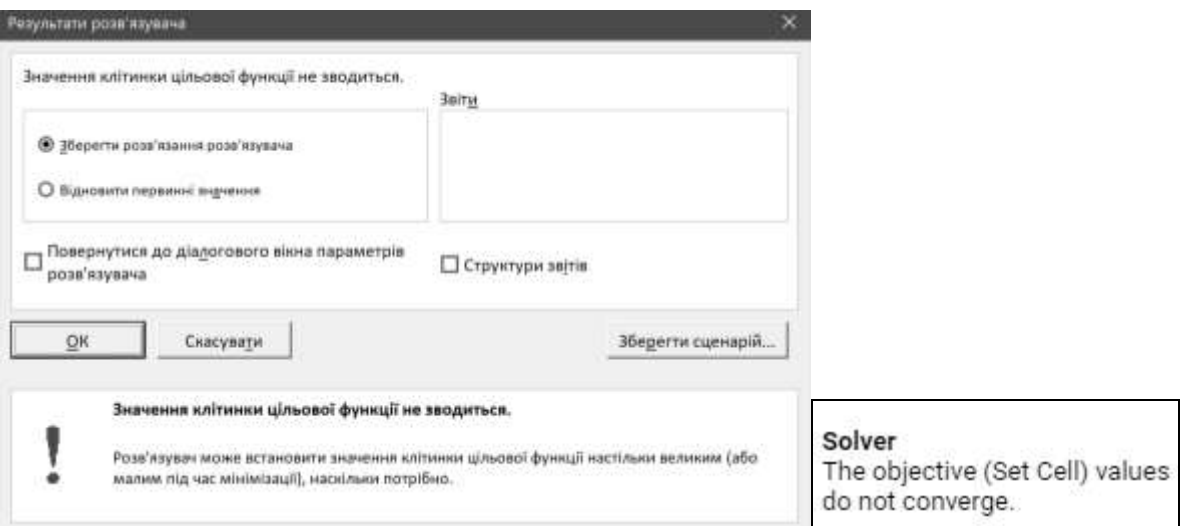

*Рис. 1.8. Підсумкове повідомлення інструменту Розв'язувач / додатку Solver до прикладу 1.4*

*Відповідь:* оптимальних розв'язків не існує.

Розглянемо модель лінійної оптимізації у вигляді:

$$
c_1 x_1 + \dots + c_n x_n \to \max \tag{1.5}
$$

$$
\text{при o6} \text{меженнях} \qquad a_{j1}x_1 + \dots + a_{jn}x_n \le b_j, \ j = \overline{1, s}, \tag{1.6}
$$

$$
a_{j1}x_1 + \dots + a_{jn}x_n = b_j, j = \overline{s+1,m},
$$
 (1.7)

$$
x_i \ge 0, \ i = \overline{I,k}, \ k \le n. \tag{1.8}
$$

Побудування двоїстої до неї задачі підпорядковується наступним правилам.

1. Кількість двоїстих змінних дорівнює числу обмежень типу "" (1.6) та "=" (1.7).

2. Цільова функція двоїстої задачі підлягає мінімізації. За її коефіцієнти обирають праві частини обмежень типу " $\le$ " (1.6) та "=" (1.7).

3. Двоїсті змінні, що відповідають обмеженням типу "≤" (1.6), матимуть невід'ємні значення, тоді як двоїсті змінні, що відповідають обмеженням типу "=" (1.7), матимуть довільні значення.

4. За кожною невід'ємною змінною прямої задачі лінійного програмування (1.8) створюється двоїсте обмеження типу ">", а за кожною змінною довільного знаку формується двоїсте обмеження типу "=".

5. Правими частинами зазначених двоїстих обмежень виступатимуть відповідні коефіцієнти цільової функції прямої задачі лінійної оптимізації (1.5). Матрицю коефіцієнтів лівих частин зазначених обмежень двоїстої задачі одержують транспонуванням матриці коефіцієнтів лівих частин обмежень типу " $\leq$ " (1.6) та "=" (1.7) прямої задачі лінійного програмування.

Отже, двоїста задача до лінійної моделі (1.5)−(1.8) набуває вигляду:

$$
b_1y_1 + \dots + b_my_m \to \min
$$

при обмеженнях  $a_{1i}y_{1} + ... + a_{mi}y_{m} \ge c_{i}, i = \overline{1,k}$ 

$$
a_{1i}y_1 + \dots + a_{mi}y_m = c_i, i = \overline{k+1,n},
$$
  
\n
$$
y_j \ge 0, \ j = \overline{1,s}.
$$

Розглянемо розв'язність прямої та двоїстої задач на прикладі моделі лінійної оптимізації у канонічній формі:

$$
c_1 x_1 + \dots + c_n x_n \to \max \tag{1.9}
$$

при обмеженнях  $a_{j1}x_1 + ... + a_{jn}x_n = b_j$ ,  $j = \overline{1,m}$ , (1.10)

$$
x_i \ge 0, \ i = \overline{I, n}, \tag{1.11}
$$

та двоїстої до неї моделі вигляду:

$$
b_1 y_1 + \dots + b_m y_m \to \min \tag{1.12}
$$

при обмеженнях  $a_{1i}y_1 + ... + a_{mi}y_m \ge c_i, i = 1, n.$  (1.13)

*Теорема 1.1.* Значення цільової функції задачі (1.9)−(1.11) на будь-якому її допустимому розв'язку  $\bar{x} = (\bar{x}_1, ..., \bar{x}_n)$  не перевищує значення цільової функції задачі (1.12), (1.13) на будь-якому її допустимому плані  $\bar{y} = (\bar{y}_1, ..., \bar{y}_m)$ .

Якщо для деяких  $\bar{x} = (\bar{x}_1, ..., \bar{x}_n)$  та  $\bar{y} = (\bar{y}_1, ..., \bar{y}_m)$  значення критеріїв оптимальності співпадають, то  $\bar{x} = (\bar{x}_1, ..., \bar{x}_n)$  – оптимальний розв'язок моделі (1.9)–(1.11), а  $\bar{y} = (\bar{y}_1, ..., \bar{y}_m)$  – оптимальний план моделі (1.12), (1.13).

*Теорема 1.2.* Якщо пряма чи двоїста задача має оптимальний розв'язок, то і друга модель з цієї пари має оптимальний план, причому оптимальні значення цільових функцій прямої та двоїстої задач співпадають.

Якщо критерій оптимальності прямої чи двоїстої задачі не обмежений на множині допустимих розв'язків, то і друга модель з цієї пари не має ані оптимальних, ані допустимих планів.

Розглянемо економічну інтерпретацію прямої та двоїстої задач лінійного програмування на прикладі з прямою моделлю вигляду:

$$
c_1x_1 + \dots + c_nx_n \to \max
$$

при обмеженнях  $a_{j1}x_1 + ... + a_{jn}x_n \le b_j, j = 1, m$ ,

$$
x_i \geq 0, \ i = \overline{I, n},
$$

що описує планування виробництва з *n* технологіями (видами продукції) із застосуванням *m* виробничих факторів (інгредієнтів).

А саме, додатний коефіцієнт  $a_{ji}$  вказує витрати *j*-го інгредієнта на виробництво одиниці продукції *i*-го виду. Від'ємний коефіцієнт *а<sub>јі</sub>* визначає, що *ј*-ий інгредієнт виступає кінцевим (побічним) продуктом за *<sup>i</sup>*-им напрямом виробництва. Нульовий коефіцієнт *а<sub>јі</sub>* вказує, що *ј*-ий інгредієнт не залучається для виробництва продукції *i*-го виду, *j* = *1*,*m i* = *1*,*n*.

Додатне значення  $b_j$  описує наявний запас *j*-го інгредієнту до початку виробничого процесу. Від'ємне значення  $b_j$  характеризує борг за *j* -им інгредієнтом, що має бути ліквідованим у процесі виробництва. При нульовому значенні  $b_j$  необхідно збалансовувати виробництво та споживання *j* -го інгредієнту за різними видами продукції. Обмеження у формі нерівностей типу "<" засвідчують, що при *b 0 <sup>j</sup> j* -ий інгредієнт не можна витратити понад наявний обсяг. При  $b_j \le 0$  у процесі виробництва необхідно забезпечити виготовлення не менше, ніж  $\left| b_{j} \right|$  одиниць  $\,j$ -го інгреді- $\epsilon$ нту,  $j = \overline{I,m}$ .

Додатний цільовий коефіцієнт  $c_i$  задає прибуток від виробництва одиниці продукції *<sup>i</sup>*-го виду. Від'ємний цільовий коефіцієнт *i c* показує збиток від виробництва одиниці продукції *i*-го виду.

Нульовий коефіцієнт  $c_i$  означає, що продукція *і*-го виду реалізу- $\epsilon$ ться за собівартістю,  $i = 1, n$ .

Отже, в розглядуваній моделі лінійної оптимізації треба визначити такі невід'ємні обсяги виробництва  $x_i$ ,  $i = 1, n$ , за кожним видом продукції, щоб сумарний прибуток був максимальним і виконувались обмеження за всіма виробничими факторами.

Відповідна двоїста задача у вигляді:

 $b_1y_1 + ... + b_my_m \rightarrow min$ при обмеженнях  $a_{1i}y_1 + ... + a_{mi}y_m \ge c_i, i = 1, n$ ,  $y_i \ge 0$ ,  $j = \overline{I,m}$ ,

виступатиме математичною моделлю планування придбання описаного виробництва. А саме, невід'ємні двоїсті змінні задаватимуть купівельні ціни розглядуваних виробничих інгредієнтів. Обмеження типу ">" вказують, що покупець має запропонувати ціни, що забезпечують за кожним видом продукції більше грошове надходження від продажу, аніж прибутки від виробництва. Мінімізована цільова функція відображає мету придбання виробництва за найменшу можливу суму.

Таким чином, у двоїстій моделі лінійного програмування треба визначити такі невід'ємні ціни  $y_j$ ,  $j = 1, m$ , за кожним виробничим інгредієнтом, щоб виплатити за них мінімальну загальну суму та продавцю було вигідно піти на запропоновану угоду.

## **1.2. Варіанти індивідуальних завдань до розділу 1.**

*Приклад 1.5.* Вирішити геометричним методом задачі лінійного програмування згідно індивідуального варіанту параметрів A, B,  $C$  i D:

a)  $-2x_1 + Ax_2 \rightarrow min$ при обмеженнях *Bx<sup>1</sup>*  $+ 5x_2 \leq C$ ,

$$
-2x_1 + Dx_2 \le D,
$$
  
\n $x_2 \ge 0;$   
\n6)  
\n $2x_1 + x_2 \rightarrow max$   
\n $Ax_1 - x_2 \ge 0,$   
\n $x_1 - 2x_2 \le D,$   
\n $x_1 \ge 0;$   
\n8)  
\n $4x_1 - 2x_2 \rightarrow max$   
\n $4x_1 - 2x_2 \rightarrow max$   
\n $x_1 + Bx_2 \le B,$   
\n $2x_1 + 4x_2 \ge C,$   
\n $x_1 \ge 0, x_2 \ge 0$   
\n $Ax_1 + Dx_2 \rightarrow min$   
\n $2x_1 + x_2 \le C,$   
\n $Ax_1 + Dx_2 \ge B,$   
\n $x_1 \ge 0, x_2 \ge 0.$ 

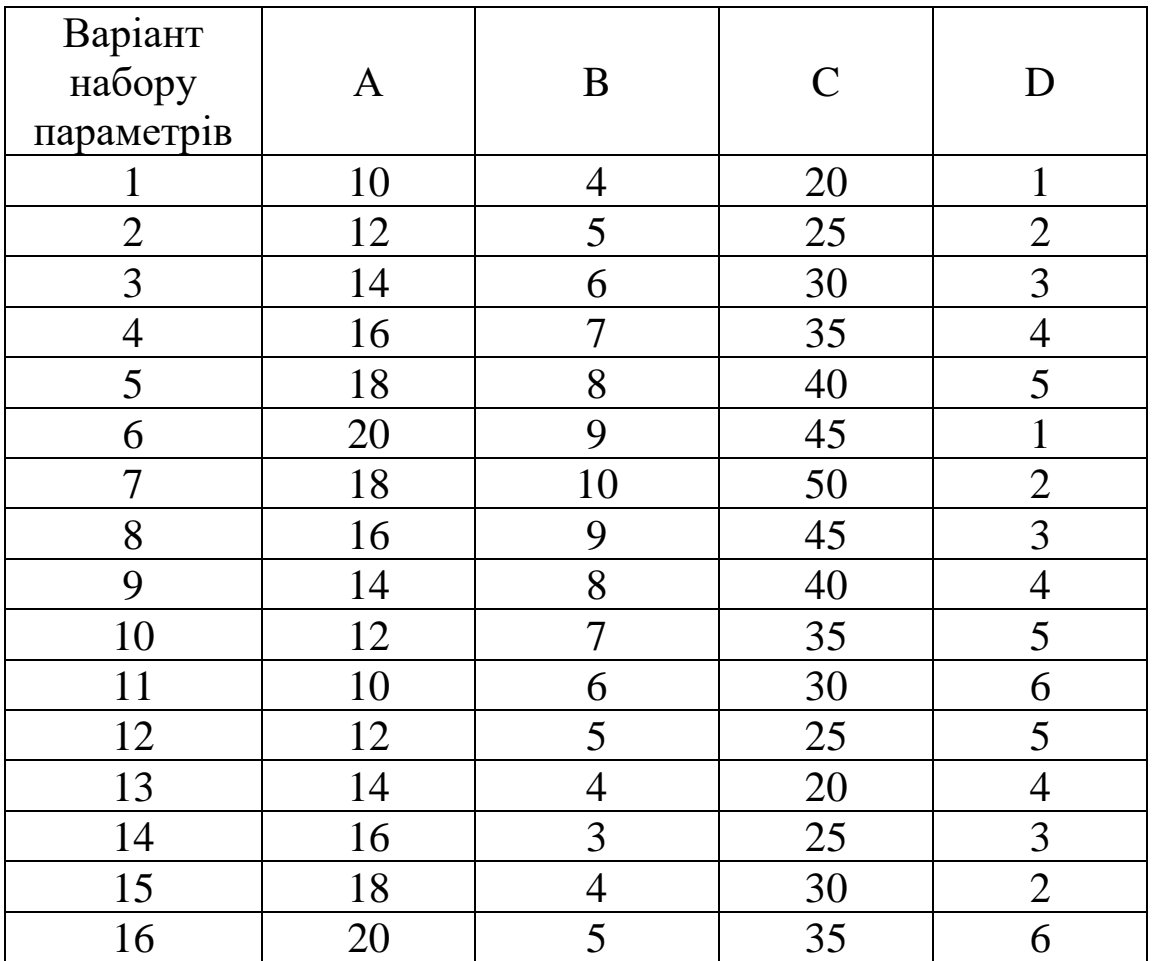

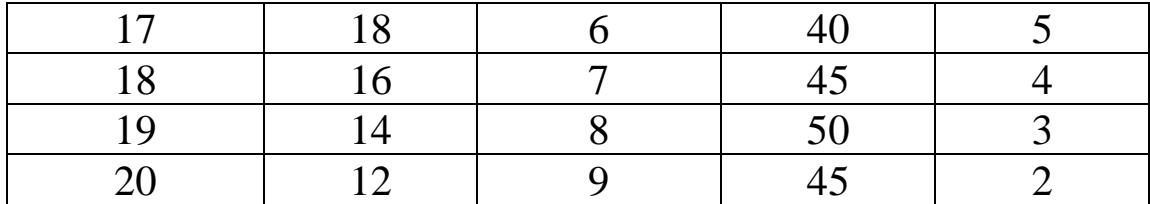

*Приклад 1.6.* Необхідно трансформувати задачі лінійної оптимізації у вигляд (1.5)−(1.8) і побудувати їх двоїсті моделі згідно індивідуального варіанту параметрів A, B, C і D:

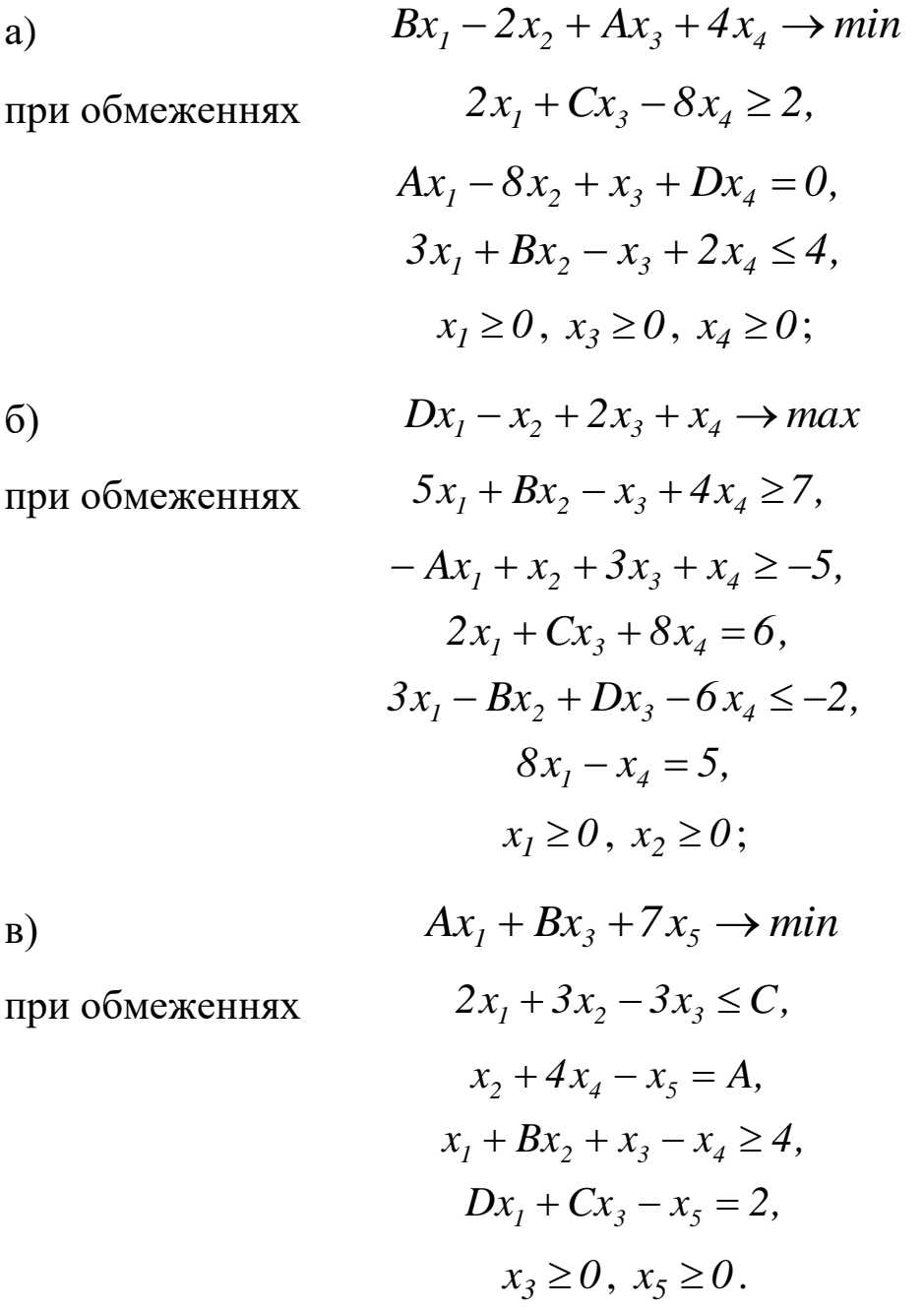

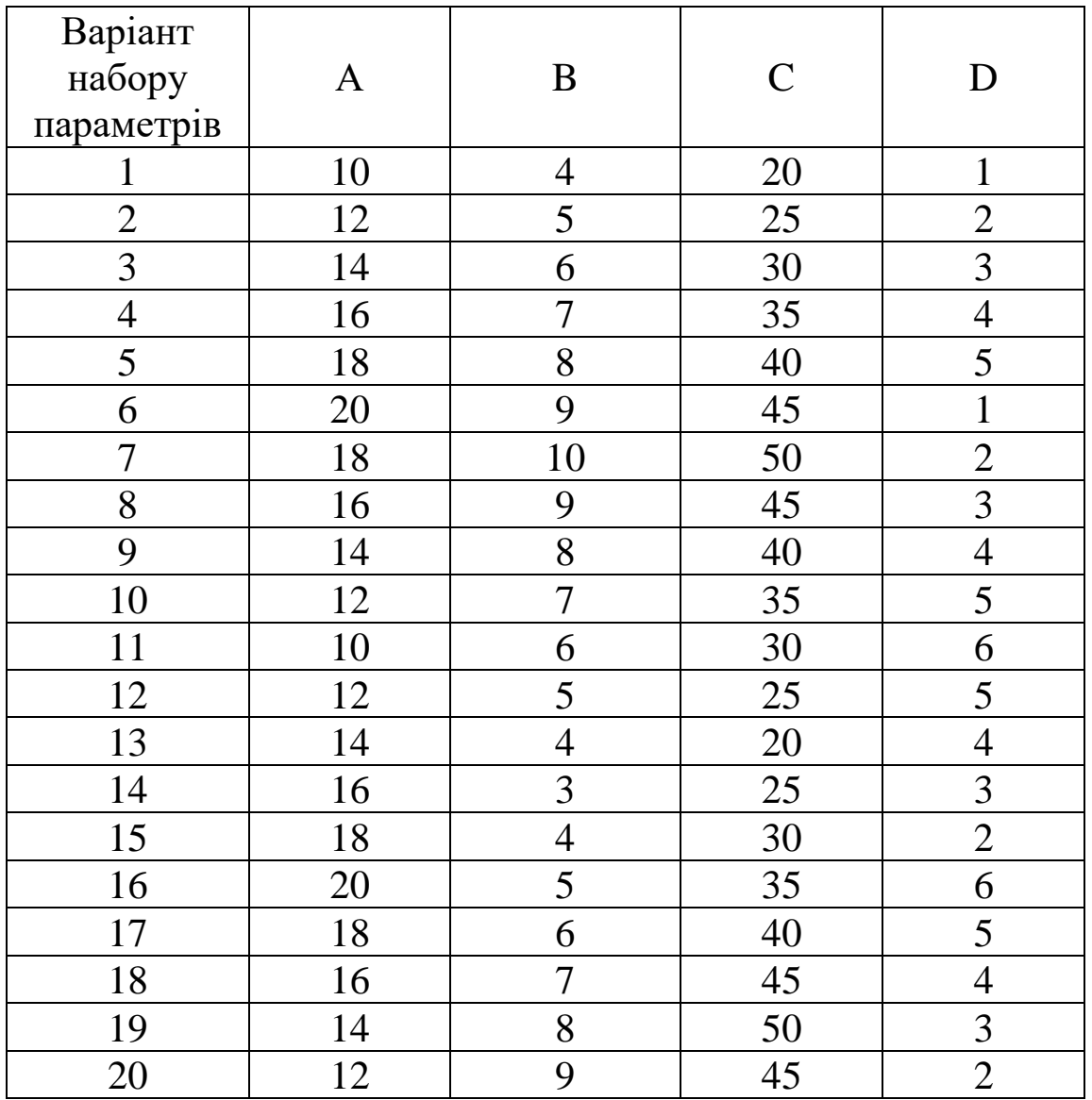

**1.3. Тестові питання для самоконтролю засвоєння матеріалу розділу 1.**

1. Розв'язок, що задовольняє обмеження моделі оптимізації, називається

- а) обмежувальним;
- б) задовільним;
- в) допустимим;
- г) модельним.

2. Допустимий план моделі оптимізації узгоджується з її а) обмеженнями;

б) припущеннями;

в) змінними;

г) критеріями.

3. В моделі оптимізації розшукується

а) модельний розв'язок;

б) оптимальний розв'язок;

в) максимальний розв'язок;

г) мінімальний розв'язок.

4. Розв'язок, на якому задовольняються обмеження та цільова функція моделі оптимізації досягає максимум чи мінімум, називається

а) модельним;

б) функціональним;

в) цільовим;

г) оптимальним.

5. Економіко-математична модель оптимізації включає обмеження зі знаками

 $a) \leq, =, \geq;$  $(6) \leq, \lt, \geq, \gt;;$  $B$ ) <, =, >;  $\Gamma$ ) <,  $\leq$ ,  $=$ ,  $>$ ,  $\geq$ .

6. Альтернативна назва цільової функції моделі лінійного програмування – це

а) критерій оптимальності;

б) критерій цілі;

в) критерій плану;

г) критерій розрахунку.

7. Якщо існує суперечка в обмеженнях моделі оптимізації, то вона має

24

- а) єдиний оптимальний розв'язок;
- б) жодного оптимального розв'язку;
- в) безліч допустимих планів;

г) єдиний допустимий план.

8. В деяких задачах лінійної оптимізації існує тільки

- а) 1000 оптимальних розв'язки;
- б) 100 оптимальних розв'язків;
- в) 10 оптимальних розв'язків;
- г) 1 оптимальний розв'язок.

9. За наявності допустимих планів у моделі лінійного програмування

- а) може не бути допустимого розв'язку;
- б) може не бути оптимального розв'язку;
- в) завжди буде оптимальний план;
- г) завжди буде безліч оптимальних планів.

10. Альтернативна назва моделі лінійної оптимізації – це

- а) модель лінійного планування;
- б) задача лінійного планування;
- в) задача лінійного програмування;
- г) модель лінійного прогнозування.

11. Геометричний метод розв'язування задач лінійної оптимізації застосовують для моделей в задачах від

- а) двох невідомих;
- б) трьох невідомих;
- в) чотирьох невідомих;
- г) п'яти невідомих.

12. Градієнт функції вказує напрям

- а) довільного зростання;
- б) найшвидшого зростання;

25

в) найшвидшого спадання;

г) довільного спадання.

13. Множина точок, де функція приймає однакове значення, називається

а) лінія констант;

б) лінія рівноваги;

в) лінія рівня;

г) лінія незмінності.

14. Пошук мінімуму лінійної моделі оптимізації геометричним методом передбачає пересування лінії рівня

а) в напрямі антиградієнта;

б) в перпендикулярному до антиградієнта напрямі;

в) в напрямі градієнта;

г) в перпендикулярному до градієнта напрямі.

15. Градієнт функції *y=5x<sup>1</sup>*−*2x<sup>2</sup>* має вигляд а) *(3; 7)*; б) *(*−*10;* −*2,5)*; в) *(5; 2)*; г) *(5;* <sup>−</sup>*2)*.

16. Кількість невідомих у двоїстій лінійній моделі дорівнює кількості

а) невідомих прямої задачі;

б) обмежень прямої задачі;

в) невід'ємних змінних прямої задачі;

г) обмежень-рівностей прямої задачі.

17. Невідомі двоїстої задачі інтерпретують як

- а) ціни на ресурси;
- б) обсяги ресурсів;
- в) прибутки виробництва по видах продукції;

г) обсяги виробництва по видах продукції.

18. Коефіцієнти критерію двоїстої лінійної моделі дорівнюють а) коефіцієнтам цільової функції прямої задачі;

б) невідомим прямої моделі;

в) правим частинам обмежень прямої задачі;

г) коефіцієнтам лівих частин обмежень прямої задачі.

19. Невід'ємні та довільні змінні двоїстої лінійної задачі оптимізації відповідають обмеженням

а) "=" та " $\le$ " прямої моделі;

б) "=" та "≥" прямої моделі;

в) ">=" та "=" прямої моделі;

г) " у та "=" прямої моделі.

20. Невід'ємні та довільні змінні прямої лінійної задачі оптимізації генерують обмеження

а) "≥" та "=" двоїстої моделі;

б) "≤" та "=" двоїстої моделі;

в) "=" та ">" двоїстої моделі;

г) "=" та "<" двоїстої моделі.

Матеріали розділу підготовлено з використанням джерел [1– 3; 8–12; 14; 15; 18; 19].

# **РОЗДІЛ 2. ЕКОНОМІКО-МАТЕМАТИЧНІ МОДЕЛІ ЛІНІЙНОЇ ОПТИМІЗАЦІЇ В АГРАРНІЙ СФЕРІ.**

# **2.1. Обчислення та параметричний аналіз оптимальних розв'язків моделей лінійної оптимізації.**

Для вирішення багатьох економічних проблем здійснюють їх формалізацію в термінах моделей математичного програмування. Створення такої оптимізаційної моделі виконується за три кроки:

1. Визначають шукані змінні моделі;

- 2. Описують обмеження у формі рівностей та нерівностей;
- 3. Задають критерій оптимальності.

Потім проводять обчислення та, за необхідності, параметричний аналіз знайдених оптимальних розв'язків.

*Приклад 2.1.* У господарстві вирощується пшениця, кукурудза на зерно та соняшник на однорідній посівній площі. Відомі середня урожайність, ціна реалізації та обсяг контрактної угоди по кожній культурі (табл. 2.1). Посівна площа господарства складає *1500* га, причому соняшник може займати не більше *400* га. Треба оптимізувати структуру посівних площ з метою забезпечення максимального загального доходу від реалізації зібраного урожаю.

## *Таблиця 2.1*

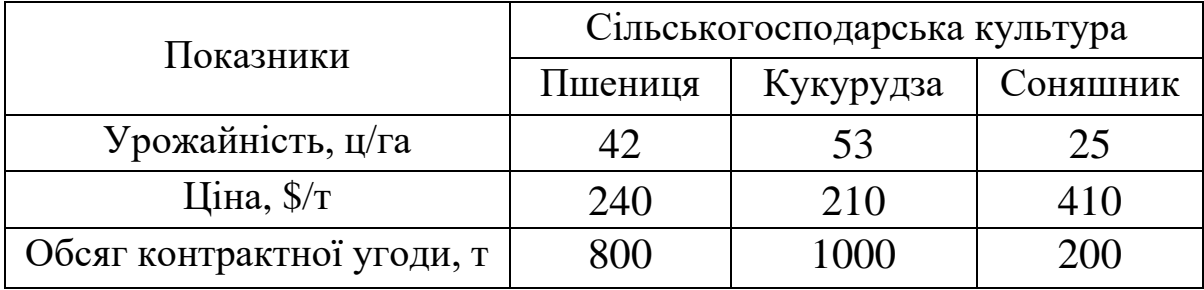

**Вхідні дані до** *прикладу 2.1*

### *Розв'язання.* Введемо позначення

*<sup>x</sup>* − посівна площа під пшеницю, га;

*2 <sup>x</sup>* − посівна площа під кукурудзу на зерно, га;

*3 <sup>x</sup>* − посівна площа під соняшник, га.

Дотримуючись економічного змісту, всі перелічені змінні прийматимуть тільки невід'ємні значення:  $x_1 \ge 0$ ,  $x_2 \ge 0$ ,  $x_3 \ge 0$ .

Обмеження щодо виконання умов за контрактними угодами (в ц) набувають вигляду

$$
42x_1 + 0x_2 + 0x_3 \ge 8000,\tag{2.1}
$$

$$
0x_1 + 53x_2 + 0x_3 \ge 10000,\tag{2.2}
$$

$$
0x_1 + 0x_2 + 25x_3 \ge 2000. \tag{2.3}
$$

Обмеження за земельними ресурсами опишемо як

$$
1x_1 + 1x_2 + 1x_3 \le 1500,\tag{2.4}
$$

$$
0x_1 + 0x_2 + 1x_3 \le 400. \tag{2.5}
$$

Критерій оптимальності, що визначає загальний дохід від реалізації урожаю, підлягає максимізації

$$
4,2 \cdot 240x_1 + 5,3 \cdot 210x_2 + 2,5 \cdot 410x_3 \to \max \text{ afo}
$$
  

$$
1008x_1 + 1113x_2 + 1025x_3 \to \max. \tag{2.6}
$$

 $\gamma$  – посівна площа під пінсн $_2$  – посівна площа під кукуј $_3$  – посівна площа під сонят<br>(отримуючись економічно)<br>атимуть тільки невід'ємні з<br>бмеження щодо виконанн<br>абувають вигляду<br> $42x_1 + 0x_2 +$ <br> $0x_1 + 53x_2 +$ <br> $0x_1 +$ Таким чином, за моделлю розподілу посівних площ треба знайти такі невід'ємні значення змінних  $x_1,\ x_2,\ x_3,$  що задовольняють обмеження-нерівності (2.1)−(2.5) та надають цільовій функції (2.6) максимальне значення.

Для визначення оптимального плану розподілу посівних площ засобами програми MS Excel необхідно оформити вхідні дані так, як показано на рис. 2.1.

Для виконання обчислень засобами інструменту Розв'язувач слід оформити розрахункові дані згідно з рис. 2.2. Зауважимо, що для обчислення лінійної моделі оптимізації слід застосовувати симлекс метод (simplex algorithm).

Розробник симплекс методу –

Джордж Данциг (George Bernard Dantzig),

1914 – 2005

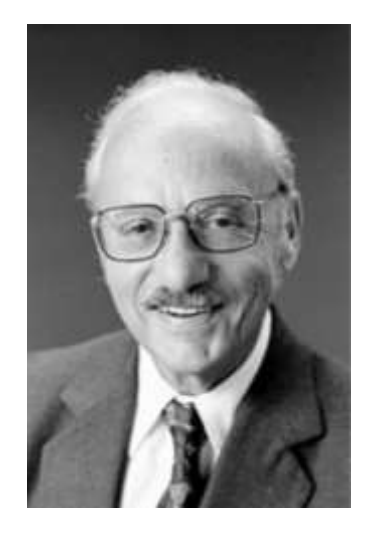

| E13                     | $\sim$                    | Ĵх             |                        |       | =SUMPRODUCT(\$B\$3:\$D\$3;B13:D13) |                 |                  |  |
|-------------------------|---------------------------|----------------|------------------------|-------|------------------------------------|-----------------|------------------|--|
|                         | приклад 2.1               |                |                        |       |                                    |                 |                  |  |
|                         | А                         | $\mathbf{B}$   | с                      | D     | 匠                                  | F               | G                |  |
|                         |                           |                | Площі посіву           |       |                                    |                 |                  |  |
| 2                       |                           | X <sub>1</sub> | X2                     | $x_3$ |                                    |                 |                  |  |
| $\overline{\mathbf{a}}$ | Посівна площа, га         |                |                        |       |                                    |                 |                  |  |
| 4                       | Обмеження                 |                |                        |       |                                    |                 |                  |  |
| 5                       | Назва                     |                | Коефіцієнти            |       | Знак<br>Ліва частина               |                 | Права<br>частина |  |
| 6                       | Контракт за пшеницею, ц   | 42             | 0                      | 0     | o                                  | ≫世              | 8000             |  |
| 7                       | Контракт за кукурудзою, ц | 0              | 53                     | Ō     | 0                                  | > 1             | 10000            |  |
| 8                       | Контракт за соняшником, ц | 0              | 0                      | 25    | 0                                  | > 1             | 2000             |  |
| 9                       | Загальна площа посіву, га | 1              | 1                      | 1     | 0                                  | ≪皿              | 1500             |  |
| 10                      | Межа посіву соняшнику, га | 0              | $\alpha$               | 1     | $\bf{0}$                           | $\leq$ $\equiv$ | 400              |  |
| 11                      |                           |                | Критерій оптимальності |       |                                    |                 |                  |  |
| 12                      | Hasaa                     | Коефіцієнти    |                        |       | Розрахункове<br>значення           |                 |                  |  |
| 13                      | Загальний дохід, \$       | 1008           | 1113                   | 1025  | 0                                  | →               | max              |  |
| 14                      | Урожайність, т/га         | 4,2            | 5.3                    | 2,5   |                                    |                 |                  |  |
| 15<br><b>YA</b>         | <b>Ціна, S/т</b>          | 240            | 210                    | 410   |                                    |                 |                  |  |

*Рис. 2.1. Вхідні дані прикладу 2.1 в MS Excel*

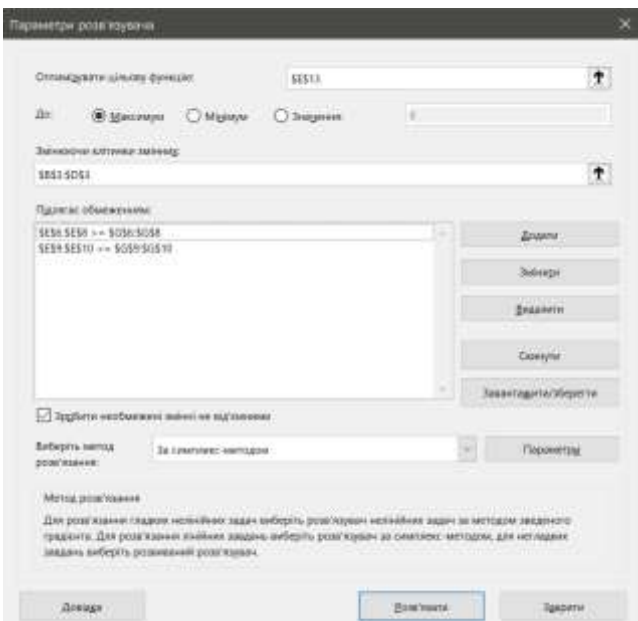

*Рис. 2.2. Розрахунков дані до прикладу 2.1*

Одержаний оптимальний план розподілу посівних площ із максимальним загальним доходом від реалізації зібраного урожаю наведено на рис. 2.3.

| c  | приклад 2.1 *             |                |                        |          |                          |                 |                  |
|----|---------------------------|----------------|------------------------|----------|--------------------------|-----------------|------------------|
|    | A                         | B              | c                      | D        | 且                        | F               | G                |
| 1  |                           |                | Площі посіву           |          |                          |                 |                  |
| 2  |                           | X <sub>1</sub> | $x_{2}$                | $x_3$    |                          |                 |                  |
| 3  | Посівна площа, га         | 190            | 1 2 3 0                | 80       |                          |                 |                  |
| 4  |                           |                | Обмеження              |          |                          |                 |                  |
| 5  | Назва                     |                | Коефіцієнти            |          | Ліва частина<br>Знак     |                 | Права<br>частина |
| 6  | Контракт за пшеницею, ц   | 42             | 0                      | $\bf{0}$ | 8000                     | $\rightarrow$   | 8000             |
| 7  | Контракт за кукурудзою, ц | $\bf{0}$       | 53                     | $\bf{0}$ | 65165                    | ンボ              | 10000            |
| 8  | Контракт за соняшником, ц | 0              | 0                      | 25       | 2000                     | 5 <sub>II</sub> | 2000             |
| ğ  | Загальна площа посіву, га | 1              | 1                      | 1        | 1500                     | <=              | 1500             |
| 10 | Межа посіву соняшнику, га | Ö              | $\bf{0}$               | 4        | 80                       | $\leq$          | 400              |
| 11 |                           |                | Критерій оптимальності |          |                          |                 |                  |
| 12 | Назва                     | Коефіцієнти    |                        |          | Розрахункове<br>значення |                 |                  |
| 13 | Загальний дохід, \$       | 1008           | 1113                   | 1025     | 1642460                  | $\rightarrow$   | max              |
| 14 | Урожайність, т/га         | 4.2            | 5.3                    | 2.5      |                          |                 |                  |
| 15 | Ціна, \$/т                | 240            | 210                    | 410      |                          |                 |                  |

*Рис. 2.3. Оптимальне розв'язок до прикладу 2.1*

*Відповідь:* загальний дохід складатиме \$*1642460*, площі посіву пшениці, кукурудзи на зерно та соняшнику становитимуть, відповідно, *190; 1230* та *80* га.

З метою параметричного аналізу за знайденим оптимальним розв'язком моделі лінійного програмування в середовищі MS Excel генеруються три звіти: за відповіддю (Answer), за стійкістю (Sensitivity) та за лімітами (Limits), рис. 2.4.

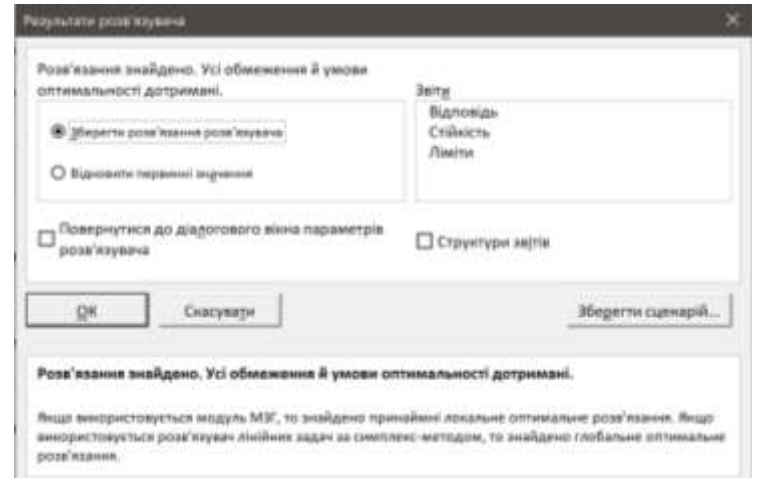

*Рис. 2.4. Звіти інструменту Розв'язувач в MS Excel*

У звіті за відповіддю подаються вихідні та остаточні значення цільової функції, а також для шуканих змінних. Крім того вказується, яким чином на знайденому оптимальному плані виконуються обмеження. Якщо нерівність перетворюється в рівність, то вона набуває стану зв'язування: відповідний ресурс витрачається повністю, є дефіцитним, контрактні зобов'язання виконуються лише в замовленому обсязі. Якщо в нерівності ліва та права частини відрізняються, то вона перебуває в стані без зв'язування, тобто відповідні ресурси не дефіцитні, а контрактні угоди не мають обмежувального характеру.

У звіті за стійкістю перша таблиця містить інформацію про допустиме збільшення та допустиме зменшення коефіцієнтів цільової функції. При варіюванні кожного з коефіцієнтів у вказаному діапазоні знайдені значення шуканих змінних залишаються оптимальними і в трансформованій задачі, хоча оптимальне значення цільової функції може змінитися.

Друга таблиця звіту за стійкістю вміщує тіньові ціни до правих частин обмежень. Тіньові ціни вимірюються в тих одиницях, що й цільова функція моделі. Тіньова ціна вказує, на скільки зміниться значення критерію оптимальності при збільшенні (зменшенні) на одиницю правої частини відповідного обмеження. Діапазони змін правих частин до нерівностей без зв'язування дозволяють зберігати поточний оптимальний розв'язок (шукані змінні та значення цільової функції) як такий і для трансформованої моделі. Діапазони змін правих частин обмежень до нерівностей у стані зв'язування призводять у загальному випадку до іншого оптимального розв'язку в трансформованій задачі, проте стан обмежень зберігатиметься з вихідних умов.

У звіті за лімітами вказано, якими є нижні та верхні межі по кожній змінній, тобто в якому діапазоні може варіюватись значення цієї невідомої, щоб виконувалися всі обмеження задачі при фіксованих одержаних значеннях решти змінних.

Проілюструємо описані звіти на прикладі 2.1.

За звітом за відповіддю на рис. 2.5 виявляються дефіцитними загальні земельні ресурси та невигідними – контракти на пшеницю і соняшник: відповідні обмеження в стані зв'язування. Виробництво кукурудзи на зерно перебільшує контракт та можна додатково посіяти соняшник: відповідні обмеження перебувають у стані без зв'язування.

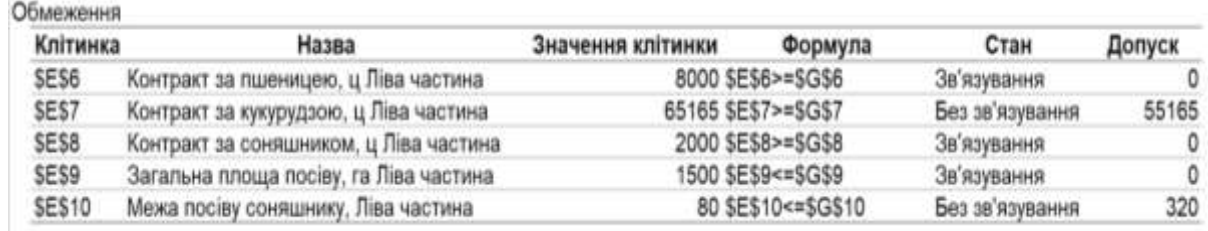

### *Рис. 2.5. Фрагмент звіту за відповіддю до прикладу 2.1*

За першою таблицею звіту за стійкістю на рис. 2.6 при змінах коефіцієнтів цільової функції у діапазонах

$$
c_1 \in (1008 - \infty; 1008 + 105] = (-\infty; 1113],
$$
  
\n
$$
c_2 \in [1113 - 88; 1113 + \infty) = [1025; \infty),
$$
  
\n
$$
c_3 \in (1025 - \infty; 1025 + 88] = (-\infty; 1113]
$$

знайдений розподіл посівних площ *190; 1230;* та *80* га залишатиметься оптимальним, хоча загальний дохід зміниться.

| 6  | Клітинки змінних |                                        |           |          |                                                |                       |           |
|----|------------------|----------------------------------------|-----------|----------|------------------------------------------------|-----------------------|-----------|
|    |                  |                                        | Остаточне |          | Зменшена Цільова функція Припустиме Припустиме |                       |           |
| 8  | Клітинка         | Назва                                  | Значення  | Вартість | Коефіцієнт                                     | Збільшення Зменшення  |           |
| 9  | \$B\$3           | Посівна площа, га Х1                   | 190       | 0        | 1008                                           | 105                   | 1E+30     |
| 10 | SCS3             | Посівна площа, га Х2                   | 1230      | o        | 1113                                           | $1E + 30$             | 88        |
| 11 | <b>\$D\$3</b>    | Посівна площа, га ХЗ                   | 80        | 0        | 1025                                           | 88                    | 1E+30     |
| 12 |                  |                                        |           |          |                                                |                       |           |
| 13 | Обмеження        |                                        |           |          |                                                |                       |           |
| 14 |                  |                                        | Остаточне | Тінь     | Обмеження                                      | Припустиме Припустиме |           |
| 15 | Клітинка         | Назва                                  | Значення  | Ціна     | Права сторона                                  | Збільшення Зменшення  |           |
| 16 | SES6             | Контракт за пшеницею, ц Ліва частина   | 8000      | $-2.5$   | 8000                                           | 43715                 | 8000      |
| 17 | \$E\$7           | Контракт за кукурудзою, ц Ліва частина | 65165     | o        | 10000                                          | 55165                 | $1E + 30$ |
| 18 | SES8             | Контракт за соняшником, ц Ліва частина | 2000      | $-3.5$   | 2000                                           | 8000                  | 2000      |
| 19 | \$E\$9           | Загальна площа посіву, га Ліва частина | 1500      | 1113     | 1500                                           | $1E + 30$             | 1041      |
| 20 | <b>SES10</b>     | Межа посіву соняшнику, Ліва частина    | 80        | 0        | 400                                            | $1E + 30$             | 320       |
| 24 |                  |                                        |           |          |                                                |                       |           |

*Рис. 2.6. Дані звіту за стійкістю до прикладу 2.1*

За другою таблицею звіту за стійкістю на рис. 2.6 у відповідності з обмеженнями, які виконуються без зв'язування, зміни обсягу контракту за кукурудзою на зерно та верхньої межі посіву соняшнику у діапазонах

$$
(10000 - \infty; 10000 + 55165) = (-\infty; 65165),
$$
  

$$
[400 - 320; 400 + \infty) = [80; +\infty)
$$

не змінять оптимальності знайденого плану розподілу посівних площ та одержаного загального доходу. Натомість, у відповідності з обмеженнями, які знаходяться в стані зв'язування, зміни контрактів за пшеницею і соняшником та загального обсягу посівних площ у діапазонах

$$
[8000 - 8000; 8000 + 43715] = [0; 51715],
$$
  

$$
[2000 - 2000; 2000 + 8000] = [0; 10000],
$$
  

$$
[1500 - 1041; 1500 + \infty) = [459; +\infty)
$$

призведуть до змін плану посівів та одержаного доходу, але стан обмежень (зв'язування або без нього) залишиться сталим. У вказаних діапазонах, згідно зі знайденими тіньовими цінами, кожний скасований від *8000* центнер контракту за пшеницею, кожний скасований від *2000* центнер контракту за соняшником або кожний доданий до *1500* гектар загальних посівних площ збільшуватиме, а кожний доданий до *8000* центнер контракту за пшеницею, кожний доданий до *2000* центнер контракту за соняшником або кожний віднятий від *1500* гектар загальних посівних площ зменшуватиме загальний дохід від реалізації зібраного урожаю, відповідно, на \$*2,5*; \$*3,5* або \$*1113*.

За звітом за лімітами на рис. 2.7 при фіксованих знайдених значеннях  $x_2 = 1230$  та  $x_3 = 80$  для виконання всіх обмежень прикладу 2.1  $x<sub>1</sub> = 190$  (менші значення не допускаються за контрактним зобов'язанням, а більші – за обмеженням про загальну посівну площу). При фіксованих знайдених значеннях  $x_1 = 190$  та  $x_3 = 80$ для виконання всіх обмежень прикладу 2.1  $x_2 \in [189;1230]$  (менші значення не допускаються за контрактним зобов'язанням, а більші –

за обмеженням про загальну посівну площу). При фіксованих знайдених значеннях  $x_1 = 190$  та  $x_2 = 1230$  для виконання всіх обмежень прикладу 2.1  $x_3 = 80$  (менші значення не допускаються за контрактним зобов'язанням, а більші – за обмеженнями про загальну посівну площу).

| 1U<br>11 | Змінна         |         |          |       | Нижній Цільова функція | Верхній Цільова функція |           |  |
|----------|----------------|---------|----------|-------|------------------------|-------------------------|-----------|--|
| 12       | Клітинка Назва |         | Значення | Ліміт | Результат              | Ліміт                   | Результат |  |
| 13       | <b>SBS3</b>    | Посівна | 190      | 190   | 1 642 460              | 190                     | 1 642 460 |  |
| 14       | <b>SCS3</b>    | Посівна | 1 2 3 0  | 189   | 484 000                | 1 2 3 0                 | 1 642 460 |  |
| 15       | <b>SDS3</b>    | Посівна | 80       | 80    | 1642460                | 80                      | 1642460   |  |
| 16       |                |         |          |       |                        |                         |           |  |

*Рис. 2.7. Фрагмент звіту за лімітами до прикладу 2.1*

## **2.2. Варіанти індивідуальних завдань до розділу 2.**

*Приклад 1.2.* Скласти лінійні моделі оптимізації та провести обчислення інструментом Розв'язувач в MS Excel або додатком Solver в Google Sheets:

а) Площа земельних угідь, відведених у господарстві під пшеницю, дорівнює *190*+A га. Внесення на *1* га угідь *85* кг мінеральних добрив підвищує урожайність озимої пшениці на *9* ц, а внесення на *1* га угідь *12* т органічних добрив – на *5* ц. Скласти план розподілу добрив, що дозволяє одержати максимальний додатковий урожай озимої пшениці, якщо в господарстві є *60*+B ц мінеральних та *700*+C т органічних добрив.

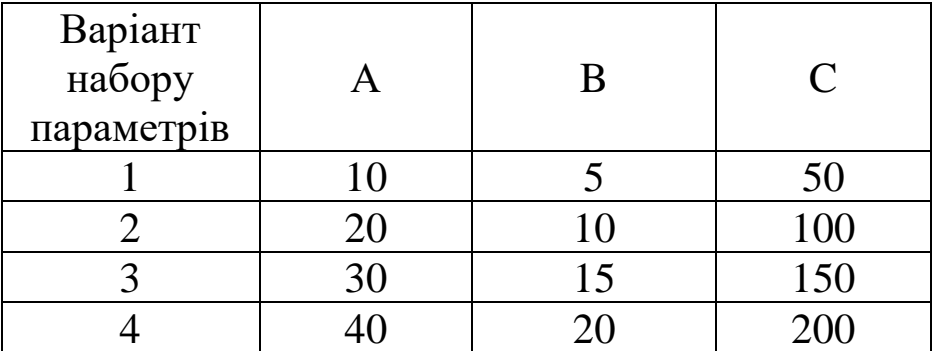

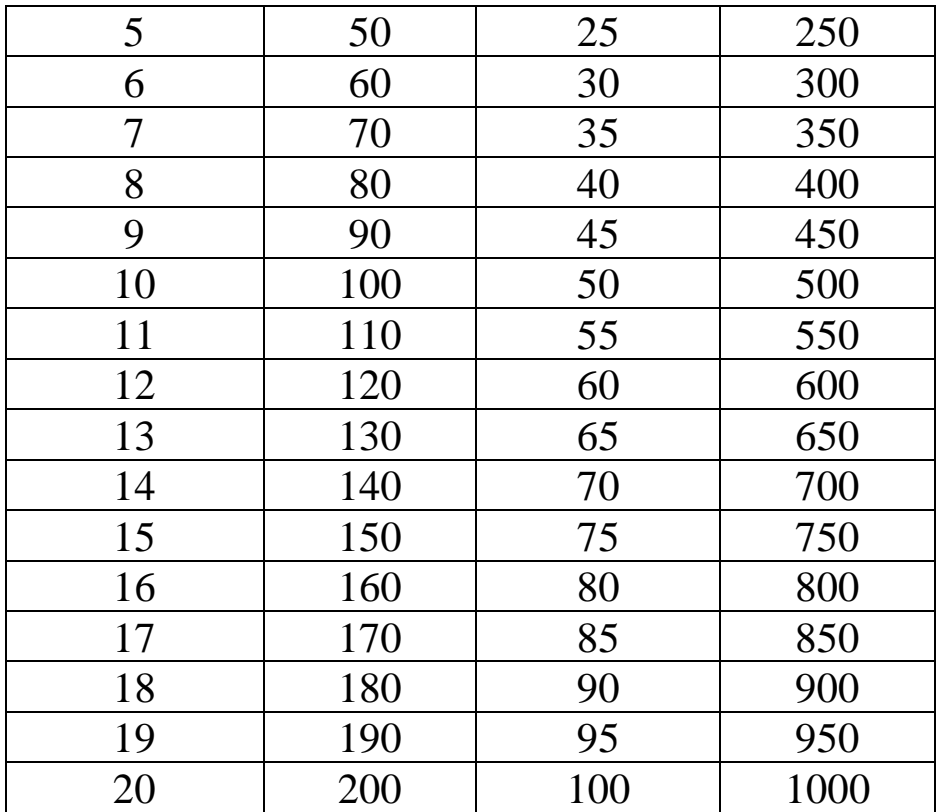

б) На молокозаводі виготовляють глазуровані сирки "Вінні", на *100* кг яких витрачається *78* кг сиру, *10* кг шоколаду і *12* кг цукру, а також глазуровані сирки "Сніговичок", на *100* кг яких іде кг сиру, *9* кг цукру та *11* кг шоколаду. На молокозаводі є *1* т сиру, *0,2* т цукру та *0,15* т шоколаду. Треба знайти план виготовлення сирків з максимальною загальною виручкою, якщо ціна реалізації *100* кг сирків "Вінні" дорівнює *26000*+D грн., а сирків "Сніговичок" – *24000*+E грн.

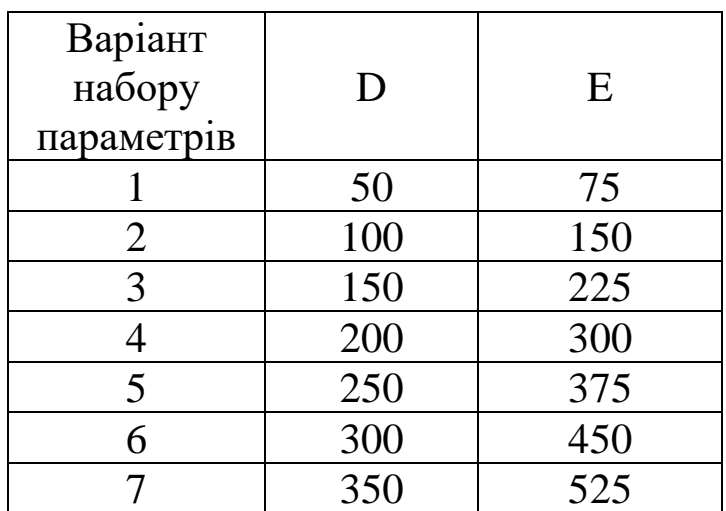
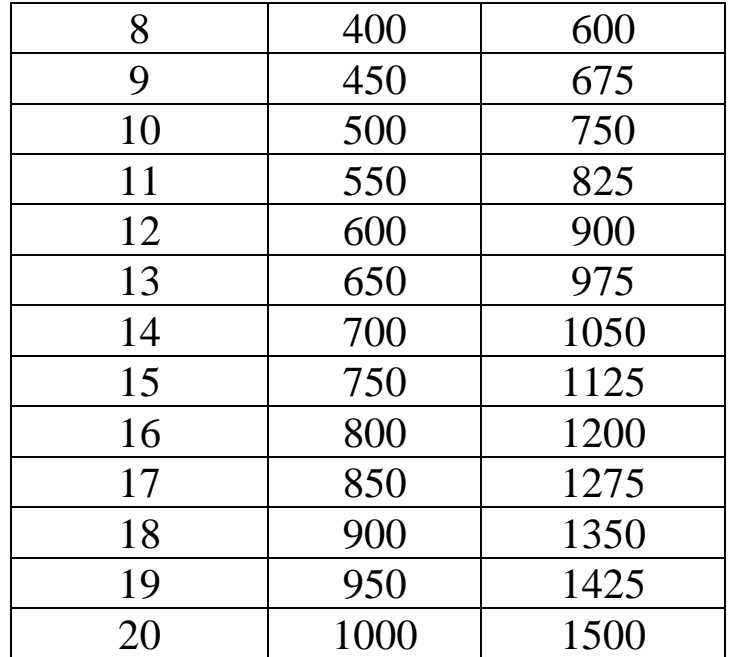

в) На годівлю корів зі щоденним надоєм *21* кг молока і живою масою *0,72* т щодобово потрібно *13,2* кормові одиниці, а на годівлю корів зі щоденним надоєм *19* кг молока і живою масою *0,65* т щодобово необхідно *10,5* кормових одиниць. На годівлю корів кожен день виділяється до *5000*+F кормових одиниць. Передбачається, що жива маса стада має бути не менша за *200*+G т. Визначити оптимальну структуру стада за породами корів із максимальними загальними щодобовими надоями молока. *Зауваження:* шукані змінні повинні мати тільки цілі значення.

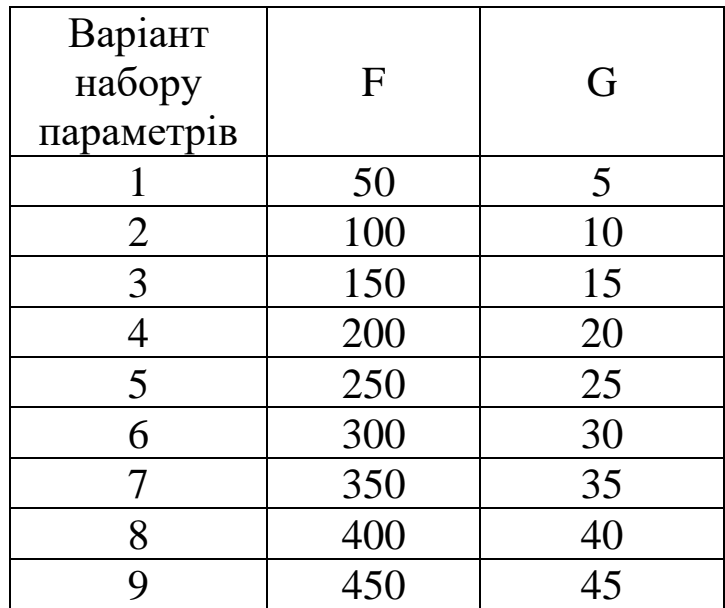

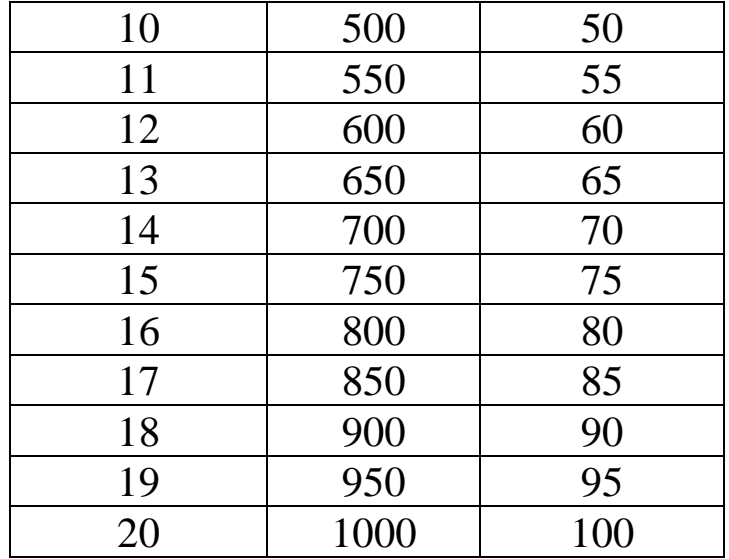

г) На період жнив із щодобовою площею збирання понад +H га господарство кожен день виділяє до *1200*+K л пального. В цей час до машинно-тракторного парку господарства можуть залучатися комбайни "John Deere" нової та старої модифікації. Витрати пального комбайну нової модифікації складають *440* л за зміну, а комбайну старої модифікації – *410* л. За зміну новий комбайн може зібрати урожай на *55* га, а старий – на *44* га. Визначити мінімальну кількість додатково залучених комбайнів, якщо в господарстві є власний комбайн "John Deere" старої модифікації. *Зауваження:* шукані змінні повинні мати тільки цілі значення.

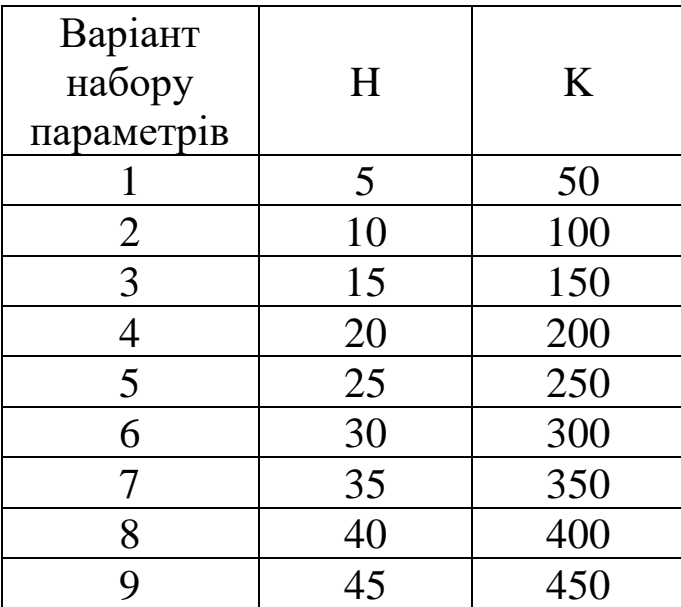

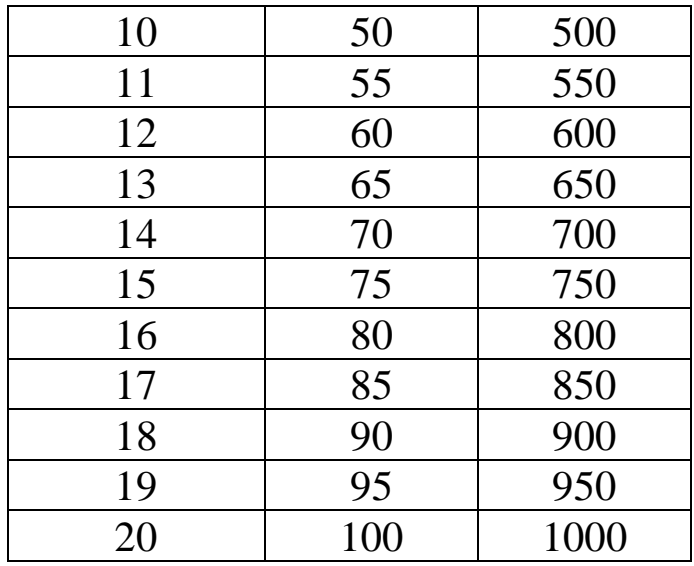

### **2.3. Тестові питання для самоконтролю засвоєння матеріалу розділу 2.**

1. Складання економіко-математичної моделі оптимізації починається з визначення

а) невідомих змінних;

б) обмежень моделі;

в) функції цілі;

г) методу розрахунку.

2. Шуканими змінними моделі оптимізації не можуть бути а) посівні площі;

б) технологічні параметри;

в) поголів'я тварин;

г) обсяги продукції.

3. Інструменти MS Excel для обчислень економікоматематичних моделей оптимізації враховують обмеження зі знаками

 $a) \leq, \leq, \geq, \geq;$  $(6) \leq, =, \geq;$  $B$ ) <, =, >;  $\Gamma$ ) <,  $\leq$ ,  $=$ ,  $>$ ,  $\geq$ .

4. Складання економіко-математичної моделі оптимізації завершується визначенням

а) невідомих змінних;

б) обмежень-рівностей;

в) функції цілі;

г) обмежень-нерівностей.

5. Цільова функція в моделі оптимізації на максимум не може описувати

а) загальні витрати;

б) рівень рентабельності виробництва;

в) підсумковий прибуток;

г) сумарний обсяг продукції.

6. Критерій оптимальності моделі оптимізації на мінімум не може задавати

а) загальну виручку від реалізації урожаю;

б) сумарний обсяг витрачених добрив;

в) загальні витрати на транспортування ресурсів;

г) сумарну заробітну плату.

7. Для розрахунку лінійних виразів у моделях оптимізації MS Excel пропонує функцію

а) LINEAR;

б) SUMPRODUCT;

в) SUMLINEAR;

г) PRODUCT.

8. Для фіксації адреси комірок у формулах моделі оптимізації в середовищі MS Excel застосовують символ

а) @;

б) &;

 $\mathbf{B}$ ) \$;

 $\Gamma$ ) #.

9. Обчислення для моделей оптимізації в середовищі MS Excel виконує інструмент

- а) Вирішувач;
- б) Оптимізатор;
- в) Обчислювач;
- г) Розв'язувач.

10. Для розв'язування задач лінійного програмування в MS Excel застосовується

- а) симплекс метод;
- б) градієнтний метод;
- в) лінійний метод;
- г) мінімакс метод.

 11. Умова "під посіви пшениці та ячменю в господарстві виділено до *300* га" подається в оптимізаційній моделі обмеженням a)  $x_1 + x_2 \leq 300$ ; б) *x1+x2=300*; в) *x1 <=300, x2 <=300*; г) *x1 =300, x2 =300*.

12. Умова "укладено контракт на *20* т соняшнику при очікуваній урожайності *22* ц/га" подається в оптимізаційній моделі обмеженням а) *22 x1=20*; б) *22 x1<=200*; в) 22  $x_1$ >=20; г) *22 x1>=200*.

13. Умова "господарство має *100* ц мінеральних добрив при нормі їх внесення *85* кг/га" відповідає в оптимізаційній моделі обмеженню

а) *85 x1=100*; б) *0,85 x1<=100*; в) *8,5 x1<=100*; г) *85 x1=1000*.

14. Вимога "сформувати стадо з максимальним обсягом молока від корів *2* порід з річними надоями *6500* кг та *5* т" відповідає критерію оптимальності

а) *F=6500 x1+5 x2*; б) *F=65 x1+5 x2*; в) *F=6500 x1+5000 x2*; г) *F=6,5 x1+50 x2*.

15. Вимога "знайти максимальну виручку (в грн.) від продажу урожаю сої по ціні *9200* грн./т та ріпаку по ціні *9900* грн./т при очікуваних урожайностях *26* і *24* ц/га" відповідає критерію оптимальності

а) *F=9200*⋅*26*⋅*x1+9900*⋅*24*⋅*x2*;

б) *F=9200*⋅*9900*⋅*x1+26*⋅*24*⋅*x2*;

в) *F=9200*⋅*260*⋅*x1+9900*⋅*240*⋅*x2*;

г) *F=920*⋅*26*⋅*x1+990*⋅*24*⋅*x2*.

Матеріали розділу підготовлено з використанням джерел [1–3; 8–12; 14; 15; 18; 19].

# **РОЗДІЛ 3. ТРАНСПОРТНІ МОДЕЛІ.**

## **3.1. Постановка транспортної задачі. Комп'ютерний пошук оптимального плану перевезення.**

Нехай є *т* виробників та *п* споживачів певного виду продукції із заданими обсягами виробництва та споживання, відповідно рівними  $a_i$ ,  $i = 1, m$ , та  $b_j$ ,  $j = 1, n$ . Відомі вартості перевезення одиниці продукції від *і*-го виробника до *j*-го споживача – величини  $c_{ij}$ ,  $i = 1, m, j = 1, n$ . Необхідно визначити план поставок продукції, котрий мінімізує сумарні витрати на її перевезення та максимально враховує попит і пропозицію.

Транспортна модель (the transportation model) буває закритого чи відкритого типу. В першому випадку загальний обсяг виробництва продукції співпадає з сумарним обсягом її замовлення:

$$
\sum_{i=1}^m a_i = \sum_{j=1}^n b_j.
$$

Натомість у транспортних задачах відкритого типу ці обсяги не однакові, причому якщо попит переважає над пропозицією, то частина споживачів не одержить потрібної кількості продукції. Якщо ж загальний обсяг виробництва є більшим, ніж сумарні потреби споживачів, то частина продукції залишатиметься невивезеною.

Математична модель для транспортної задачі закритого типу матиме наступний вигляд.

Позначимо через  $x_{ij}$  обсяг перевезеної продукції від *і*-го виробника до *j*-го споживача,  $i = 1, m, j = 1, n$ . Дотримуючись економічного змісту, всі введені змінні прийматимуть тільки невід'ємні значення.

З погляду на необхідність вивезення всієї виробленої продукції введемо блок обмежень-рівностей

$$
\sum_{j=1}^{n} x_{ij} = a_i, i = \overline{1,m}.
$$
 (3.1)

Для визначення плану постачання продукції, що цілком задовольняє попит споживачів, введемо блок обмежень-рівностей

$$
\sum_{i=1}^{m} x_{ij} = b_j, \ j = \overline{1, n}.
$$
 (3.2)

Критерій оптимальності визначатиме сумарні витрати на транспортування продукції за поточним планом перевезень і підлягатиме мінімізації

$$
\sum_{i=1}^{m} \sum_{j=1}^{n} c_{ij} x_{ij} \to \min. \tag{3.3}
$$

Таким чином, за моделлю транспортної задачі необхідно знайти такі невід'ємні значення змінних  $x_{ij}$ ,  $i = 1, m, \;\; j = 1, n$ , що задовольняють обмеження-рівності (3.1), (3.2) та мінімізують критерій оптимальності (3.3).

Транспортні задачі завжди мають оптимальні плани постачання продукції.

Деталізуємо розв'язання транспортної задачі в середовищі онлайн сервісу Google Sheets на наступному прикладі.

*Приклад 3.1.* Зерно з *5* господарств слід перевезти на *3* елеватори з питомими витратами за *1* т зерна, наведеними в табл. 3.1.

#### *Таблиця 3.1*

| $-$ . The contract of $\mathbf{r}$ is the contract of $\mathbf{r}$ , $\mathbf{r}$ is the contract of $\mathbf{r}$ |     |                 |     |  |  |  |  |  |  |  |
|----------------------------------------------------------------------------------------------------|-----|-----------------|-----|--|--|--|--|--|--|--|
| Номер                                                                                                    |     | Номер елеватора |     |  |  |  |  |  |  |  |
| господарства                                                                                                    |     |                 |     |  |  |  |  |  |  |  |
|                                                                                                    | 90  | 92              | 74  |  |  |  |  |  |  |  |
|                                                                                                    | 60  | 70              | 88  |  |  |  |  |  |  |  |
|                                                                                                    | 110 | 80              | 96  |  |  |  |  |  |  |  |
|                                                                                                    | 80  | 78              | 96  |  |  |  |  |  |  |  |
|                                                                                                    |     | 16              | 100 |  |  |  |  |  |  |  |

*Параметри прикладу 3.1*

Обсяг зібраного зерна в господарствах дорівнює, відповідно, *2000, 1500, 800, 1700, 1400* т. Вільні потужності елеваторів складають *3100, 2000* та *2300* т. Треба побудувати план перевезень з мінімальними сукупними витратами на транспортування зерна.

*Розв'язання.* У математичній моделі до наведеної задачі позначимо через  $x_{ij}$  обсяг зерна (в т), що буде перевозитись від *і* -го господарства на *j*-ий елеватор, *<sup>i</sup>* <sup>=</sup> *<sup>1</sup>*,*<sup>5</sup>*, *j* <sup>=</sup> *<sup>1</sup>*,*<sup>3</sup>*. Дотримуючись економічного змісту, всі введені змінні прийматимуть тільки невід'ємні значення.

Оскільки сумарний обсяг зібраного зерна

$$
2000 + 1500 + 800 + 1700 + 1400 = 7400
$$

співпадає з сумарним обсягом вільних потужностей елеваторів

$$
3100 + 2000 + 2300 = 7400,
$$

приклад відноситься до закритого типу. Всі обмеження набуватимуть вигляду рівностей. Зауважимо, що в моделі відкритого типу блок обмежень до надлишкового попиту чи пропозиції складатимуть нерівності типу "≤".

Блок обмежень стосовно вивезення всього зерна від господарств подаватимуть співвідношення вигляду

$$
x_{11} + x_{12} + x_{13} = 2000,\t(3.4)
$$

$$
x_{21} + x_{22} + x_{23} = 1500,\t(3.5)
$$

$$
x_{31} + x_{32} + x_{33} = 800,\t(3.6)
$$

$$
x_{41} + x_{42} + x_{43} = 1700,\t(3.7)
$$

$$
x_{51} + x_{52} + x_{53} = 1400. \tag{3.8}
$$

Блок обмежень стосовно завантаження всіх вільних потужностей елеваторів подаватимуть наступні рівності

$$
x_{11} + x_{21} + x_{31} + x_{41} + x_{51} = 3100,
$$
\n(3.9)

$$
x_{12} + x_{22} + x_{32} + x_{42} + x_{52} = 2000,
$$
 (3.10)

$$
x_{13} + x_{23} + x_{33} + x_{43} + x_{53} = 2300. \tag{3.11}
$$

Цільова функція визначатиме загальні транспортні витрати і підлягатиме мінімізації:

$$
90x_{11} + 92x_{12} + ... + 96x_{52} + 100x_{53} \rightarrow min. \tag{3.12}
$$

Таким чином, в одержаній математичній моделі необхідно знайти такі невід'ємні значення змінних  $x_{ij}$ ,  $i = I, 5, \; j = I, 3$ , що задовольняють обмеження (3.4)–(3.11) та мінімізують критерій оптимальності (3.12).

Для визначення оптимального плану перевезень засобами додатку Solver в Google Sheets необхідно оформити вхідні дані так, як показано на рис. 3.1. Зокрема, значення комірки Е3 визначимо за формулою =SUM(В3:D3) та скопіюємо її до комірок Е4–Е7. Аналогічно, значення комірки В8 визначимо за формулою =SUM(В3:В7) та скопіюємо її до комірок С8, D8. Значення комірки J9 задаємо за формулою

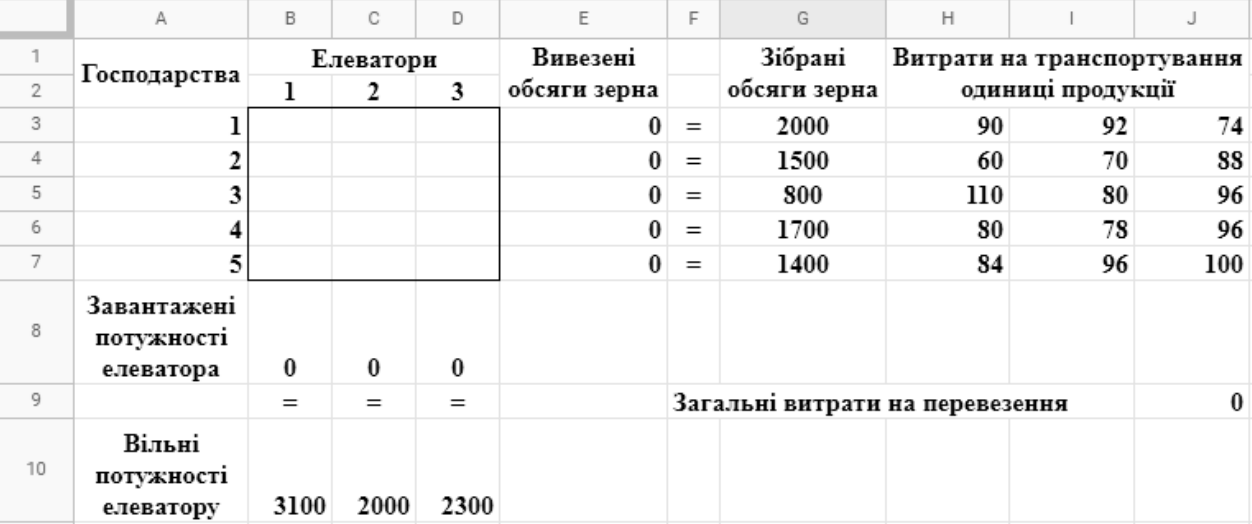

 $=$ SUMPRODUCT(B3:D7;H3:J7).

*Рис. 3.1. Вхідні дані прикладу 3.1 в Google Sheets*

Для виконання обчислень необхідно застосувати додаток Solver, що розташовується в меню Extensions, та оформити розрахункові дані згідно з рис. 3.2.

Одержаний оптимальний план перевезення зерна на елеватори наведено на рис. 3.3.

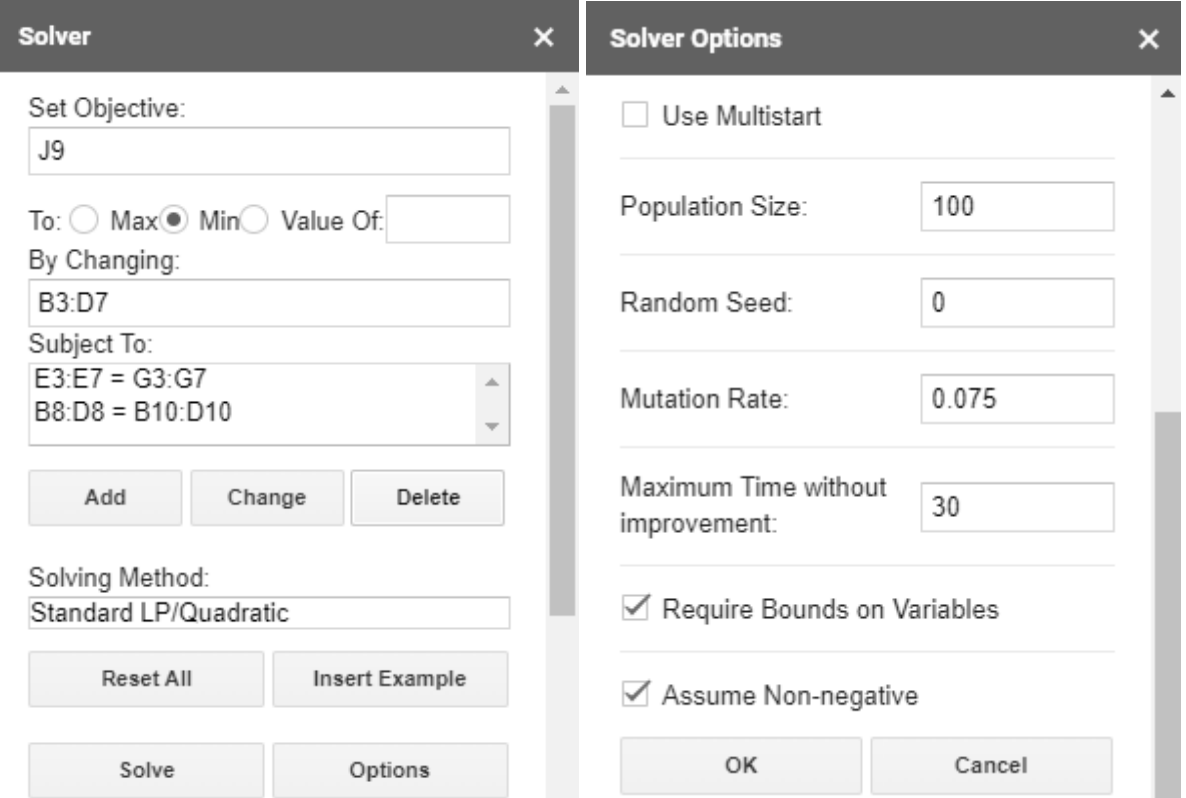

*Рис. 3.2. Розрахункові дані прикладу 3.1*

|                | Α                                      | в         |          | D        | E            | F   | G                               | н                          |                   |        |  |  |
|----------------|----------------------------------------|-----------|----------|----------|--------------|-----|---------------------------------|----------------------------|-------------------|--------|--|--|
| on.            |                                        | Елеватори |          |          | Вивезені     |     | Зібрані                         | Витрати на транспортування |                   |        |  |  |
| $\overline{2}$ | Господарства                           |           | 2        | 3        | обсяги зерна |     | обсяги зерна                    |                            | одиниці продукції |        |  |  |
| 3              |                                        | 0         | $\bf{0}$ | 2000     | 2000         | $=$ | 2000                            | 90                         | 92                | 74     |  |  |
| 4              |                                        | 1500      | 0        |          | 1500         | $=$ | 1500                            | 60                         | 70                | 88     |  |  |
| 5              |                                        | 0         | 500      | 300      | 800          | $=$ | 800                             | 110                        | 80                | 96     |  |  |
| 6              |                                        | 200       | 1500     | 0        | 1700         | $=$ | 1700                            | 80                         | 78                | 96     |  |  |
| 7              | 5                                      | 1400      | $\bf{0}$ | $\bf{0}$ | 1400         | $=$ | 1400                            | 84                         | 96                | 100    |  |  |
| 8              | Завантажені<br>потужності<br>елеватора | 3100      | 2000     | 2300     |              |     |                                 |                            |                   |        |  |  |
| 9              |                                        | $=$       | $=$      | $=$      |              |     | Загальні витрати на перевезення |                            |                   | 557400 |  |  |
| 10             | Вільні<br>потужності<br>елеватору      | 3100      | 2000     | 2300     |              |     |                                 |                            |                   |        |  |  |

*Рис. 3.3. Оптимальний розв'язок до прикладу 3.1*

*Відповідь:* перше господарство все зерно (*2000* т) надсилає на третій елеватор, друге і п'яте господарства все зібране зерно (відповідно, *1500* та *1400* т) відправляють на перший елеватор. Третє господарство надсилає *500* т на другий, а *300* т – на третій елеватор. Четверте господарство відправляє *200* т на перший, а *1500* т – на другий елеватор. Перший елеватор завантажується зерном від другого (*1500* т), четвертого (*200* т) та п'ятого (*1400* т) господарств.

Другий елеватор одержує зерно від третього (*500* т) і четвертого (*1500* т) господарств. Третій елеватор завантажується зерном від першого (*2000* т) та третього (*300* т) господарств. Загальні транспортні витрати складатимуть *557400* грн.

#### **3.2. Варіанти індивідуальних завдань до розділу 3.**

*Приклад 3.2.* Скласти транспортну модель про розподіл продукції від 3 виробників до 4 споживачів згідно індивідуального варіанту величини пропозиції, попиту і витрат на перевезення одиниці продукції та індивідуального варіанту параметрів A, B і C. Провести обчислення інструментом Розв'язувач в MS Excel або додатком Solver в Google Sheets.

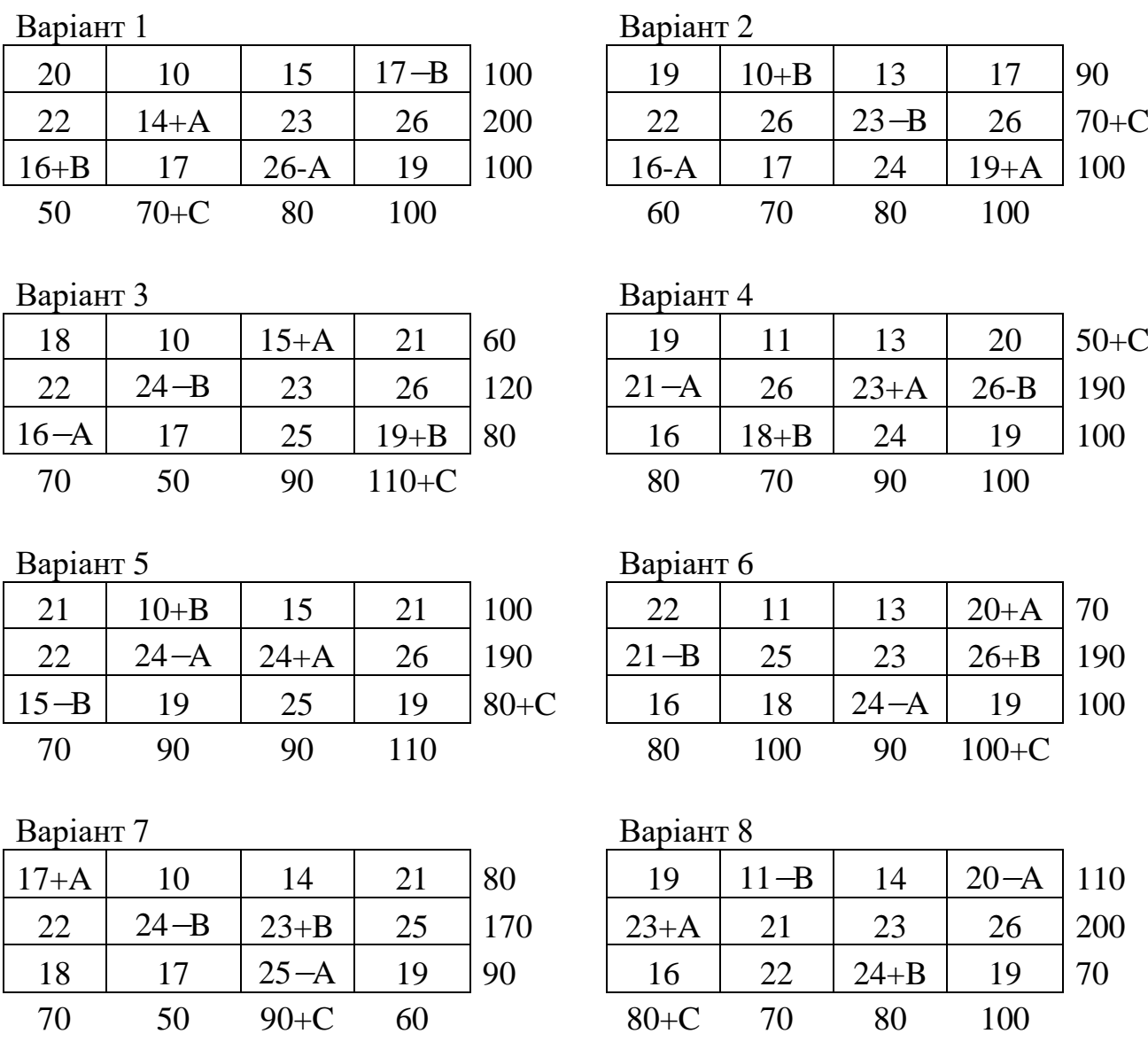

#### Варіант 9

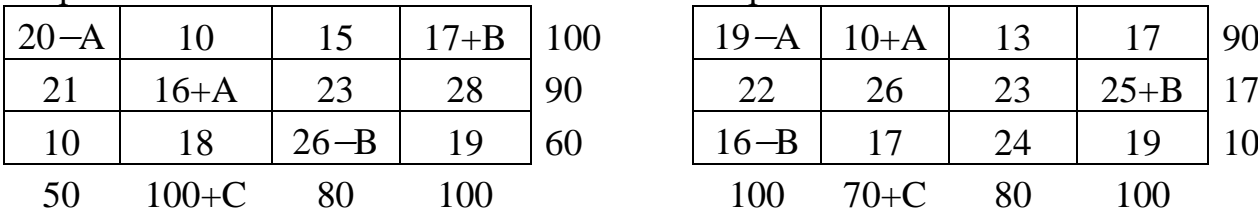

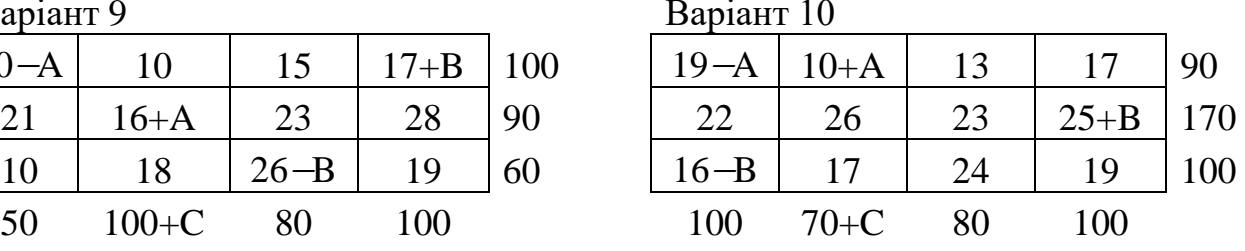

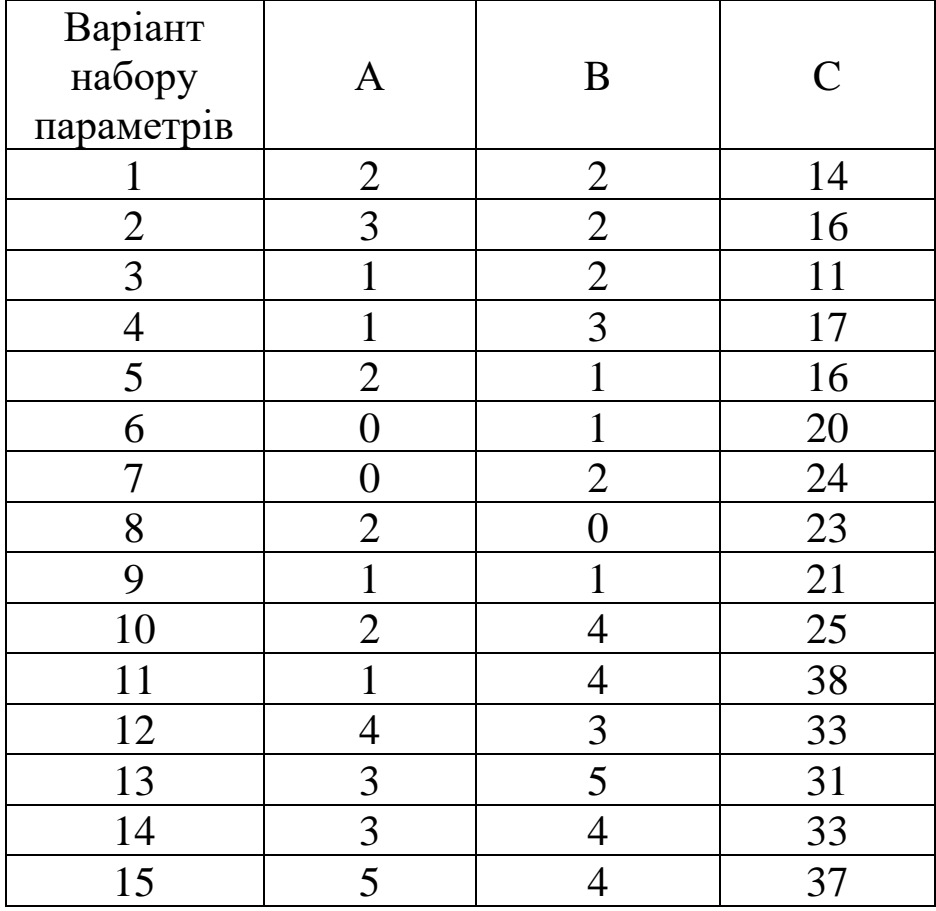

# **3.3. Тестові питання для самоконтролю засвоєння матеріалу розділу 3.**

1. У транспортній моделі про *6* виробників та *8* споживачів кількість невідомих дорівнює

- а) *14*;
- б) *6*;
- в) *8*;
- г) *48*.

2. Змінна *x<sup>14</sup>* у транспортній моделі позначає

а) кількість перевезеної продукції від виробника *1* до споживача *4*;

б) кількість перевезеної продукції від виробника *4* до споживача *1*;

в) витрати на транспортування продукції від виробника *4* до споживача *1*;

г) витрати на транспортування продукції від виробника *1* до споживача *4*.

3. Невідомі транспортної моделі занумеровують

а) одним індексом;

б) двома індексами;

в) трьома індексами;

г) жодним індексом.

4. Транспортна модель, де загальний попит і пропозиція складають по *60* одиниць продукції, називається

а) вільною;

б) забороненою;

в) закритою;

г) відкритою.

5. Транспортна модель, де загальний попит і пропозиція складають *50* і *70* одиниць продукції, називається

а) відкритою;

б) забороненою;

в) закритою;

г) вільною.

6. Перевезення *1000* т молока на другий молокозавод з *3* господарств у закритій транспортній моделі описує формула а) *x21+x22+x23<=1000*; б) *x12+x22+x32=1000*; в) *x21+x22+x23=1000*;

 $\Gamma$ )  $x_{12}+x_{22}+x_{32} \leq 1000$ .

### 7. Критерій оптимальності транспортної моделі знаходить

а) максимальну вартість перевезеної продукції;

б) максимальний обсяг перевезеної продукції;

в) мінімальні витрати на перевезення;

г) мінімальну сумарну відстань перевезень.

8. У транспортній моделі

а) завжди єдиний план перевезень;

б) завжди декілька планів перевезень;

в) інколи жодного плану перевезень;

г) інколи єдиний план перевезень.

9. Цільова функція для оптимального плану транспортної задачі

а) завжди нульова;

б) завжди додатна;

в) інколи нульова;

г) інколи додатна.

10. Коефіцієнт *c<sup>24</sup>* цільової функції транспортної моделі задає а) витрати на транспортування одиниці продукції від виробника *2* до споживача *4*;

б) кількість перевезеної продукції від виробника *2* до споживача *4*;

в) вартість транспортування продукції від виробника *2* до споживача *4*;

г) мінімальні витрати на транспортування одиниці продукції від виробника *2* до споживача *4*.

Матеріали розділу підготовлено з використанням джерел [1– 3; 8–12; 14; 15; 18; 19].

# **РОЗДІЛ 4. ЦІЛОЧИСЛОВІ ТА НЕЛІНІЙНІ МОДЕЛІ ОПТИМІЗАЦІЇ.**

## **4.1. Постановка та розв'язання задач про упакування та призначення і моделей нелінійного програмування.**

У задачах цілочислової оптимізації невідомі можуть приймати тільки цілі значення. Вимога дискретності (відокремленості) значень змінних зустрічається в задачах, де йдеться про поголів'я тварин, кількість техніки, найм працівників, при календарному плануванні тощо. Розв'язування подібних задач методами безперервної оптимізації із наступним округленням може мати наслідком порушення обмежень моделі. Спеціалізовані методи розв'язування задач цілочислового програмування ґрунтуються на евристичних підходах послідовного перебору допустимих планів, як це реалізовано у методах відтинань (наприклад у методі Гоморі) та комбінаторних алгоритмах (приміром в алгоритмі гілок та меж). Класичними цілочисловими оптимізаційними моделями є задачі про упакування (the packing problem) та про призначення (the assignment problem), що розглянуті нижче у прикладах 4.1 та 4.2.

*Приклад 4.1.* Нехай є 5 видів продукції. У табл. 4.1 задано вагу  $m_i$  та цінність  $c_i$  для кожної з  $M_i$  одиниць її *і*-го виду,  $i$  = 1,5 . Треба завантажити контейнер з граничною підйомною вагою 200, щоб загальна цінність вантажу була максимальною.

*Таблиця 4.1*

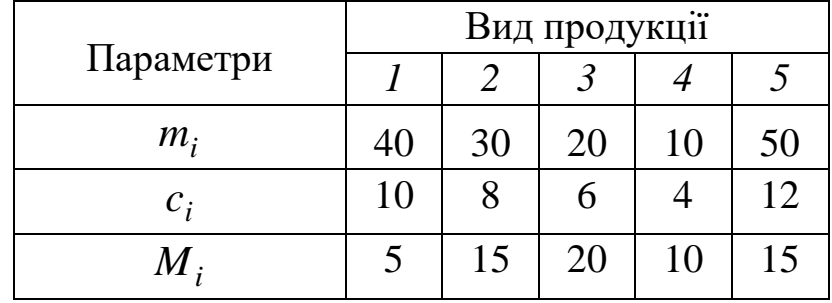

*Параметри прикладу 4.1*

*Розв'язання.* Для створення оптимізаційної моделі до розглядуваного прикладу позначимо через  $x_i$  кількість одиниць *і* -го виду продукції, що буде завантажено в контейнер,  $i = 1.5$ . Дотримуючись економічного змісту, всі шукані змінні прийматимуть невід'ємні цілі значення.

Обмеження за кількістю завантажених одиниць до кожного виду продукції описуватимуть нерівності

$$
x_i \le M_i, i = 1.5 \tag{4.1}
$$

Обмеження стосовно граничної вантажопідйомності контейнера визначатиме нерівність

$$
\sum_{i=1}^{5} m_i x_i \le 200
$$
 (4.2)

Критерій оптимальності задаватиме загальну цінність вантажу в контейнері та підлягатиме максимізації

$$
\sum_{i=1}^{5} c_i x_i \to \max. \tag{4.3}
$$

Таким чином, у цілочисловій оптимізаційній моделі про упакування треба знайти такі невід'ємні цілі значення змінних  $x_i$ ,  $i = 1, n$ , що задовольняють обмеження (4.1), (4.2) та максимізують цільову функцію (4.3).

Зауважимо, що за критерієм

$$
\sum_{i=1}^{5} c_i (M_i - x_i) \to \min
$$

відбувається мінімізація сумарної цінності залишеного вантажу.

Для визначення оптимального плану завантаження контейнера засобами програми MS Excel необхідно оформити вхідні дані числової економіко-математичної моделі так, як показано на рис. 4.1. Зокрема, значення комірки G4 визначимо за формулою =SUMPRODUCT(\$B\$3:\$F\$3;B4:F4) та скопіюємо її до комірок G5– G10.

|                                         | приклад 4.1 *                                    |    |                |               |    |    |   |                 |                 |
|-----------------------------------------|--------------------------------------------------|----|----------------|---------------|----|----|---|-----------------|-----------------|
|                                         | А                                                | B  | с              | D             | Ε  | F  | G | Н               |                 |
|                                         |                                                  |    |                | Вид продукції |    |    |   |                 |                 |
| $\overline{2}$                          |                                                  |    | $\overline{2}$ | з             | 4  | 5  |   |                 |                 |
| з                                       | Завантажено в контейнер                          |    |                |               |    |    |   |                 |                 |
|                                         |                                                  |    |                |               |    |    |   | 0 s             | 5               |
|                                         |                                                  |    | $\mathbf{L}$   |               |    |    |   | $0 \leq$        | 15              |
| $\frac{4}{5}$ or $\frac{4}{7}$ exercise | Обмеження за наявністю                           |    | पञ             |               |    |    |   | $0 \leq$        | $\frac{20}{10}$ |
|                                         | продукції                                        |    |                |               |    |    |   | $0 \leq$        |                 |
|                                         |                                                  |    |                |               |    |    |   | $0 \leq$        | 15              |
| 9                                       | Обмеження за<br>вантажопідйомністю<br>контейнера | 40 | 30             | 20            | 10 | 50 |   | $0 \leq$        | 200             |
| 10                                      | Загальна цінність вантажу                        | 10 | 8              | 6             | 4  | 12 |   | $0 \rightarrow$ | max             |

*Рис. 4.1. Вхідні дані до прикладу 4.1 в MS Excel*

Для обчислень засобами інструменту Розв'язувач розрахункові дані оформлюються згідно з рис. 4.2.

| <b>CRITICIPALS</b>                      |                                          |                                                                                                    |                 |                                       |
|-----------------------------------------|------------------------------------------|----------------------------------------------------------------------------------------------------|-----------------|---------------------------------------|
| Ottawardster unkelde Bowaukt            |                                          | \$5010                                                                                                    |                 | ÷                                     |
| ā×.                                     | <b>Elancouv Chicago</b>                  | 3 Integreen                                                                                                    |                 |                                       |
| <b>Brooklynd Kamillon Sciences</b>      |                                          |                                                                                                    |                 |                                       |
| <b>MD-932</b>                           |                                          |                                                                                                    |                 |                                       |
| <b>System characterize</b>              |                                          |                                                                                                    |                 |                                       |
| SIG-SFEE + 10W<br>3054 5028 on \$54 532 |                                          |                                                                                                    |                 | <b>Unuser</b>                         |
|                                         |                                          |                                                                                                    |                 | Ballyatta                             |
|                                         |                                          |                                                                                                    |                 | <b>Beaumont</b>                       |
|                                         |                                          |                                                                                                    |                 | Casers                                |
|                                         |                                          |                                                                                                    |                 | Telephone and Control and Control and |
|                                         | Thefore vestimages were rent prevent     |                                                                                                    |                 |                                       |
| helegins serval<br><b>BRIDE BARRY</b>   | Te creations: extrasted                  |                                                                                                    |                 | w<br><b>Fligwertos</b>                |
| <b>Merrie print Kansas</b>              |                                          |                                                                                                    |                 |                                       |
|                                         | защаеть жиберіга регененний регисториях. | Для разглашент подвол немайнее задач виборта разкоправа междуних вадах за методах экодемита<br>предолжен Для реско крами контине показнь мебедить реактивных на советания выгодны для негладком |                 |                                       |
| <b>ZIALAN</b>                           |                                          |                                                                                                    | <b>Employee</b> | <b>Spigarter</b>                      |

*Рис. 4.2. Розрахункові дані до прикладу 4.1*

Одержаний оптимальний план завантаження контейнера наведено на рис. 4.3.

|              | A                                                | B  | C  | D             | Ε  | г  | G                | н        |     |
|--------------|--------------------------------------------------|----|----|---------------|----|----|------------------|----------|-----|
|              |                                                  |    |    | Вид продукції |    |    |                  |          |     |
| 2            |                                                  |    |    |               |    | 5  |                  |          |     |
| з.           | Завантажено в контейнер                          | 0  | o  | 5             | 10 | o  |                  |          |     |
|              |                                                  |    |    |               |    |    |                  | $0 \leq$ |     |
| 5            |                                                  |    |    |               |    |    |                  | 0<       | 15  |
| 6            | Обмеження за наявністю                           |    |    |               |    |    |                  | 5s       | 20  |
|              | продукції                                        |    |    |               |    |    | $10 \leq$        |          | 10  |
| 8            |                                                  |    |    |               |    |    | 0s               |          | 15  |
| $\mathbf{Q}$ | Обмеження за<br>вантажопідйомністю<br>контейнера | 40 | 30 | 20            | 10 | 50 | $200 \leq$       |          | 200 |
| 10 I         | Загальна цінність вантажу                        | 10 | 8  | 6             | 4  | 12 | $70 \rightarrow$ |          | max |
|              |                                                  |    |    |               |    |    |                  |          |     |

*Рис. 4.3. Оптимальний розв'язок до прикладу 4.1*

*Відповідь:* Максимальна цінність вантажу у 70 грошових одиниць буде за умови завантаження до контейнера *5* одиниць третього виду та *10* одиниць четвертого виду продукції.

*Приклад 4.2.* В аграрному підприємстві працює *7* співробітників, котрі можуть виконувати будь-яку з *7* технологічних операцій. Продуктивності (час) виконання працівниками зазначених операцій подано в табл. 4.2. Треба призначити кожного працівника на деяку технологічну операцію, щоб охопити весь обсяг робіт та забезпечити максимальну можливу сумарну продуктивність (мінімальний сукупний час) їх виконання.

#### *Таблиця 4.2*

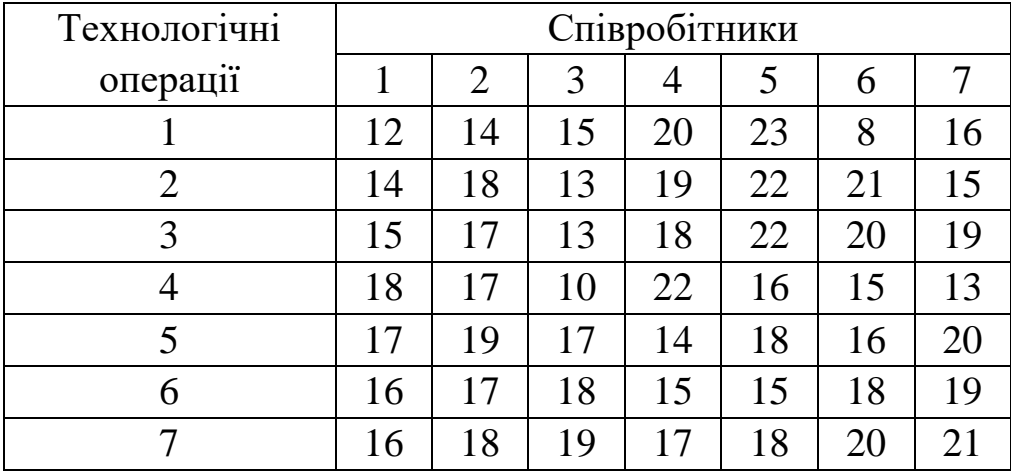

### *Вхідні дані до прикладу 4.2*

*Розв'язання.* Математична модель для розглядуваного прикладу набуватиме наступного вигляду. Нехай  $x_{ij}$  – шукана двійкова (бінарна, булева) змінна, що приймає одиничне значення в разі призначення на виконання *<sup>i</sup>* -ої технологічної операції *j* -го співробітника та нульове значення в протилежному випадку,  $i = \overline{1,7}$ ,  $j = \overline{1,7}$ .

Обмеження про призначення на будь-яку технологічну операцію одного виконавця опишемо як

$$
\sum_{j=1}^{7} x_{ij} = 1, i = \overline{1,7}.
$$
 (4.4)

Обмеження про надання кожному працівнику одного робочого завдання мають вигляд

$$
\sum_{i=1}^{7} x_{ij} = 1, \ j = \overline{1,7}.
$$
 (4.5)

Критерій ефективності призначення співробітників для виконання всього обсягу аграрних робіт підлягає максимізації, якщо табл. 4.1 містить дані про продуктивність праці, або мінімізації, якщо в табл. 4.1 подано інформацію про часові характеристики діяльності співробітників, тобто

$$
\sum_{i=1}^{7} \sum_{j=1}^{7} c_{ij} x_{ij} \to \max(\min), \qquad (4.6)
$$

де *с<sub>іј</sub> −* числові коефіцієнти з табл. 4.1.

Таким чином, в оптимізаційній моделі про призначення треба знайти такі двійкові значення змінних  $x_{ij}$ ,  $i = 1, 7$ ,  $j = 1, 7$ , що задовольняють обмеження (4.4), (4.5) та, залежно від економічного сенсу задачі, максимізують або мінімізують цільову функцію (4.6).

Для визначення оптимального плану призначення співробітників засобами програми MS Excel необхідно оформити вхідні дані так, як показано на рис. 4.4.

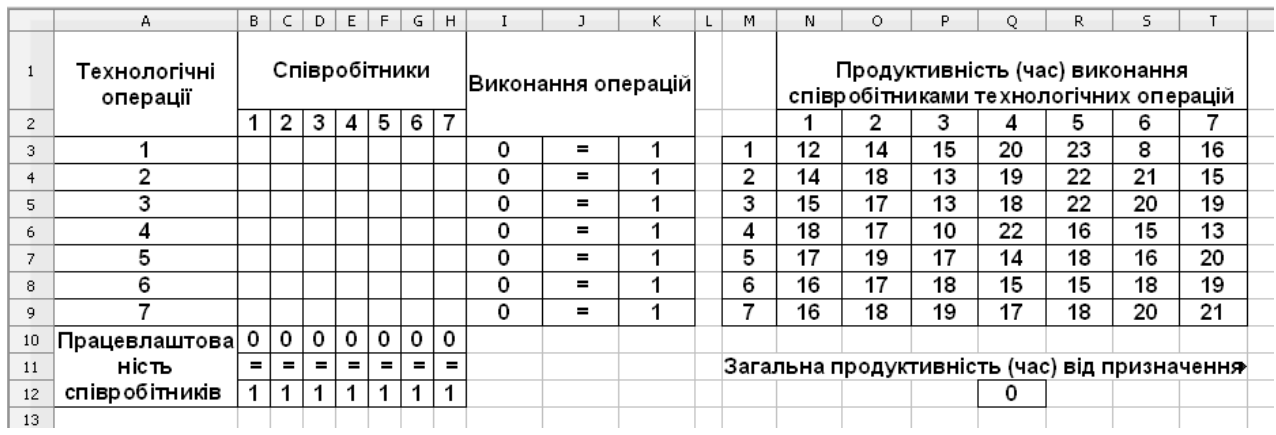

#### *Рис. 4.4. Вхідні дані до прикладу 4.2 в MS Excel*

Зокрема, значення комірки I3 визначимо за формулою =SUM(В3:H3) та скопіюємо її до комірок I4–I9. Аналогічно, значення комірки В10 визначимо за формулою =SUM(В3:В9) та скопіюємо її до комірок С10–H10. Значення комірки Q12 задаємо за формулою =SUMPRODUCT(B3:H9;N3:T9). Для обчислень на максимум цільової функції засобами інструменту Розв'язувач розрахункові дані оформлюються згідно з рис. 4.5.

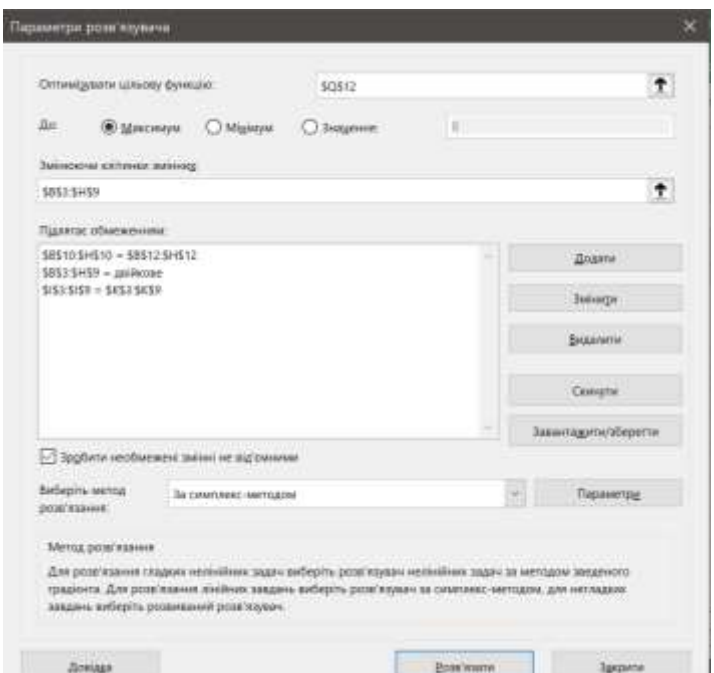

*Рис. 4.5. Розрахункові дані до прикладу 4.2 на максимум*

Одержаний оптимальний план призначення співробітників для виконання технологічних операцій з максимальною сумарною продуктивністю наведено на рис. 4.6.

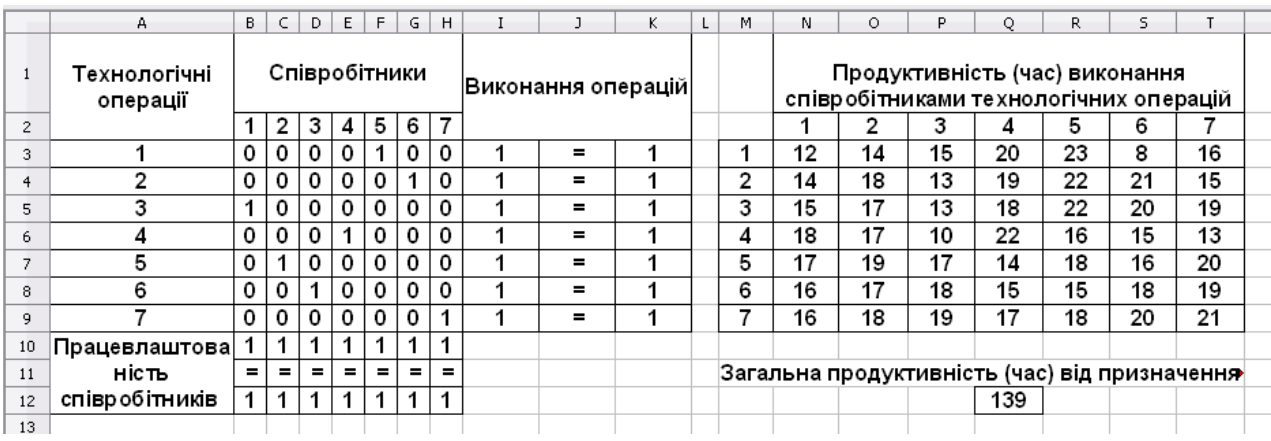

#### *Рис. 4.6. Оптимальний розв'язок до прикладу 4.2 на максимум*

*Відповідь:* перший співробітник виконуватиме третю, другий – п'яту, третій – шосту, четвертий – четверту, п'ятий – першу, шостий – другу, сьомий – сьому технологічну операцію. Знайдена загальна продуктивність виконання всього комплексу робіт складатиме *139* одиниць.

Для обчислень на мінімум засобами інструменту Розв'язувач розрахункові дані оформлюються згідно з рис. 4.7, з попереднім обнуленням значень змінних. В параметрах Розв'язувача лише перемикаємо напрям оптимізації.

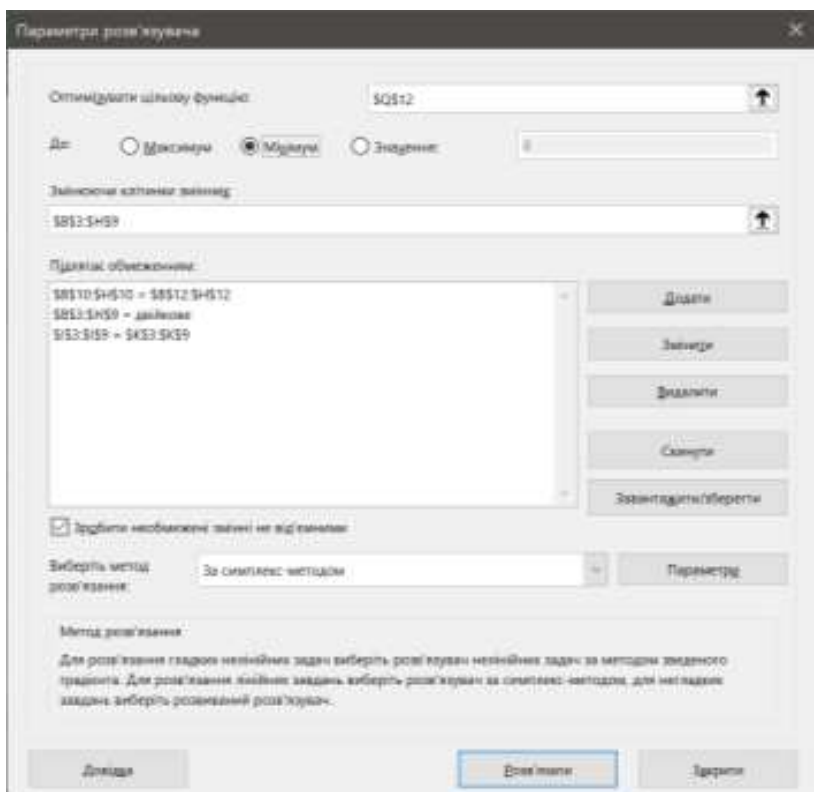

*Рис. 4.7. Розрахункові дані до прикладу 4.2 на мінімум*

Одержаний оптимальний план призначення співробітників для виконання технологічних операцій з мінімальними сумарними витратами часу наведено на рис. 4.8.

*Відповідь:* перший співробітник виконуватиме сьому, другий – третю, третій – четверту, четвертий – п'яту, п'ятий – шосту, шостий – першу, сьомий – другу технологічну операцію. Знайдені загальні витрати часу на весь комплекс робіт складатимуть *95* одиниць.

|                | А                        | B.               |   | D | E | F   | G        | H   |                    |   | K | L | M                                                                        | Ν  | 0  | P  | Q  | R  | s  |                                               |  |
|----------------|--------------------------|------------------|---|---|---|-----|----------|-----|--------------------|---|---|---|--------------------------------------------------------------------------|----|----|----|----|----|----|-----------------------------------------------|--|
|                | Технологічні<br>операції | Співробітники    |   |   |   |     |          |     | Виконання операцій |   |   |   | Продуктивність (час) виконання<br>співробітниками технологічних операцій |    |    |    |    |    |    |                                               |  |
| $\overline{c}$ |                          |                  | 2 | 3 | 4 | 5   | 6        | 7   |                    |   |   |   |                                                                          |    | 2  | 3  | 4  | 5  | 6  |                                               |  |
| 3              |                          | 0                | 0 | 0 | 0 | 0   |          | 0   |                    | = | 4 |   | 1                                                                        | 12 | 14 | 15 | 20 | 23 | 8  | 16                                            |  |
| 4              | 2                        | 0                | 0 | 0 | 0 | 0   | 0        | 1   | 1                  | = | 1 |   | $\overline{2}$                                                           | 14 | 18 | 13 | 19 | 22 | 21 | 15                                            |  |
| 5.             | 3                        | 0                |   | 0 | 0 | 0   | 0        | 0   | 4                  | = | 4 |   | 3                                                                        | 15 | 17 | 13 | 18 | 22 | 20 | 19                                            |  |
| 6.             | 4                        | 0                | 0 | 1 | 0 | 0   | 0        | 0   |                    | = | 4 |   | 4                                                                        | 18 | 17 | 10 | 22 | 16 | 15 | 13                                            |  |
|                | 5                        | 0                | 0 | 0 |   | 0   | 0        | 0   |                    | = | и |   | 5                                                                        | 17 | 19 | 17 | 14 | 18 | 16 | 20                                            |  |
| 8              | 6                        | 0                | 0 | 0 | 0 |     | 0        | 0   |                    | = | и |   | 6                                                                        | 16 | 17 | 18 | 15 | 15 | 18 | 19                                            |  |
| 9              |                          | $\boldsymbol{A}$ | 0 | 0 | 0 | 0   | $\Omega$ | 0   | 4                  | = | 1 |   | ⇁                                                                        | 16 | 18 | 19 | 17 | 18 | 20 | 21                                            |  |
| 10             | Працевлаштова            |                  | и | 1 |   |     |          | 1   |                    |   |   |   |                                                                          |    |    |    |    |    |    |                                               |  |
| 11             | ність                    | $=$              |   | = | = | $=$ | =        | $=$ |                    |   |   |   |                                                                          |    |    |    |    |    |    | Загальна продуктивність (час) від призначення |  |
| 12             | співробітників           |                  |   | 1 |   |     |          | 1   |                    |   |   |   |                                                                          |    |    |    | 95 |    |    |                                               |  |

*Рис. 4.8. Оптимальний розв'язок до прикладу 4.2 на мінімум* 

Слід зауважити, що класична модель про призначення може бути скоригована на випадок, коли кількість технологічних операцій *m* та кількість співробітників *n* не співпадають.

У разі *m<n* обмеження

$$
\sum_{j=1}^n x_{ij} \ge 1, \ i = \overline{1, m}, \ \text{ra} \ \sum_{i=1}^m x_{ij} = 1, \ j = \overline{1, n},
$$

означатимуть однократне працевлаштування кожного спіробітника та призначення на кожну операцію щонайменше одного виконавця. Альтернативним варіантом є сукупність обмежень

$$
\sum_{j=1}^n x_{ij} = 1, \ i = \overline{1, m}, \ \text{ra} \ \sum_{i=1}^m x_{ij} \le 1, \ j = \overline{1, n},
$$

коли кожна технологічна операція буде виконаною, але будуть задіяні лише виконавці з вищою продуктивністю.

У разі *m>n* обмеження

$$
\sum_{j=1}^n x_{ij} = 1, \ i = \overline{1, m}, \ \text{ra} \ \sum_{i=1}^m x_{ij} \ge 1, \ j = \overline{1, n},
$$

вимагатимуть виконання кожної технологічної операції і хоча б однократне працевлаштування кожного співробітника. У випадку встановлення обмежень вигляду

$$
\sum_{j=1}^n x_{ij} \leq 1, \ i = \overline{1, m}, \ \text{ra} \ \sum_{i=1}^m x_{ij} = 1, \ j = \overline{1, n},
$$

частина технологічних операцій не буде охопленою, адже кожен співробтник братиме участь у виконанні лише одної операції.

Для складних економічних процесів постає необхідність в їх адекватній формалізації за допомогою нелінійних моделей оптимізації. Багатоекстремальність нелінійних функцій потребує окремого аналізу, націленого на вибір глобальних максимумів та мінімумів серед локальних екстремумів. Крім того, пошук оптимальних планів задач нелінійного програмування ускладнений тим, що оптимальні розв'язки можуть розташовуватися не лише всередині множини допустимих планів моделі, а й на межі, де не спрацьовує ознака про нульові похідні першого порядку. Зазначене ілюструє рис. 4.9, що містить графік функції *F(x)* на відрізку *[–1; 3]*. У даному разі маємо глобальний мінімум *F(–1)=–1* та локальні мінімуми *F(1)=1* і *F(3)=2.* В той же час локальний максимум *–* це *F(0)=5,* а глобальним максимумом є *F(2)=7*.

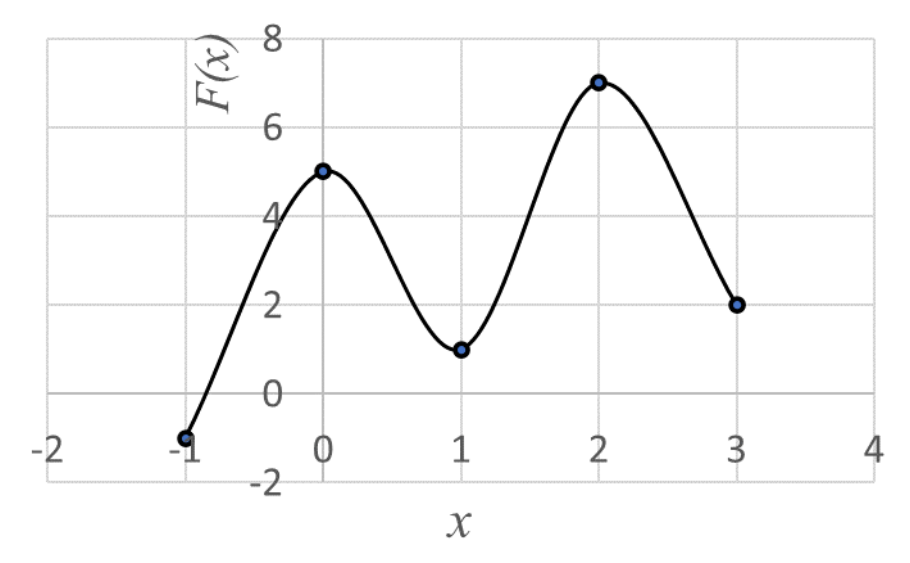

*Рис. 4.9. Багатоекстремальна нелінійна функція*

Аналітичні методи точного розв'язання нелінійних задач оптимізації у загальному випадку не ефективні. Їх застосування прийнятне у разі пошуку безумовних екстремумів цільової функції або за наявності в моделі лише обмежень-рівностей, коли можна скористатися методом множників Лагранжа.

Для ітераційного (наближеного) пошуку оптимальних розв'язків моделей нелінійного програмування, що істотно залежить від вибору початкового допустимого плану, розроблено числові методи:

• нульового порядку або прямого пошуку (наприклад, методи покоординатного спуску, пошуку за симплексом, Нельдера-Міда та методи одновимірної оптимізації − поділу навпіл, золотого перерізу, дихотомії, Фібоначчі), де для визначення напряму зміни поточного розв'язку залучається інформація лише про значення критерію оптимальності;

• першого порядку (приміром, градієнтні методи та їх модифікації для нелінійних задач умовної оптимізації − метод проекції градієнта, метод умовного градієнта, штрафних функцій), де для визначення напряму зміни поточного розв'язку залучається інформація про перші похідні цільової функції;

• другого порядку (наприклад, метод Ньютона), де для визначення напряму зміни поточного розв'язку залучається інформація про другі похідні критерію оптимальності.

*Приклад 4.3.* Аграрне підприємство має *4* трактори та *1500* га земельних угідь. Згідно технологічних карт вирощування сільськогосподарських культур, передпосівний обробіток ґрунту необхідно виконати за *8* днів польових робіт. Для цього можна залучати механізаторів *1*–*3* кваліфікаційних розрядів. Їх відповідні тарифи оплати та продуктивність праці за зміну за вказаною технологічною операцією дорівнюють *750* грн., *1100* грн., *1350* грн. та *46* га, *69* га, *82* га. Треба визначити план найму механізаторів з мінімальним фондом заробітної плати, вважаючи, що всі вони розпочнуть роботу із першого дня, найм здійснюється на повні зміни та терміни найму механізаторів однакової розрядності співпадають.

*Розв'язання.* В математичній моделі за розглядуваним прикладом позначимо через  $x_1$ ,  $x_2$  та  $x_3$  кількість залучених механізаторів за трьома зазначеними рівнями кваліфікації.

61

Позначимо через  $y_1$ ,  $y_2$  та  $y_3$  відповідні терміни найму механізаторів за кількістю змін.

Згідно економічного змісту, всі описані невідомі прийматимуть лише невід'ємні цілі значення.

Введемо обмеження:

за часом виконання робіт

$$
y_1 \le 8\,,\tag{4.7}
$$

$$
y_2 \le 8,\tag{4.8}
$$

$$
y_3 \le 8; \tag{4.9}
$$

за кількістю використовуваних одиниць техніки в машиннотракторному парку розглядуваного аграрного підприємства

$$
x_1 + x_2 + x_3 \le 4 \tag{4.10}
$$

за обсягом виконання обов'язкових сільськогосподарських робіт

$$
46 \cdot x_1 \cdot y_1 + 69 \cdot x_2 \cdot y_2 + 82 \cdot x_3 \cdot y_3 \ge 1500. \tag{4.11}
$$

Мінімізована цільова функція задачі визначатиме сумарні витрати на оплату праці механізаторів

$$
750 \cdot x_1 \cdot y_1 + 1100 \cdot x_2 \cdot y_2 + 1350 \cdot x_3 \cdot y_3 \to \min. \tag{4.12}
$$

Таким чином, в одержаній математичній моделі оптимізації найму механізаторів необхідно знайти такі невід'ємні цілі значення змінних  $x_1, x_2, x_3, y_1, y_2, y_3,$  що задовольняють обмеженнянерівності (4.7)−(4.11) та мінімізують цільову функцію (4.12).

Для визначення оптимального плану найму механізаторів засобами програми MS Excel необхідно оформити вхідні дані так, як показано на рис. 4.10.

Зокрема, значення комірки Е6 визначимо за формулою

#### =SUMPRODUCT(\$E\$3:\$G\$3;B6:D6).

та скопіюємо її до комірок E7, E8. Значення комірки Е9 задаємо за формулою

#### $=$  SUMPRODUCT(B3:D3;B9:D9).

Значення комірки Е10 визначимо за формулою

 $=$  SUMPRODUCT(B3:D3;E3:G3;B10:D10).

## Аналогічно значення комірки Е13 задаємо за формулою  $=$  SUMPRODUCT(B3:D3;E3:G3;B13:D13).

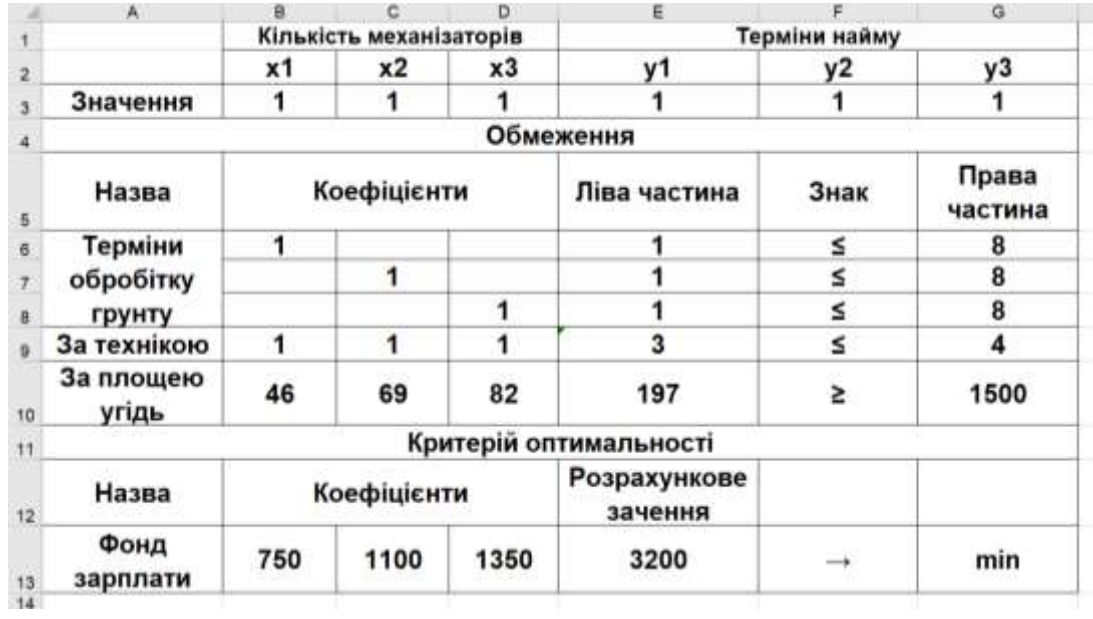

В якості початкових значень змінних задаємо 1.

*Рис. 4.10. Вхідні дані до прикладу 4.3 в MS Excel*

Для виконання обчислень засобами інструменту Розв'язувач слід оформити розрахункові дані згідно з рис. 4.11. Для обчислення нелінійних моделей оптимізації в MS Excel призначений метод зведеного градієнту.

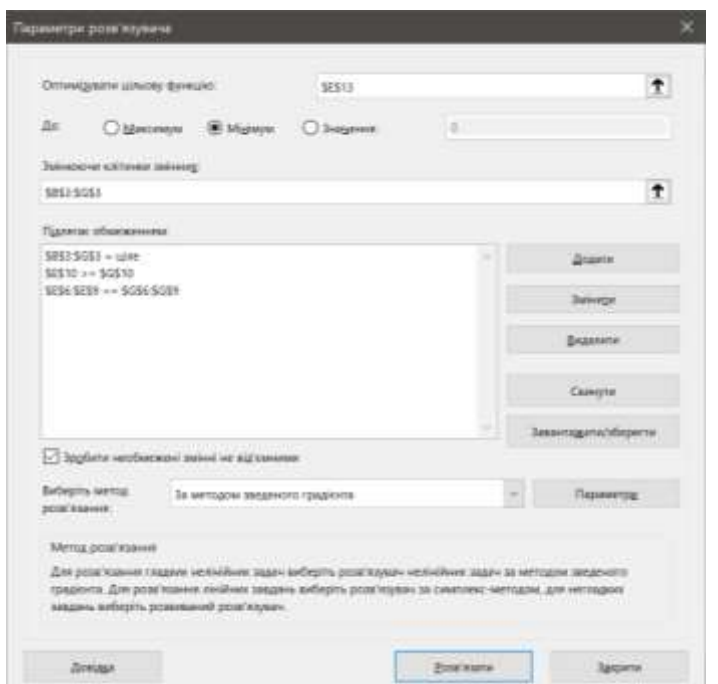

*Рис. 4.11. Розрахункові дані до прикладу 4.3*

Одержаний план найму механізаторів для передпосівного обробітку ґрунту з мінімальним фондом заробітної плати наведено на рис. 4.12.

|                | $\mathbb{A}$       | a   |                         | D    | 后                       |      | a                |  |  |  |
|----------------|--------------------|-----|-------------------------|------|-------------------------|------|------------------|--|--|--|
|                |                    |     | Кількість механізаторів |      | Терміни найму           |      |                  |  |  |  |
| $\overline{a}$ |                    | x1  | x2                      | x3   | y1                      | y2   | y3               |  |  |  |
| ä              | Значення           | 0   | 3                       |      | 0                       |      |                  |  |  |  |
|                |                    |     |                         |      | Обмеження               |      |                  |  |  |  |
| 5              | Назва              |     | Коефіцієнти             |      | Ліва частина            | Знак | Права<br>частина |  |  |  |
| 6              | Терміни            | 1   |                         |      | o                       | ≤    | 8                |  |  |  |
| $\tau$         | обробітку          |     |                         |      |                         | ≤    | 8                |  |  |  |
| $\bf{8}$       | грунту             |     |                         |      |                         | ≤    | 8                |  |  |  |
|                | За технікою        | 1   |                         |      | 4                       | ≤    | 4                |  |  |  |
| 10             | За площею<br>угідь | 46  | 69                      | 82   | 1531                    | 2    | 1500             |  |  |  |
| 11             |                    |     |                         |      | Критерій оптимальності  |      |                  |  |  |  |
| 12             | Назва              |     | Коефіцієнти             |      | Розрахункове<br>зачення |      |                  |  |  |  |
| 13             | Фонд<br>зарплати   | 750 | 1100                    | 1350 | 24450                   | -    | min              |  |  |  |

*Рис. 4.12. Оптимальний розв'язок до прикладу 4.3*

*Відповідь:* необхідно на *7* днів залучити трьох механізаторів другого розряду, на *1* день − механізатора третього розряду, механізаторів першого розряду наймати не доцільно. Передпосівний обробіток ґрунту триватиме *7* днів, причому в перший день буде зайнято *4* трактори, а ще 6 днів працюватиме тільки *3* трактори. Обов'язковий обсяг робіт буде виконаний. Фонд заробітної плати складатиме *24450* грн.

### **4.2. Варіанти індивідуальних завдань до розділу 4.**

*Приклад 4.4.* Скласти модель про призначення 5 співробітників для виконання 5 завдань згідно індивідуального варіанту даних продуктивності (часу) та індивідуального варіанту параметрів A, B і C. Провести обчислення інструментом Розв'язувач в MS Excel або додатком Solver в Google Sheets за двома критеріями оптимальності.

| 22     | 10      | 29       | $13+C$   | 17       |
|--------|---------|----------|----------|----------|
| $18+A$ | 29      | 22       | 12       | 10       |
| 24     | 13      | 28       | 27       | $18 - B$ |
| 20     | 10      | $30 + B$ | 19       | 19       |
| 16     | 11 $-C$ | 17       | $26 - A$ |          |

Варіант 1 Варіант 2

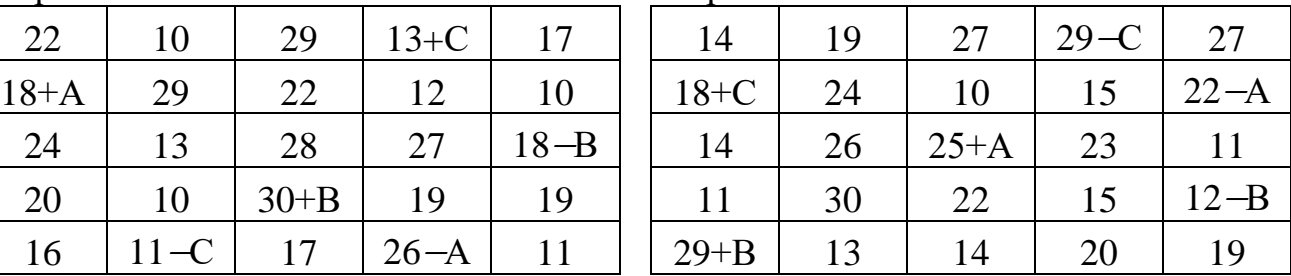

Варіант 3 Варіант 4

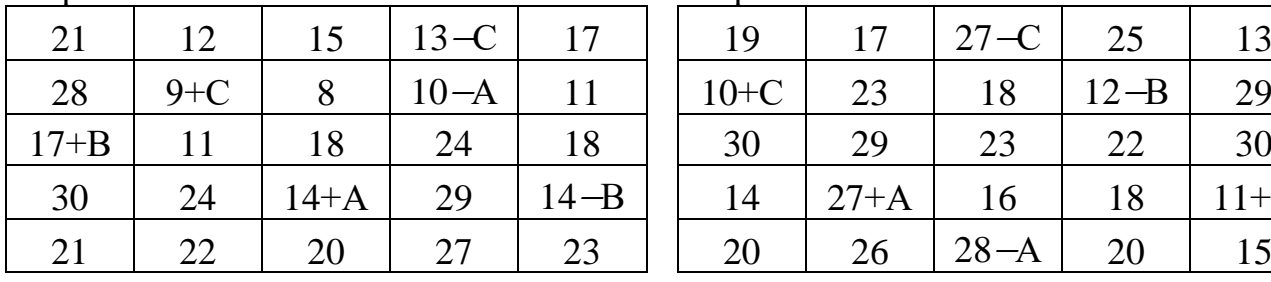

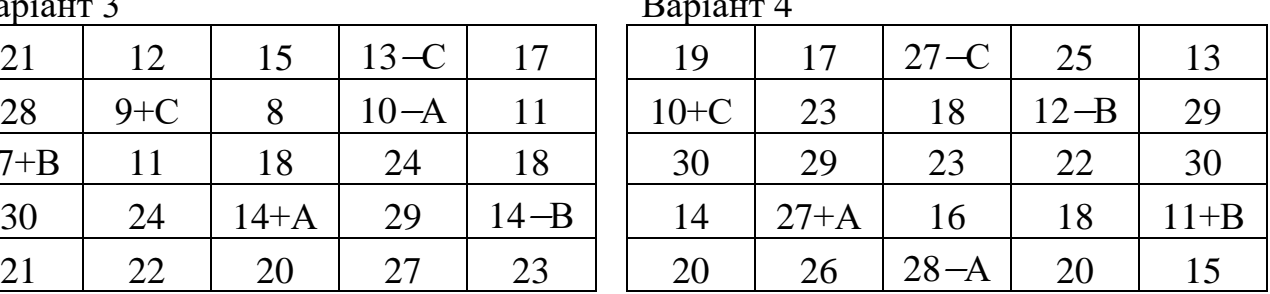

Варіант 5 Варіант 6

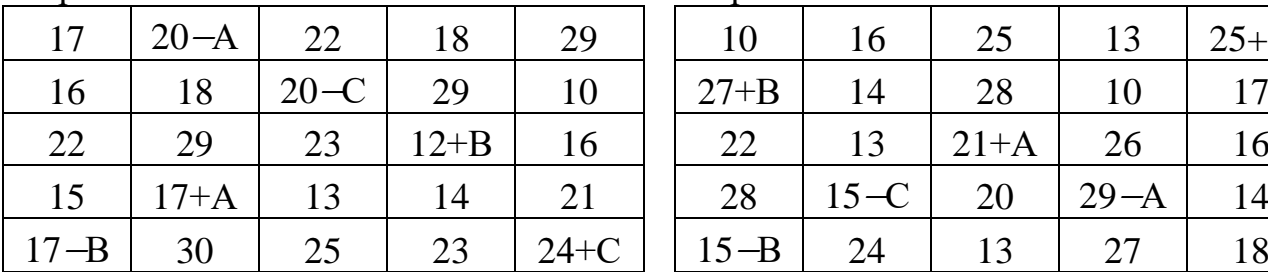

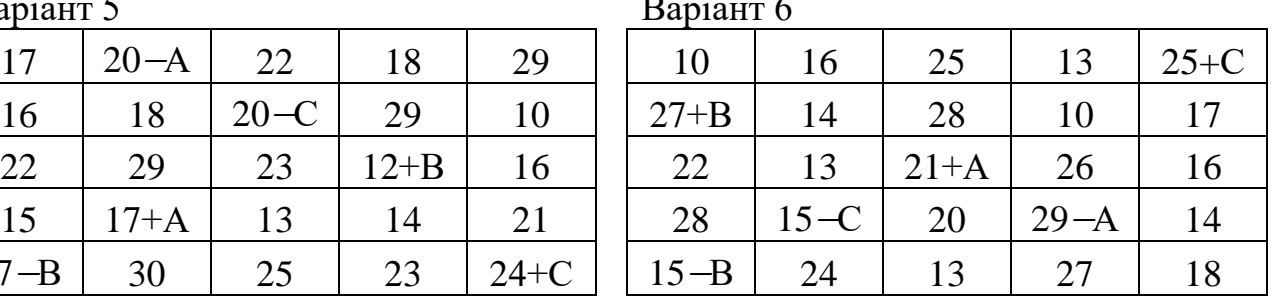

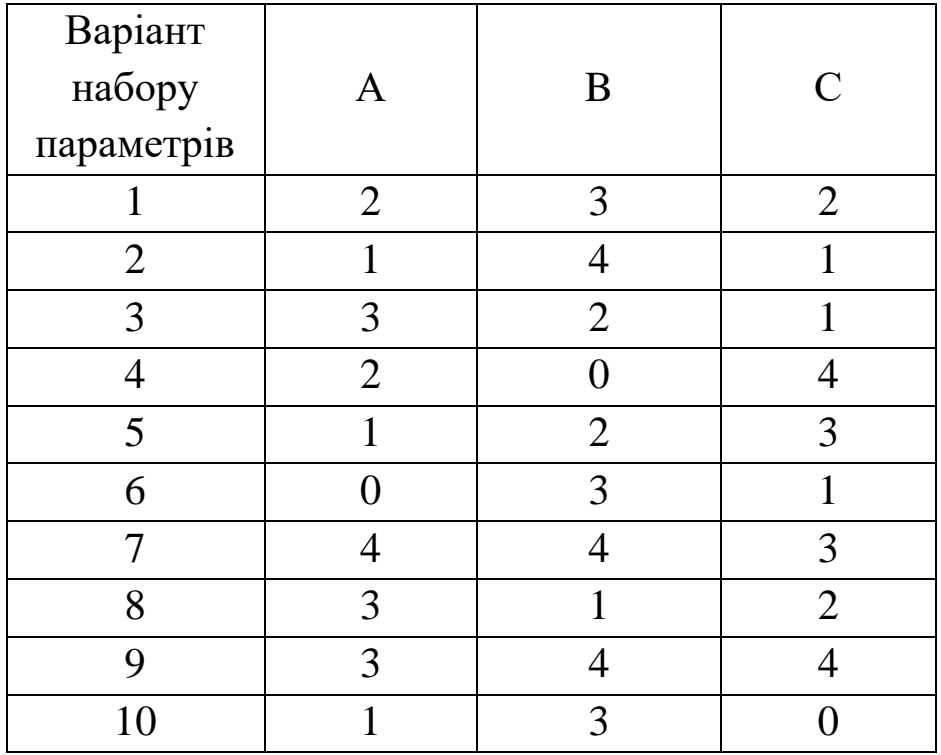

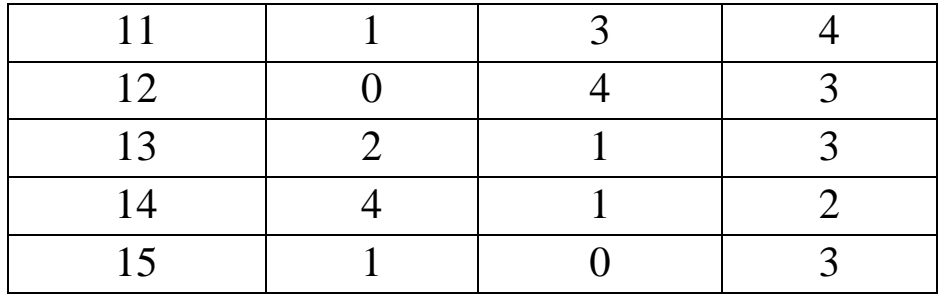

*Приклад 4.5.* Господарство планує вирощувати пшеницю, соняшник, картоплю та овочеві культури на загальній площі до га. При цьому площа під соняшником не повинна перевищувати % від земельних угідь господарства. А сумарна площа посівів овочів та картоплі має бути не менша за *25*% від виділених під посіви земель.

Необхідно визначити оптимальні площі вирощування пшениці, соняшнику, картоплі та овочевих культур з максимальною загальною рентабельністю, обравши відповідні ціни реалізації продукції та урожайності в *2021* році по областях, згідно індивідуального варіанту.

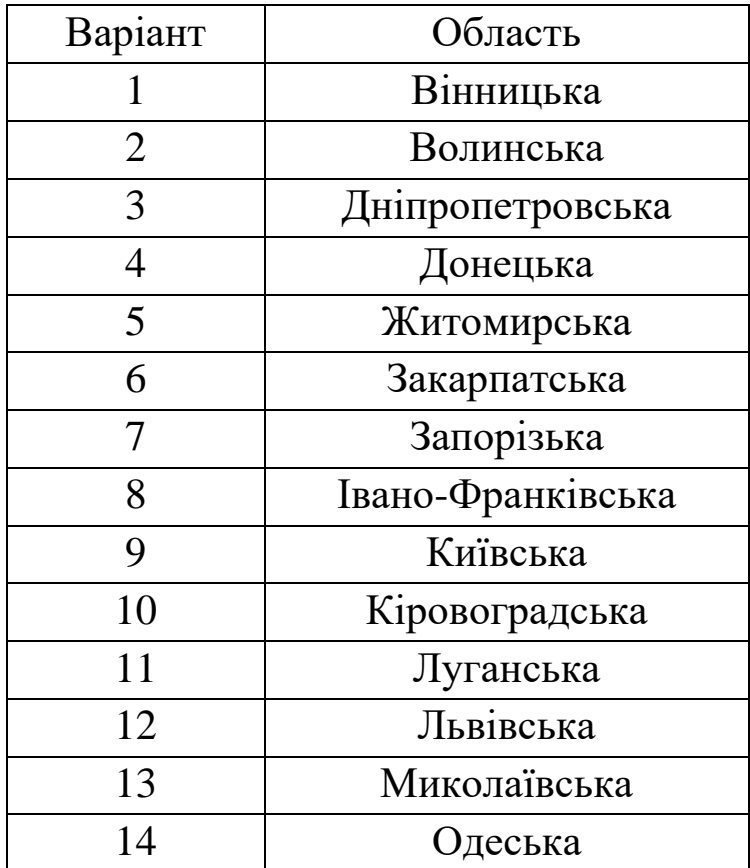

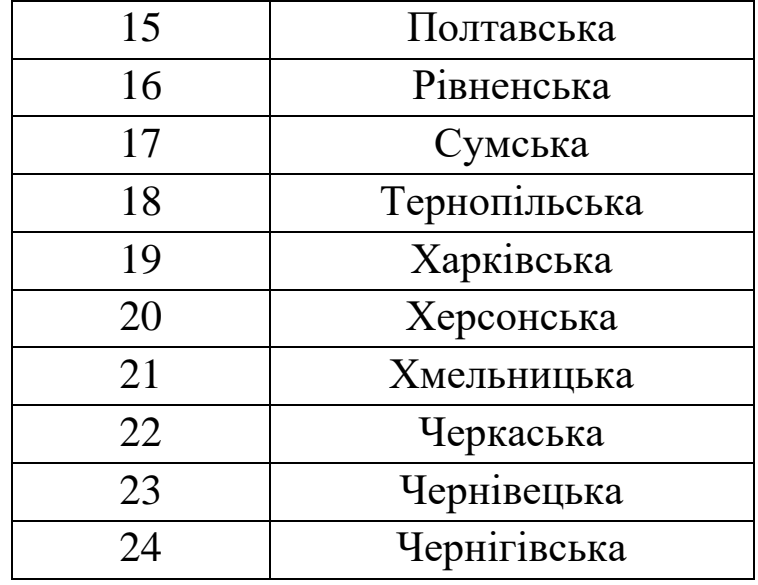

*Зауваження 1.* Розрахункові дані індивідуального варіанту необхідно одержати зі щорічника "Сільське господарство України" за *2021* рік, доступного на сайті Державної служби статистики України https://ukrstat.gov.ua/ у розділі Статистична інформація / Сільське, лісове та рибне господарство / Публікації / Статистичний збірник "Сільське господарство України" у doc чи pdf форматі (щорічники за минулі роки розташовуються в Архіві), табл. 4.3 і рис. 4.13.

*Таблиця 4.3*

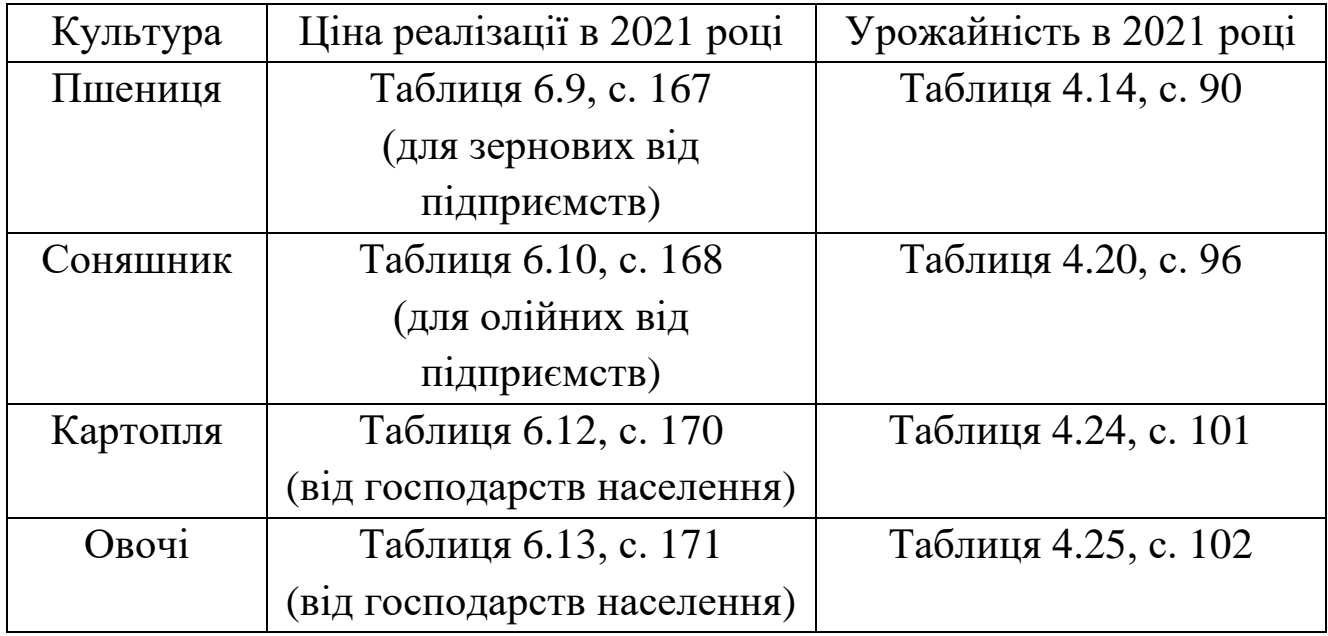

*Розташування вхідних даних до прикладу 4.5*

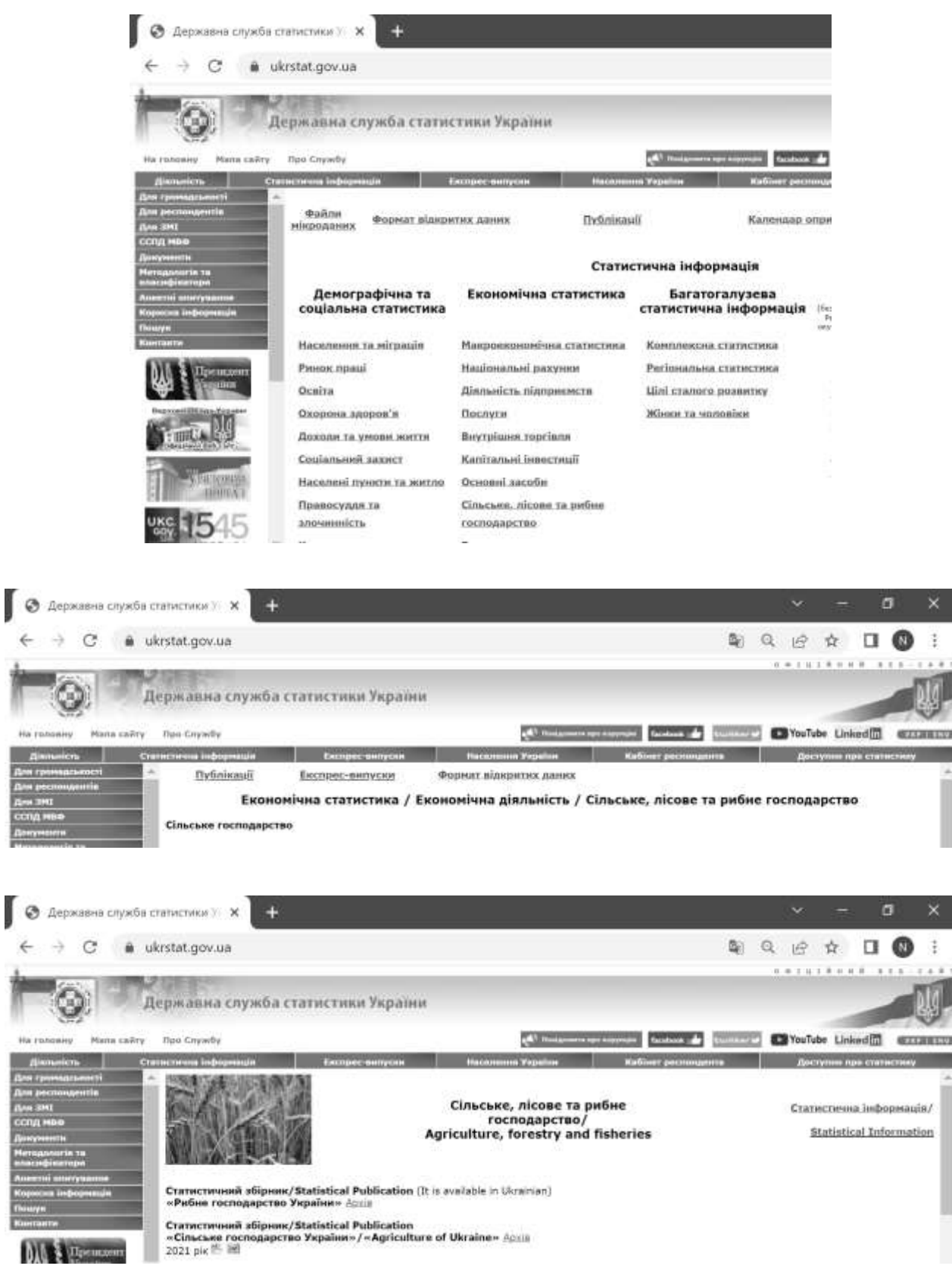

# *Рис. 4.13. Навігація на сайті Державної служби статистики України*

*Зауваження 2.* По встановлених цінах (Price) продукції для складання моделі необхідно обчислити собівартість (Cost) вирощування пшениці, соняшнику, картоплі та овочів із формули рентабельності (Profitability)

*Profitability =*  $(Price - Cost) / Cost \cdot 100\%$ *,* 

прийнявши очікувані рентабельності пшениці, соняшнику, картоплі та овочів рівними 20%, 39%, 11% та 8%.

*Зауваження 3.* Цільова функція моделі обчислюватиме загальну рентабельність (Total\_Profitability) через сумарний дохід (Total\_Rvenue) та сумарні витрати (Total\_Expenses) згідно формули

*Total\_Profitability=(Total\_Revenue–Total\_Expenses)/Total\_Expenses100*%

Слід підкреслити, що зазначені величини мають самостійну значимість, коли суб'єктивна перевага отриманого рішення при плануванні визначається:

• або величиною доходу як абсолютної оцінки ефективності діяльності господарства та його спроможності до розширення виробництва;

• або за величиною витрат у разі обмеженого доступу до грошових коштів на початку виробничого циклу;

• або за величиною рівня рентабельності як відносного показника ефективності діяльності господарства, що є важливим для інвесторів та кредиторів.

## **4.3. Тестові питання для самоконтролю засвоєння матеріалу розділу 4.**

1. Двійкові невідомі в задачі про призначення приймають значення

- а) *1* чи *0*; б) <sup>−</sup>*1* або *1*;
- в) *1* чи *2*;
- г) −*2* або *2*.

2. Невідомі в моделі про призначення є

- а) цілими;
- б) бінарними;
- в) дробовими;
- г) невід'ємними.

3. В моделі про призначення *6* працівників на *6* робіт кількість невідомих дорівнює

- а) *12*;
- б) *6*;
- в) *36*;
- г) *24*.

4. Кількість обмежень у формі рівностей в задачі про призначення *10* працівників на *10* робіт складає

- а) *20*;
- б) *10*;
- в) *100*;
- г) *50*.

5. При оптимальному розподілі найкращий працівник у моделі про призначення одержує

- а) всі роботи;
- б) довільну кількість робіт;
- в) одну роботу;
- г) обрану ним роботу.

6. При оптимальному розподілі найгірший робітник у моделі про призначення

- а) одержує обране ним працевлаштування;
- б) одержує довільну кількість працевлаштувань;
- в) не одержує жодного працевлаштування;
- г) одержує одне працевлаштування.

7. Кількість одиничних значень змінних у матриці моделі про призначення *4* осіб на *4* робіт становить

- а) *16*;
- б) *4*;
- в) *0*;
- г) *8*.

8. Цільова функція задачі про призначення на максимум обчислює

а) максимальну сумарну продуктивність призначення;

б) сумарну ефективність призначення;

в) загальний фонд заробітної плати працівників;

г) максимальний час виконання робітничих завдань.

9. Критерій оптимальності в моделі про призначення на мінімум обчислює

а) мінімальну продуктивність призначення;

б) мінімальні сумарні витрати від призначення;

в) сумарний час виконання робітничих завдань;

г) загальні витрати від призначення.

10. Обчислення для моделі про призначення в середовищі MS Excel виконує інструмент

а) Оптимізатор;

б) Підбір призначення;

в) Підбір параметру;

г) Розв'язувач.

11. Яка функція не відноситься до нелінійних

a)  $F(x_1, x_2) = -3x_2 + x_1 \cdot x_2 - 5x_1$ ;

б) *F(x1, x2)= (3x<sup>1</sup> –7x2)/( x1+6x2)*;

- в) *F(x1, x2)= 5x1+ 8x<sup>2</sup>* <sup>−</sup>*2*;
- $\Gamma$ )  $F(x_1, x_2) = ln(2x_1 + x_2)$ .

12. Складність розв'язування задач нелінійного програмування обумовлена

- а) багатокритеріальністю;
- б) багатоекстремальністю;
- в) багатовимірністю;
- г) багатозначністю.

13. Оптимальний розв'язок задачі нелінійного програмування належить до

- а) припустимих планів моделі;
- б) цільових планів моделі;
- в) нелінійних планів моделі;
- г) змінних планів моделі.

14. До методів розв'язування одновимірних моделей нелінійної оптимізації не належить:

- а) Фібоначчі;
- б) дихотомії;
- в) Ньютона;
- г) золотого перерізу.

15. Градієнт функції  $F(x_1, x_2) = x_1 \cdot x_2 + ln(x_1) + 1/x_2 - 5x_1$  має вигляд a)  $(x_2 + 1/x_1 - 5; x_1 - 1/(x_2 \cdot x_2))$ ; б) *(x<sup>2</sup> + x<sup>1</sup> ln(x1) –5x1; 2 x1+1/(x<sup>2</sup> x2))*; в) *(x<sup>2</sup> +ln(x1) –5 x1; 2+1/(x<sup>2</sup> x2))*;  $\Gamma$ )  $(x_2 + 1/x_1 + 5; x_1 + 1/(x_2 \cdot x_2))$ .

16. Аналітичним методом нелінійного програмування є метод а) похідних Ньютона;

- б) дихотомії Фібоначчі;
- в) множників Лагранжа;
- г) симплексу Нельдера-Міда.
17. Для обчислення нелінійних моделей в MS Excel застосовують метод

а) зведеного градієнта;

б) узагальненого градієнта;

в) оптимального градієнта;

г) модифікованого градієнта.

18. В методах нелінійної оптимізації другого порядку напрям змін поточного плану визначають за допомогою а) похідних другого порядку від обмежень моделі; б) похідних другого порядку від цільової функції моделі; в) похідних другого порядку від змінних моделі; г) похідних другого порядку від критерія моделювання.

19. Глобальні максимум та мінімум функції *F(x)=4 – (x–2)<sup>2</sup>* на відрізку *[0;3]* досягаються при а) *x=2* і *x=0*; б) *x=3* і *x=0*; в) *x=2* і *x=3*; г) *x=0* і *x=2*.

20. При *x=0* на відрізку *[0;10]* функції *F(x)=4 + (x–3)<sup>2</sup>* має а) глобальний мінімум;

б) глобальний максимум;

в) локальний мінімум;

г) локальний максимум.

Матеріали розділу підготовлено з використанням джерел [1– 3; 8–12; 14; 15; 18; 19].

## **РОЗДІЛ 5. ЕКОНОМІКО-МАТЕМАТИЧНІ МОДЕЛІ ОПТИМІЗАЦІЇ НА МЕРЕЖІ.**

## **5.1. Моделі потоку та розподілу на мережі. Розв'язання зведенням до моделей лінійного програмування.**

Наочно граф можна уявити як геометричну конфігурацію, яка складається з вершин, з'єднаних ребрами. Числа, зіставлені ребрам чи вершинам називають їх вагами. Якщо на ребрі встановлено напрям, то його називають орієнтованим ребром або дугою. Мережа являє собою орієнтований або не орієнтований граф зі зваженими ребрами чи вершинами. Найбільш відомі задачі оптимізації на мережах – про пошук максимального потоку, про розподіл на мережі та про найкоротший шлях.

Фундатор теорії графів – Леонард Ейлер (Leonhard Euler), 1707 – 1783

У 1735 році він вирішив задачу про 7 мостів Кенігсберга

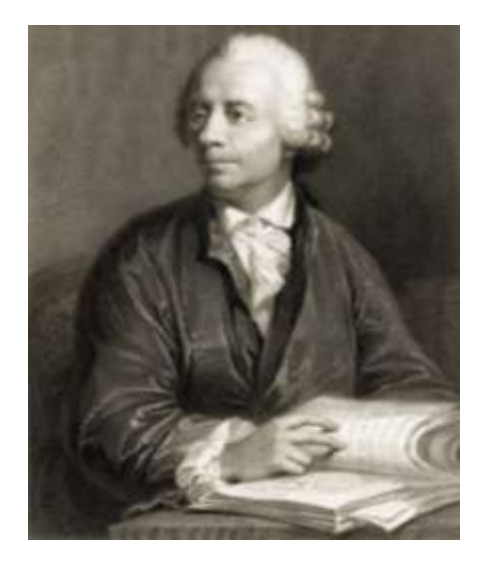

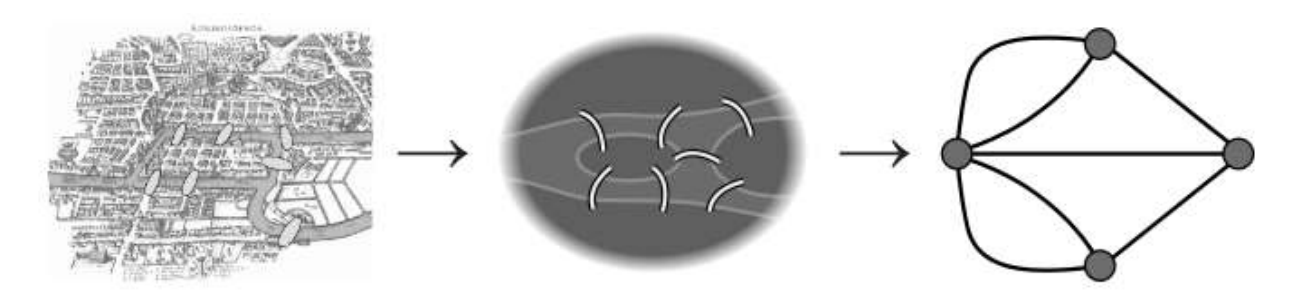

В задачі максимального потоку (the maximal flow problem) розглядається система постачання речовини від джерела (початкового пункту) до приймача (кінцевого пункту). Визначено канали комунікації з відомими пропускними спроможностями. Треба знайти величину максимального потоку від джерела до приймача. Прикладами розглядуваної системи можуть бути газопровід, зрошувальна, мережа залізничного транспорту, нафтопостачальна або електрична мережа тощо.

Схематичне подання умов задачі про максимальний потік зручно зробити на мережі, що являє собою орієнтований граф із занумерованими вершинами та зваженими дугами.

Перша та остання вершини зіставляються з джерелом та приймачем системи. Решта вершин відповідає вузлам розгалуження. Постачальні лінії між ними подаються дугами мережі. Їхні ваги вказують на максимальні пропускні спроможності комунікацій розглядуваної системи.

Розв'язування задачі про максимальний потік зводиться до пошуку оптимального розв'язку лінійної моделі. А саме, для кожної дуги вводиться окрема змінна, що вказує обсяг переданої речовини. До транзитних вузлів-вершин застосовується закон збереження речовини. За кожною дугою вводиться нерівність про неможливість передачі більшої кількості речовини, ніж пропускна спроможність цієї комунікації. Цільова функція визначає величину потоку або за початковим, або за кінцевим пунктами. Значення критерію оптимальності підлягає максимізації.

*Приклад 5.1.* В господарстві працює зрошувальна система, яка подає воду від джерела до розподільного вузла за комунікаціями, зображеними на рис. 5.1, де ваги дуг позначають пропускні спроможності труб зрошувальної системи (м<sup>3</sup>/хв.). Треба знайти максимальний обсяг водопостачання від початкового (1) до кінцевого (6) пункту.

75

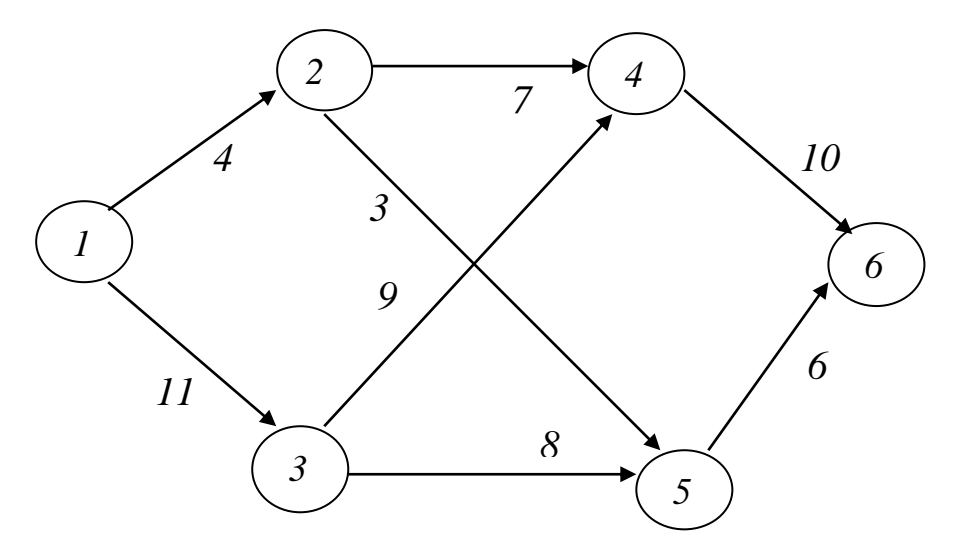

*Рис. 5.1. Схема зрошувальної мережі до прикладу 5.1* 

**Розв'язання.** Для визначення обсягу води (м<sup>3</sup>/хв.), що поступає по відповідній комунікації, введемо для кожної дуги змінну з двома індексами згідно її початкової та кінцевої вершини, тобто *х<sup>1</sup> <sup>2</sup>*, *х1 3*, *х<sup>2</sup> <sup>4</sup>*, *х<sup>2</sup> <sup>5</sup>*, *х<sup>3</sup> <sup>4</sup>*, *х<sup>3</sup> <sup>5</sup>*, *х<sup>4</sup> <sup>6</sup>*, *х<sup>5</sup> <sup>6</sup>*. Кожна введена змінна матиме лише невід'ємні значення.

Для кожного вузла-розгалуження системи записуємо обмеження-рівність згідно з законом збереження речовини, тобто

$$
y \text{ sepummi } 2: x_{12} = x_{24} + x_{25}, \tag{5.1}
$$

$$
y \text{ sepummi } 3: x_{1,3} = x_{3,4} + x_{3,5}, \tag{5.2}
$$

y вершинi 
$$
4: x_{2,4} + x_{3,4} = x_{4,6}
$$
, (5.3)

y вершинi 
$$
5: x_{2,4} + x_{3,4} = x_{4,6}
$$
. (5.4)

На підставі обмеженості пропускних спроможностей комунікацій отримаємо нерівності

 $x_{12} \le 4, x_{13} \le 11, x_{24} \le 7, x_{25} \le 3, x_{34} \le 9, x_{35} \le 8, x_{46} \le 10, x_{56} \le 6.$  (5.5)

Цільова функція створюваної моделі лінійної оптимізації задаватиме обсяг води (м<sup>3</sup>/хв.), що надходить з джерела до приймача, і підлягає максимізації:

$$
F = x_{12} + x_{13} = x_{46} + x_{56} \rightarrow \text{max.}
$$
 (5.6)

Таким чином, задача про максимальний потік зводиться до пошуку таких невід'ємних значень змінних *х<sup>1</sup> <sup>2</sup>*, *х1 3*, *х<sup>2</sup> <sup>4</sup>*, *х<sup>2</sup> <sup>5</sup>*, *х<sup>3</sup> <sup>4</sup>*, *х<sup>3</sup> <sup>5</sup>*, *х<sup>4</sup> <sup>6</sup>*, *х<sup>5</sup> <sup>6</sup>*, які задовольняють обмеження (5.1)–(5.5) та надають критерію оптимальності (5.6) максимальне значення.

На рис. 5.2 представлено вікно програми MS Excel із вхідними даними для обчислень за моделлю (5.1)–(5.6).

|    | А              | B             | c                  | D    |                                           | FG                                                 | H |       |                     | $\mathbf{K}$ |  | M | N |
|----|----------------|---------------|--------------------|------|-------------------------------------------|----------------------------------------------------|---|-------|---------------------|--------------|--|---|---|
|    | Bin<br>вершини | До<br>вершини | Величина<br>потоку | Знак | Обмеження на<br>пропускну<br>спроможність | Збереження<br>потоку у<br>транзитних вузлах        |   |       |                     |              |  |   |   |
|    |                |               |                    |      |                                           |                                                    |   | $0 =$ |                     |              |  |   |   |
|    |                |               |                    | s    | 11                                        |                                                    |   | $0 =$ |                     |              |  |   |   |
|    |                |               |                    | š    |                                           |                                                    |   | $0 =$ |                     |              |  |   |   |
|    |                |               |                    | ≤    |                                           |                                                    |   | $0 =$ |                     |              |  |   |   |
|    |                |               |                    | ×    |                                           |                                                    |   |       |                     |              |  |   |   |
|    |                |               |                    | ×    |                                           | Величина потоку від джерела 1                      |   |       |                     |              |  |   |   |
| 8  |                |               |                    |      | 10                                        |                                                    |   |       | $0 \rightarrow$ max |              |  |   |   |
| 9  |                |               |                    | ź    |                                           | Контроль - Величина потоку до кінцевого приймача 6 |   |       |                     |              |  |   |   |
| 10 |                |               |                    |      |                                           |                                                    |   |       |                     |              |  |   |   |

*Рис. 5.2. Вхідні дані до прикладу 5.1 в MS Excel*

Зокрема, значення комірки Н2 визначимо за формулою =SUMIF(\$B\$2:\$B\$9;G2;\$C\$2:\$C\$9) *–* SUMIF(\$A\$2:\$A\$9;G2;\$C\$2:\$C\$9).

та скопіюємо її до комірок Н3:Н5. Значення комірки Н8 задаємо за формулою

```
=SUMIF($A$2:$A$9;L7;$C$2:$C$9).
```
Аналогічно, значення комірки Е10 визначимо за формулою =SUMIF(\$B\$2:\$B\$9;N9;\$C\$2:\$C\$9).

Дані для обчислень за допомогою інструменту Розв'язувач наведено на рис. 5.3. Одержані результати зображено на рис. 5.4.

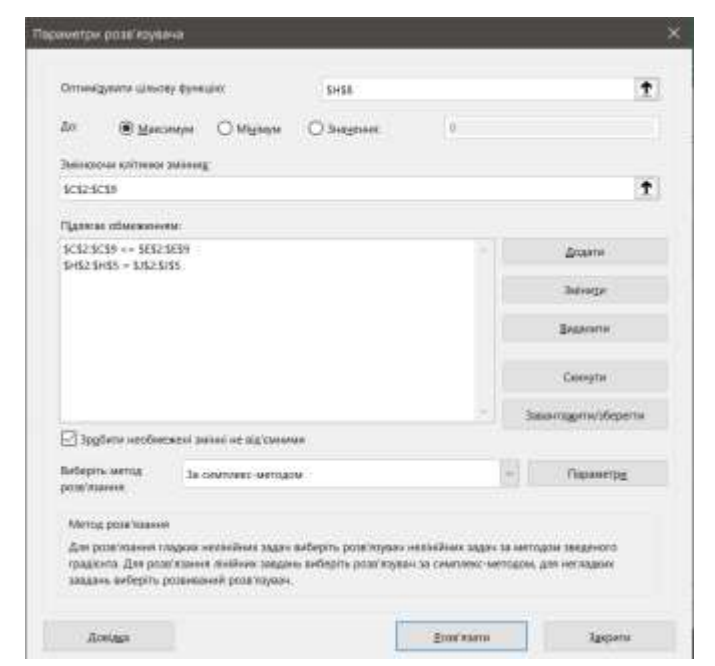

*Рис. 5.3. Розрахункові дані до прикладу 5.1*

|    | А              | B             | С                  | D      |                                           | F G                                              | н                                           |       |                      | κ |  | M | 'N |
|----|----------------|---------------|--------------------|--------|-------------------------------------------|--------------------------------------------------|---------------------------------------------|-------|----------------------|---|--|---|----|
|    | Від<br>вершини | Дο<br>вершини | Величина<br>потоку | Знак   | Обмеження на<br>пропускну<br>спроможність |                                                  | Збереження<br>потоку у<br>транзитних вузлах |       |                      |   |  |   |    |
|    |                |               |                    | s      |                                           | 2.                                               |                                             | $0 =$ |                      | Ð |  |   |    |
|    |                |               | 11                 | ×      | 11                                        |                                                  |                                             | $0 =$ |                      | ۵ |  |   |    |
|    |                |               |                    | s      |                                           |                                                  |                                             | $0 =$ |                      |   |  |   |    |
|    |                |               |                    | s      |                                           | 5                                                |                                             | $0 =$ |                      |   |  |   |    |
| 6  |                |               |                    | 'S.    |                                           |                                                  |                                             |       |                      |   |  |   |    |
|    |                |               |                    | ś      |                                           | Величина потоку від джерела 1                    |                                             |       |                      |   |  |   |    |
| 8  |                |               |                    | $\leq$ | 10                                        |                                                  |                                             |       | $15 \rightarrow$ max |   |  |   |    |
| э  |                |               |                    | $\leq$ |                                           | Контроль - Величина потоку до кінцевого приймача |                                             |       |                      |   |  | 6 |    |
| 10 |                |               |                    |        |                                           |                                                  | 15                                          |       |                      |   |  |   |    |

*Рис. 5.4. Оптимальний розв'язок до прикладу 5.1*

*Відповідь:* знайдений максимальний потік води складає *15* м 3 /хв., для чого задіяні комунікації із обсягами завантаження *х1 2*   $= 4, x_1$   $= 11, x_2$   $= 4, x_2$   $= 0, x_3$   $= 5, x_3$   $= 6, x_4$   $= 9, x_5$   $= 6,$ причому перша, друга і восьма комунікації є насиченими.

В задачі розподілу на мережі (the network distribution problem) відомі *m* виробників та *n* споживачів продукції із заданими обсягами пропозиції та попиту. Між зазначеними виробниками та споживачами визначено комунікаційні зв'язки та вартості постачання одиниці продукції. Треба скласти план розподілу продукції з мінімальними сумарними витратами на постачання згідно пропозиції виробників і попиту споживачів.

До задач розподілу відносяться транспортні задачі, де, наприклад, оцінюють витрати на перевезення урожаю зерна на елеватори, молока − на переробні комбінати, мінеральних добрив - на поля господарств тощо.

Розглянемо задачу розподілу закритого типу, де загальний обсяг виробництва продукції співпадає з сумарним обсягом її замовлення. Подання умов задач розподілу на мережі, що являє собою неорієнтований граф зі зваженими вершинами й дугами, передбачає наступну економічну інтерпретацію. Виробників зображають вершинами з додатними вагами, рівними обсягам їх пропозиції продукції. Вершини з нульовими вагами відповідають транзитним розподільним вузлам. Споживачів-приймачів зображають вершинами з від'ємними вагами, рівними обсягам їх попиту на продукцію. Комунікаційні зв'язки між виробниками та споживачами зіставляють із ребрами мережі, причому їх ваги задають згідно з вартостями постачання одиниці продукції.

Пошук оптимального плану розподілу на мережі можна звести до розв'язування задачі лінійного програмування. А саме, для кожного ребра вводиться по дві змінні, що вказують обсяги постачання за відповідною комунікацією в двох протилежних напрямах. До всіх вершин мережі записують обмеження як різниці обсягів одержаної та надісланої продукції з урахуванням обсягів її виробництва та споживання. Цільова функція характеризує загальні витрати постачання за розглядуваною конфігурацією мережі. Значення критерію оптимальності підлягає мінімізації.

*Приклад 5.2.* В районі працює *2* виробника та *5* оптових замовників аграрної продукції. Їх пропозиції та попит подано як додатні та від'ємні ваги вершин мережі на рис. 5.5. Наявні транспортні комунікації зображено ребрами, вагами яких є вартості постачання одиниці аграрної продукції. Треба визначити найдешевший план розподілу аграрної продукції згідно пропозиції її виробників і попиту замовників.

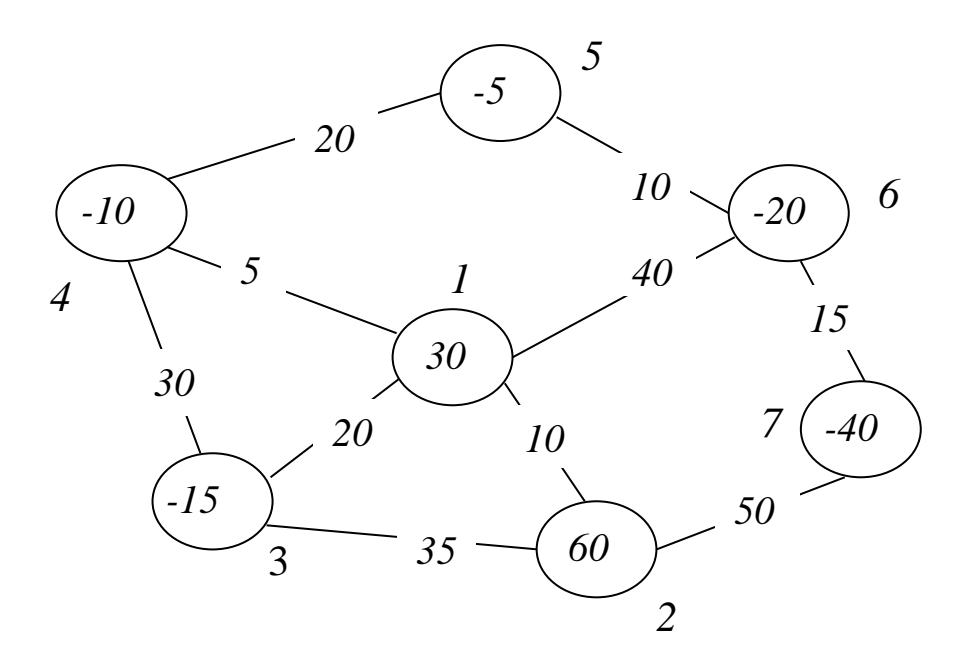

*Рис. 5.5. Мережа до прикладу 5.2* 

*Розв'язання.* Введемо для кожного ребра по дві змінні з невід'ємними значеннями, що визначатимуть обсяг постачання за певною комунікацією, причому подвійна індексація вказуватиме напрям руху. Відтак одержуємо *20* змінних *х1 2*, *х<sup>2</sup> <sup>1</sup>*, *х1 3*, *х<sup>3</sup> <sup>1</sup>*, *х1 4*, *х<sup>4</sup> <sup>1</sup>*,  $x_{1,6}, x_{6,1}, x_{2,3}, x_{3,2}, x_{2,7}, x_{7,2}, x_{3,4}, x_{4,3}, x_{4,5}, x_{5,4}, x_{5,6}, x_{6,5}, x_{6,7}, x_{7,6}$ 

Розглядувана транспортна задача відноситься до закритого типу, адже сумарні попит і пропозиція є однаковими

$$
10+5+20+40+15=90=30+60.
$$

Тому за кожною вершиною записуємо обмеження у вигляді рівності як рівницю між надходженням та вивезенням продукції. у вершині 1: 30 +  $(x_{21} + x_{31} + x_{41} + x_{61}) - (x_{12} + x_{13} + x_{14} + x_{16}) = 0$ abo  $x_{21} + x_{31} + x_{41} + x_{61} - x_{12} - x_{13} - x_{14} - x_{16} = -30$  (5.7) у вершині 2:  $60 + (x_{12} + x_{32} + x_{72}) - (x_{21} + x_{23} + x_{27}) = 0$  або  $x_1 \cdot 2 + x_3 \cdot 2 + x_7 \cdot 2 - x_2 \cdot 1 - x_2 \cdot 3 - x_2 \cdot 7 = -60$  (5.8) у вершині *3*:  $(x_{1,3} + x_{2,3} + x_{4,3}) - 15 - (x_{3,1} + x_{3,2} + x_{3,4}) = 0$  або  $x_13 + x_23 + x_43 - x_31 - x_32 - x_34 = 15$  (5.9) у вершині 4:  $(x_{14} + x_{34} + x_{54}) - 10 - (x_{41} + x_{43} + x_{45}) = 0$  або  $x_1A + x_3A + x_5A - x_4I - x_4A - x_4I = 0$  (5.10) у вершині 5:  $(x_{4,5} + x_{6,5}) - 5 - (x_{5,4} + x_{5,6}) = 0$  або  $x_4$ ,  $x_5 + x_6$ ,  $x_5 - x_5$ ,  $x_6 = 5$  (5.11) у вершині 6:  $(x_{16} + x_{56} + x_{76}) - 20 - (x_{61} + x_{65} + x_{67}) = 0$  або  $x_{16} + x_{56} + x_{76} - x_{61} - x_{65} - x_{67} = 20$  (5.12)

у вершинi 7: 
$$
(x_2 \, 7 + x_6 \, 7) - 40 - (x_7 \, 2 + x_7 \, 6) = 0
$$
 aбо

$$
x_2 - x_6 - x_7 - x_7 - x_7 = 40. \tag{5.13}
$$

Цільова функція створюваної моделі лінійного програмування задаватиме загальні витрати на постачання, які слід мінімізувати:

$$
F=10(x_{1\,2}+x_{2\,1})+20(x_{1\,3}+x_{3\,1})+5(x_{1\,4}+x_{4\,1})+40(x_{1\,6}+x_{6\,1})+35(x_{2\,3}+x_{3\,2})+50(x_{2\,7}+x_{7\,2})+30(x_{3\,4}+x_{4\,3})+20(x_{4\,5}+x_{5\,4})+10(x_{5\,6}+x_{6\,5})+
$$
  

$$
15(x_{6\,7}+x_{7\,6}) \rightarrow min. \tag{5.14}
$$

Таким чином, розглядувана задача розподілу зводиться до пошуку таких невід'ємних значень змінних *х1 2*, *х<sup>2</sup> <sup>1</sup>*, *х1 3*, *х<sup>3</sup> <sup>1</sup>*, *х1 4*, *х<sup>4</sup> <sup>1</sup>*,  $x_{1,6}, x_{6,1}, x_{2,3}, x_{3,2}, x_{2,7}, x_{7,2}, x_{3,4}, x_{4,3}, x_{4,5}, x_{5,4}, x_{5,6}, x_{6,5}, x_{6,7}, x_{7,6}$ ,  $\Box$  0 3a $\Box$ oвольняють обмеження (5.7)–(5.13) та надають критерію оптимальності (5.14) мінімальне значення.

На рис. 5.7 представлено вікно в електронній таблиці MS Excel із вхідними даними для обчислень за моделлю (5.7)–(5.14).

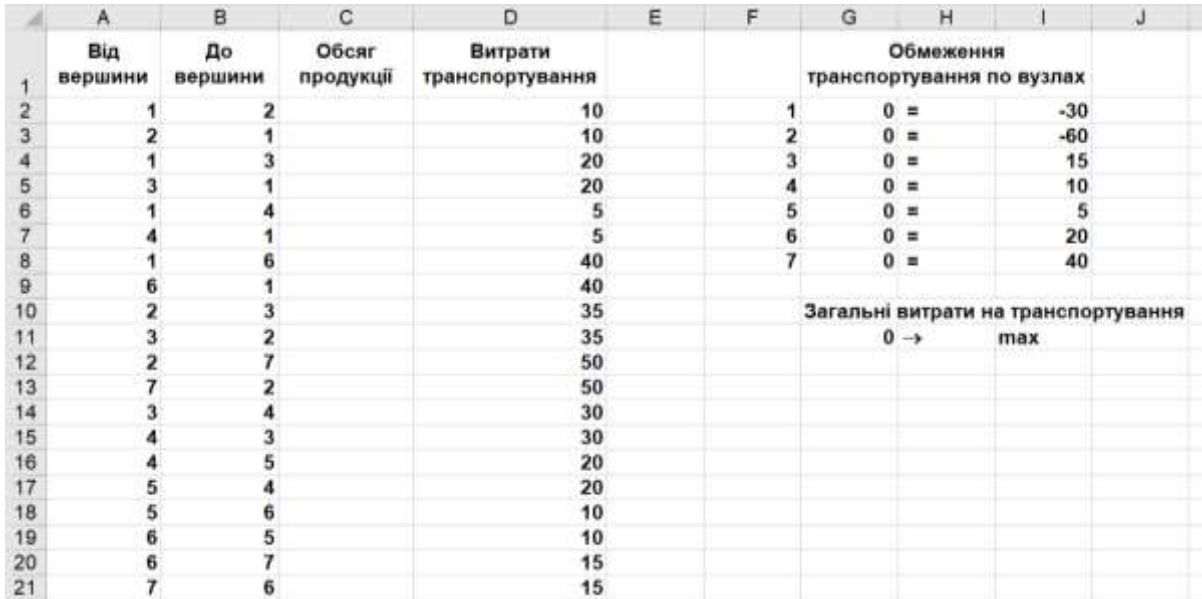

### *Рис. 5.6. Вхідні дані до прикладу 5.2 в MS Excel*

Зокрема, значення комірки G2 визначимо за формулою

=SUMIF(\$B\$2:\$B\$21;F2;\$C\$2:\$C\$21) *–*

SUMIF(\$A\$2:\$A\$21;F2;\$C\$2:\$C\$21).

та скопіюємо її до комірок G3:G8. Значення комірки G11 задаємо за формулою

### $=$ SUMPRODUCT(D2:D21;C2:C21).

Дані для обчислень за допомогою інструменту Розв'язувач наведено на рис. 5.7. Одержані результати зображено на рис. 5.8.

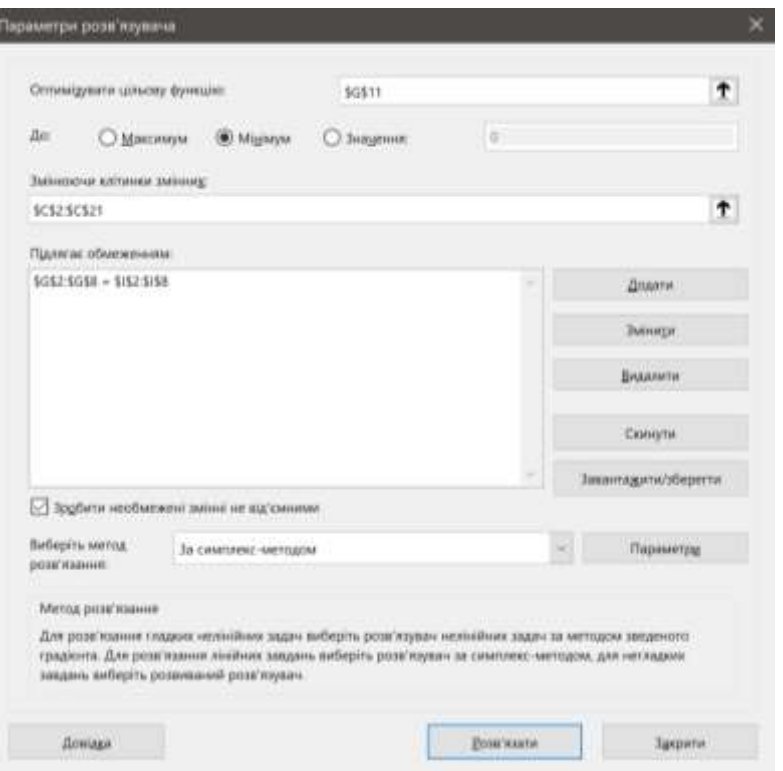

*Рис. 5.7. Розрахункові дані до прикладу 5.2*

|                                             | A              | B              | C                   | D                          | E | F              | G                  | н         |                                     | J |
|---------------------------------------------|----------------|----------------|---------------------|----------------------------|---|----------------|--------------------|-----------|-------------------------------------|---|
|                                             | Bід<br>вершини | До<br>вершини  | Обсяг<br>продукції  | Витрати<br>транспортування |   |                |                    | Обмеження | транспортування по вузлах           |   |
| $\overline{2}$                              | 1              | $\overline{2}$ | $\theta$            | 10                         |   | 1.             | $-30 =$            |           | $-30$                               |   |
| 3                                           | 2              |                | 20                  | 10                         |   | $\overline{2}$ | $-60 =$            |           | $-60$                               |   |
| 4                                           |                | 3              | 15                  | 20                         |   | 3              | $15 =$             |           | 15                                  |   |
| 5                                           | 3              |                | $\bf{0}$            | 20                         |   | 4              | $10 =$             |           | 10                                  |   |
| 6                                           |                |                | 35                  | 5                          |   | 5              |                    | $5 =$     | 5                                   |   |
| 7                                           |                |                | $\circ$             | 5                          |   | 6              | $20 =$             |           | 20                                  |   |
|                                             |                |                | $\bf{0}$            | 40                         |   |                | $40 =$             |           | 40                                  |   |
| $\begin{array}{c} 8 \\ 9 \\ 10 \end{array}$ | 6              |                | $\pmb{0}$           | 40                         |   |                |                    |           |                                     |   |
|                                             | $\overline{2}$ | 3              | $\ddot{\mathbf{0}}$ | 35                         |   |                |                    |           | Загальні витрати на транспортування |   |
| 11                                          | 3              | $\overline{z}$ | $\bf{0}$            | 35                         |   |                | $3375 \rightarrow$ |           | max                                 |   |
| 12                                          | $\overline{2}$ | 7              | 40                  | 50                         |   |                |                    |           |                                     |   |
| 13                                          | 7              | 2              | $\mathbf{0}$        | 50                         |   |                |                    |           |                                     |   |
| 14                                          | 3              |                | $\pmb{\mathsf{0}}$  | 30                         |   |                |                    |           |                                     |   |
| 15                                          | ₫              | 3              | $\mathbf{0}$        | 30                         |   |                |                    |           |                                     |   |
| 16                                          | 4              | 5              | 25                  | 20                         |   |                |                    |           |                                     |   |
| 17                                          | 5              | 4              | $\bf{0}$            | 20                         |   |                |                    |           |                                     |   |
| 18                                          | 5              | 6              | 20                  | 10                         |   |                |                    |           |                                     |   |
| 19                                          | 6              | 5              | $\bf{0}$            | 10                         |   |                |                    |           |                                     |   |
| 20                                          | 6              | 7              | $\pmb{0}$           | 15                         |   |                |                    |           |                                     |   |
| 21                                          | 7              | 6              | $\bf{0}$            | 15                         |   |                |                    |           |                                     |   |

## *Рис. 5.8. Оптимальний розв'язок до прикладу 5.2*

*Відповідь:* знайдені мінімальні витрати на перевезення продукції складають *3375* грошових одиниць, для чого задіяні транспортні комунікації з обсягами перевезень

$$
x_{21}=20, x_{13}=15, x_{14}=35, x_{27}=40, x_{45}=25, x_{56}=20.
$$

Зауважимо, що в задачі відкритого типу з сумарним надлишком пропозиції продукції всі обмеження до вершин виробників повинні бути у формі нерівностей зі знаком "*≥*", тобто, наприклад, формули (5.7) матимуть вигляд

у вершині 1: 30 +  $(x_{21} + x_{31} + x_{41} + x_{61}) - (x_{12} + x_{13} + x_{14} + x_{16}) \ge 0$ abo  $x_{21} + x_{31} + x_{41} + x_{61} - x_{12} - x_{13} - x_{14} - x_{16} \ge -30$ .

Аналогічно, в задачі відкритого типу з сумарним надлишком попиту на продукцію всі обмеження до вершин замовників мають бути у формі нерівностей зі знаком "*≤*", тобто, приміром, формули (5.9) набуватимуть вигляду

y вершинi 3: 
$$
(x_{13} + x_{23} + x_{43}) - 15 - (x_{31} + x_{32} + x_{34}) \le 0
$$
 afoo  
 $x_{13} + x_{23} + x_{43} - x_{31} - x_{32} - x_{34} \le 15$ .

### **5.2. Варіанти індивідуальних завдань до розділу 5.**

*Приклад 5.3.* Скласти модель максимального потоку постачання за системою, представленою згідно індивідуального варіанту мережі та індивідуального варіанту параметрів a, b, c, d, e, f. Провести обчислення інструментами електронних таблиць.

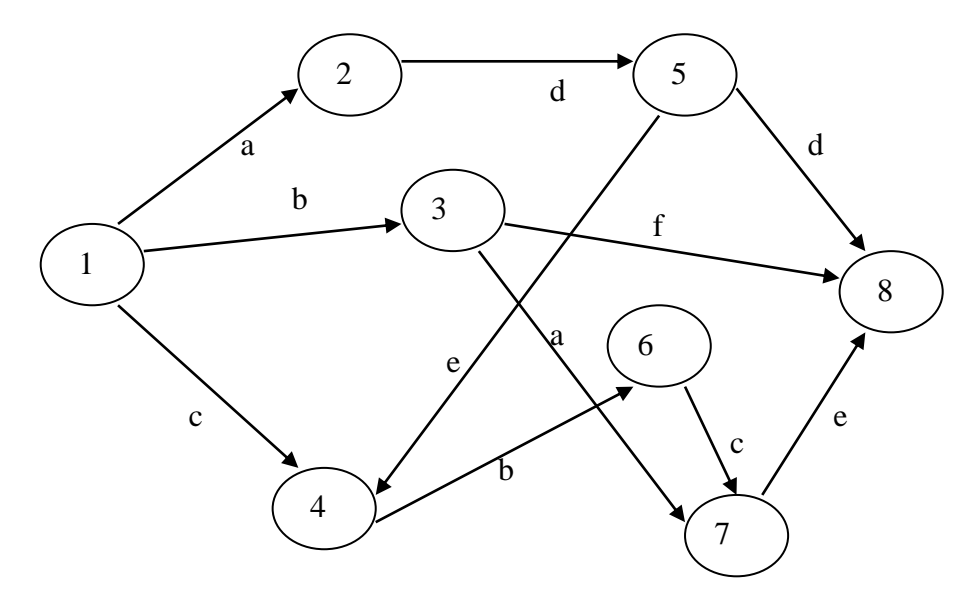

*Рис. 5.9. Індивідуальний варіант 1 мережі прикладу 5.3*

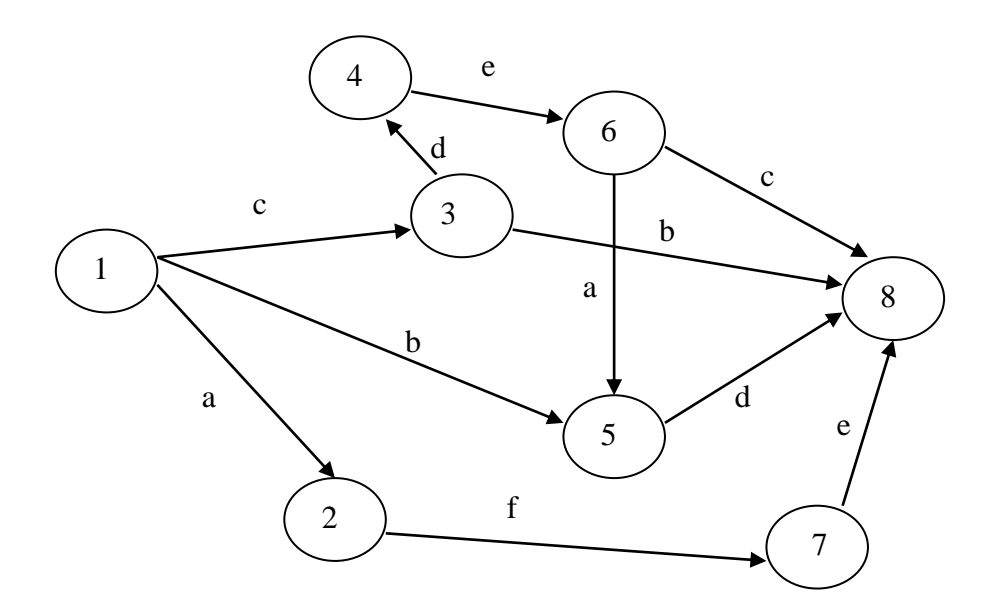

*Рис. 5.10. Індивідуальний варіант 2 мережі прикладу 5.3*

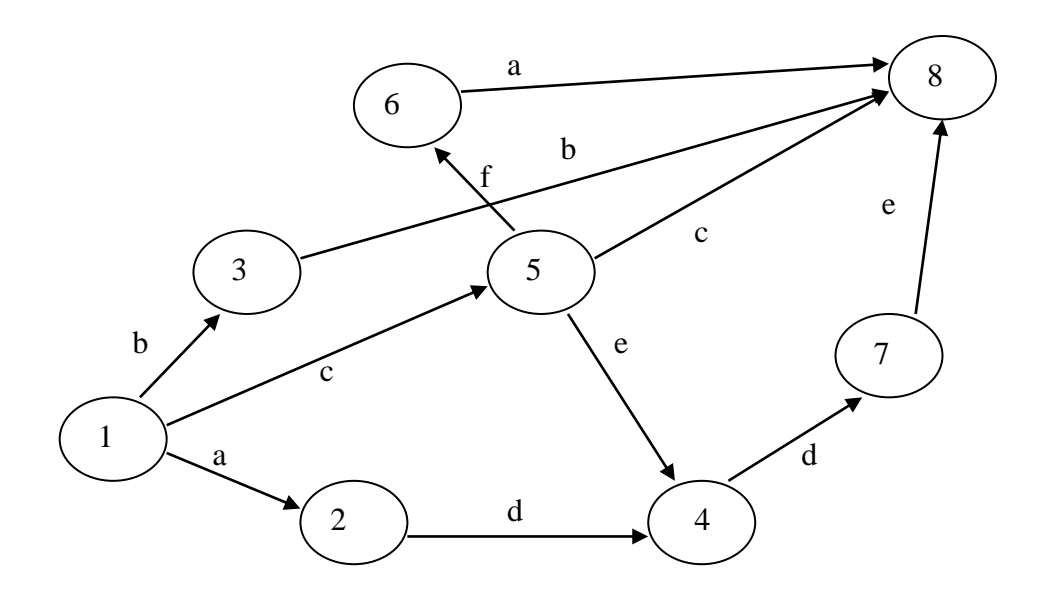

*Рис. 5.11. Індивідуальний варіант 3 мережі прикладу 5.3*

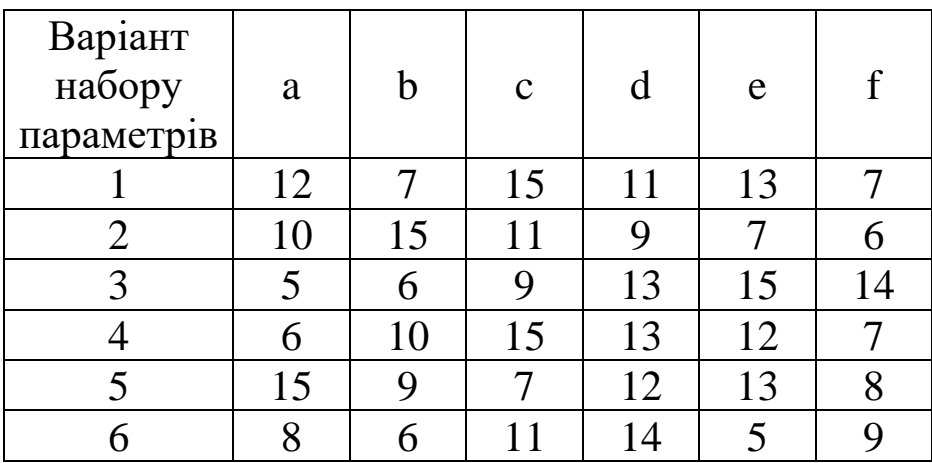

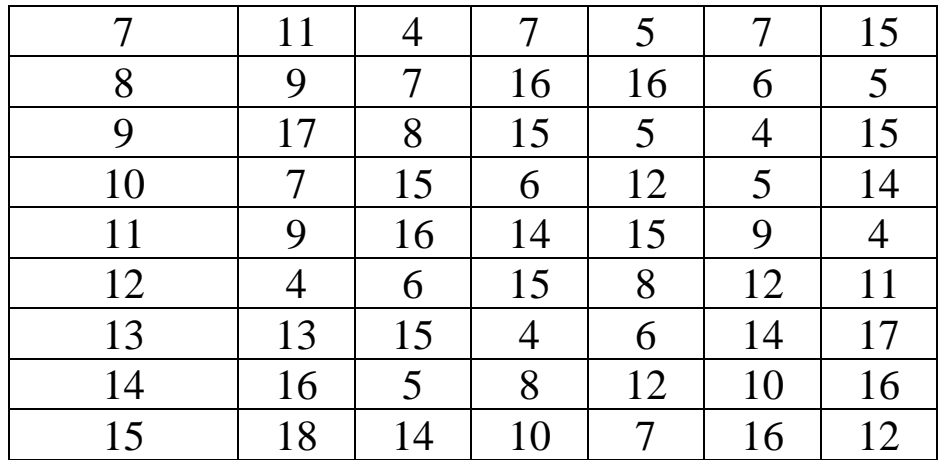

*Приклад 5.4.* Скласти модель розподілу в системі, представленою згідно індивідуального варіанту мережі та індивідуального варіанту параметрів a, b, c, d, E, F, G, H. Провести обчислення інструментами електронних таблиць.

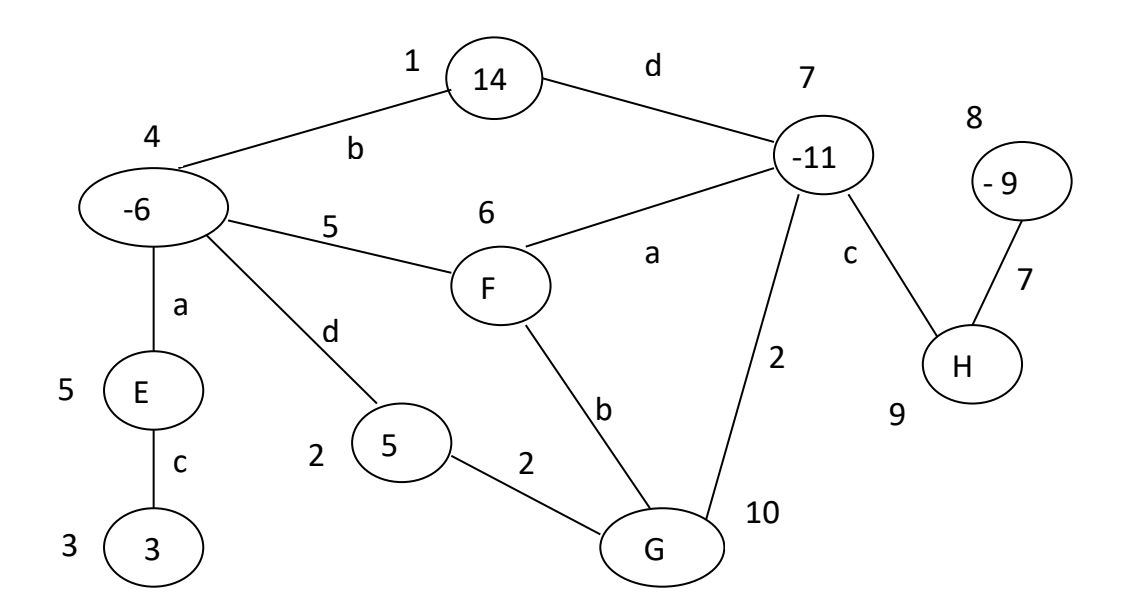

*Рис. 5.12. Індивідуальний варіант 1 мережі прикладу 5.4*

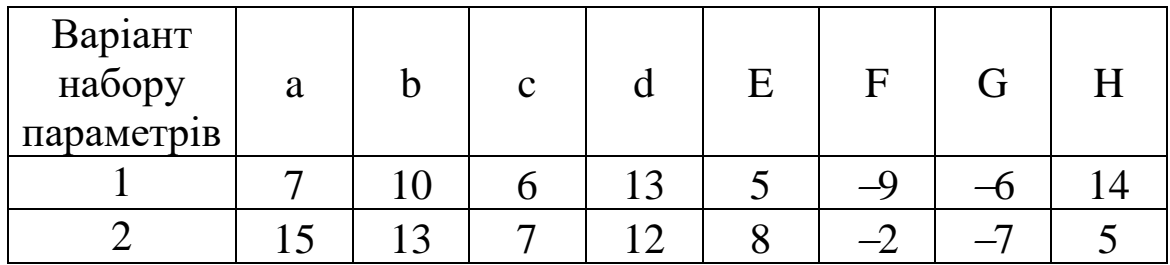

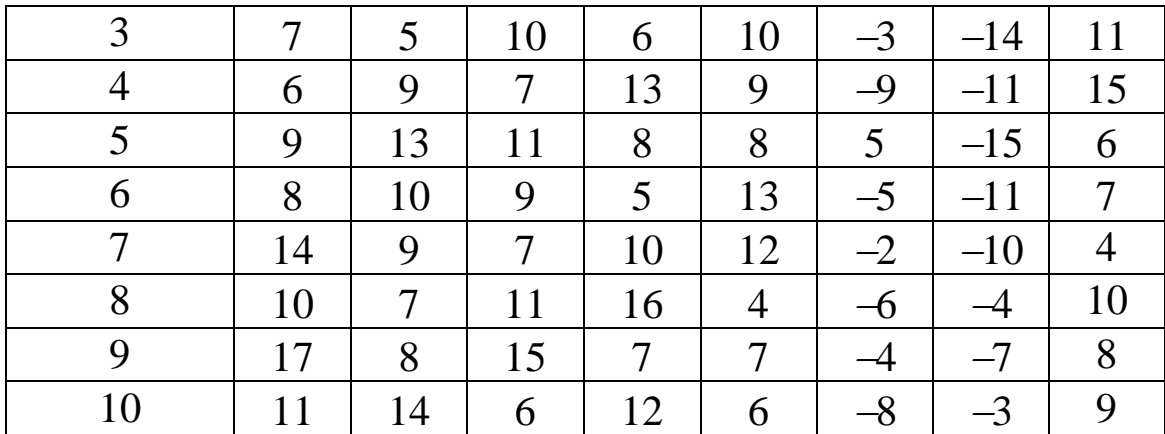

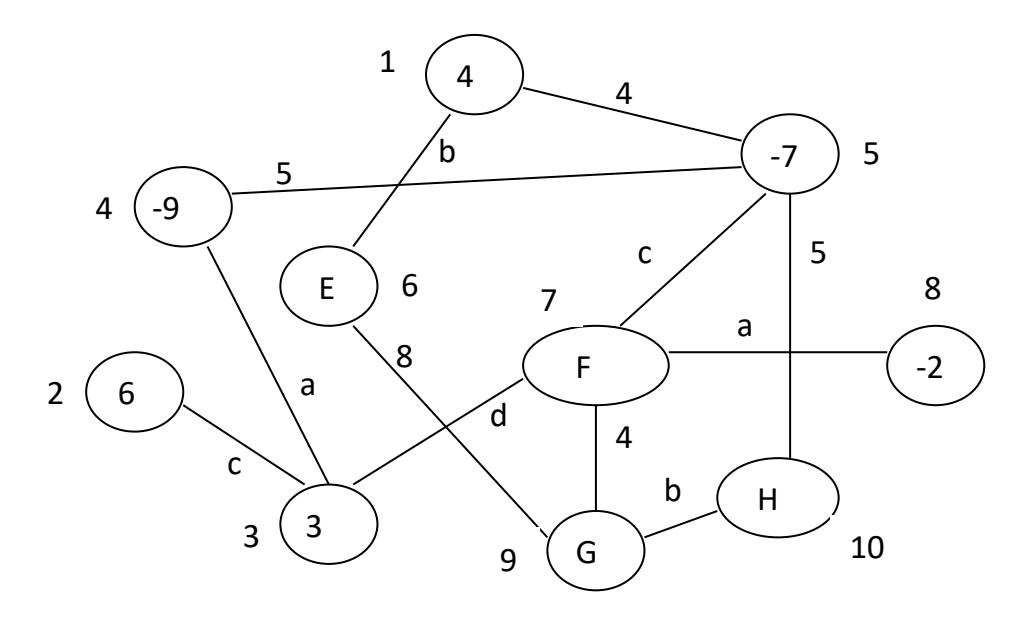

*Рис. 5.13. Індивідуальний варіант 2 мережі прикладу 5.4*

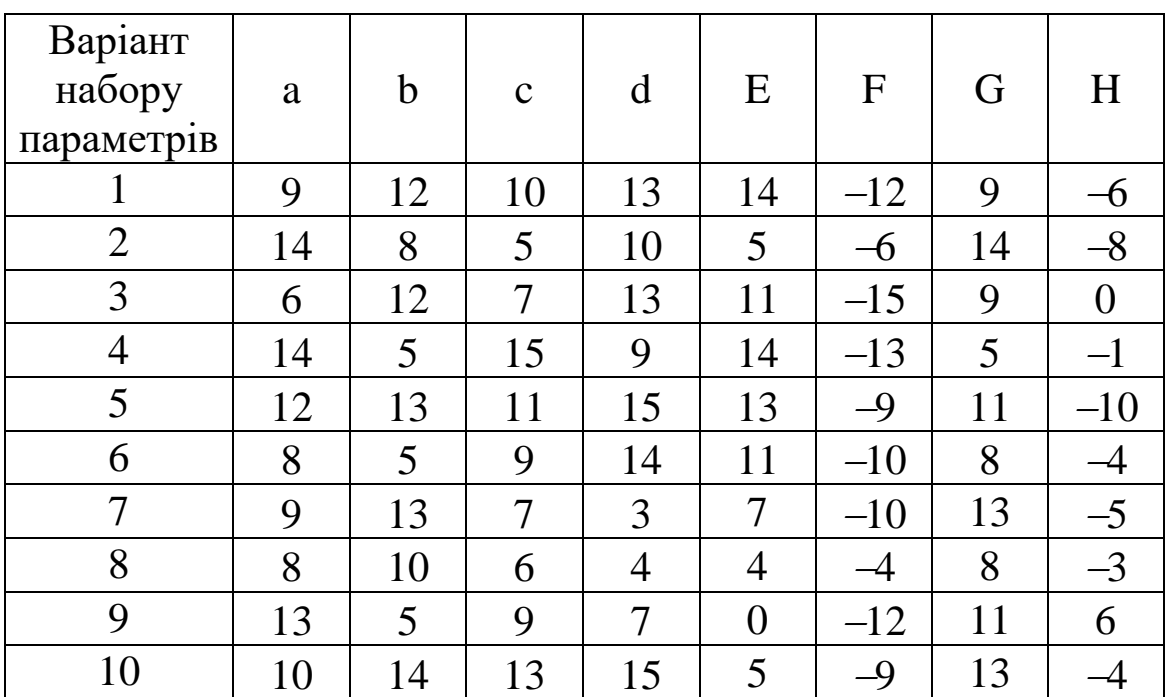

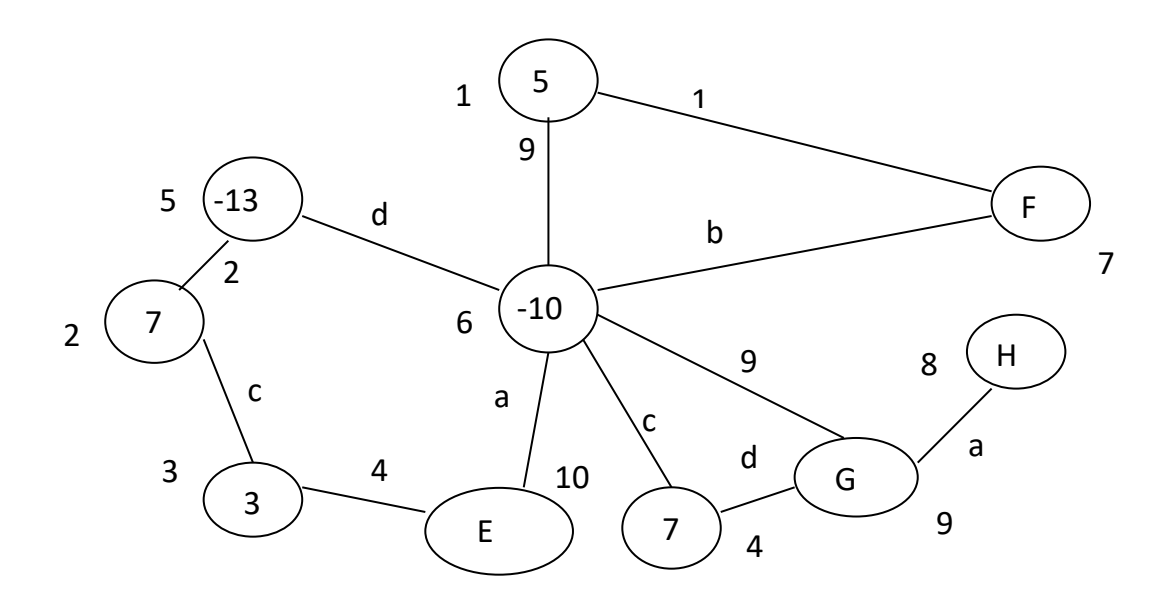

*Рис. 5.14. Індивідуальний варіант 3 мережі прикладу 5.4*

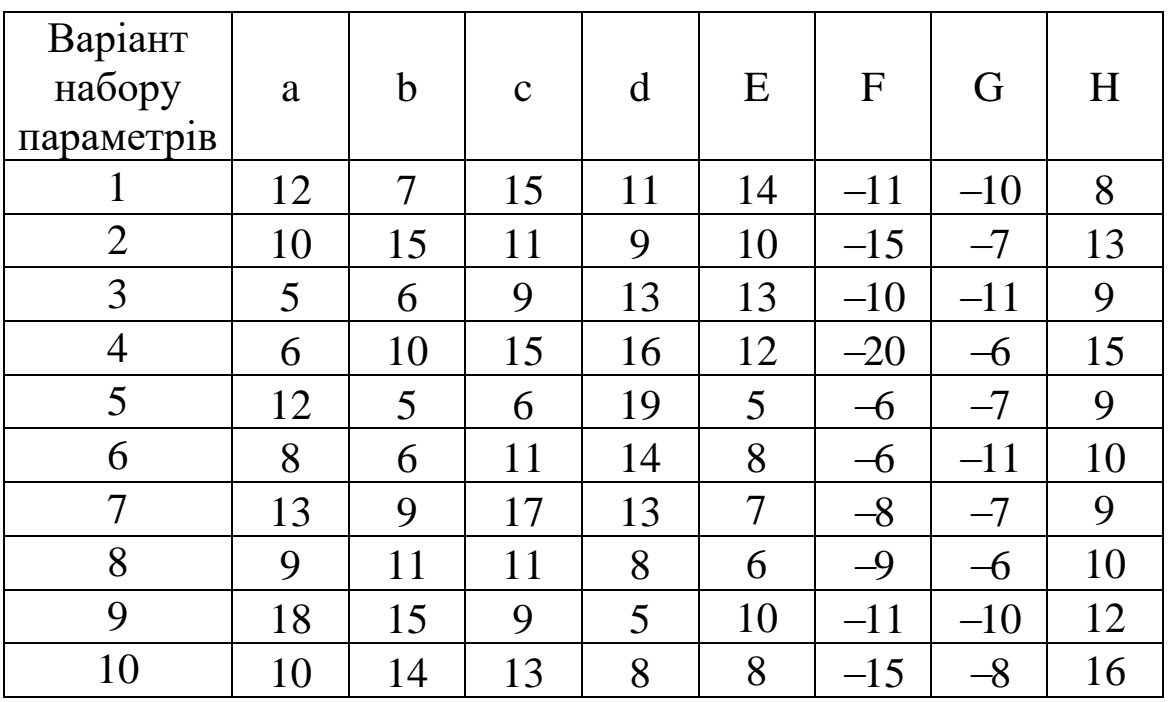

## **5.3. Тестові питання для самоконтролю засвоєння матеріалу розділу 5.**

1. Кількість змінних у моделі максимального потоку дорівнює а) кількості дуг;

б) кількості вершин;

в) кількості дуг помноженій на *2*;

г) кількості вершин за вирахуванням *2*.

2. Величини обсягів заповнення комунікацій мережі з максимальним потоком є

а) невід'ємними;

б) додатними;

в) цілими;

г) двійковими.

3. У мережі з максимальним потоком

а) дуги і вершини зважені;

б) дуги зважені, вершини занумеровані;

в) дуги занумеровані, вершини зважені;

г) дуги і вершини занумеровані.

4. Джерело мережі з максимальним потоком має

а) тільки вхідні дуги;

б) тільки вихідні дуги;

в) і вхідні, і вихідні дуги;

г) трапляються всі перелічені випадки.

5. Приймач мережі з максимальним потоком має

а) тільки вхідні дуги;

б) тільки вихідні дуги;

в) і вхідні, і вихідні дуги;

г) трапляються всі перелічені випадки.

6. Кількість обмежень на пропускні спроможності комунікацій у мережі з максимальним потоком дорівнює

а) кількості дуг помноженій на *2*;

б) кількості вершин за вирахуванням *2*;

в) кількості дуг;

г) кількості вершин.

88

7. Кількість обмежень про збереження потоку на мережі дорівнює

а) кількості дуг помноженій на *2*;

б) кількості вершин;

в) кількості дуг;

г) кількості вершин за вирахуванням *2*.

8. Максимальний потік на мережі обчислюється за

а) вершиною приймача і транзитними вузлами;

б) вершиною джерела і транзитними вузлами;

в) вершинами джерела і приймача;

г) немає вірної відповіді.

9. Для розрахунку моделі максимального потоку MS Excel пропонує інструмент

а) Пакет аналізу;

б) Оптимізатор;

в) Підбір параметру;

г) Розв'язувач.

10. Заповнена на рівні пропускної спроможності комунікація в мережі з максимальним потоком називається

а) насиченою;

б) завантаженою;

в) використаною;

г) головною.

11. Кількість змінних у моделі розподілу на мережі дорівнює а) кількості ребер;

б) кількості вершин;

в) кількості ребер помноженій на *2*;

г) кількості вершин помноженій на *2*.

12. Величини обсягів постачань у задачі розподілу на мережі є а) невід'ємними;

- б) додатними;
- в) цілими;

г) довільними.

13. Обсяги попиту в моделі розподілу на мережі задають

- а) від'ємні ваги ребер;
- б) від'ємні ваги вершин;
- в) додатні ваги ребер;

г) додатні ваги вершин.

14. Обсяги пропозиції у моделі розподілу на мережі задають а) від'ємні ваги ребер;

- б) від'ємні ваги вершин;
- в) додатні ваги ребер;

г) додатні ваги вершин.

15. Модель розподілу на мережі з однаковими сумарними попитом і пропозицією називається

- а) закритою;
- б) збалансованою;
- в) узгодженою;
- г) самостійною.

16. Модель розподілу на мережі з відмінними сумарними попитом і пропозицією називається

- а) незбалансованою;
- б) неузгодженою;
- в) відкритою;
- г) вільною.

17. Кількість обмежень для узгодження попиту і пропозиції в моделі розподілу на мережі дорівнює

а) кількості ребер;

б) кількості вершин;

в) кількості ребер помноженій на *2*;

г) кількості вершин помноженій на *2*.

18. Вага ребра в задачі розподілу на мережі визначає

а) вартість постачання одиниці продукції по цій комунікації;

б) мінімальний обсяг постачання продукції по цій комунікації;

в) вартість постачання всієї продукції по цій комунікації;

г) максимальний обсяг постачання продукції по цій комунікації.

19. Критерій оптимальності моделі розподілу на мережі встановлює

а) мінімальні загальні терміни постачання продукції;

б) максимальний загальний обсяг постачання продукції;

в) мінімальні сумарні витрати на постачання продукції;

г) максимальний сумарний прибуток від постачання продукції.

20. Для пошуку оптимального плану розподілу на мережі MS Excel пропонує інструмент

а) Підбір плану;

б) Оптимізатор;

в) Підбір параметру;

г) Розв'язувач.

Матеріали розділу підготовлено з використанням джерел [1– 3; 8–12; 14; 15; 18; 19].

# **РОЗДІЛ 6. МОДЕЛІ МАТРИЧНИХ ІГОР В АГРАРНІЙ ЕКОНОМІЦІ.**

## **6.1. Моделювання пошуку ігрових стратегій засобами лінійної оптимізації.**

Предметом дослідження теорії ігор виступає аналіз конфліктних ситуацій засобами математичного апарату. Віддзеркалення змісту конфлікту в аналітичних залежностях являє собою математичну модель, яку саме й називають грою. Для її визначення треба задати:

- перелік зацікавлених сторін (гравців, учасників гри);
- перелік можливих дій (ходів, стратегій) усіх гравців у кожній ситуації;
- інтереси сторін у кількісній формі, представлені функціями виграшу чи платежів.

В кожній грі щонайменше два учасника. Гра називається кооперативною, якщо до її початку гравці створюють коаліції (команди) та домовляються про спільні дії. Ігри, де учасники переслідують власні, відмінні цілі, називають некооперативними.

Залежно від кількості дій, що необхідно виконати гравцям до завершення гри, розрізняють одноходові (однокрокові) та багатоходові (багатокрокові) ігри. За кількістю можливих ситуацій ігри поділяються на скінченні та нескінченні.

Значення функції виграшу може бути не лише у грошових одиницях, а і, приміром, у вагових одиницях. Для гри з двома учасниками, що мають скінченні набори стратегій, функцію виграшу кожного з гравців зручно презентувати значеннями, розташованими в матриці, де рядки відповідають можливим діям учасника, для якого будують дану матрицю виграшів, а стовпці співставляють з ходами супротивника. На підставі подання функції виграшу зазначені ігри називають матричними (the matrix game problem).

92

Фундатор теорії гри – Джон фон Нейман (John fon Neumann), 1903 – 1957

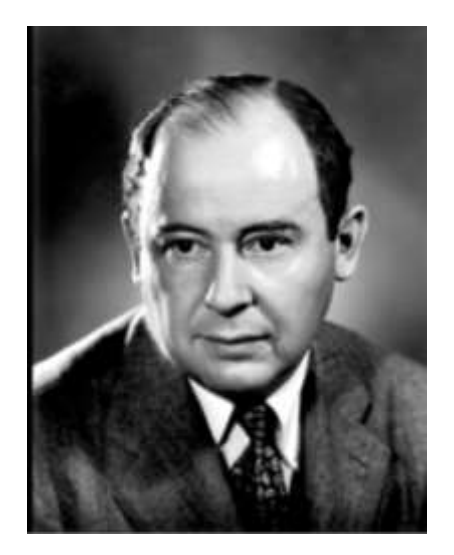

Нехай перший гравець має *m* можливих дій, а в арсеналі другого учасника налічується *n* альтернативних стратегій. Коли виграші та програші гравців у кожній ситуації різняться лише знаками, тобто інтереси сторін є суто протилежними, достатньо розглянути єдину платіжну матрицю  $A = \{a_{ij}\}_{i=\overline{I,m},\ j=\overline{I,n}}$ , де в разі виконання учасниками, відповідно, *і*-го та *j*-го ходів, перший гравець одержує виграш  $a_{ij}^{\phantom{\dag}}$ , тоді як другий гравець має програш того ж розміру,  $i = 1, m, j = 1, n$ .

Оптимальною стратегією гравця називають ту, що гарантує йому найбільший можливий виграш за будь-яких дій супротивника, тобто це виграш, величина якого навіть у найгіршій ситуації не зменшиться.

Найбільший гарантований виграш *A*(*1*) першого гравця визначається як

$$
A(I) = \max_{i=I,m} \min_{j=I,n} a_{ij}.
$$

Найменший гарантований програш *A*(*2*) другого гравця складає

$$
A(2) = \min_{j=1,n} \max_{i=1,m} a_{ij}.
$$

Оптимальна стратегія першого гравця називається максимінною, а величина *A*(*1*) − нижньою ціною гри. Оптимальна стра-

тегія другого гравця називається мінімаксною, а величина *<sup>A</sup>*(*2*) − верхньою ціною гри.

У випадку, коли нижня та верхня ціни гри співпадають, їх називають чистою ціною гри із сідловою точкою (ситуацією). Це означає, що гравцю вигідно дотримуватися одноманітної стратегії при багаторазовому повторенні гри.

У загальному випадку, коли гравцям вигідно чергувати свої ходи, розшукують їх оптимальні змішані стратегії як імовірності (частоти) реалізації кожного можливого ходу. Розв'язок у змішаних стратегіях існує в будь-якій матричній грі.

Позначимо змішані стратегії учасників гри через

$$
p=(p_1,...,p_m)
$$
ra  $q=(q_1,...,q_n)$ .

Функція

$$
F(p,q) = \sum_{i=1}^{m} \sum_{j=1}^{n} p_i \cdot a_{ij} \cdot q_j = p \times A \times q
$$

називається функцією платежів.

Для гри в змішаних стратегіях максимум мінімального виграшу першого гравця *A*(*1*) дорівнює мінімуму максимального програшу другого гравця *A*(*2*) та співпадає з ціною гри *V* :

*max min p*  $\times$  *A*  $\times$  *q* = *A*(*1*) = *V* = *F*( $p^{onm}$ ,  $q^{onm}$ ) = *A*(2) = *min max p*  $\times$  *A*  $\times$  *q*, *q p p q* де *р°<sup>nm</sup>* та *q°<sup>nm</sup> −* відповідні оптимальні змішані стратегії першого і другого учасників ігри. Зауважимо, що ціна гри *V* вимірюється в тих самих одиницях, що й елементи матриці виграшу чи платежів.

До розв'язування задач матричної теорії гри, за можливості, доцільно зробити скорочення розміру платіжної матриці.

1. Той рядок, значення якого є не більшими, ніж відповідні елементи деякого іншого рядка, вважається таким, що домінується, і його викреслюють з платіжної матриці як невигідну для першого гравця альтернативу.

2. Той стовпчик, значення якого є не меншими, ніж відповідні елементи деякого іншого стовпчика, вважається таким, що домінує, і його викреслюють з платіжної матриці як невигідну для другого гравця альтернативу.

В разі довільного розміру платіжної матриці гри двох супротивників пошук змішаних стратегій зводиться до розв'язування допоміжної задачі лінійної оптимізації. А саме, будемо вважати, що всі елементи платіжної матриці, а тому й ціна гри є додатними, тобто *<sup>a</sup>ij <sup>0</sup>*, *<sup>i</sup>* <sup>=</sup> *<sup>1</sup>*,*m*, *j* <sup>=</sup> *<sup>1</sup>*,*<sup>n</sup>* , та *V 0* . Зауважимо, що дане припущення забезпечується додаванням достатньо великої додатної константи до всіх елементів платіжної матриці.

За оптимальною стратегією  $p^{om}$  першого гравця його середні виграші за будь-якої чистої стратегії супротивника не менші ціни гри *<sup>V</sup>* . Тому можемо записати сукупність нерівностей

$$
\begin{cases} a_{11}p_1^{onm} + ... + a_{m1}p_m^{onm} \ge V, \\ \cdots \\ a_{1n}p_1^{onm} + ... + a_{mn}p_m^{onm} \ge V. \end{cases}
$$
 (6.1)

Кожну з наведених нерівностей помножимо на *1*/*V* і введемо нові змінні

$$
x_1 = p_1^{onm} / V, ..., x_m = p_m^{onm} / V.
$$

Відтак нерівності (6.1) перепишуться як

$$
\begin{cases} a_{11}x_1 + ... + a_{m1}x_m \ge 1, \\ ... \\ a_{1n}x_1 + ... + a_{mn}x_m \ge 1. \end{cases}
$$
 (6.2)

Скориставшись умовою

$$
p_1^{onm} + \dots + p_m^{onm} = 1,
$$
  

$$
x_1 + \dots + x_m = 1/V.
$$

#### одержимо *<sup>x</sup><sup>1</sup>* <sup>+</sup> ... <sup>+</sup> *<sup>x</sup><sup>m</sup>*

Мета першого гравця − максимізувати свій гарантований виграш, ціну гри *V* , або мінімізувати обернену величину *<sup>1</sup>*/*<sup>V</sup> .*

Звідси одержуємо допоміжну задачу лінійної оптимізації у такій постановці:

знайти значення змінних  $x_i \ge 0$ ,  $i = 1, m$ , що задовольняють систему лінійних обмежень (6.2) і надають цільовій функції мінімальне значення

$$
Z_1 = x_1 + ... + x_m \to min.
$$
 (6.3)

За результатами розв'язування допоміжної оптимізаційної задачі (6.2), (6.3) слід обчислити величину ціни гри *V* за формулою

$$
V = I/(x_1 + \dots + x_m),
$$

а потім відновити шукані компоненти оптимальної змішаної стратегії першого гравця у вигляді

$$
p_1^{onm} = x_1 \cdot V, ..., p_m^{onm} = x_m \cdot V.
$$

За оптимальною стратегією  $q^{omm}$  другого гравця його середні програші за будь-якої чистої стратегії супротивника не більші ціни гри *<sup>V</sup>* . Тому можемо записати сукупність нерівностей

$$
\begin{cases} a_{11}q_1^{onm} + ... + a_{1n}q_n^{onm} \le V, \\ ... \\ a_{m1}q_1^{onm} + ... + a_{mn}q_n^{onm} \le V. \end{cases}
$$
 (6.4)

Кожну з наведених нерівностей помножимо на *1*/*V* і введемо нові змінні

$$
y_1 = q_1^{onm} / V, ..., y_n = q_n^{onm} / V.
$$

Відтак нерівності (6.4) перепишуться як

$$
\begin{cases} a_{11}y_1 + ... + a_{1n}y_n \le 1, \\ ... \\ a_{m1}y_1 + ... + a_{mn}y_n \le 1. \end{cases}
$$
 (6.5)

Скориставшись умовою

$$
q_1^{onm} + \dots + q_n^{onm} = 1,
$$
  

$$
y_1 + \dots + y_n = 1/V.
$$

 $O$ *Держимо* 

Мета другого гравця − мінімізувати свій гарантований програш, ціну гри *V* , або максимізувати обернену величину *<sup>1</sup>*/*<sup>V</sup> .* В результаті одержуємо допоміжну задачу лінійного програмування в наступній постановці:

знайти значення змінних  $y_j \ge 0$ ,  $j = 1, n$ , що задовольняють систему лінійних обмежень (6.5) і надають цільовій функції максимальне значення

$$
Z_2 = y_1 + ... + y_n \to max.
$$
 (6.6)

За результатами розв'язування допоміжної оптимізаційної задачі (6.5), (6.6) слід обчислити величину ціни гри *V* за формулою

$$
V = I/(y_1 + \ldots + y_n),
$$

а потім відновити шукані компоненти оптимальної змішаної стратегії другого гравця у вигляді

$$
q_1^{onm} = y_1 \cdot V, ..., q_n^{onm} = y_n \cdot V.
$$

Зауважимо, що замість розв'язування для другого гравця задачі (6.5), (6.6) можна скористатися допоміжною задачею (6.2), (6.3) для транспонованої платіжної матриці гри.

*Приклад 6.1.* В господарстві розбивається яблуневий сад. Планується засадити його деревами трьох сортів. Середня урожайність яблунь залежно від погодних умов подана в платіжній матриці у табл. 6.1. Треба знайти графічним методом оптимальну пропорцію яблуневих дерев різних сортів у саду, що забезпечує максимальний гарантований валовий збір яблук з дерева.

### *Таблиця 6.1*

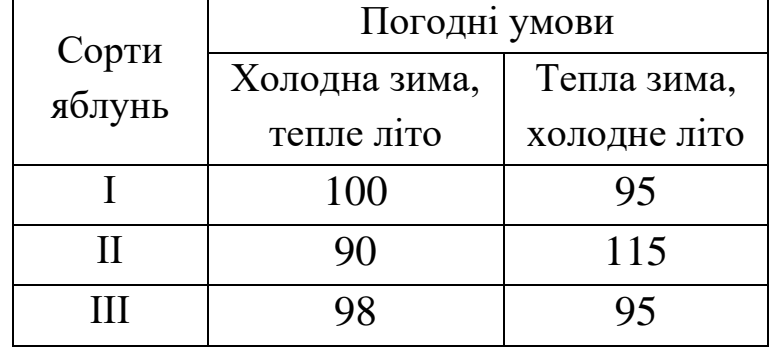

*Урожайність яблунь (кг з дерева) залежно від погодних умов*

*Розв'язання.* Знайдемо максимальну гарантовану врожайність *V* яблук з дерева та оптимальну змішану стратегію  $(p_1^{onm}, p_2^{onm}, p_3^{onm})$ *3 опт 2*  $p_1^{onm}, p_2^{onm}, p_3^{onm}$ ) господаря-садівника шляхом зведення до допоміжної моделі лінійної оптимізації.

Введемо допоміжні невід'ємні невідомі

$$
x_1 = p_1^{onm} / V, \ \ x_2 = p_2^{onm} / V, x_3 = p_3^{onm} / V.
$$

Допоміжні обмеження, що зіставляються з вимогою одержання гарантованої урожайності *V* , набуватимуть вигляду

$$
\begin{cases} 100x_1 + 90x_2 + 98x_3 \ge 1, \\ 95x_1 + 115x_2 + 95x_3 \ge 1. \end{cases}
$$

Допоміжна цільова функція, що забезпечуватиме максимально можливе значення урожайності *V* , прямуватиме до мінімуму

$$
Z_1 = x_1 + x_2 + x_3 \rightarrow min.
$$

Оформлення вхідних даних побудованої допоміжної лінійної моделі засобами додатку Solver в Google Sheets показано на рис. 6.1.

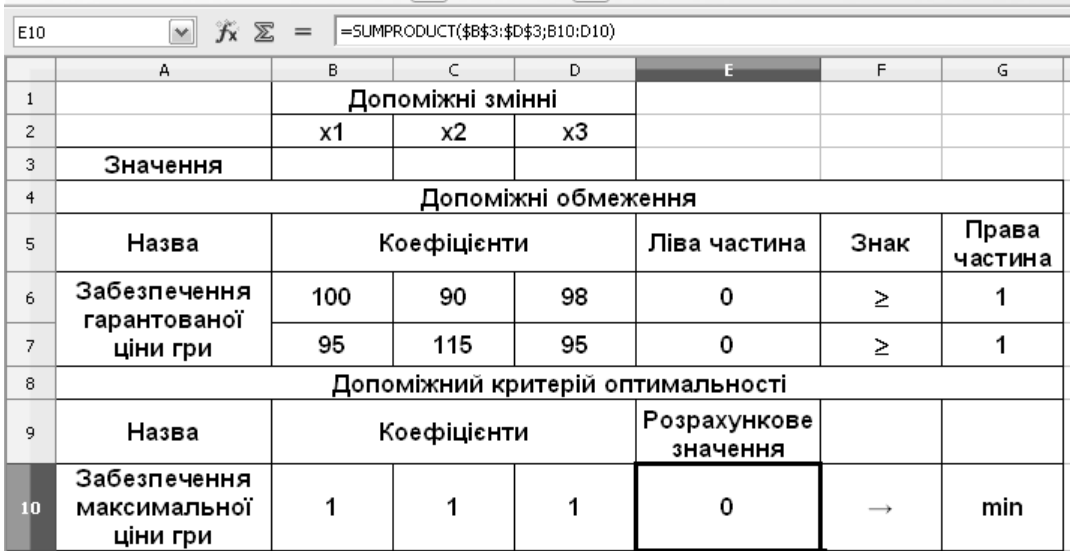

### *Рис. 6.1. Вхідні дані до прикладу 6.1 в Google Sheets*

Для виконання обчислень необхідно застосувати додаток Solver, що розташовується в меню Extensions, оформити розрахункові дані згідно з рис. 6.2.

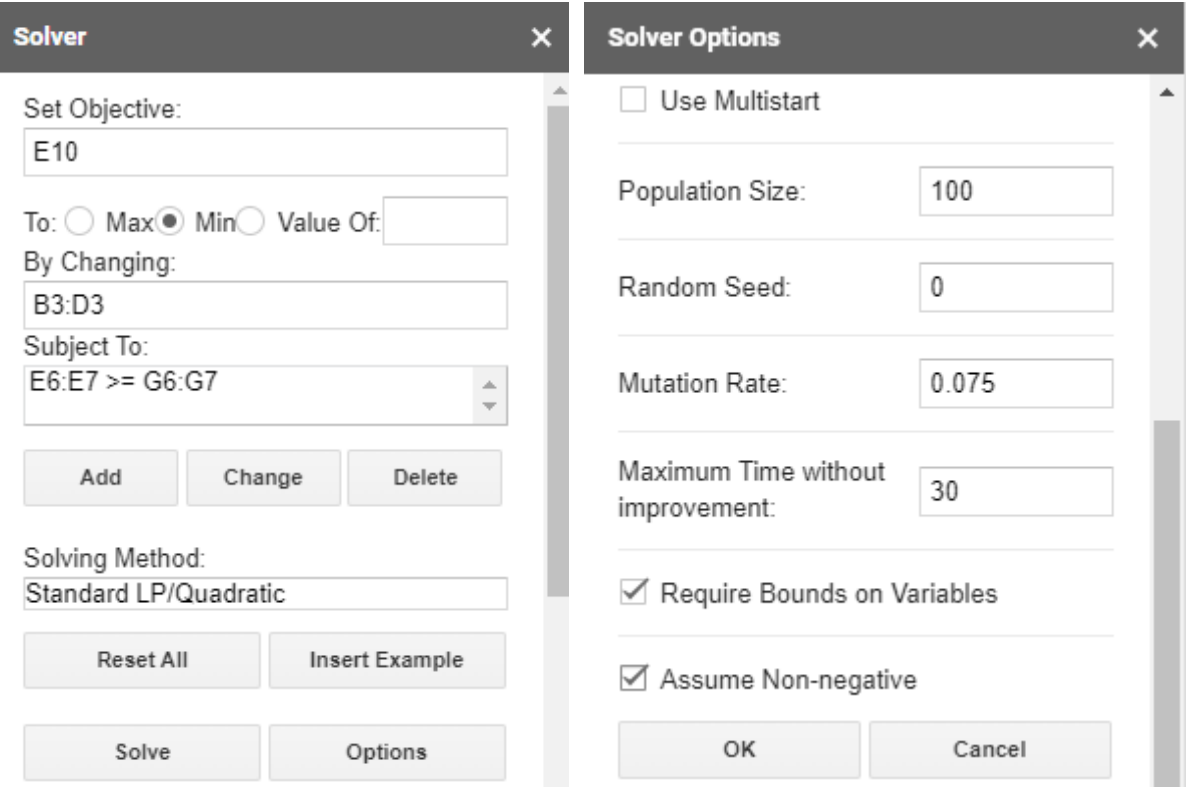

I

*Рис. 6.2. Розрахункові дані до прикладу 6.1*

Знайдений оптимальний розв'язок допоміжної лінійної моделі наведено на рис. 6.3.

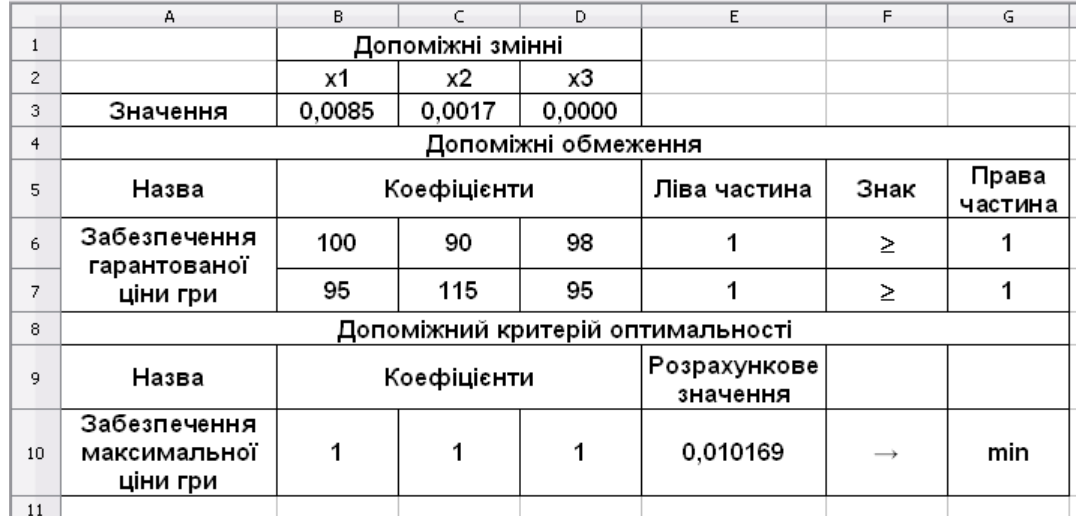

## *Рис. 6.3. Оптимальний допоміжний розв'язок до прикладу 6.1*

За одержаними результатами спочатку знаходимо ціну гри *<sup>V</sup>* − максимальний гарантований збір яблук з одного дерева в саду: *V* <sup>=</sup> *1*/*0*,*010169*<sup>=</sup> *98*,*3* кг.

Потім відновлюємо шукані компоненти оптимальної змішаної стратегії садівника стосовно оптимальної пропорції яблунь різних сортів:

$$
p_1^{onm} = 0,0085 \cdot 98,3 \approx 0,83,
$$
  

$$
p_2^{onm} = 0,0017 \cdot 98,3 \approx 0,17,
$$
  

$$
p_3^{onm} = 0 \cdot 98,3 = 0.
$$

*Відповідь:* деревами І сорту доцільно зайняти *83* % площі саду, деревами II сорту − 17 % площі саду, тоді як від дерев III сорту слід відмовитися. Це дозволить гарантовано одержувати в середньому по *98*,*3* кг яблук з дерева за будь-яких зі згаданих погодних умов.

### **6.2. Варіанти індивідуальних завдань до розділу 6.**

*Приклад 6.2.* Посівні площі в господарстві відводяться під пшеницю *4* сортів. Їх урожайність (у ц/га) залежно від погодних умов подано в таблиці індивідуального варіанту. Необхідно скласти економіко-математичну модель та провести обчислення інструментами електронних таблиць для пошуку оптимальної пропорції площ під *4* сорти пшениці, що забезпечує максимальний гарантований валовий збір за будь-яких погодних умов.

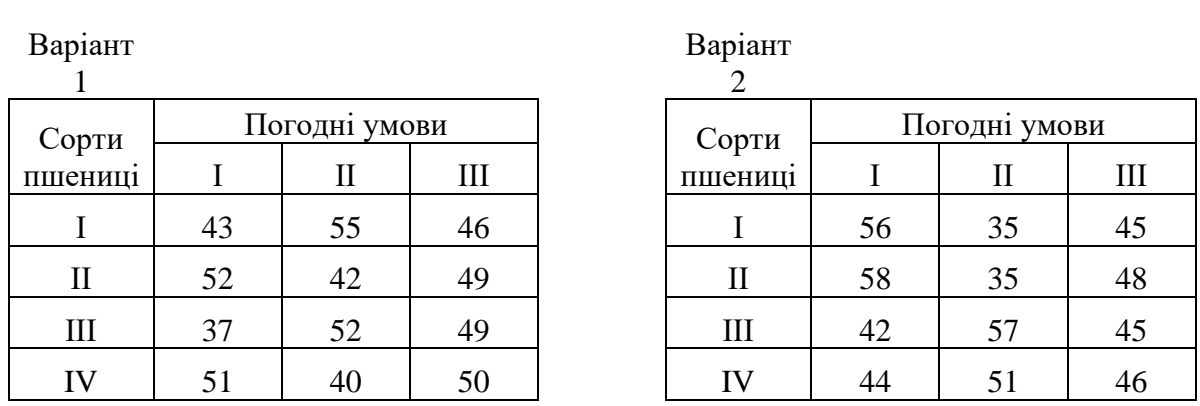

Варіант

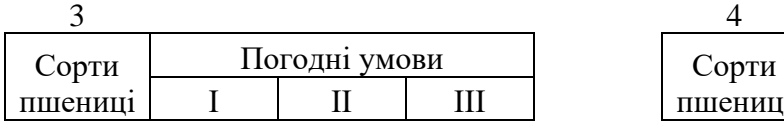

Варіант

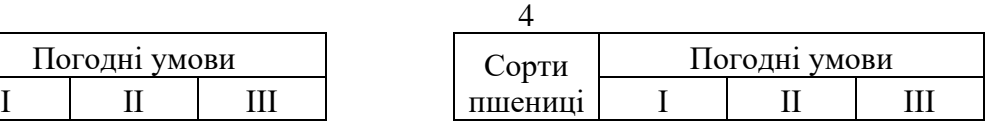

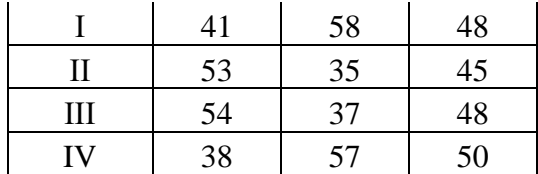

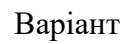

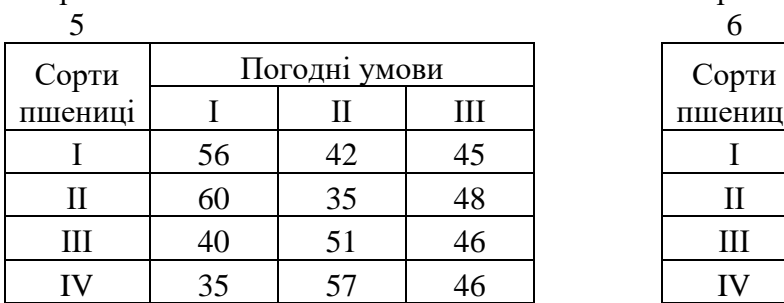

#### Варіант

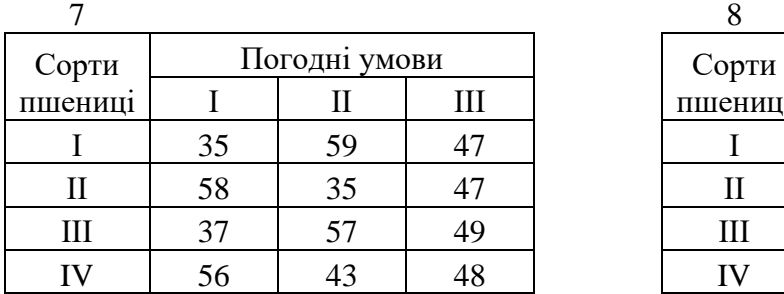

#### Варіант

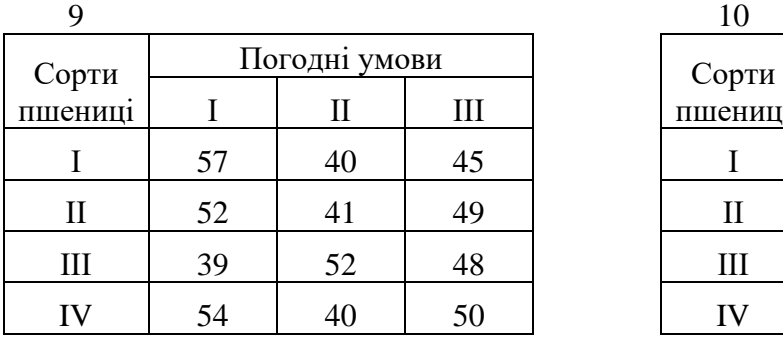

Варіант 11

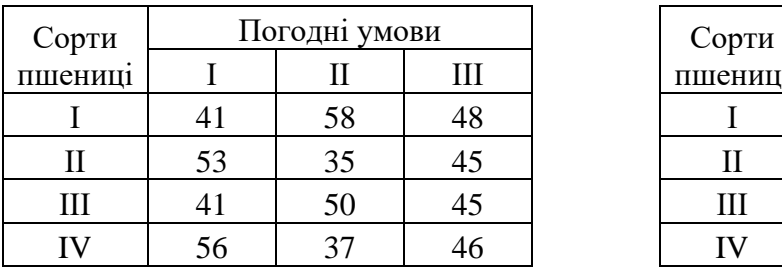

#### Варіант

### 13

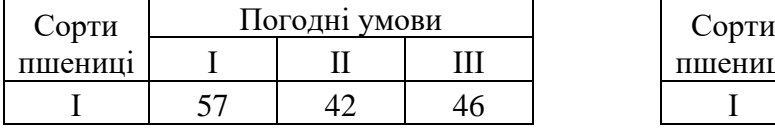

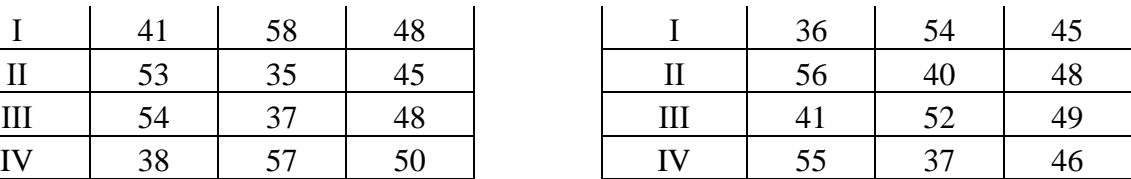

### Варіант

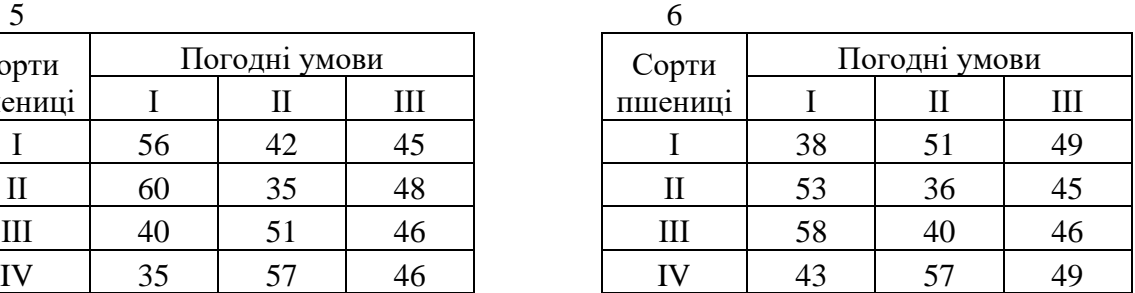

#### Варіант

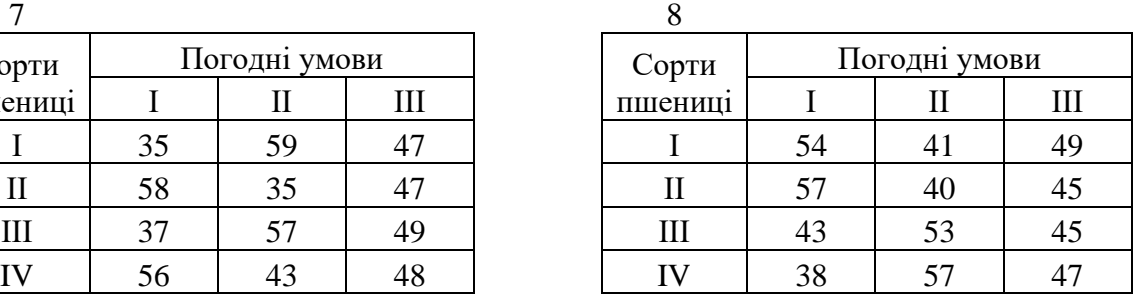

#### Варіант

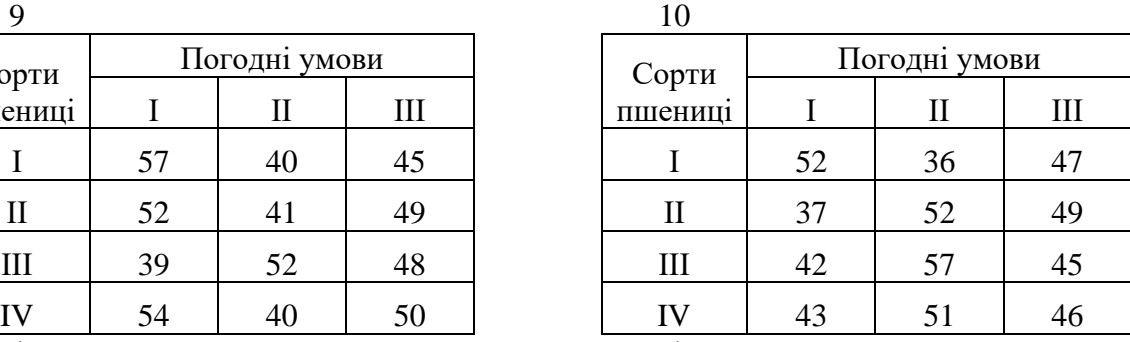

#### Варіант 12

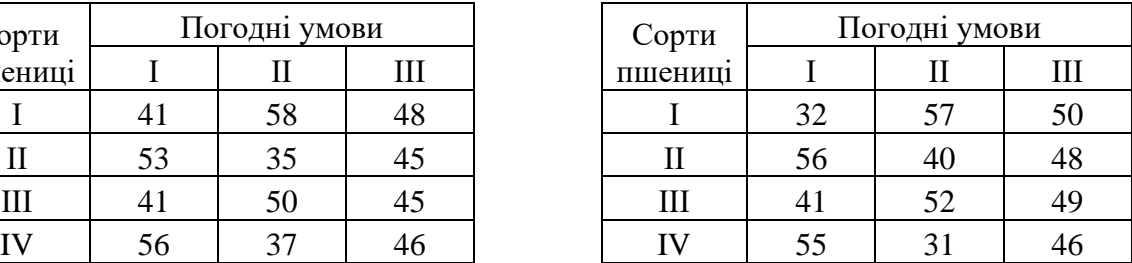

#### Варіант

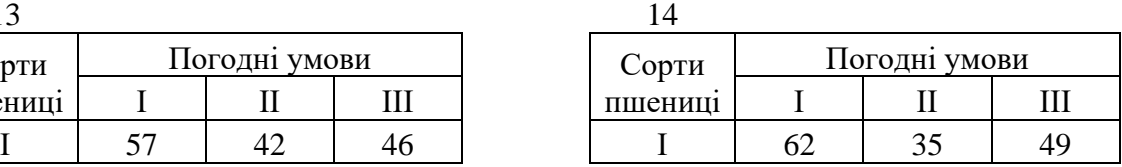

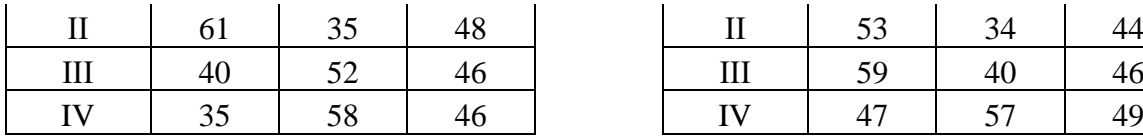

Варіант

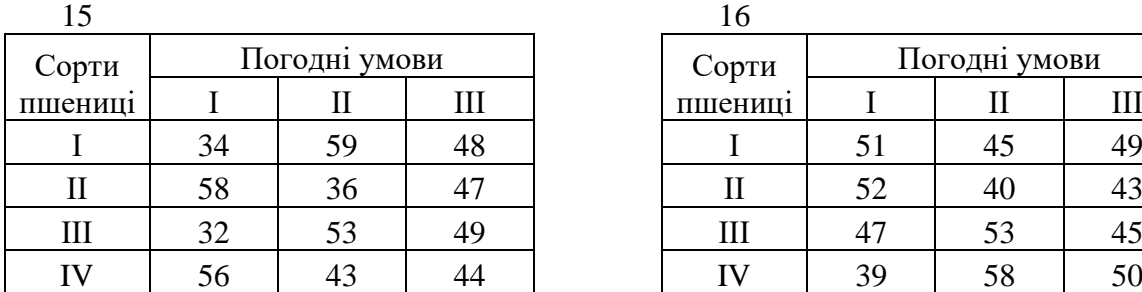

Варіант

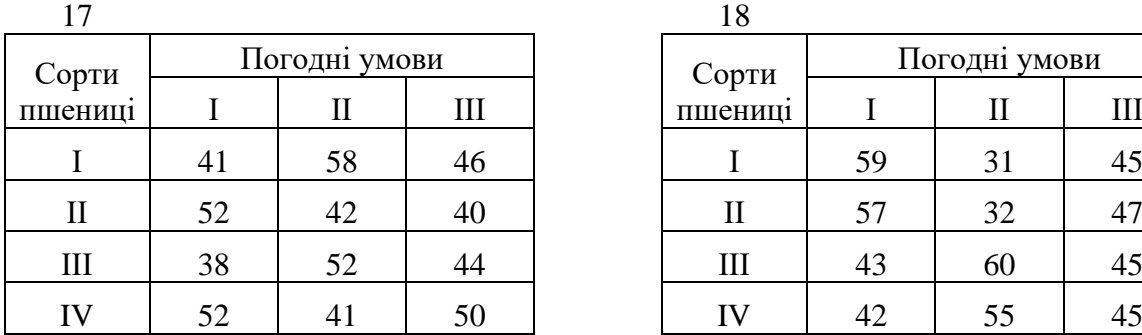

Варіант

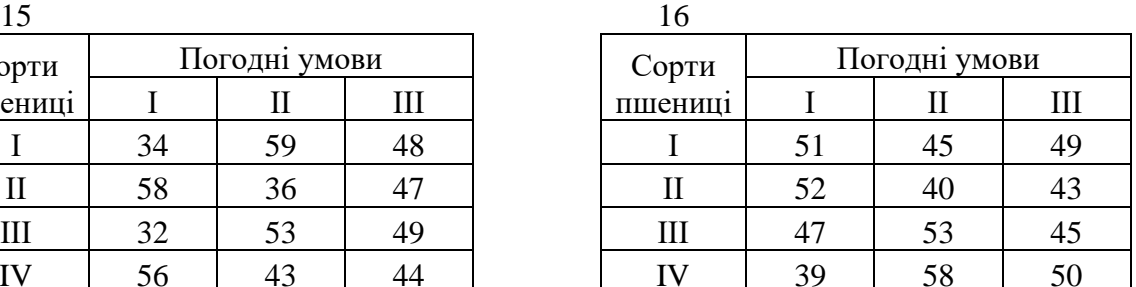

Варіант

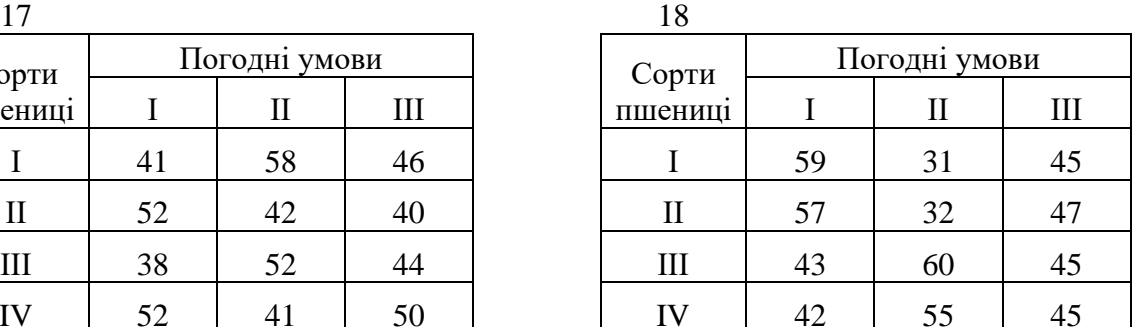

Варіант  $\overline{10}$ 

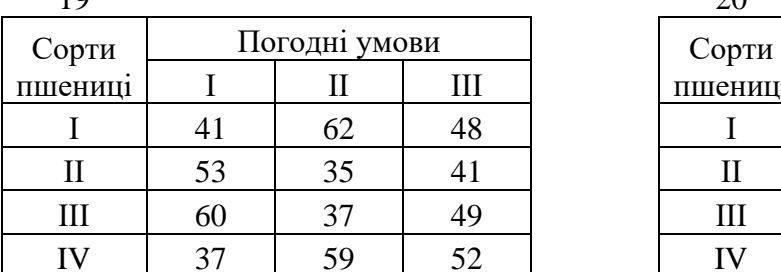

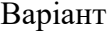

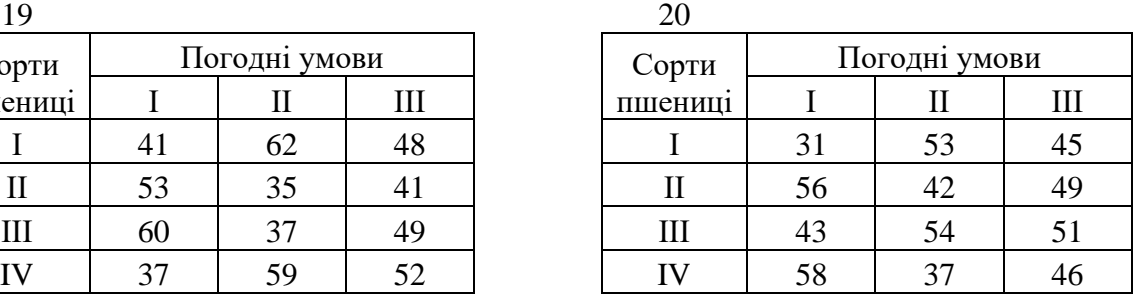

## **6.3. Тестові питання для самоконтролю засвоєння матеріалу розділу 6.**

1. Описання ігрової моделі не потребує визначення

- а) переліку учасників;
- б) можливих ходів гравців;
- в) правил повтору гри;
- г) кількісної оцінки результату.

2. Інтереси сторін в ігровій моделі кількісно відображає

- а) платіжна матриця;
- б) результативна матриця;
- в) виграшна матриця;
- г) ігрова матриця.

3. Стратегія першого учасника матричної гри – забезпечити а) оптимальний допустимий виграш;

б) максимальний гарантований виграш;

в) максимальний можливий виграш;

г) оптимальний гарантований виграш.

4. Компоненти змішаної стратегії характеризують числа а) від *0*% до *100*%;

- б) від −*100*% до *100*%;
- в) від *0* до *1*;
- г) від −*1* до *1*.

5. Чиста стратегія матричної гри може бути вигляду а) *(0,25; 0,25; 0,25; 0,25)*; б) *(0; 1; 0; 1)*; в) *(1; 0; 0; 0)*;

г) *(1; 1; 1; 1)*.

6. Кількісний підсумок гри називається її

- а) ціною;
- б) перемогою;
- в) результатом;
- г) вартістю.

7. У грі з матрицею *6х4* лінійна допоміжна модель для першого учасника матиме

- а) *6* невідомих та *4* обмеження;
- б) *4* невідомих та *6* обмежень;

в) *24* невідомих та *24* обмеження;

г) *6* невідомих та *6* обмежень.

8. Коефіцієнти обмежень допоміжної моделі матричної гри для першого учасника беруться

а) всі рівними *1*;

б) всі рівними кількості стратегій гравця;

в) зі стовпців платіжої матриці;

г) з рядків платіжої матриці.

9. Цільова функція допоміжної моделі матричної гри для першого учасника може бути вигляду

a)  $x_1+2x_2+3x_3+4x_4 \rightarrow max$ ;

б) *x1*+ *x2*+ *x3*+ *x<sup>4</sup>* → *max* ;

 $B(x_1+x_2+x_3+x_4 \rightarrow \min;$ 

г) *x<sup>1</sup>*−*2x2+3x<sup>3</sup>*−*4x<sup>4</sup>* → *min*.

10. Критерій оптимальності допоміжної моделі матричної гри для другого учасника відповідає за

а) мінімальний програш;

б) страховий програш;

в) матричний результат;

г) очікуваний результат.

Матеріали розділу підготовлено з використанням джерел [1– 3; 8–12; 14; 15; 18; 19].

## **РОЗДІЛ 7. МОДЕЛІ ДИНАМІЧНОГО ПРОГРАМУВАННЯ.**

## **7.1. Основи методу динамічного програмування на прикладі задачі заміни обладнання.**

Динамічне програмування (dynamic programming) являє собою математичний апарат, що дозволяє реалізувати оптимальне управління багатокроковим процесом прийняття рішень, наприклад, при інвестуванні, календарному плануванні, ремонті й заміні обладнання тощо.

Оптимальне управління в системах без оберненого зв'язку здійснюють за принципом оптимальності Беллмана (R. Bellman), а саме: в будь-якому стані системи слід обирати той варіант управління, що призведе до найбільшого сумарного виграшу від даного кроку до завершення досліджуваного процесу.

Розглянемо *<sup>n</sup>* -кроковий процес управління, пов'язаний з послідовними переходами системи із стану  $S_0$  до стану  $S_n$ . Функціональну залежність майбутнього стану системи *Sk* від її поточного стану *S<sup>k</sup>*−*<sup>1</sup>* та реалізованого варіанту управління *X<sup>k</sup>* задаємо у вигляді  $S_k = \varphi_k(S_{k-1}, X_k)$ , а величину виграшу від здійсненого переходу подаємо як  $f_k(S_{k-1}, X_k)$ ,  $k = 1, n$ .

Задача динамічного програмування в максимізаційному варіанті полягає в пошуку послідовності допустимих управлінь *X<sup>1</sup>* , …, *<sup>X</sup><sup>n</sup>* , що надають критерію оптимальності максимальне значення

$$
Z = \sum_{k=1}^{n} f_k(S_{k-1}, X_k) \to \max.
$$

Для розв'язування задачі динамічного програмування спочатку здійснюють обчислення за рекурентними співвідношеннями

$$
Z_n(S_{n-1}) = \max_{\{X_n\}} f_n(S_{n-1}, X_n),
$$

$$
X_n(S_{n-1}) = arg(Z_n(S_{n-1})),
$$
\n
$$
Z_{n-1}(S_{n-2}) = \max_{\{X_{n-1}\}} \{f_{n-1}(S_{n-2}, X_{n-1}) + Z_n(S_{n-1})\},
$$
\n
$$
X_{n-1}(S_{n-2}) = arg(Z_{n-1}(S_{n-2})),
$$
\n
$$
\dots,
$$
\n
$$
Z_k(S_{k-1}) = \max_{\{X_k\}} \{f_k(S_{k-1}, X_k) + Z_{k+1}(S_k)\},
$$
\n
$$
X_k(S_{k-1}) = arg(Z_k(S_{k-1})),
$$
\n
$$
\dots,
$$
\n
$$
Z_1(S_0) = \max\{f_1(S_0, X_1) + Z_2(S_1)\},
$$
\n
$$
X_1(S_0) = arg(Z_1(S_0)).
$$
\n
$$
= \max\{f_1(S_0, X_1) + Z_2(S_1)\},
$$
\n
$$
X_1(S_0) = arg(Z_1(S_0)).
$$
\n
$$
= \max\{g_1(S_0) + S_n = \max\{f_1(S_0, X_1) + S_n = X_n(S_{n-1}), g_1(S_{n-1})\}
$$
\n
$$
= \sum_{j=1}^n Y_j(S_j) \rightarrow S_j = \varphi_j(S_0, X_j) \rightarrow X_2 = X_2(S_j) \rightarrow \dots \rightarrow S_{n-1} = \varphi_{n-1}(S_{n-2}, X_{n-1}) \rightarrow X_n = X_n(S_{n-1}),
$$
\n
$$
= \sum_{j=1}^n Y_j(S_j) = \sum_{j=1}^n Y_j(S_j) = \sum_{j=1}
$$

Знайдена в результаті оберненого проходу величина  $Z_I(S_o)$ визначатиме шуканий максимальний виграш від реалізації досліджуваного процесу.

Виконавши прямий прохід

$$
X_1 = X_1(S_0) \to S_1 = \varphi_1(S_0, X_1) \to X_2 = X_2(S_1) \to \dots
$$
  

$$
\to S_{n-1} = \varphi_{n-1}(S_{n-2}, X_{n-1}) \to X_n = X_n(S_{n-1}),
$$

встановлюємо шукану послідовність багатокрокових управлінських рішень  $X_1, ..., X_n$ .

Розглянемо задачу оптимальної заміни обладнання (the equipment replacement problem) у виробничому періоді тривалістю *n* років, по завершенні якого техніку буде продано. Наприкінці кожного року наявне обладнання можна оновити чи продовжити його експлуатацію. Треба знайти послідовність оптимальних управлінських дій, що підтримують виробничий процес з мінімальними сумарними витратами на використання техніки.

Позначимо через *g*( *j*) вартість нового обладнання, *<sup>p</sup>*(*i*, *j*) − ціну продажу, *e*(*i*, *j*) − вартість експлуатації обладнання віком *i* в році *j* . Розв'язування задачі заміни обладнання супроводжує графічна ілюстрація, де горизонтальну вісь зіставлено з реальним часом, а вертикальну вісь − з віком обладнання, рис. 7.1.

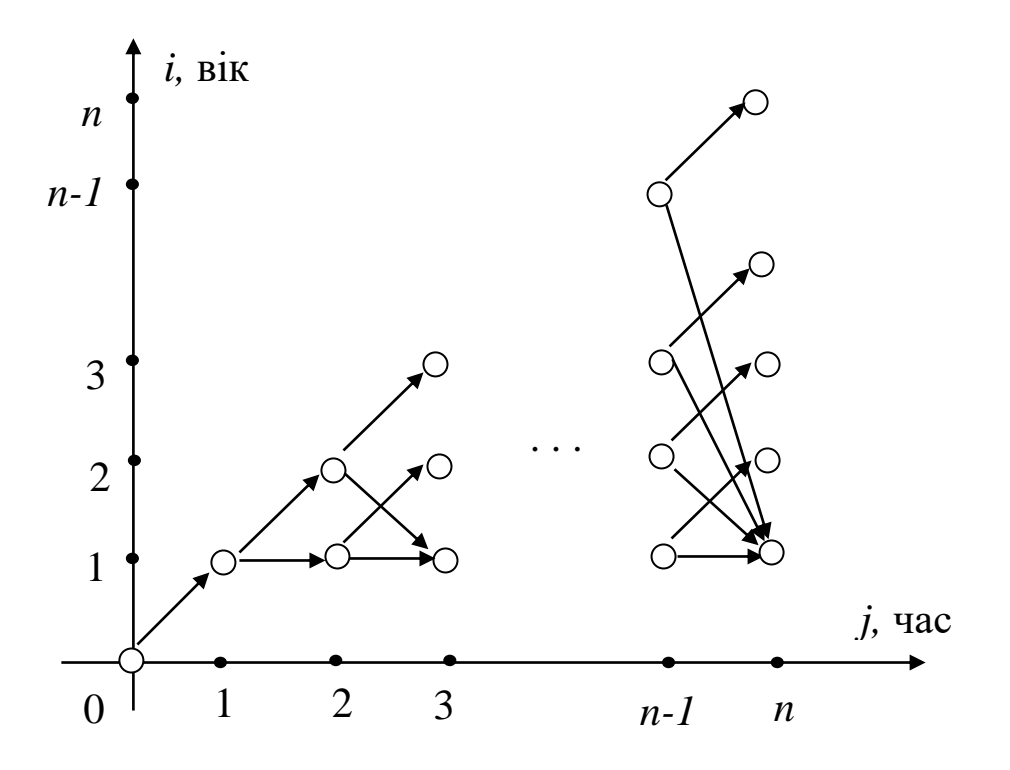

*Рис. 7.1. Схема багатокрокового управління в задачі заміни обладнання* 

З кожного вузла (*i*, *j*), *<sup>1</sup> <sup>i</sup> j*, *j* <sup>=</sup> *<sup>1</sup>*, *<sup>n</sup>* <sup>−</sup> *<sup>1</sup>*, спрямуємо по два вектори: до вузла  $(l, j + l)$  з вагою  $f_{ij}^p = -p(i, j) + g(j) + e(0, j)$ згідно витрат на оновлення обладнання та до вузла (*i* +*1*, *j* +*1*) з вагою  $f_{ij}^e = e(i, j)$  згідно витрат на продовження експлуатації наявного обладнання.

Назвемо вузли  $(i, j)$ ,  $1 \le i \le j$ , станами часового шару *j*, а вузли  $(i, j)$ ,  $i \le j \le n$ , − станами вікового шару *і*.

Встановлюємо вагу вузлів у зворотному до часу напрямі. А саме,

$$
Z_{in}=-p(i,n), i=\overline{I,n}.
$$

Для *j* -го часового шару обчислюємо

$$
Z_{ij} = min\{f_{ij}^p + Z_{1j+1}, f_{ij}^e + Z_{i+1j+1}\}
$$

та виділяємо дугу з вузла (*i*, *j*) , що відповідає компоненті, де у *Zij* досягається мінімум, *<sup>i</sup>* <sup>=</sup> *<sup>1</sup>*, *j*, *j* <sup>=</sup> *<sup>n</sup>* <sup>−</sup>*1*, *<sup>1</sup>*. Нарешті одержуємо

$$
Z_{00} = f_{00} + Z_{11} -
$$

шукані мінімальні витрати на використання обладнання.

Рухаючись в напрямі часу від вузла (*0*,*0*) до *n* -го часового шару, покроково відновлюємо послідовність оптимальних управлінських рішень стосовно оновлення чи продовження експлуатації техніки.

 ${f_{ij}}^p + Z_{Ij+I}, f_{ij}^e + Z_{i+Ij+I}$ <br>
(*i*, *j*), що відповідає ком<br> *j*,  $j = n - I, I$ . Нарешті о*j*<br>  $Z_{00} = f_{00} + Z_{I1}$ <br>
1 на використання обладни<br>
ii часу від вузла (0,0) доемо послідовність опт<br>
оновлення чи продовже<br>
кого *Приклад 7.1.* Сільськогосподарське обладнання використовується протягом *5* років у виробничому циклі, а після того продається. Кожен рік можна або замінити його новою моделлю, або продовжити експлуатацію. На початку виробничого циклу ціна нового обладнання складає *g* <sup>=</sup> *320* тис. грн., а обладнання віком *i* років  $(1 \le i \le 5)$  −  $p(i) = g / 2<sup>i</sup>$  тис. грн.. На початку виробничого циклу річні витрати на утримання обладнання віком *і* років ( $0 \le i \le 4$ ) дорівнюють *<sup>e</sup>*(*i*) <sup>=</sup> *40*(*i* <sup>+</sup>*1*) тис. грн. Щорічна інфляція складає *10*% до базових цін і витрат. Треба визначити оптимальну стратегію заміни техніки в господарстві з мінімальними загальними витратами за розглядуваний виробничий період.

*Розв'язання*. Будемо застосовувати для наведених нижче фінансових характеристик подвійну індексацію, вказуючи в такий спосіб на вік обладнання та момент прийняття відповідного управлінського рішення. Зіставимо від'ємні числа з прибутками господарства, а додатні - з його витратами. Для зручності конкретизуємо базові ціни та витрати на експлуатацію обладнання залежно від його віку в табл. 7.1.
#### *Таблиця 7.1*

| Показник                                | Вік обладнання, років |     |     |     |     |    |  |  |
|-----------------------------------------|-----------------------|-----|-----|-----|-----|----|--|--|
|                                         |                       |     |     |     |     |    |  |  |
| Ціна продажу,<br>тис. грн.              | 320                   | 160 | 80  | 40  | 20  | 10 |  |  |
| Витрати на експлу-<br>атацию, тис. грн. | 40                    | 80  | 120 | 160 | 200 |    |  |  |

**Ціна продажу та витрати на експлуатацію обладнання** 

Зобразимо на рис. 7.2 графічну схему управління використанням сільськогосподарського обладнання, де вагами дуг виступатимуть вартості управлінських рішень, а вагами вершин − проміжні фінансові підсумки. Виділені в подальшому дуги вказуватимуть на ефективніші управлінські рішення для кожного стану згідно з досягненням мінімуму у відповідних величинах *Zij* .

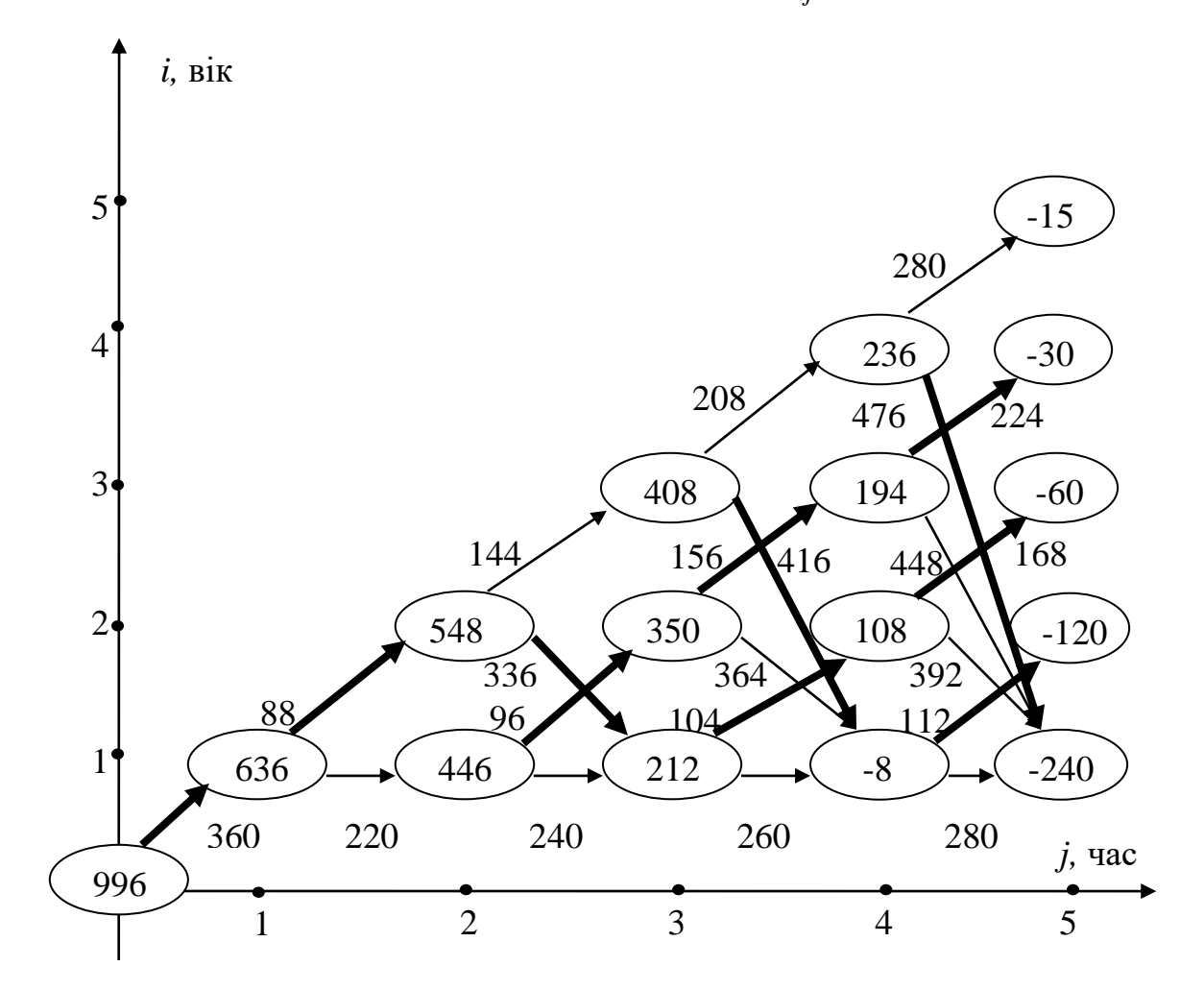

*Рис. 7.2. Схема управління використанням техніки*

Обчислимо вартості управлінських рішень щодо продовження експлуатації та оновлення обладнання, рухаючись в напрямі часу по вікових зрізах.

$$
f_{00} = 320 + 40 = 360,
$$
  
\n
$$
f_{11}^{e} = 80 \cdot 1,1 = 88,
$$
  
\n
$$
f_{12}^{e} = 80 \cdot 1,2 = 96,
$$
  
\n
$$
f_{13}^{e} = 80 \cdot 1,3 = 104,
$$
  
\n
$$
f_{14}^{e} = 80 \cdot 1,4 = 112,
$$
  
\n
$$
f_{22}^{e} = 120 \cdot 1,2 = 144,
$$
  
\n
$$
f_{23}^{e} = 120 \cdot 1,3 = 156,
$$
  
\n
$$
f_{24}^{e} = 120 \cdot 1,4 = 168,
$$
  
\n
$$
f_{33}^{e} = 160 \cdot 1,3 = 208,
$$
  
\n
$$
f_{34}^{e} = 200 \cdot 1,4 = 224,
$$
  
\n
$$
f_{44}^{e} = 200 \cdot 1,4 = 280,
$$
  
\n
$$
f_{11}^{p} = (-160 + 320 + 40) \cdot 1,1 = 220,
$$
  
\n
$$
f_{12}^{p} = (-160 + 320 + 40) \cdot 1,2 = 240,
$$
  
\n
$$
f_{13}^{p} = (-160 + 320 + 40) \cdot 1,3 = 260,
$$
  
\n
$$
f_{14}^{p} = (-160 + 320 + 40) \cdot 1,4 = 280,
$$
  
\n
$$
f_{22}^{p} = (-80 + 320 + 40) \cdot 1,4 = 392,
$$
  
\n
$$
f_{23}^{p} = (-80 + 320 + 40) \cdot 1,3 = 364,
$$
  
\n
$$
f_{24}^{p} = (-80 + 320 + 40) \cdot 1,4 = 392,
$$
  
\n
$$
f_{34}^{p} = (-40 + 320 + 40) \cdot 1,4 = 448,
$$
  
\n
$$
f_{34}^{p} = (-
$$

Знайдемо проміжні фінансові підсумки найекономнішого використання обладнання з даного стану до завершення модельного періоду, рухаючись у зворотному до часу напрямі по часових зрізах.

$$
Z_{55} = (-10) \cdot 1,5 = -15,
$$
  
\n
$$
Z_{45} = (-20) \cdot 1,5 = -30,
$$
  
\n
$$
Z_{35} = (-40) \cdot 1,5 = -60,
$$
  
\n
$$
Z_{25} = (-80) \cdot 1,5 = -120,
$$
  
\n
$$
Z_{15} = (-160) \cdot 1,5 = -240,
$$
  
\n
$$
Z_{44} = min\{280 - 15,476 - 240\} = 236,
$$
  
\n
$$
Z_{34} = min\{224 - 30,448 - 240\} = 194,
$$
  
\n
$$
Z_{24} = min\{168 - 60,392 - 240\} = 108,
$$
  
\n
$$
Z_{14} = min\{112 - 120,280 - 240\} = -8,
$$
  
\n
$$
Z_{33} = min\{208 + 236,416 - 8\} = 408,
$$
  
\n
$$
Z_{23} = min\{156 + 194,364 - 8\} = 350,
$$
  
\n
$$
Z_{13} = min\{104 + 108,260 - 8\} = 212,
$$
  
\n
$$
Z_{22} = min\{144 + 408,336 + 212\} = 548,
$$
  
\n
$$
Z_{12} = min\{96 + 350,240 + 212\} = 446,
$$
  
\n
$$
Z_{11} = min\{88 + 548,220 + 446\} = 636,
$$
  
\n
$$
Z_{00} = 360 + 636 = 996.
$$

Мінімальні загальні витрати на використання техніки в господарстві за *5* років складатимуть *<sup>Z</sup><sup>00</sup>* <sup>=</sup> *996* тис. грн..

На підґрунті аналізу графічної схеми за рис. 7.2, рухаючись в напрямі часу за виділеними дугами, визначаємо оптимальну управлінську стратегію використання техніки в господарстві.

*Відповідь:* управлінська стратегія вигляду

"продовження експлуатації → оновлення обладнання → продовження експлуатації → продовження експлуатації"

забезпечує використання техніки в господарстві з мінімальними загальними витрати *996* тис. грн. за *5* років.

*Приклад 7.2.* Сільськогосподарське обладнання використовується протягом *4* років у виробничому циклі, а після того продається. Кожен рік можна або замінити його новою моделлю, або продовжити експлуатацію. Ціна продажу та витрати на експлуатацію обладнання протягом року в залежності від його віку на початку виробничого циклу подано в табл. 7.2. Відносно даних табл. 7.2 через інфляцію кожен рік ціна продажу обладнання зростає на *10* тис. грн., а витрати на його експлуатацію – на *5* тис. грн.. Треба визначити оптимальну стратегію заміни техніки в господарстві з мінімальними загальними витратами за *4* роки виробничого циклу.

*Таблиця 7.2*

| Показник                                | Вік обладнання, років |    |    |    |  |  |  |  |
|-----------------------------------------|-----------------------|----|----|----|--|--|--|--|
|                                         |                       |    |    |    |  |  |  |  |
| Ціна продажу,<br>тис. грн.              | 80                    | 70 | 60 | 50 |  |  |  |  |
| Витрати на експлу-<br>атацію, тис. грн. | 10                    | 10 | 20 | 30 |  |  |  |  |

**Ціна продажу та витрати на експлуатацію обладнання** 

*Розв'язання*. Будемо застосовувати для наведених нижче фінансових характеристик подвійну індексацію, вказуючи в такий спосіб на вік обладнання та момент прийняття відповідного управлінського рішення. Зіставимо від'ємні числа з прибутками господарства, а додатні − з його витратами.

Зобразимо на рис. 7.3 графічну схему управління використанням сільськогосподарського обладнання, де вагами дуг виступатимуть вартості управлінських рішень, а вагами вершин − проміжні фінансові підсумки. Виділені в подальшому дуги вказуватимуть на ефективніші управлінські рішення для кожного стану згідно з досягненням мінімуму у відповідних величинах *Zij* .

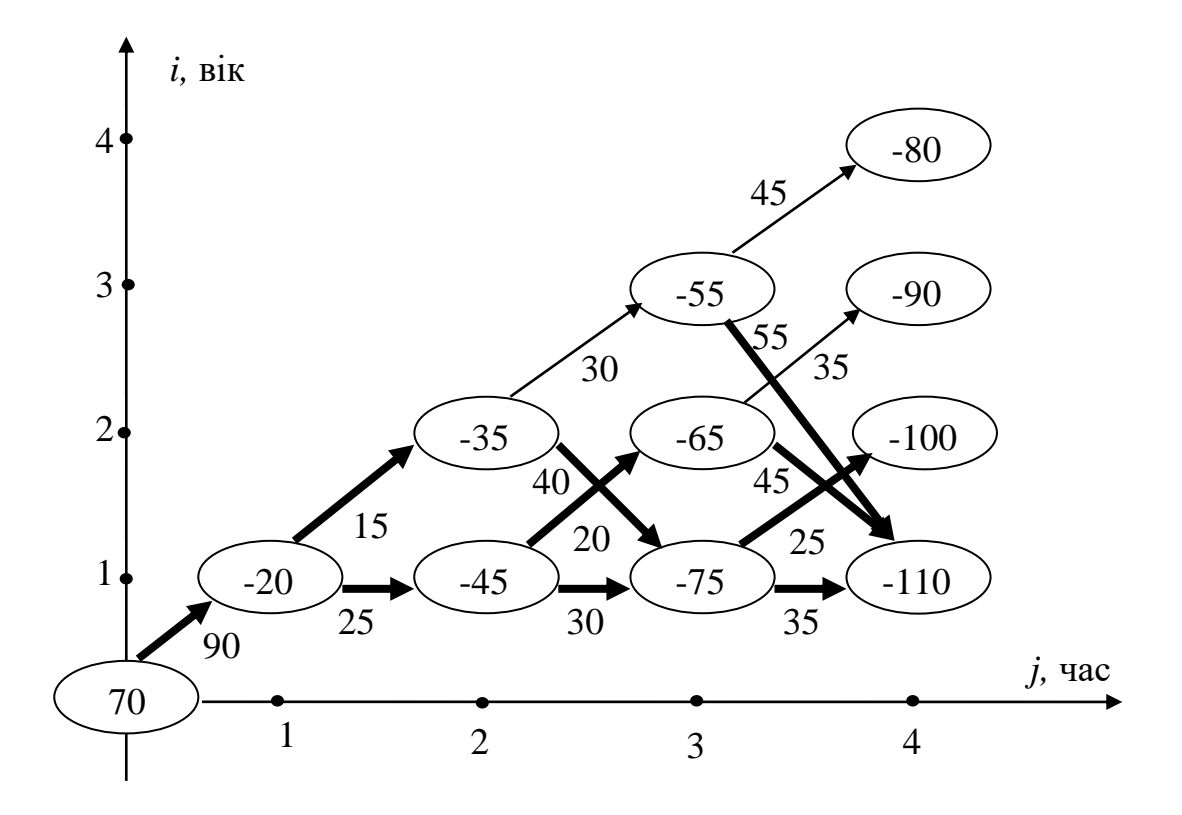

*Рис. 7.3. Схема управління використанням техніки*

Знайдемо фінансові наслідки щорічних управлінських рішень відносно продовження експлуатації або продажу обладнання.

$$
f_{00} = 80 + 10 = 90,
$$
  
\n
$$
f_{11}^{e} = 10 + 5 = 15,
$$
  
\n
$$
f_{12}^{e} = 10 + 10 = 20,
$$
  
\n
$$
f_{13}^{e} = 10 + 15 = 25
$$
  
\n
$$
f_{22}^{e} = 20 + 10 = 30,
$$
  
\n
$$
f_{23}^{e} = 20 + 15 = 35
$$
  
\n
$$
f_{33}^{e} = 30 + 15 = 45,
$$
  
\n
$$
f_{11}^{p} = -(70 + 10) + (80 + 10) + 10 + 5 = 25,
$$

$$
f_{12}^p = -(70 + 20) + (80 + 20) + 10 + 10 = 30,
$$
  
\n
$$
f_{13}^p = -(70 + 30) + (80 + 30) + 10 + 15 = 35,
$$
  
\n
$$
f_{22}^p = -(60 + 20) + (80 + 20) + 10 + 10 = 40,
$$
  
\n
$$
f_{23}^p = -(60 + 30) + (80 + 30) + 10 + 15 = 45,
$$
  
\n
$$
f_{33}^p = -(50 + 30) + (80 + 30) + 10 + 15 = 55.
$$

Знайдемо проміжні фінансові підсумки найекономнішого використання обладнання з даного стану до завершення модельного періоду, рухаючись у зворотному до часу напрямі по часових зрізах.

$$
f_{12}^{p} = -(70 + 20) + (80 + 20) + 10 + 10 = 30
$$
  
\n
$$
f_{13}^{p} = -(70 + 30) + (80 + 30) + 10 + 15 = 35
$$
  
\n
$$
f_{22}^{p} = -(60 + 20) + (80 + 20) + 10 + 10 = 40
$$
  
\n
$$
f_{23}^{p} = -(60 + 30) + (80 + 30) + 10 + 15 = 45
$$
  
\n
$$
f_{33}^{p} = -(50 + 30) + (80 + 30) + 10 + 15 = 55
$$
  
\n
$$
p = 50
$$
  
\n
$$
p = 50
$$
  
\n
$$
p = 50
$$
  
\n
$$
p = 50
$$
  
\n
$$
p = 50
$$
  
\n
$$
p = 50
$$
  
\n
$$
p = 50
$$
  
\n
$$
p = 50
$$
  
\n
$$
p = 50
$$
  
\n
$$
p = 50
$$
  
\n
$$
p = 50
$$
  
\n
$$
Z_{34} = -(40 + 40) = -80
$$
  
\n
$$
Z_{24} = -(60 + 40) = -100
$$
  
\n
$$
Z_{24} = -(70 + 40) = -110
$$
  
\n
$$
Z_{33} = min\{45 - 80, 55 - 110\} = -55
$$
  
\n
$$
Z_{23} = min\{35 - 90, 45 - 110\} = -65
$$
  
\n
$$
Z_{13} = min\{25 - 100, 35 - 110\} = -75
$$
  
\n
$$
Z_{22} = min\{30 - 55, 40 - 75\} = -45
$$
  
\n
$$
Z_{12} = min\{15 - 35, 25 - 45\} = -20
$$
  
\n
$$
Z_{00} = 90 - 20 = 70
$$

Загальні витрати на використання сільськогосподарського обладнання за *4* роки складатимуть *Z<sup>00</sup>* <sup>=</sup>*70* тис. грн..

За результатами аналізу графічної схеми, поданої на рис. 7.3, отримано декілька оптимальних управлінських стратегій використання техніки в господарстві.

*Відповідь:* управлінські стратегії вигляду

"продовження експлуатації → оновлення обладнання → продовження експлуатації",

"продовження експлуатації → оновлення обладнання → оновлення обладнання",

"оновлення обладнання → продовження експлуатації → оновлення обладнання",

"оновлення обладнання → оновлення обладнання → продовження експлуатації",

"оновлення обладнання → оновлення обладнання → оновлення обладнання",

забезпечують використання техніки в господарстві з мінімальними загальними витрати *70* тис. грн. за *4* роки.

#### **7.2. Варіанти індивідуальних завдань до розділу 7.**

*Приклад 7.3.* Сільськогосподарське обладнання використовується протягом *5* років у виробничому циклі, а після того продається. Кожен рік можна або замінити його новою моделлю, або продовжити експлуатацію. Вартість нового обладнання в році *j*  $(0 \le j \le 4)$  складає  $g(j) = A + B \cdot j$  тис. грн.. В році  $j \ (1 \le j \le 5)$ обладнання віком *i*  $(l \le i \le j)$  років продається за ціною *p*(*i*, *j*) = (*A* + *B* ⋅ *j*) · (*1*−*0,1* ⋅ *i*) тис. грн.. В році *j* (*0* ≤ *j* ≤ 4) експлуатація обладнання віком  $i$   $(0 \le i \le j)$  років протягом наступного річного періоду обходиться в *<sup>e</sup>*(*i*, *j*) <sup>=</sup> *B* <sup>+</sup>*C j* <sup>+</sup> *Di* тис. грн.. Треба описати динаміку цін і витрат та визначити оптимальну стратегію заміни техніки в господарстві з мінімальними загальними витратами за розглядуваний виробничий період, згідно індивідуального варіанту параметрів A, B, C і D.

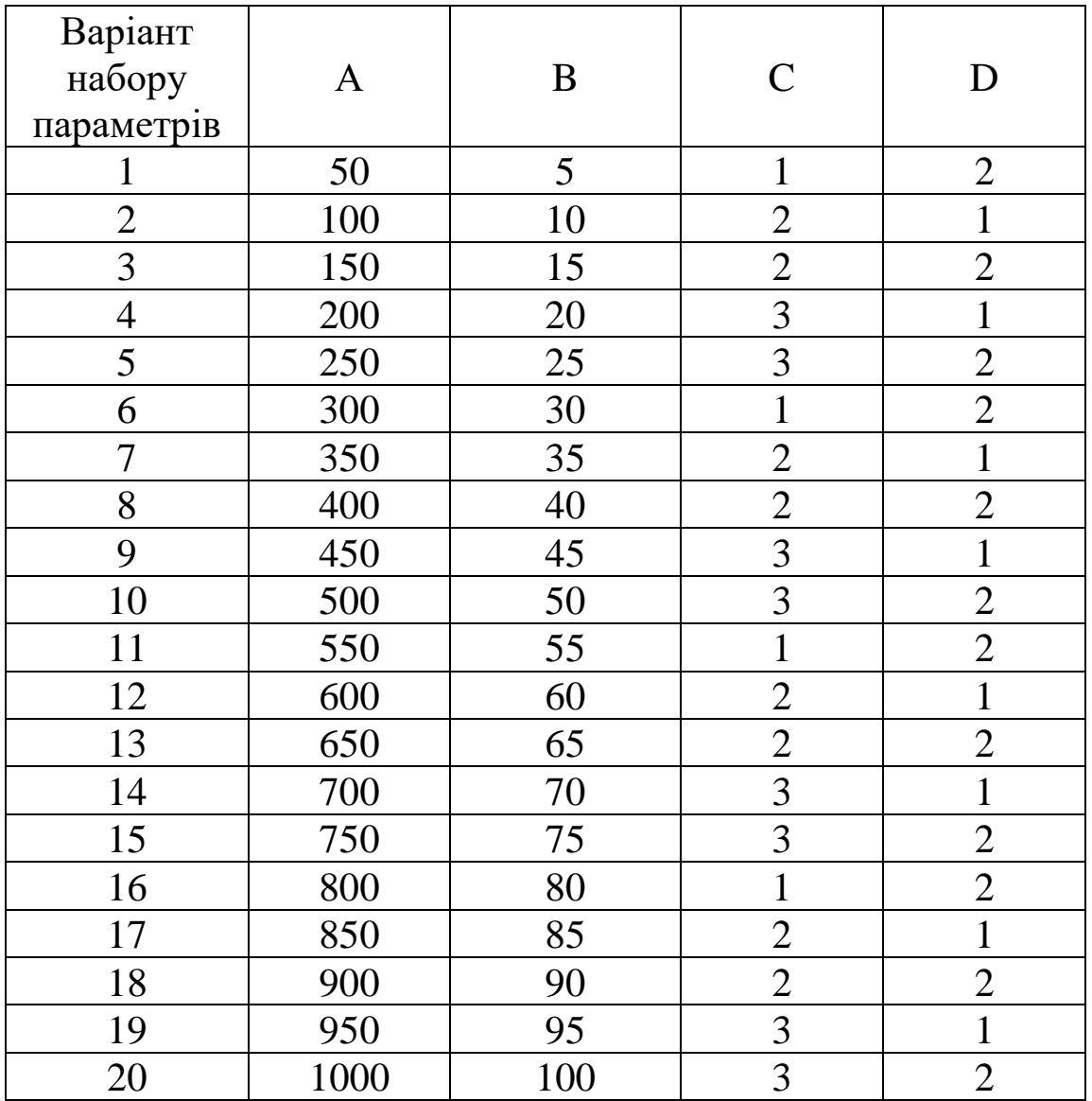

**7.3. Тестові питання для самоконтролю засвоєння матеріалу розділу 7.**

1. Метод динамічного програмування складається з

а) двох етапів;

- б) трьох етапів;
- в) чотирьох етапів;
- г) п'яти етапів.

2. Метод динамічного програмування ґрунтується на принципі оптимальності

а) Белла;

б) Бернуллі;

в) Беллмана;

г) Бойля.

3. Кількість станів в задачі заміни обладнання з терміном експлуатації до *3* років складає

а) *6*;

б) *7*;

в) *9*;

г) *10*.

4. Кількість можливих управлінських рішень в моделі заміни обладнання з терміном експлуатації до *4* років складає

а) *8*;

б) *12*;

в) *13*;

г) *16*.

5. У задачі заміни обладнання на ілюстрації стрілками вгору позначається

а) купівля нового обладнання;

б) оновлення обладнання;

в) завершення процесу управління;

г) продовження експлуатації обладнання.

6. Вартість реалізації управлінського рішення в методі динамічного програмування визначається на

а) першому етапі;

б) другому етапі;

в) третьому етапі;

г) четвертому етапі.

7. Мінімальні витрати від кожного стану до завершення процесу управління в методі динамічного програмування розраховуються на

а) першому етапі;

б) другому етапі;

- в) третьому етапі;
- г) четвертому етапі.

8. Схема оптимальних управлінських рішень в методі динамічного програмування визначається

а) по віковим зрізам;

б) по часовим зрізам;

в) зворотному до часу напрямі;

г) в напрямі часу.

9. Мінімальні витрати в моделі заміни обладнання з терміном експлуатації до *N* років є вагою стану

- а) *Z1N*;
- б) *Z00*;
- в) *ZNN*;
- $\Gamma$ )  $Z_{NO}$ .

10. Кількість оптимальних управлінських схем у моделі заміни обладнання

а) інколи жодної;

б) інколи єдина;

в) завжди єдина;

г) завжди декілька.

Матеріали розділу підготовлено з використанням джерел [1– 3; 8–12; 14; 15; 18; 19].

# **РОЗДІЛ 8. МОДЕЛІ УПРАВЛІННЯ ЗАПАСАМИ В АГРАРНІЙ СФЕРІ.**

### **8.1. Статичні детерміновані моделі управління запасами без та з дефіцитом.**

Предметом дослідження теорії управління запасами є обчислення динаміки їх накопичення і витрачання та обґрунтування такого постачання, щоб загальні витрати на доставку і зберігання ресурсів та продукції для безперебійного забезпечення споживачів були мінімальними. Моделі управління запасами (the inventory models) визначають сукупність правил, якими необхідно керуватись при виборі моменту та обсягу замовлення.

Попит на запас може бути детермінованим (визначеним) або випадковим. Його поповнення може здійснюватись періодично через визначені інтервали часу чи по мірі вичерпування запасу. Термін виконання замовлення інколи вважають миттєвим. В інших випадках на це відводять певний час, що залежатиме від обсягу замовлення. Обсяг замовлення буває сталим чи визначається напередодні чергової поставки. Вартість поставок може залежати від обсягу замовлення або бути завжди однаковою. Збитки зберігання заздалегідь вивезеного ресурсу та штраф за виникнення його дефіциту бувають як сталими, так і змінними.

Якщо на складі накопичуються й витрачаються однотипні вироби, то здійснюють управління однономенклатурним запасом. Якщо витрачаються декілька видів ресурсів, то застосовують прийоми управління багатономенклатурним запасом.

Якщо всі параметри задачі управління запасами є відомими, то її описують детермінованою моделлю. В протилежному випадку розглядають стохастичні моделі управління запасами. Якщо параметри задачі управління запасами не змінюються з часом, то її описують статичною моделлю. В протилежному випадку розглядають динамічні моделі управління запасами.

У статичній детермінованій моделі без дефіциту вважають, що поповнення запасу здійснюється через однакові проміжки часу ( *T* ), обсяг замовлення є однаковим ( *S* ) та запас поповнюється миттєво. Нехай загальний час споживання ресурсу складає  $q$ , а весь його обсяг дорівнює *Q* . Приймаючи, що витрачання запасу відбувається зі сталою інтенсивністю  $b$ , знаходимо, що  $b = Q/q$ . Поповнення запасу при зроблених припущеннях здійснюють в моменти часу *<sup>0</sup>* , *<sup>T</sup>* , *2T* , *3T* , … . Зв'язок між *<sup>S</sup>* , *<sup>T</sup>* та *b* визначається за формулою  $T = S/b$ .

Зміни поточного обсягу запасу в статичній детермінованій моделі без дефіциту подано на рис. 8.1, де рівень запасу при  $t \in [0; T]$  зменшується згідно з рівнянням  $I(t) = S - bt$ .

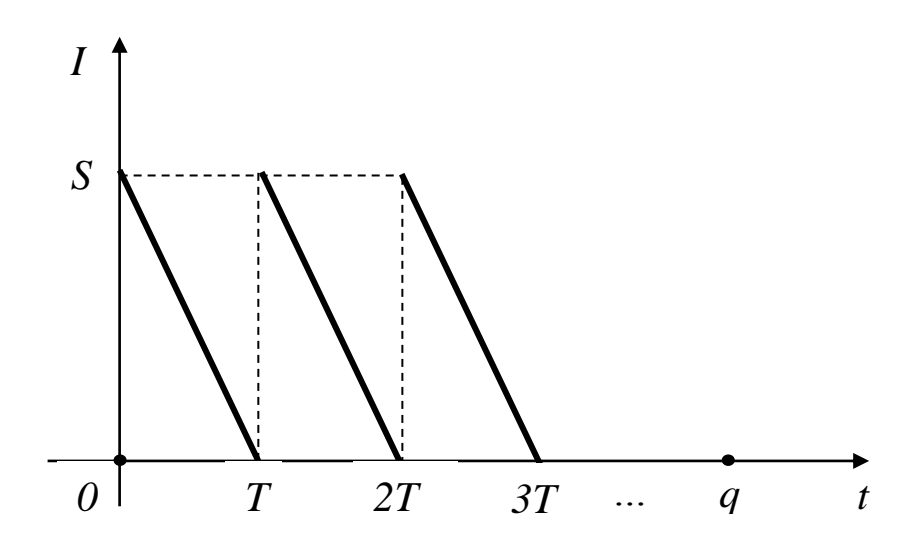

*Рис. 8.1. Динаміка витрачання запасу в моделі без дефіциту*

Необхідно визначити обсяг партій замовлення *S0* , що мінімізує загальні витрати на перевезення та зберігання запасу. Нехай *С* − сумарні витрати,  $C_1$  та  $C_2$  − відповідно витрати на постачання та зберігання запасу. Припустимо, що вартість постачання однієї партії не залежить від її обсягу і складає  $c<sub>1</sub>$ . За таких умов загальна кількість потрібних поставок складає

 $k = Q/S = q/T$ . Звідки  $C_I = c_I \cdot k = c_I \cdot Q / S$ .

Нехай вартість збереження одиниці запасу в одиницю часу дорівнює с<sub>2</sub>. Тоді

$$
C_2 = k \cdot c_2 \cdot \int_{0}^{T} I(t)dt = k \cdot c_2 \cdot \int_{0}^{T} (S - bt)dt = k \cdot c_2 \cdot (St - bt^2 / 2)\Big|_{0}^{T} = k \cdot c_2 \cdot S \cdot T / 2 = q \cdot c_2 \cdot S / 2.
$$

Остаточно маємо

$$
C = C_1 + C_2 = c_1 \cdot Q / S + q \cdot c_2 \cdot S / 2.
$$

Для визначення  $S_0$  прирівнюємо похідну від  $C$  за  $S$  до  $O$ . В результаті одержуємо рівняння вигляду

$$
C_0 = -c_1 \cdot Q / S_0^2 + q \cdot c_2 / 2 = 0.
$$
  
\nToqi  
\n
$$
S_0 = \sqrt{\frac{2c_1Q}{c_2q}} = \sqrt{\frac{2c_1b}{c_2}}.
$$

Цей вираз для найекономнішого обсягу замовлення відомий як формула Уілсона (the Wilson formula – the economic order quantity). За знайденим, при оптимальному обсязі замовлення витрати на перевезення запасу та на його збереження мають бути однаковими:

$$
\frac{c_1 Q}{S_0} = \frac{S_0 c_2 q}{2} = \sqrt{\frac{c_1 c_2 Q q}{2}}.
$$
  
3  
відки 
$$
C_0 = \sqrt{2c_1 c_2 Q q}, k_0 = \sqrt{\frac{c_2 Q q}{2c_1}}, T_0 = \sqrt{\frac{2c_1 q}{c_2 Q}}.
$$

Зауважимо, що порівняння *С* та *С<sup>0</sup>* дозволяє оцінити (у % чи в грошових одиницях) зайві витрати через недотримання оптимальної схеми управління запасами.

*Приклад 8.1.* Протягом *120* діб господарство вирощує свиней. Перевезення партії комбікорму коштує *200* грн. (незалежно від обсягу замовлення). Збереження *1* ц комбікорму на фермі обходиться в *3* грн. на добу. На весь період відгодівлі потрібно *3600* ц комбікорму. Слід визначити найбільш економний обсяг регулярного замовлення комбікорму, терміни його поповнення та витрати на транспортування і зберігання. Надати оцінку додаткових сумарних витрат господарства, якщо буде замовлятись по *100* ц комбікорму.

*Розв'язання.* Згідно з умовами, добові витрати комбікорму становлять *b* <sup>=</sup> *3600*/*120* <sup>=</sup> *30* ц.

Тоді шуканий обсяг найбільш економного регулярного замовлення комбікорму складе

$$
S_0 = \sqrt{2 \cdot 200 \cdot 30 / 3} \approx 63,25
$$
 u.

Знайдена партія замовлення забезпечить господарство комбікормом протягом  $T_0 = 63,25/30 = 2,11$  діб.

Витрати на транспортування комбікорму складатимуть

$$
C_{10} = 200.3600/63,25 \approx 11384,2
$$
 rph.

Витрати на зберігання комбікорму на складі господарства становитимуть

 $C_{20} = 120 \cdot 3 \cdot 63,25/2 ≈ 11384,2$  грн.

Відтак, мінімальні загальні витрати сягатимуть

 $C_0$  =  $C_{10}$  +  $C_{20}$  ≈ 22768,4 грн.

У разі замовлення комбікорму партіями по *100* ц господарство витрачатиме

*C* <sup>=</sup> *2003600/100*+*1203100/2*<sup>=</sup> *2*5*200* грн.

У даному випадку зайві витрати сягатимуть

*(С* <sup>−</sup>*С<sup>0</sup> )/ C<sup>0</sup> 100%* <sup>=</sup> *(25200*<sup>−</sup> *22768,4)/22768,4100%*<sup>=</sup> *10,7%*.

*Відповідь:* найбільш економна партія перевезення комбікорму має обсяг *63*,*25* ц. Цього запасу вистачатиме на *2*,*11* доби. Витрати на транспортування і зберігання комбікорму за зазначеною схемою витрачання складуть по *11384*,*2* грн. У разі замовлення комбікорму обсягом по *100* ц господарство збільшить витрати на *10,7%.*

У статичній детермінованій моделі з дефіцитом вважають, що поповнення запасу здійснюється через однакові проміжки часу ( *T* ), обсяг замовлення є сталим ( *S* ) та запас поповнюється миттєво. Нехай загальний час споживання ресурсу складає  $q$ , а весь його обсяг дорівнює *Q* . Поповнення запасу при зроблених припущеннях здійснюють в моменти часу  $0, \bar{T}, 2\bar{T}, 3\bar{T}, ...$  Вважаючи, що попит на запас характеризується сталою інтенсивністю *b*, знаходимо, що *<sup>b</sup>* <sup>=</sup> *Q* / *<sup>q</sup>*. Проте припускаємо, що в певні регулярні періоди запас продукції дорівнює *0* , тобто задоволення попиту є неможливим. За рахунок цього зі швидкістю *b* накопичується дефіцит. Його буде погашено з наступної партії завдяки завантаженню на власний склад споживача тільки  $\tilde{S}$   $(\tilde{S} < \overline{S})$  одиниць привезеного ресурсу.

Динаміку споживання запасу та накопичення дефіциту в розглядуваній моделі представлено на рис. 8.2, де періоди *T* між поставками партій розбиваються на дві частини: *T1* , коли відбувається споживання ресурсу, та  $T_2$ , коли накопичується дефіцит. З геометричних міркувань справедливо

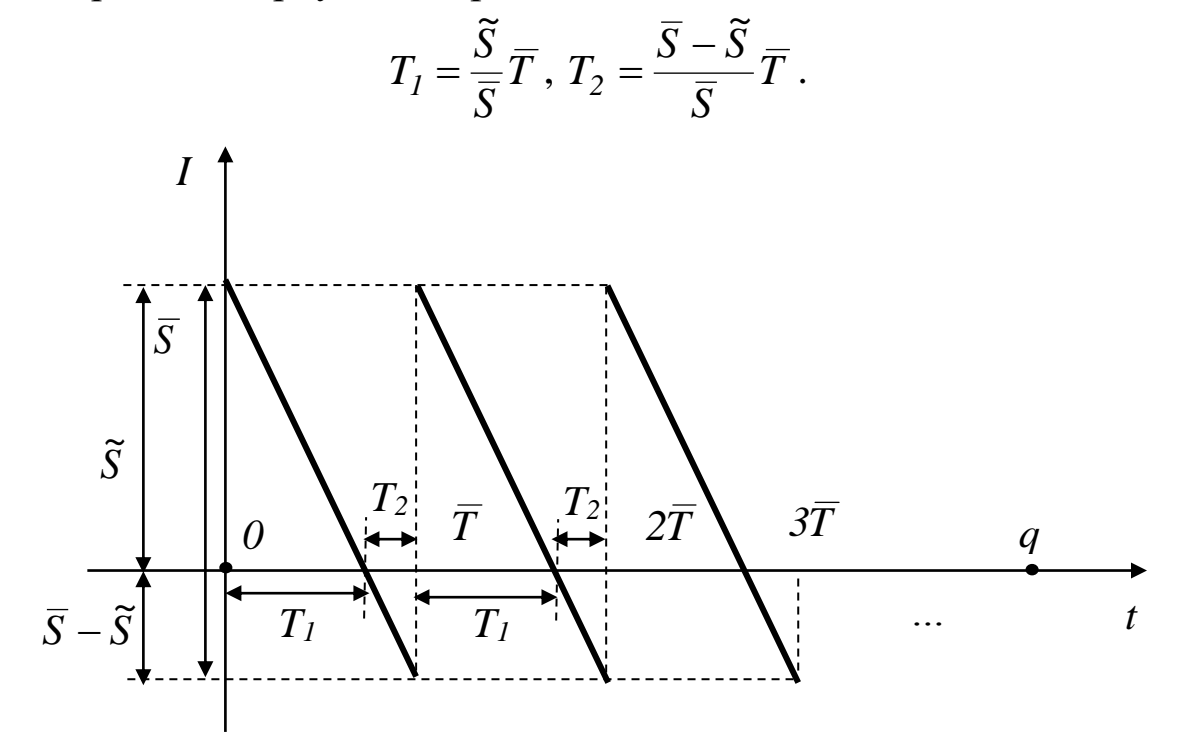

*Рис. 8.2. Динаміка витрачання запасу в моделі з дефіцитом*

Сумарні витрати

$$
\overline{C} = \overline{C}_1 + \overline{C}_2 + \overline{C}_3
$$

в розглядуваній моделі складатимуться з витрат на перевезення запасу  $\overline{C}_{1}$ , витрат на його збереження  $\overline{C}_{2}$  та виплат штрафів за виникнення дефіциту *C3* .

За аналогією з моделлю управління запасами без дефіциту припустимо, що вартість постачання однієї партії не залежить від її обсягу та складає *1 <sup>c</sup>* . За таких умов загальна кількість потрібних поставок складає

$$
\overline{k} = Q/\overline{S} = q/\overline{T}.
$$
  
Звідки 
$$
\overline{C}_I = c_I \cdot \overline{k} = c_I \cdot Q/\overline{S}.
$$

Нехай вартість збереження одиниці запасу в одиницю часу дорівнює *с*<sub>2</sub>. Тоді

$$
\overline{C}_2 = \overline{k} \cdot c_2 \cdot \int_0^{T_1} \frac{\widetilde{S}}{T_1} t dt = \overline{k} \cdot c_2 \cdot (\widetilde{S}t^2 / (2T_1)) \Big|_0^{T_1} =
$$
  
=  $\overline{k} \cdot c_2 \cdot \widetilde{S}^2 \cdot \overline{T} / (2\overline{S}) = q \cdot c_2 \cdot \widetilde{S}^2 / (2\overline{S}).$ 

Нехай штраф за дефіцит одиниці ресурсу в одиницю часу дорівнює  $c_3$ . Тому

$$
\overline{C}_3 = \overline{k} \cdot c_3 \cdot \int_0^{T_2} \frac{(\overline{S} - \widetilde{S})}{T_2} t dt = \overline{k} \cdot c_3 \cdot ((\overline{S} - \widetilde{S})t^2 / (2T_2)) \Big|_0^{T_2} =
$$
  
=  $\overline{k} \cdot c_3 \cdot (\overline{S} - \widetilde{S})^2 \cdot \overline{T} / (2\overline{S}) = q \cdot c_3 \cdot (\overline{S} - \widetilde{S})^2 / (2\overline{S}).$ 

Остаточно маємо

$$
\overline{C} = \overline{C}_1 + \overline{C}_2 + \overline{C}_3 = c_1 \cdot Q / \overline{S} + q \cdot c_2 \cdot \overline{S}^2 / (2\overline{S}) + q \cdot c_3 \cdot (\overline{S} - \overline{S})^2 / (2\overline{S}).
$$

Для визначення оптимального обсягу партії *S0* однієї поставки ресурсу та відповідного максимального рівню його запасу  $\widetilde{S}_o$  на складі споживача, при яких сумарні витрати є мінімальними, прирівнюємо частинні похідні від  $\overline{C}$  за  $\overline{S}$  та  $\widetilde{S}$  до  $\theta$ . В результаті одержуємо систему рівнянь вигляду

$$
\begin{cases}\n\overline{C}_{\overline{S}0} = -\frac{c_1 Q}{\overline{S}_0^2} - \frac{c_2 \overline{S}_0^2 q}{2 \overline{S}_0^2} + \frac{4 \overline{S}_0 c_3 (\overline{S}_0 - \overline{S}_0) q - 2 c_3 (\overline{S}_0 - \overline{S}_0)^2 q}{4 \overline{S}_0^2} = 0, \\
\overline{C}_{\overline{S}0} = \frac{2 c_2 \overline{S}_0 q}{2 \overline{S}_0} - \frac{2 c_3 (\overline{S}_0 - \overline{S}_0) q}{2 \overline{S}_0} = 0.\n\end{cases}
$$

Позначимо через *2 3 3 c c c* +  $\rho = \frac{c_3}{\sqrt{2\pi}}$  коефіцієнт збитків через дефіцит, що приймає значення в діапазоні *(0; 1]*. Значення вказуватиме частку часу, коли здійснюється витрачання запасу, а величина  $1-\rho$ задаватиме частку часу, коли накопичуватиметься дефіцит. Тоді маємо

$$
\begin{cases}\n\overline{S}_0 = \sqrt{\frac{2c_I b}{c_2}} / \sqrt{\rho}, \\
\widetilde{S}_0 = \sqrt{\frac{2c_I b}{c_2}} \cdot \sqrt{\rho}.\n\end{cases}
$$

Зауважимо, що при дотриманні оптимального режиму постачання запасу витрати на транспортування дорівнюють сумі витрат на зберігання ресурсу та виплат штрафів за виникнення їхнього дефіциту, тобто

$$
c_1 \cdot Q / \overline{S}_0 = \overline{C}_{10} =
$$
  
=  $\overline{C}_{20} + \overline{C}_{30} = q \cdot c_2 \cdot \overline{S}_0^2 / (2\overline{S}_0) + q \cdot c_3 \cdot (\overline{S}_0 - \overline{S}_0)^2 / (2\overline{S}_0).$ 

*Приклад 8.2.* Протягом *120* діб господарство вирощує свиней. Перевезення партії комбікорму коштує *<sup>200</sup>* грн. (незалежно від

обсягу замовлення). Збереження *1* ц комбікорму на фермі обходиться в *3* грн. на добу. На весь період відгодівлі потрібно *3600* ц комбікорму. Треба визначити найбільш економний обсяг регулярного замовлення комбікорму та максимальний рівень його запасу, якщо втрачений прибуток від виникнення дефіциту комбікорму дорівнює *45* грн. за *1* ц на добу. Необхідно обчислити витрати на транспортування і зберігання комбікорму в господарстві та втрачений прибуток від виникнення дефіциту. Яку частку часу буде споживатись запас, а скільки − накопичуватись дефіцит?

*Розв'язання.* Знайдемо допоміжний коефіцієнт

$$
\rho = 45/(45+3) = 0.938.
$$

Звідси одержуємо, що *93*,*8* % часу буде споживатись запас комбікорму, а *6*,*2* % часу − накопичуватись його дефіцит.

Згідно з умовами прикладу, добовий попит на комбікорм становитиме

$$
b = 3600/120 = 30
$$
µ.

Шуканий обсяг найбільш економного регулярного замовлення комбікорму в даному випадку дорівнюватиме

$$
\overline{S}_0 \approx \sqrt{\frac{2 \cdot 200 \cdot 30}{3}} / \sqrt{0.938} \approx 65,32 \text{ u}.
$$

Максимальний рівень запасу комбікорму в господарстві складе

$$
\widetilde{S}_0 = \sqrt{\frac{2 \cdot 200 \cdot 30}{3}} \cdot \sqrt{0,938} \approx 61,24 \text{ u}.
$$

Витрати на перевезення комбікорму становитимуть

$$
\overline{C}_{10} \approx 200.3600/65,32 \approx 11022.7
$$
 rph.

Витрати на збереження комбікорму на власному складі господарства сягатимуть

$$
\overline{C}_{20} \approx 120 \cdot 3 \cdot 61,24^2 / (2 \cdot 65,32) \approx 10333,78 \text{ rpm}.
$$

Втрачений прибуток через накопичення дефіциту комбікорму дорівнюватиме

$$
\overline{C}_{30} \approx 120 \cdot 45 \cdot (65,32 - 61,24)^2 / (2 \cdot 65,32) \approx 688,92 \text{ rph.}
$$

*Відповідь:* обсяги партії найбільш економного регулярного замовлення та максимального запасу комбікорму складають, відповідно, *<sup>65</sup>*,*<sup>32</sup>* ц та *61*,*24* ц. Витрати господарства на перевезення комбікорму, його збереження на власному складі та втрати прибутку через дефіцит досягатимуть, відповідно, *<sup>11022</sup>*,*<sup>7</sup>* грн., *10333*,*78* грн. та *688*,*92* грн. Запас витрачатиметься *93*,*8*% часу, а дефіцит накопичуватиметься протягом *6*,*2*% часу.

#### **8.2. Варіанти індивідуальних завдань до розділу 8.**

*Приклад 8.3.* Ремонтна бригада потребує D деталей, що рівномірно використовуються протягом року (*365* днів). Постачання партії деталей коштує F грн., а збереження на складі однієї деталі обходиться в G грн. на добу. Треба визначити обсяг найбільш економного регулярного замовлення деталей та максимальний рівень їх запасу, якщо втрати прибутку через невчасний ремонт дорівнюють J грн. за деталь на добу.

Вважаючи, що дефіцит заборонено, потрібно визначити обсяг найбільш економного регулярного замовлення деталей, інтервал між їх поставками та витрати на транспортування і зберігання. На скільки % зростуть загальні витрати, якщо здійснювати поставки партіями по *50* деталей?

Вважаючи, що дефіцит дозволено, потрібно обчислити витрати на перевезення і збереження деталей на власному складі ремонтної майстерні та втрати прибутку внаслідок невчасного ремонту. Яку частку часу буде споживатись запас деталей, а скільки − накопичуватись дефіцит?

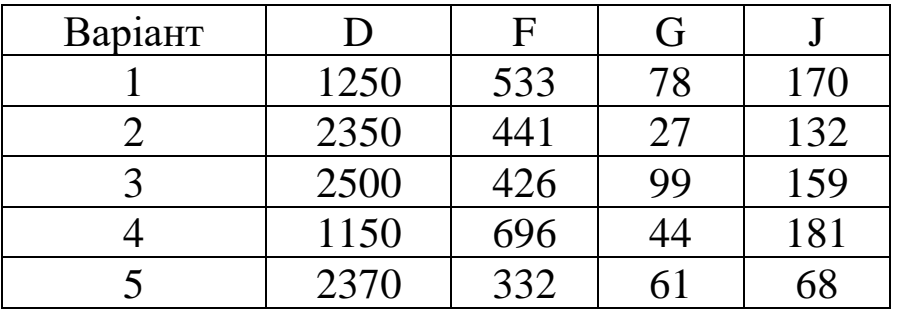

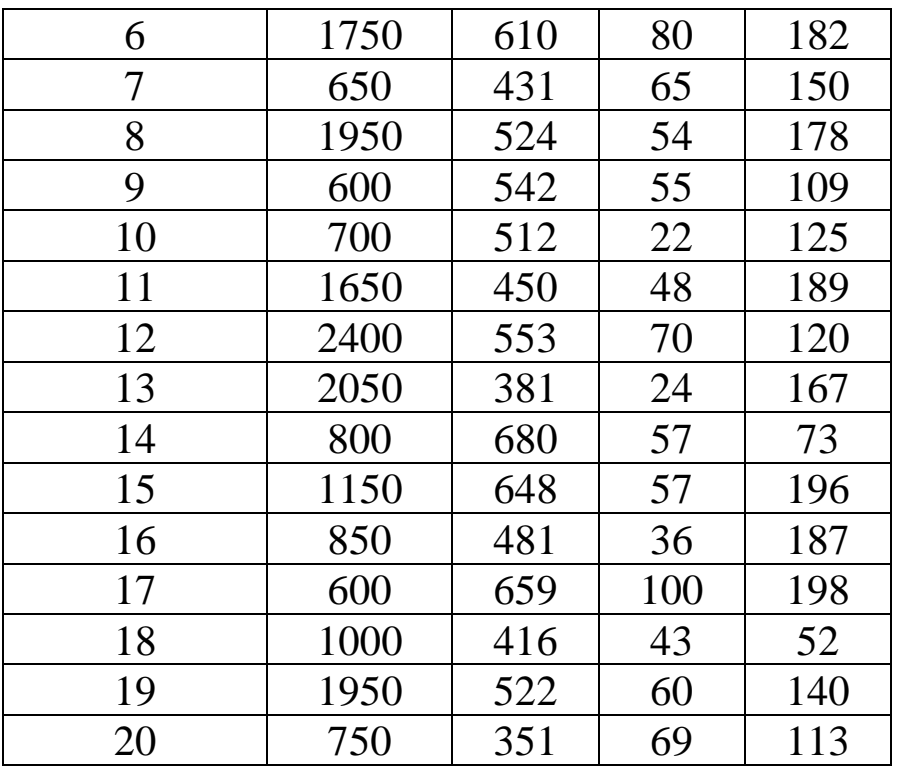

### **8.3. Тестові питання для самоконтролю засвоєння матеріалу розділу 8.**

1. У статичній детермінованій моделі управління запасами обсяги поставок

а) однакові;

б) визначаються напередодні;

в) відмінні, але детерміновані;

г) випадкові.

2. У статичній детермінованій моделі управління запасами постачання ресурсу відбувається

а) нерегулярно;

б) регулярно;

в) по мірі замовлення;

г) випадково.

3. Оптимальний обсяг партії ресурсу у статичній детермінованій моделі управління запасами без дефіциту визначаються через

а) перші похідні, що дорівнюють *0*;

б) другі похідні, до дорівнюють *0*;

в) мінімальні статичні перші похідні;

г) мінімальні детерміновані перші похідні.

4. При оптимальному поповненні ресурсу в статичній детермінованій моделі управління запасами без дефіциту

а) витрати транспортування більші за витрати зберігання;

б) витрати транспортування менші за витрати зберігання;

в) витрати транспортування співпадають з витратами зберігання;

г) можливі всі перелічені випадки.

5. У статичній детермінованій моделі управління запасами з дефіцитом попит на ресурс є

а) зростаючим;

б) спадаючим;

в) залежним від дефіциту;

г) сталим.

6. У статичній детермінованій моделі управління запасами з дефіцитом сумарні витрати на транспортування залежать від

а) вартості однієї поставки;

б) витрат на зберігання ресурсу;

в) штрафу за дефіцит ресурсу;

г) вартості поставки одиниці ресурсу.

7. У статичній детермінованій моделі управління запасами з дефіцитом сумарні витрати на зберігання залежать від

а) вартості поставки одиниці ресурсу;

б) штрафу за дефіцит одиниці ресурсу;

в) витрат на зберігання одиниці ресурсу в одиницю часу;

г) витрат на зберігання одиниці ресурсу.

8. У статичній детермінованій моделі управління запасами сумарний штраф за дефіцит залежить від

а) штрафу за дефіцит одиниці ресурсу;

б) штрафу за дефіцит одиниці ресурсу в одиницю часу;

в) вартості зберігання одиниці ресурсу в одиницю часу;

г) вартості транспортування одиниці ресурсу.

9. При оптимальному поповненні ресурсу в статичній детермінованій моделі управління запасами з дефіцитом

а) витрати на транспортування дорівнюють сумі витрат на зберігання та штрафу за дефіцит ресурсу;

б) штраф за дефіцит дорівнює сумі витрат на транспортування і зберігання ресурсу;

в) штраф за дефіцит дорівнює витратам на транспортування ресурсу;

г) штраф за дефіцит дорівнює витратам на зберігання ресурсу.

10. Коефіцієнт збитків через дефіцит у статичній детермінованій моделі управління запасами визначається через штраф (*с3*) і витрати на зберігання (*с2*) одиниці ресурсу в одиницю часу за формулою

a)  $c_3$  /(  $c_2 + c_3$ );

б) *с<sup>2</sup>* /( *с<sup>2</sup>* + *с3*);

 $B)$   $c_3 \cdot (c_2 + c_3);$ 

 $\Gamma$ )  $c_2$  · (  $c_2 + c_3$ ).

Матеріали розділу підготовлено з використанням джерел [1– 3; 8–12; 14; 15; 18; 19].

## **РОЗДІЛ 9. МАТЕМАТИЧНІ МОДЕЛІ СИСТЕМ МАСОВОГО ОБСЛУГОВУВАННЯ.**

### **9.1. Багатоканальні системи масового обслуговування з відмовою, з необмеженою та обмеженою чергою.**

Системи масового обслуговування характеризуються наявністю двох сторін: тієї, що потребує обслуговування, та тієї, що призначена задовольнити вимогу. Математична модель системи масового обслуговування (the queueing model) поєднує два процеси: надходження запитів на обслуговування та їх задоволення.

Фундатор теорії черг – Агнер Ерланг [\(Agner Erlang\)](https://en.wikipedia.org/wiki/Agner_Krarup_Erlang), 1878 – 1929

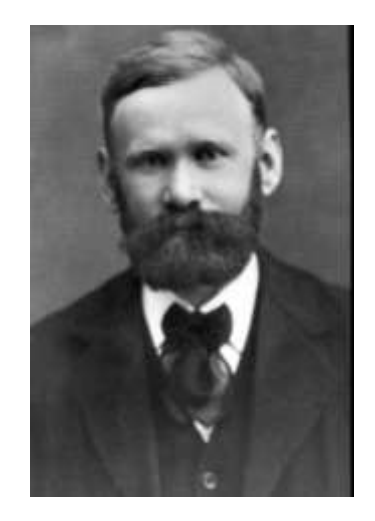

Під запитом розуміють будь-яку вимогу на виконання певної роботи: ремонт апаратури, обслуговування покупців у роздрібній торгівлі, встановлення телефонного зв'язку тощо. Вхідний потік запитів визначається послідовністю вимог і характеризується певним законом розподілу ймовірної кількості запитів в одиницю часу, що в реальності надходитимуть нерегулярно. Інтенсивність вхідного потоку запитів можна задати величиною  $\lambda$  – їх кількістю в одиницю часу.

За числом каналів обслуговування *k* (технічних засобів або людей, які надають послуги, використовуючи відповідні технічні

засоби) системи масового обслуговування поділяються на одноканальні й багатоканальні. Механізм обслуговування, як і вхідний потік, характеризується терміном обслуговування та кількістю вимог  $\mu$ , виконаних в одиницю часу.

Системи масового обслуговування поділяють на ті, що спроможні обслуговувати весь вхідний потік замовлень, та ті, що задовольнятимуть лише частину запитів. Позначимо через  $\rho = \lambda / \mu$ коефіцієнт загального навантаження каналів обслуговування.

Тоді якщо  $\rho \leq k$ , то система масового обслуговування спроможна задовольнити весь вхідний потік запитів, причому при  $\rho$  =  $k$  вона працюватиме на межі своєї потужності без простоїв.

Якщо  $\rho > k$ , то система масового обслуговування не спроможна охопити весь вхідний потік запитів.

Черга − це сукупність запитів, які очікують на задоволення в системі масового обслуговування. Дисципліна черги характеризує порядок виконання запитів. За способом відбору запитів для обслуговування виділяють дисципліни черги

а) за принципом "першим прийшов – першим обслуговуєшся" (правило FIFO − First Input First Output);

б) за принципом "останнім прийшов − обслуговуєшся першим" (правило LIFO − Last Input First Output);

в) з обмеженим терміном перебування запиту в черзі;

г) із обслуговуванням з пріоритетом.

За ставленням до створення черги розрізняють системи масового обслуговування, що припускають створення необмеженої чи обмеженої черги, і такі системи масового обслуговування, що забороняють її створення, відмовляючи запитам у разі зайнятості всіх каналів обслуговування.

Розглянемо багатоканальні системи масового обслуговування з відмовою. Ймовірності перебування *r* запитів у таких системах визначають за формулами

$$
p_r = \frac{p_0 \rho^r}{r!}, r = \overline{I,k},
$$

де  $p_0 = 1/(\sum \frac{P}{q_0})$  $\frac{1}{2}$   $\frac{1}{2}$   $\frac{1}{2}$ == *k i 0 i*  $0 - I/\sqrt{2}$  *i*  $p_0 = 1/(\sum_{i=1}^{n} \frac{\rho^i}{\rho^i})$ 

частка часу простою всієї розглядуваної системи масового обслуговування без клієнтів ( *<sup>r</sup>* <sup>=</sup> *0* ). Через те, що зазначені ймовірності охоплюють усі можливі стани системи, справедливо

$$
p_0 + p_1 + \ldots + p_k = 1.
$$

Ймовірність відмови розглядуваної системи масового обслуговування становить

$$
P_{\text{si}\partial\text{mod}\nu} = p_k.
$$

Ймовірність обслуговування запиту дорівнює

$$
P_{o6c} = I - P_{si\partial\omega}
$$

Абсолютна пропускна спроможність системи в одиницю часу складає

$$
Z = \lambda \cdot P_{\text{obct}}.
$$

Середнє число зайнятих каналів обслуговування знаходять за формулою

$$
k_{cp}=Z/\mu.
$$

*Приклад 9.1.* У магазині приймають телефонні замовлення на виготовлення і доставку готової харчової продукції. Відомо, що запити на обслуговування надходять з інтенсивністю *58* замовлень за годину. В магазині працює *3* телефонні лінії, причому одне замовлення оформлюють в середньому за *4* хвилини. Якщо з першого разу замовник не зміг додзвонитись, він телефонує в інший магазин. Необхідно визначити імовірність втрати клієнту та середню кількість замовлень, прийнятих в одиницю часу.

*Розв'язання.* Інтенсивність вхідного потоку запитів становить  $\lambda = 58$  замовлень за годину. Кількість каналів обслуговування до-

рівнює *k* <sup>=</sup> *<sup>3</sup>*. Інтенсивність обслуговування замовлень на одній телефонній лінії складає  $\mu = 60/4 = 15$  замовлень за годину. Коефіцієнт загального навантаження каналів обслуговування дорівнює  $\rho = \lambda / \mu = 58 / 15 \approx 3,87$ . Через те, що  $\rho > k$ , розглядувана система масового обслуговування не спроможна задовольнити всіх клієнтів. Тому цілком доречно, що утворення черги в ній заборонено.

Знайдемо допоміжну величину, що вказує на частку часу простою системи масового обслуговування без дзвінків

$$
p_0 = 1/(1 + \frac{\rho^1}{1!} + ... + \frac{\rho^k}{k!}) =
$$
  

$$
\approx 1/(1 + \frac{(3,87)^1}{1} + \frac{(3,87)^2}{2} + \frac{(3,87)^3}{6}) \approx 0,046.
$$

Імовірність відмови системи масового обслуговування, інакше кажучи, втрати клієнта, оцінюється за формулою

$$
P_{\text{si}\partial\text{m}\text{o}\text{e}\text{u}} = \frac{p_0 \rho^k}{k!} \approx \frac{0,046 \cdot (3,87)^3}{6} \approx 0,44,
$$

тобто *44 %* потенційних клієнтів втрачається.

За годину роботи магазин прийме

$$
Z = \lambda (1 - P_{\text{eid} \land \text{log} u}) \approx 58(1 - 0.44) \approx 32 \text{ 3amobmethh.}
$$

*Відповідь:* імовірність втрати клієнта складає *0*,*44* . Середня кількість замовлень, прийнятих за годину, дорівнює *<sup>32</sup>* .

Розглянемо багатоканальні системи масового обслуговування з необмеженою чергою. Ймовірності перебування *r* запитів у таких системах визначають за формулами

$$
p_0 = 1/(\sum_{i=0}^k \frac{\rho^i}{i!} + \frac{\rho^{k+1}}{k!(k-\rho)},
$$

коли система масового обслуговування простоює взагалі без клієнтів, тобто *<sup>r</sup>* <sup>=</sup> *<sup>0</sup>* ,

$$
p_r = \frac{p_0 \rho^r}{r\,!},
$$

коли черга ще не утворюється, *<sup>r</sup>* <sup>=</sup> *<sup>1</sup>*, *<sup>k</sup>* ,

$$
p_r = \frac{p_0 \rho^r}{k^{r-k} k!}
$$

коли утворюється черга з *<sup>r</sup>* <sup>−</sup> *k* клієнтів, *<sup>r</sup> k* .

Зокрема, для одноканальної системи масового обслуговування з необмеженою чергою маємо

$$
p_0 = I - \rho, \ p_r = p_0 \rho^r, r \ge 1.
$$

Ймовірність того, що запит потрапляє в чергу, дорівнює

$$
P_{\text{uepzu}} = \frac{p_0 \rho^{k+1}}{k! \cdot (k-\rho)}.
$$

Аналогічний показник для одноканальної системи обчислюють за формулою

$$
P_{\text{uepzu}} = \rho^2.
$$

Середня кількість зайнятих каналів обслуговування визначається як

$$
k_{cp}=\rho.
$$

Імовірність простою кожного каналу обслуговування обчислює формула

$$
P_{npocmoo} = 1 - \frac{\rho}{k}.
$$

Середня кількість запитів у черзі дорівнює

$$
Z_{\text{upper}} = P_{\text{upper}} / P_{\text{nonnon}}.
$$

Середнє число запитів у системі масового обслуговування сягає

$$
Z_{\text{cucm}} = Z_{\text{uepzu}} + k_{\text{cp}}.
$$

Виходячи з того, що у стабільному режимі роботи кількості запитів на вході та виході системи масового обслуговування є однаковими, середній час перебування запиту в черзі та безпосередньо під обслуговуванням, дорівнює

$$
T_{cucm} = T_{uepzu} + T_{o\tilde{o}c\pi} ,
$$
  
q.e 
$$
T_{uepzu} = Z_{uepzu} / \lambda \text{ ra } T_{o\tilde{o}c\pi} = I / \mu.
$$

*Приклад 9.2.* На склад харчової продукції за шестигодинний робочий день в середньому звертається по *63* клієнти. На складі працює *3* бригади вантажників, що обслуговують за годину по *4* замовлення. Знайти імовірність утворення черги, імовірність простою кожної бригади та середній час перебування клієнта на складі.

*Розв'язання.* Інтенсивність вхідного потоку запитів складає  $\lambda = 63/6 = 10,5$  замовлень за годину. Кількість каналів обслуговування дорівнює *k* <sup>=</sup> *3* . Швидкість роботи однієї бригади становить  $\mu = 4$  замовлення за годину. Коефіцієнт загального навантаження каналів обслуговування дорівнює  $\rho = \lambda / \mu = 10, 5/4 \approx 2, 63$ . Через те, що *k* , дана система масового обслуговування здатна охопити послугами всіх клієнтів. Оскільки  $\rho > k - 1$ , зайвих каналів обслуговування (бригад) нема.

Знайдемо допоміжну величину, що вказує на частку часу простою всієї системи масового обслуговування, а саме

$$
p_0 = 1/(1 + \frac{\rho^l}{l!} + ... + \frac{\rho^k}{k!} + \frac{\rho^{k+l}}{k!(k-\rho)}) =
$$
  

$$
\approx 1/(1 + \frac{2.63^l}{l} + \frac{2.63^2}{2} + \frac{2.63^3}{6} + \frac{2.63^4}{6(3-2.63)}) \approx 0.03.
$$

Імовірність простою кожної бригади складу дорівнює

$$
P_{\text{npocmolo}} = 1 - \rho / k \approx 1 - 2.63 / 3 \approx 0.13,
$$

тобто *13*% часу кожна бригада не працює.

Імовірність утворення черги з клієнтів на складі становить

$$
P_{\text{up}zu} = \frac{p_0 \rho^{k+1}}{k!(k-\rho)} \approx \frac{0.03 \cdot 2.63^4}{6(3-2.63)} \approx 0.68.
$$

Середня довжина черги дорівнює

$$
Z_{\text{upper}} = \frac{P_{\text{upper}}}{P_{\text{npocmono}}} \approx \frac{0.68}{0.13} \approx 5.41.
$$

Середній час перебування клієнту на складі, враховуючи час очікування та обслуговування, визначимо за формулою

$$
T_{\text{cucm}} = Z_{\text{vepzu}} / \lambda + \frac{1}{\mu} \approx 5.41 / 10.5 + \frac{1}{4} \approx 0.77 \text{ години} \approx 46 \text{ хвилин}.
$$

*Відповідь:* імовірності утворення черги та простою кожної бригади дорівнюють, відповідно, *<sup>0</sup>*,*<sup>68</sup>* та *0*,*13* . Середній час перебування клієнта на складі становить *46* хвилин.

 $-\frac{1}{2}$   $\frac{1}{6}$   $\frac{1}{6}$   $\frac{1}{6}$   $\frac{1}{6}$   $\frac{1}{3}$   $\approx 5,41$ .<br> **1** Kniehry ha cknani,<br> **1 Explore**  $\frac{1}{6}$   $\frac{1}{6}$   $\approx 5,41$ .<br> **1 Explore**  $\frac{1}{6}$   $\frac{1}{6}$   $\approx 5,41$ .<br> **1 Explore**  $\frac{1}{6}$   $\approx 5,41$ Розглянемо багатоканальні системи масового обслуговування з обмеженою чергою, де кількість запитів, що очікують на виконання, не перевершує *<sup>m</sup>*. Ймовірності перебування *r* запитів у системі масового обслуговування з обмеженою чергою визначають за формулами

$$
p_0 = 1/(\sum_{i=0}^k \frac{\rho^i}{i!} + \frac{\rho^{k+1}(1 - (\rho/k)^m)}{k \cdot k! \cdot (1 - \rho/k)}),
$$

коли система масового обслуговування простоює взагалі без клієнтів, тобто *<sup>r</sup>* <sup>=</sup> *<sup>0</sup>* ,

$$
p_r = \frac{p_0 \rho^r}{r!},
$$

коли черга ще не утворюється, *<sup>r</sup>* <sup>=</sup> *<sup>1</sup>*, *<sup>k</sup>* ,

$$
p_r = \frac{p_0 \rho^r}{k^{r-k} \cdot k!},
$$

коли утворюється черга з *r* <sup>−</sup> *k* клієнтів, *<sup>r</sup>* <sup>=</sup> *<sup>k</sup>* <sup>+</sup>*1*, *<sup>k</sup>* <sup>+</sup> *<sup>m</sup>*.

Зокрема, для одноканальної системи масового обслуговування з обмеженою чергою маємо

$$
p_0 = \frac{1 - \rho}{1 - \rho^{m+2}}, \ p_r = p_0 \rho^r, r = \overline{1, m+1}.
$$

Імовірність відмови розглядуваної системи масового обслуговування визначається як

$$
P_{\text{si}\partial\text{}M\text{os}u} = p_{k+m}.
$$

Її відносна пропускна спроможність дорівнює

$$
P_{\text{o6C1}} = 1 - P_{\text{si\`o}\text{m}\circ\text{su}}.
$$

Абсолютна пропускна спроможність системи в одиницю часу сягає

$$
Z = \lambda \cdot P_{\text{o6c},i}.
$$

Середнє число зайнятих каналів можна знайти за формулою

$$
k_{cp} = \rho \cdot P_{o6c\pi}.
$$

Зокрема, в одноканальній системі одержуємо

$$
k_{cp} = l - p_0.
$$

Середнє число запитів у черзі становить

$$
Z_{\text{uepzu}} = \frac{p_0 \rho^{k+l} (1 - (m + 1 - m \rho / k) (\rho / k)^m)}{k \cdot k! \cdot (1 - \rho / k)^2}.
$$

Середнє число запитів у системі масового обслуговування з обмеженою чергою дорівнює

$$
Z_{\text{cucm}} = Z_{\text{uepzu}} + k_{\text{cp}}.
$$

 $\sigma$ <sup>*n*</sup>  $I - \rho$ <sup>*m*+2</sub>,  $Pr$  =<br>
відмови розгляду<br>
ається як<br>  $P_{si\delta M \sigma \sigma u}$  =<br>
ропускна спромо:<br>  $P_{o6c\eta} = I -$ <br>
пропускна спромо<br>  $Z = \lambda$ .<br>
ло зайнятих канал<br>  $k_{cp} = \rho$ <br>
дноканальній сис<br>  $k_{cp} = I$ <br>
ло запитів у черзі<br>  $u =$ *Приклад 9.3.* У майстерні за день ремонтується *4* машини. Єдина бригада ремонтників приймає машини на ремонт, якщо на власній стоянці майстерні на *7* машин є вільні місця. Визначити ймовірність прийняття машини на ремонт та середнє число зайнятих місць на стоянці, якщо відомо, що за ремонтом до майстерні звертається *9* клієнтів за день.

*Розв'язання.* Інтенсивність вхідного потоку запитів складає  $\lambda = 9$  замовлень за день. Кількість каналів обслуговування дорівнює  $k = 1$ . Швидкість роботи бригади становить  $\mu = 4$  ремонти за день. Коефіцієнт загального навантаження єдиного каналу обслуговування дорівнює  $\rho = \lambda / \mu = 9/4 = 2.25$ . Через те, що  $\rho > k$ , розглядувана система масового обслуговування дійсно має обмежувати довжину черги клієнтів ( *<sup>m</sup>* <sup>=</sup> *7* ).

Знайдемо допоміжну величину, що вказує частку часу простою системи масового обслуговування без роботи

$$
p_0 = \frac{1 - \rho}{1 - \rho^{m+2}} = \frac{1 - 2.25}{1 - 2.25^9} \approx 0.00085.
$$

Імовірність відмови клієнту складає

$$
P_{\text{si}\partial\text{m}o\text{su}} = p_0 \cdot \rho^{m+1} \approx 0,00085 \cdot 2,25^8 \approx 0,56.
$$

Тоді частка обслугованих клієнтів дорівнюватиме

$$
P_{\text{o6c},n} = 1 - P_{\text{eid} \text{o6}} \approx 1 - 0.56 = 0.44.
$$

Середнє число зайнятих місць на стоянці співпадає з середньою довжиною черги, тобто

$$
Z_{\text{upper}} = p_0 \rho^2 (1 - (m + 1 - m\rho) \rho^m) / (1 - \rho)^2 =
$$
  

$$
\approx 0.00085 \cdot 2.25^2 (1 - (7 + 1 - 7 \cdot 2.25) 2.25^7) / (1 - 2.25)^2 \approx 6.2.
$$

*Відповідь:* імовірність ремонту машини становить *0*,*44* . Середнє число зайнятих місць на стоянці майстерні складає *6*,*2*.

#### **9.2. Варіанти індивідуальних завдань до розділу 9.**

*Приклад 9.4.* До мережі магазинів м'ясо-молочної продукції надходить по A замовлень на годину. Якщо з першого разу клієнт не зміг додзвонитись, він телефонує у інший заклад зазначеного профілю. Замовлення приймаються по B телефонним лініям зі швидкістю обслуговування одного замовлення протягом C хвилин.

Знайти імовірність втрати клієнта та кількість замовлень, в середньому прийнятих за годину.

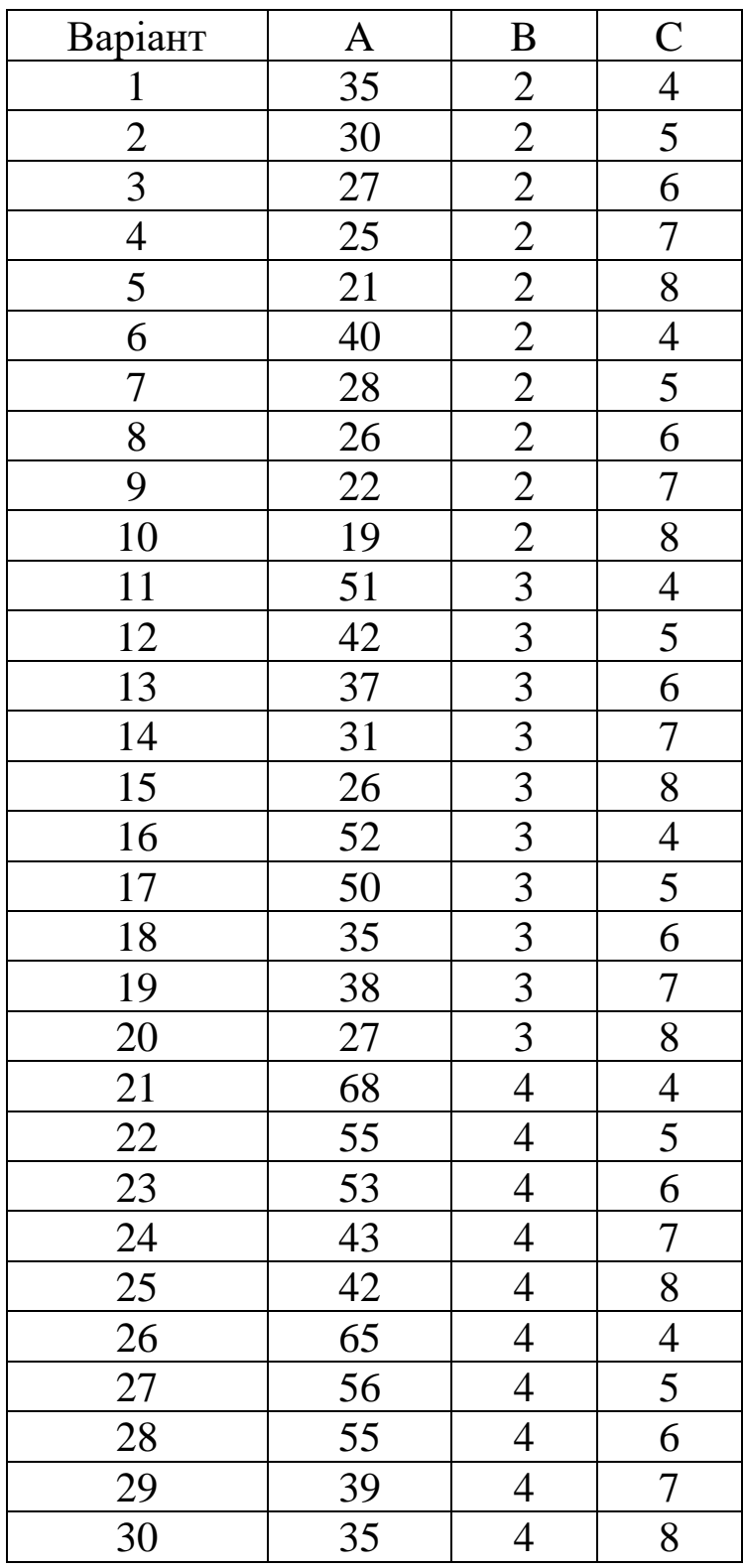

*Приклад 9.5.* Завантаженням автомобілів-рефрежераторів на харчовому складі займаються A бригад. За восьмигодинний день на склад приїжджає по B автомобілів-рефрежераторів. Кожна бригада може завантажувати за годину по C з них. Знайти імовірність потрапляння автомобілів-рефрежераторів у чергу та час простою кожної бригади.

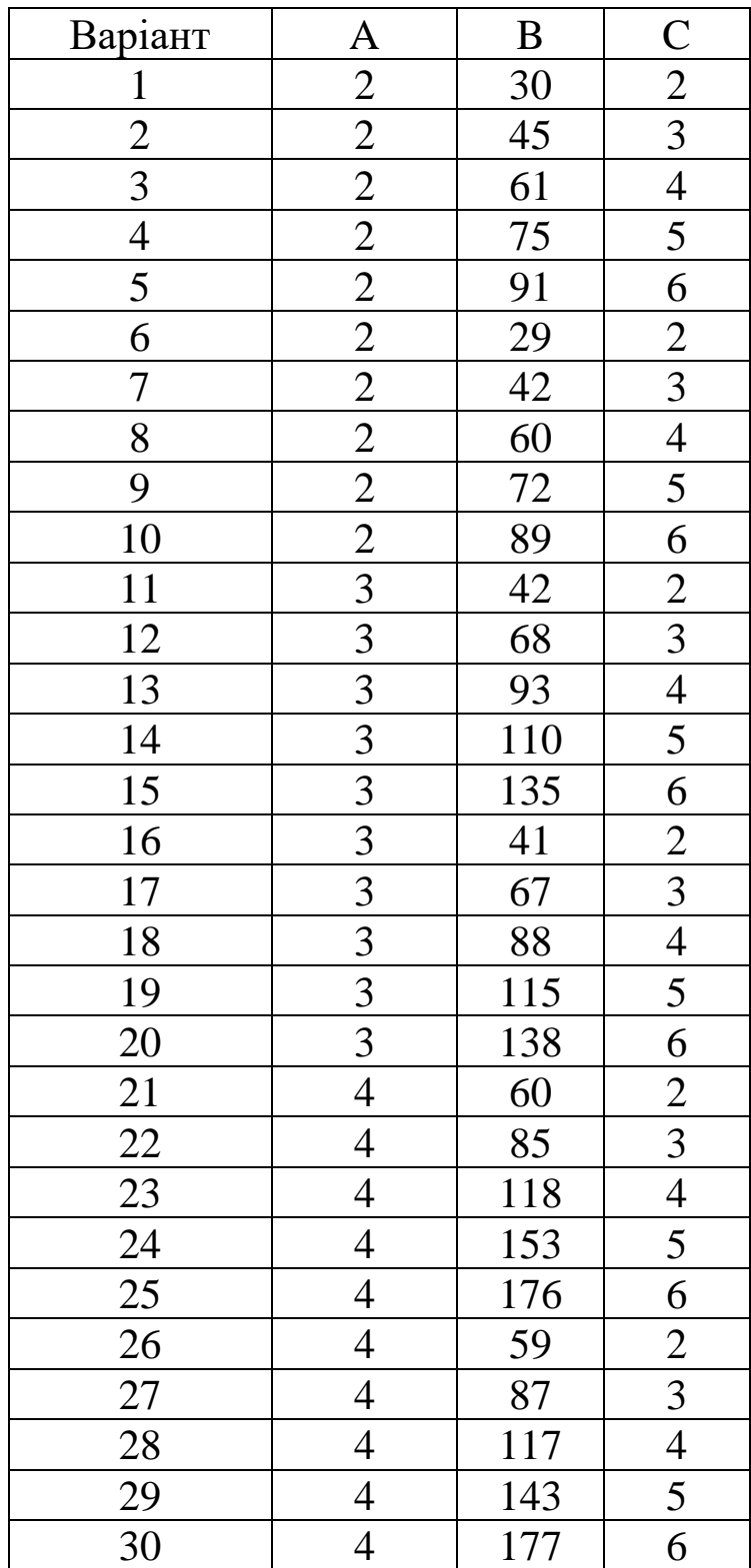

*Приклад 9.6.* До автомайстерні в середньому звертається по A клієнтів на день, а ремонтується лише B машин. Майстерня приймає машину на ремонт, якщо на її власній стоянці на C машин є вільні місця. Визначити імовірність простою майстерні без роботи та імовірність надання клієнту послуги, якщо ремонт здійснює *1* бригада.

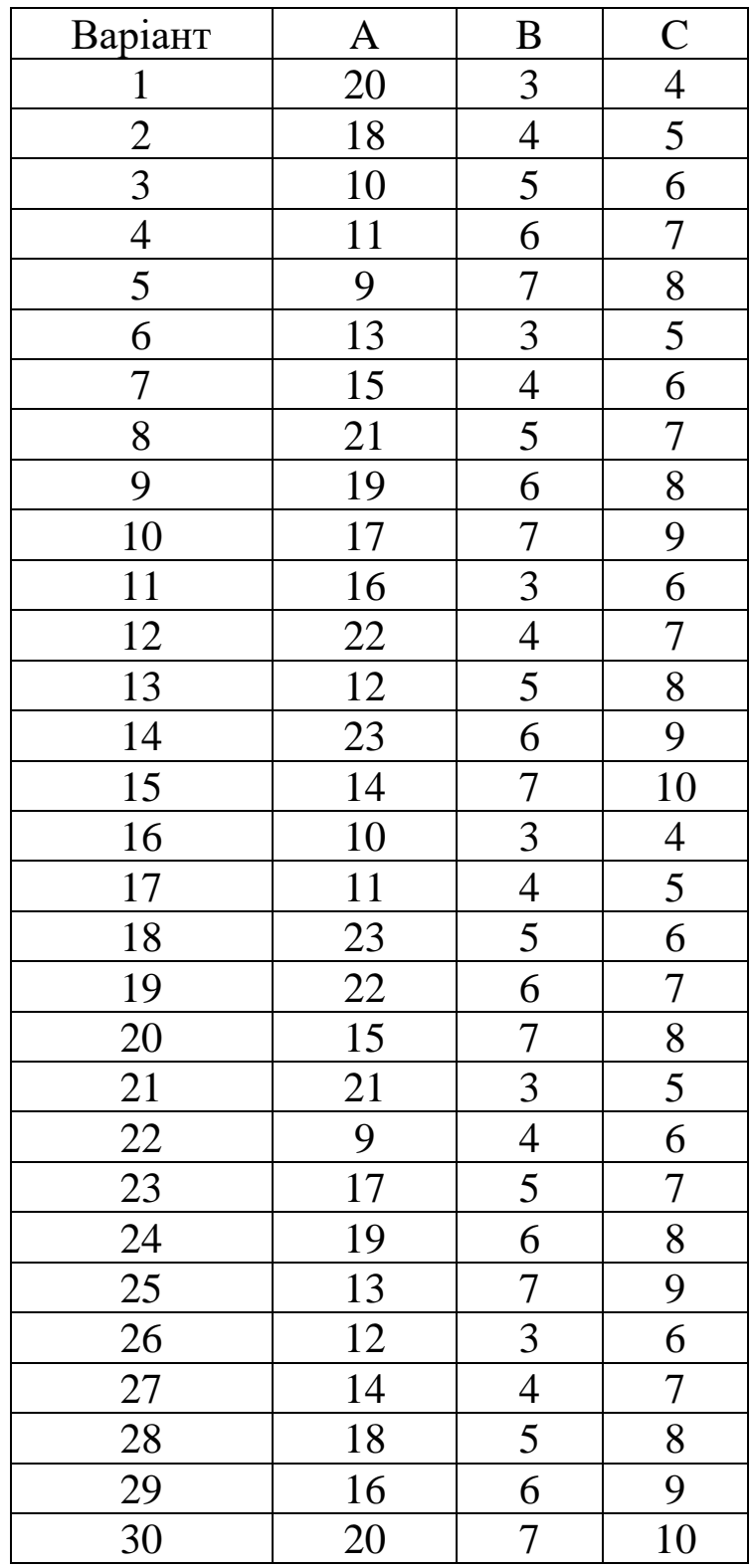

### **9.3. Тестові питання для самоконтролю засвоєння матеріалу розділу 9.**

1. Порядок виконання запитів у системі масового обслуговування називають

а) дисципліною черги;

б) правилом чергування;

в) масовим обслуговування;

г) динамікою черги.

2. Канали обслуговування в системі масового обслуговування характеризуються

а) однаковою швидкістю роботи;

б) власною швидкістю роботи кожного каналу;

в) заздалегідь невідомими швидкостями роботи;

г) інколи однаковими, інколи відмінними швидкостями роботи.

3. Втрата клієнта в системі масового обслуговування з відмовою відбувається, якщо

а) всі канали обслуговування зайняті;

б) клієнт потрапив на період технічної перерви;

в) клієнт на оплатив попереднє обслуговування;

г) очікують на появу більш вигідного клієнта.

4. У системі масового обслуговування з обмеженою чергою втрата клієнта можлива, якщо

а) зайняті всі канали обслуговування;

б) ціна обслуговування більше, ніж у конкурентів;

в) зайняті всі місця для очікування в черзі;

г) утворилася черга.

5. Максимальна довжина черги в системі масового обслуговування з обмеженою чергою дорівнює

143

а) *0*;

б) розраховується в кожній задачі окремо;

в) кількості каналів обслуговування;

г) кількості місць очікування.

6. Максимальна довжина черги в системі масового обслуговування з відмовою дорівнює

а) *0*;

б) кількості місць очікування;

в) кількості каналів обслуговування;

г) розраховується в кожній задачі окремо.

7. Імовірність обслуговування запиту в системі масового обслуговування з необмеженою чергою дорівнює

а) *1*;

б) *100*%;

в) *0,5*;

г) *50*%.

8. Чому дорівнює *6!* при обчисленнях імовірностей у системах масового обслуговування

а) *720*;

б) *1000*;

в) *36*;

г) *6*.

9. Перебування запиту в черзі системи масового обслуговування

а) гарантує обслуговування при високому пріоритеті;

б) гарантує обслуговування;

в) не гарантує обслуговування при низькому пріоритеті;

г) не гарантує обслуговування.
10. Імовірність втрати клієнта у системі масового обслуговування з відмовою дорівнює

а)  $p_0 \cdot \rho^{\!k} / k!$ б)  $(1-p_0) \cdot \rho^k / k!$ **в**)  $p_0$  ⋅  $(1−\rho)^k$  /  $k!$ г)  $k!$  /  $p_{0}$   $\cdot$   $\rho^{k}$ 

11. Імовірність черги в одноканальній системі масового обслуговування з необмеженою чергою дорівнює

- a)  $1/\rho$
- $6)$   $\rho$
- в)  $\rho^2$
- г)  $1/\rho^2$

12. Середня довжина черги в системі масового обслуговування з необмеженою чергою дорівнює

а) *(1*−*Рчерги)/ Рпростою* б) *Рчерги / Рпростою* в) *Рпростою / Рчерги* г) *Рпростою / (1-Рчерги)*

13. Імовірність простою системи масового обслуговування з обмеженою чергою дорівнює

a) 
$$
(1-\rho)/(1-\rho^{m+2})
$$
  
\n6)  $(1-\rho^{m+2})/(1-\rho)$   
\nB)  $\rho/(1-\rho^{m+2})$   
\nC)  $(1-\rho)/\rho^{m+2}$ 

14. Абсолютна пропускна спроможність системи масового обслуговування з обмеженою чергою дорівнює

- а) *Рвідмови*
- б) *Робслуг*

в) */ Рвідмови* г) */ Робслуг*

15. Імовірність втрати клієнта в системі масового обслуговування з обмеженою чергою дорівнює

a)  $(1-p_0) \cdot \rho^{k+m} / (k^m \cdot k!)$ б)  $k^m \cdot k! / (p_0 \cdot \rho^{k+m})$ в)  $p_0 \cdot \rho^{k+m} / (k^m \cdot k!)$ г)  $k^m \cdot k! / ((1 - p_0) \cdot \rho^{k+m})$ 

Матеріали розділу підготовлено з використанням джерел [1– 3; 8–12; 14; 15; 18; 19].

# **РОЗДІЛ 10. ЕКОНОМЕТРИЧНІ МОДЕЛІ ПАРНОЇ ЛІНІЙНОЇ РЕГРЕСІЇ.**

### **10.1. Обчислення і аналіз парних лінійних регресій.**

Економетричні моделі призначені для описання динаміки реальних мікро- та макроекономічних явищ з метою їх кількісного та якісного аналізу і прогнозування результатів розвитку економічних систем.

Весь масив числових даних, що вивчається, називається генеральною сукупністю (population), а її частина, що піддається аналізу, спостереженню, − вибіркою (sample). Розрізняють:

• часові ряди (time-series data) – це динамічна вибірка спостережень одного об'єкту в послідовні моменти часу;

• просторові дані (cross-sectional data) – це перехресна вибірка спостережень різних об'єктів у заданий момент часу;

• панельні дані (panel data) – це комбінована вибірка спостережень різних об'єктів у послідовні (відмінні) моменти часу.

Обсяг чи розмір вибірки *<sup>n</sup>* – це кількість наборів даних, включених до неї. Оптимальний обсяг вибірки для побудови економетричної моделі повинний бути в *3–5* разів більше кількості факторів. Вибірки можна умовно розділити на великі (обсягом більше *30*) і малі (розміром до *30* наборів даних).

Основними статистичними характеристиками вибірки даних  $x_i$ ,  $i = 1..n$ ,  $\varepsilon$ :

1. Середнє арифметичне *x* :

$$
\bar{x} = \frac{1}{n} \sum_{i=1}^n x_i.
$$

2. Медіана – число, від якого половина даних вибірки більша, а половина – менша.

3. Вибіркове середнє квадратичне відхилення *D* :

$$
D=\sqrt{D^2}\ ,
$$

що характеризує середнє відхилення даних вибірки від *x* і обчислюється на основі незміщеної дисперсії  $D^2$ :

$$
D^{2} = \frac{\sum_{i=1}^{n} (x_{i} - \bar{x})^{2}}{n-1} = \frac{n \sum_{i=1}^{n} x_{i}^{2} - \left(\sum_{i=1}^{n} x_{i}\right)}{n(n-1)}.
$$

4. Розмах чи інтервал варіації *I* :

$$
I = x_{max} - x_{min},
$$

де *max <sup>x</sup>* , *min <sup>x</sup>* − максимальне і мінімальне значення ознаки у вибірці.

5. Середня помилка вибірки *S* :

$$
S = \sqrt{\frac{D^2}{n}}
$$

визначає помилку середнього арифметичного вибіркових даних.

Для встановлення статистичної залежності двох випадкових величин із вибірковими значеннями  $y_i$  та  $x_i$ ,  $i = 1, n$ , розраховують коефіцієнт кореляції, що є кількісною мірою тісноти їх лінійного зв'язку та визначається за формулою

$$
R = \frac{\sum_{i=1}^{n} (x_i - \overline{x})(y_i - \overline{y})}{\sqrt{\sum_{i=1}^{n} (x_i - \overline{x})^2} \sqrt{\sum_{i=1}^{n} (y_i - \overline{y})^2}}.
$$

Коефіцієнт кореляції набуває значень у діапазоні від *–1* до *1*, тобто −*1 R 1*. Знак коефіцієнта кореляції показує напрям кореляційної залежності – прямий або зворотний. Абсолютна величина вказує на силу кореляційного зв'язку – дуже тісний, сильний, середній, помірний чи слабкий, табл. 10.1.

Розробка економетричної моделі здійснюється за наступним планом:

- постановка задачі;
- специфікація моделі;
- параметризація моделі;
- верифікація моделі;
- використання моделі.

## *Таблиця 10.1*

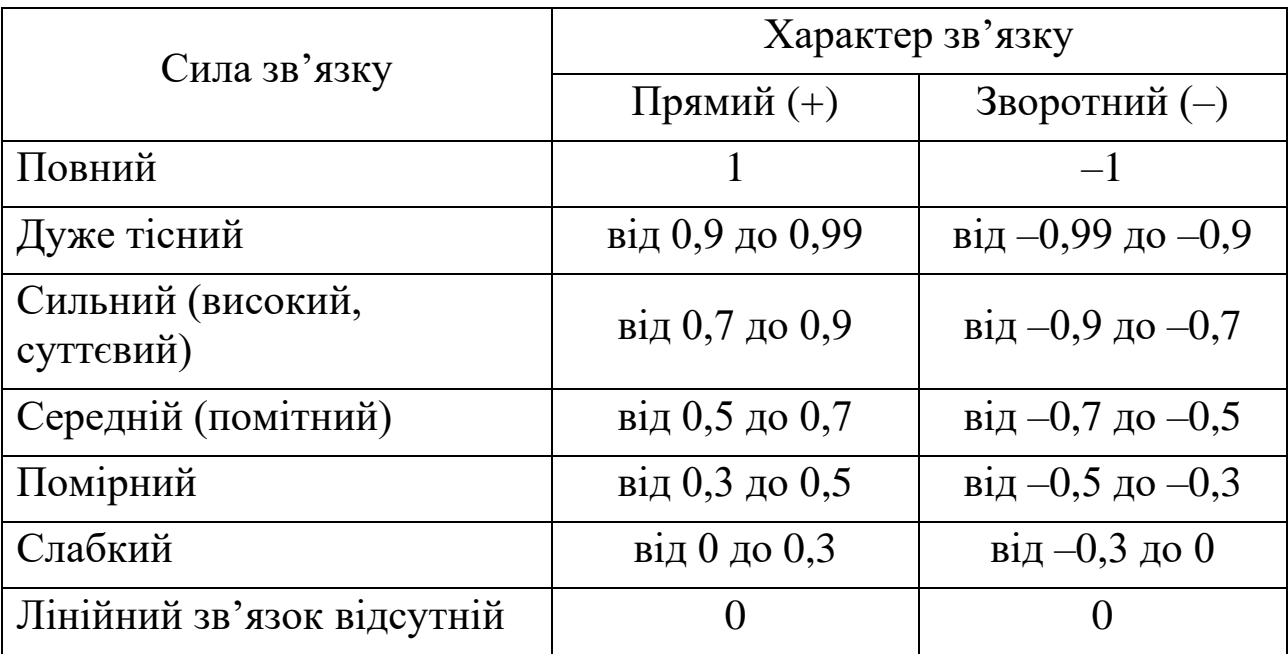

*Деталізація сили та характеру кореляційного зв'язку*

Регресія − це економетрична модель, що відображає зв'язок між залежною змінною *y* і незалежною змінною *x* за умов, що цей математичний вираз матиме статистичну значущість та економічний сенс.

Повчав використовувати регресії та кореляцію Френсіс Гальтон (Francis Galton), 1822 – 1911

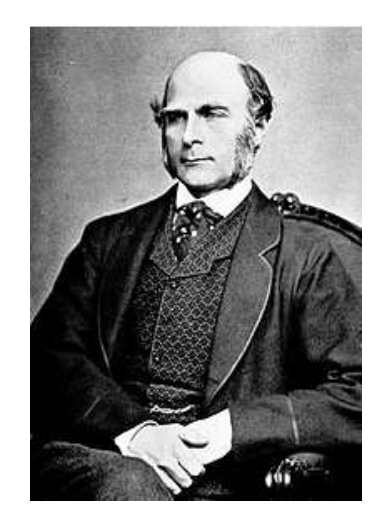

Найпростішою серед лінійних економетричних моделей є парна (чи однофакторна) лінійна регресія (simple linear regression)

 $y = a_0 + a_1 \cdot x$ 

де *y* – результуюча ознака, регресанд, залежна чи пояснювана змінна;

*x* – пояснюючий фактор, незалежна змінна або регресор;

*a<sup>0</sup>* і *a<sup>1</sup>* – числові коефіцієнти регресії. Коефіцієнт *a<sup>0</sup>* називають перетин (intercept). Це величина *y* за відсутності впливу *x*. Коефіцієнт *a<sup>1</sup>* називають нахил (slope). Це граничний ефект (marginal effect) фактора *x* на результуючу ознаку *y*, тобто зміна *y* при збільшенні *x* на *1*.

До найбільш поширених методів знаходження значень числових параметрів економетричної моделі відноситься метод найменших квадратів. У його основу покладено критерій, згідно якого "найкращою" серед усіх можливих вважається регресія, для якої сума квадратів залишків *ei, <sup>i</sup>* <sup>=</sup> *<sup>1</sup>*,*<sup>n</sup>*, є мінімальною, а саме:

$$
\sum_{i=1}^n e_i^2 = \sum_{i=1}^n (\ y_i - (a_0 + a_1 \cdot x_i))^2 \to \min.
$$

Додатні та від'ємні залишки (похибки) регресії, знайденої методом найменших квадратів, взаємно компенсовані, тобто

$$
\sum_{i=1}^n e_i = \sum_{i=1}^n (\ y_i - (a_0 + a_1 \cdot x_i)) = 0.
$$

Коефіцієнт детермінації використовується як критерій адекватності (відповідності) моделі статистичним даним, адже він є мірою пояснювальної сили незалежної змінної та показує, яка частина варіації регресанда пояснюється лінійною зміною незалежної ознаки, а не іншими випадковими факторами, які акумулюються у залишках (похибках) моделі.

Коефіцієнт детермінації позначають як <sup>2</sup> *R* і обчислюють на основі попередньо знайденого коефіцієнта кореляції за формулою

$$
R^2=(R)^2.
$$

Коефіцієнт детермінації набуває значень у діапазоні від *0* до *1*, тобто  $0 \leq R^2 \leq I$ . Близьке до *1* значення коефіцієнта детермінації свідчить про високий рівень адекватності побудованої регресійної моделі статистичним даним. Близьке до *0* значення коефіцієнта

детермінації свідчить про низький рівень адекватності одержаної економетричної моделі вибірковим даним.

Еластичність (elasticity) – це відносна (у %) зміна *y* при збільшенні *x* на *1*%

$$
E=a_I\cdot \overline{x}/\overline{y},
$$

де *<sup>x</sup>* – середнє (average або mean) значення регресора, *<sup>y</sup>* – середнє значення пояснюваної змінної.

Якщо модуль еластичності більше *1*, то незалежна змінна справляє посилюючий ефект на регресанд. Натомість, пояснювана змінна пригнічує дію регресора, якщо модуль еластичності менше *1*.

*Приклад 10.1.* Провести аналіз вибіркових даних та побудувати лінійну парну регресію балансу плодів і ягід (у кг на особу в рік) в Україні за період *2009–2021* років, згідно матеріалів Державного комітету статистики України на сайті ukrstat.gov.ua.

*Розв'язання.* Акумульовані вибірки даних стосовно споживання (*x*) та виробництва (*y*) плодів і ягід показані на рис. 10.1.

|                | A    | B                                 | Ċ                                  |  |
|----------------|------|-----------------------------------|------------------------------------|--|
| $\mathbf{1}$   | Pik  | х - споживання,<br>кг/особу в рік | у - виробництво,<br>кг/особу в рік |  |
| $\overline{c}$ | 2021 | 59                                | 54                                 |  |
| 3              | 2020 | 57                                | 48                                 |  |
| $\overline{4}$ | 2019 | 59                                | 50                                 |  |
| 5              | 2018 | 58                                | 61                                 |  |
| 6              | 2017 | 53                                | 48                                 |  |
| $\overline{7}$ | 2016 | 50                                | 47                                 |  |
| 8              | 2015 | 51                                | 50                                 |  |
| 9              | 2014 | 52                                | 46                                 |  |
| 10             | 2013 | 56                                | 50                                 |  |
| 11             | 2012 | 53                                | 44                                 |  |
| 12             | 2011 | 53                                | 41                                 |  |
| 13             | 2010 | 48                                | 38                                 |  |
| 14             | 2009 | 46                                | 35                                 |  |

*Рис. 10.1. Вхідні дані прикладу 10.1*

Основні описові статистичні показники вибірки у програмі MS Excel згруповані в засобі Descriptive Statistics пакету Data Analysis на вкладці Дані. Оформлені дані для застосування інструменту Descriptive Statistics для вибірки *x* показані на рис. 10.2, одержані результати розміщені на рис. 10.3.

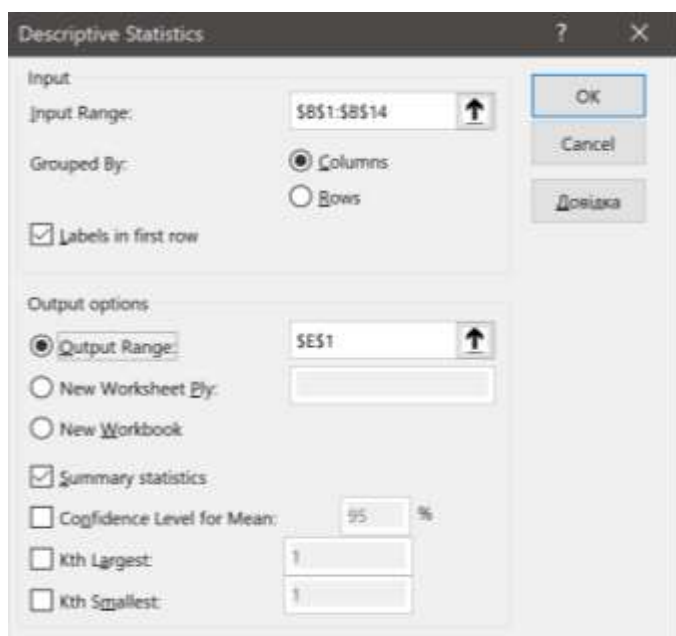

*Рис. 10.2. Розрахункові дані для описової статистики вибірки х*

| E.                        | F      |
|---------------------------|--------|
| х - споживання,           |        |
| кг/особу в рік            |        |
|                           |        |
| Mean                      | 53,3   |
| <b>Standard Error</b>     | 1,2    |
| Median                    | 52.8   |
| Mode                      | #Н/Д   |
| <b>Standard Deviation</b> | 4.2    |
| Sample Variance           | 17,4   |
| Kurtosis                  | $-0.7$ |
| <b>Skewness</b>           | $-0.3$ |
| Range                     | 13,4   |
| Minimum                   | 45,6   |
| Maximum                   | 59.0   |
| Sum                       | 693.5  |
| Count                     | 13,0   |

*Рис. 10.3. Показники описової статистики вибірки х*

Згідно результатів розрахунків з рис. 10.3, за період *2009–2021* років обсяг споживання плодів і ягід в Україні на особу в рік коливався в інтервалі *13,4* кг від *45,6* до *59* кг. Середнє річне споживання складало *53,3* кг/особу, причому середнє відхилення від цього показника було *4,2* кг. Сумарний спожитий обсяг плодів і ягід за аналізовані *13* років був *693,5* кг.

Аналогічно, оформлені дані для застосування інструменту Descriptive Statistics для вибірки *y* ілюструє рис. 10.4, обчислені показники описової статистики відображено на рис. 10.5.

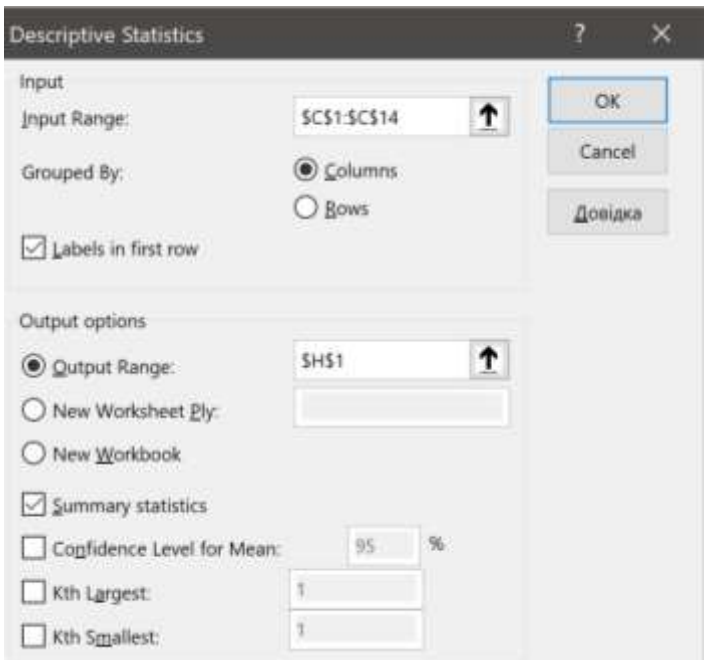

*Рис. 10.4. Розрахункові дані для описової статистики вибірки y*

Згідно рис. 10.5, за період *2009–2021* років обсяг виробництво плодів і ягід в Україні на особу в рік коливався в інтервалі *26* кг від *35* до *61* кг. Середнє річне виробництво складало *47,1* кг/особу, причому середнє відхилення від цього показника було *6,7* кг. Сумарний вирощений обсяг плодів і ягід за аналізовані *13* років був *612* кг.

Обчислений за формулою

## =CORREL(B2:B14;C2:C14)

коефіцієнт кореляції між пояснюючим фактором *x* та результуючою ознакою *y* дорівнює *0,797*, що свідчить про прямий сильний зв'язок між аналізованими величинами.

| н                         |              |  |  |  |
|---------------------------|--------------|--|--|--|
| у - виробництво,          |              |  |  |  |
| кг/особу в рік            |              |  |  |  |
|                           |              |  |  |  |
| Mean                      | 47,1         |  |  |  |
| <b>Standard Error</b>     | 1,9          |  |  |  |
| Median                    | 48,0         |  |  |  |
| Mode                      | 50,0         |  |  |  |
| <b>Standard Deviation</b> | 6,7          |  |  |  |
| Sample Variance           | 45,4         |  |  |  |
| Kurtosis                  | 0,7          |  |  |  |
| Skewness                  | $_{\rm 0,1}$ |  |  |  |
| Range                     | 26,0         |  |  |  |
| Minimum                   | 35,0         |  |  |  |
| Maximum                   | 61,0         |  |  |  |
| Sum                       | 612,0        |  |  |  |
| Count                     | 13,0         |  |  |  |
|                           |              |  |  |  |

*Рис. 10.5. Показники описової статистики вибірки y*

Потім для візуалізації вибірки створюємо її діаграму розсіювання, застосувавши для цього в MS Excel точкову діаграму. Для побудування економетричної моделі парної лінійної регресії через контекстне меню маркерів діаграми додаємо лінійний тренд та показуємо рівняння і коефіцієнт детермінації, рис. 10.6.

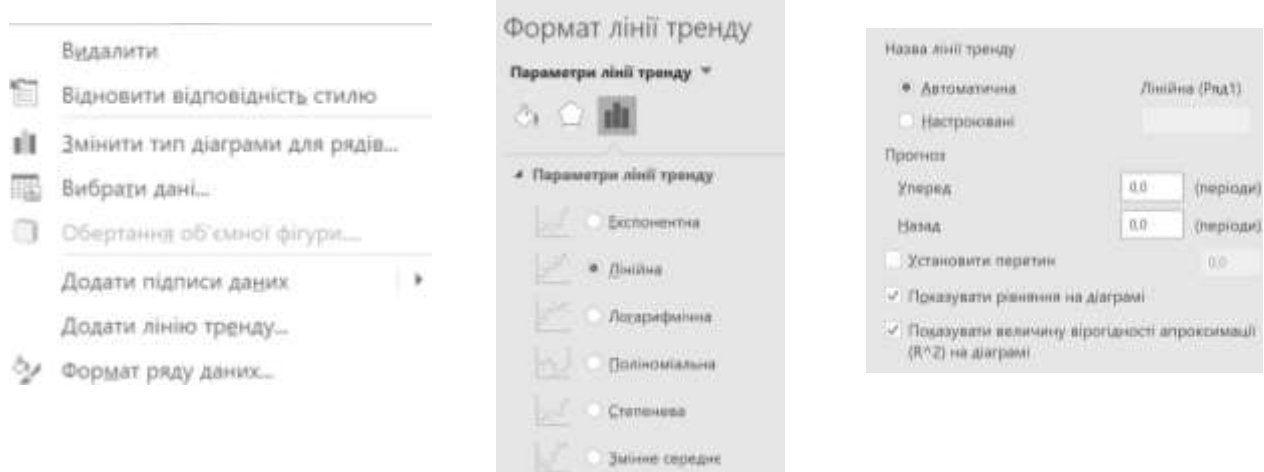

*Рис. 10.6. Створення парної лінійної регресії в MS Excel*

Одержана економетрична модель залежності виробництва плодів і ягід від їх споживання на особу в рік показана на рис. 10.7.

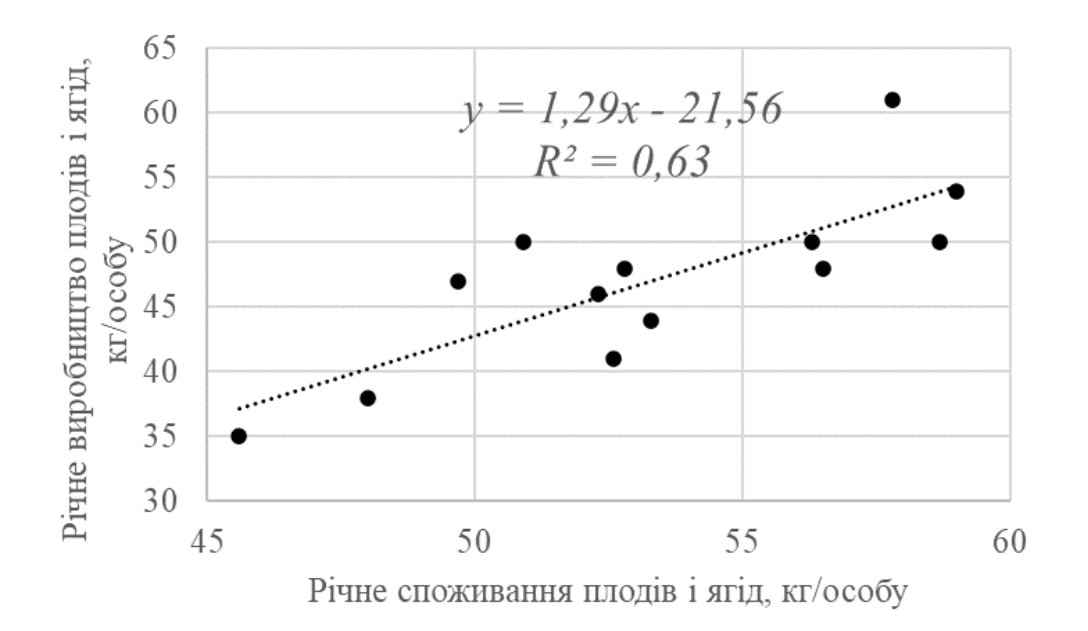

*Рис. 10.7. Економетрична модель прикладу 10.1*

А саме, парна лінійна регресія має вигляд:

$$
y = -21,56 + 1,29 \cdot x.
$$

Звідси, на підставі обчисленого коефіцієнта детермінації, лінійні зміни споживання на особу в рік пояснюють *63*% змін річного виробництва плодів і ягід. Причому, згідно знайденого коефіцієнта нахилу *a1*, граничний ефект від збільшення споживання плодів і ягід на *1* кг на особу в рік має наслідком зростання вирощування плодів і ягід на *1,29* кг.

Скориставшись результатами описової статистики щодо середнього річного споживання і виробництва плодів і ягід на особу за період 2009–2021 років: *<sup>x</sup>* =*53,3* кг та *y =47,1* кг, знаходимо показник еластичності *E = 1,46,* тобто *1*% зростання споживання плодів і ягід на особу в рік стимулює збільшення їх виробництва на *1,46*%.

### **10.2. Варіанти індивідуальних завдань до розділу 10.**

*Приклад 10.2.* Провести аналіз вибіркових даних та побудувати лінійну парну регресію залежності виробництва коров'ячого молока (результуюча ознака *y*) від річних надоїв (пояснюючий фактор *x*) за період *2006–2020* років у країні, згідно наданого індивідуального варіанту.

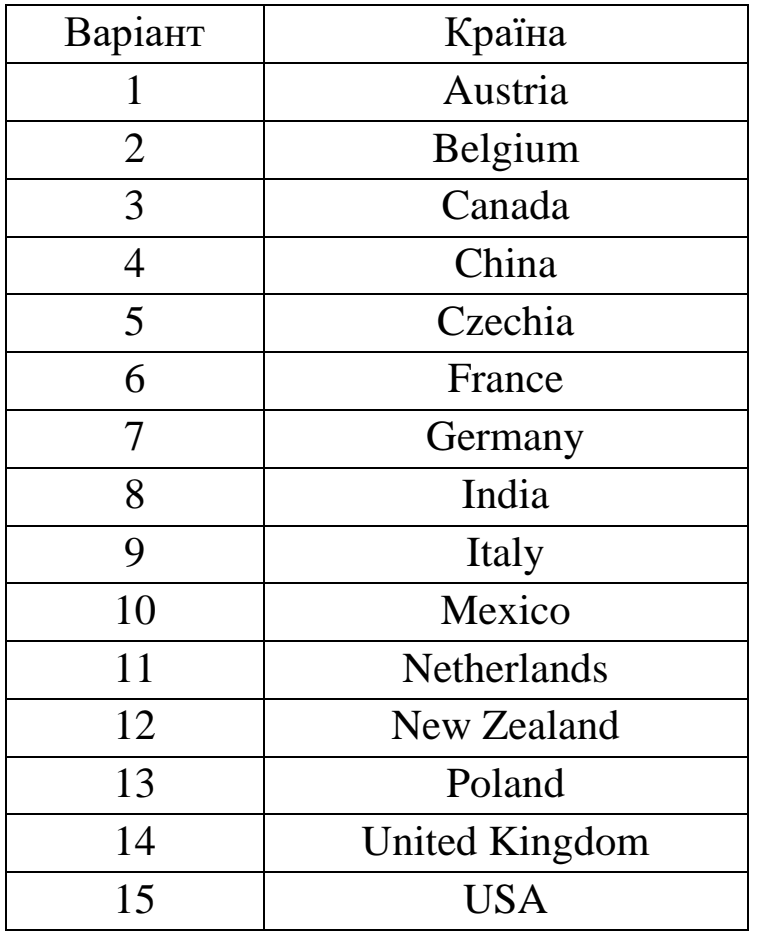

*Зауваження 1.* Розрахункові дані індивідуального варіанту необхідно знайти на сайті Організації продовольства та сільського господарства при ООН <https://www.fao.org/faostat/en/#data/QCL> в розділі Crops and livestock products.

Необхідно конкретизувати країну (Countries), показники (Elements – Yields та Production Quantity), вид продукції (Items – Raw milk of cattle у списку Livestock primary), часовий проміжок *15* років від *2006* до *2020* (Years). Показники для аналізу можна

відображати на екрані (синя кнопка Show Data) або вивантажувати (File Type XLS, зелена кнопка Download Data), рис. 10.8.

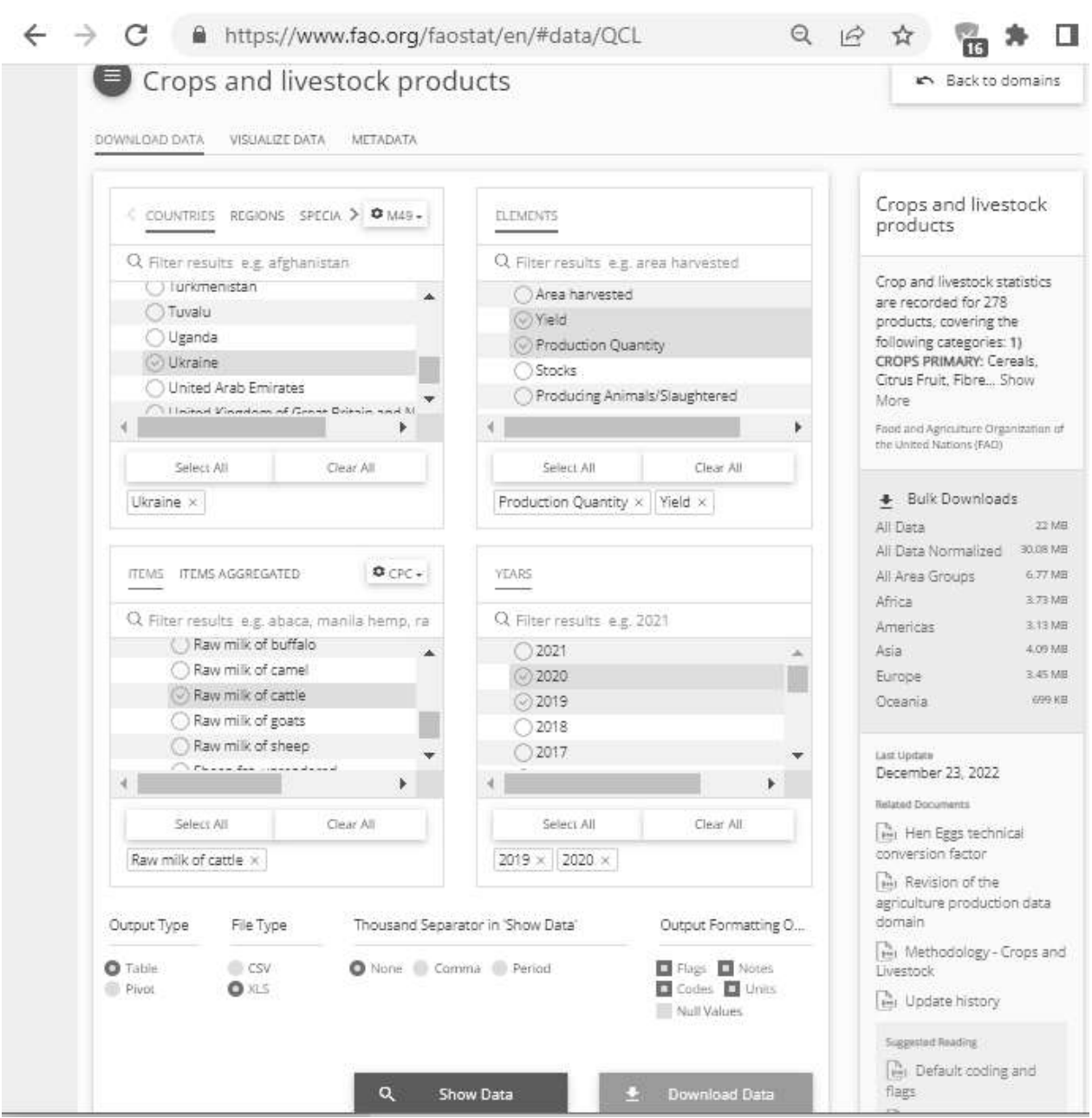

*Рис. 10.8. Запит даних на сайті FAOSTAT*

*Зауваження 2.* Для зручності візуалізації парної лінійної регресії потрібно конвертувати статистичні дані сайту FAOSTAT:

• показник Yields перевести з hg/An в т/голову, поділивши на *10000*,

• показник Production Quantity перевести з tonnes в млн. т, поділивши на *1000000*.

# **10.3. Тестові питання для самоконтролю засвоєння матеріалу розділу 10.**

1. Вибірка є частиною

- а) статистичного набору;
- б) масиву даних;
- в) генеральної сукупності;
- г) інформаційної сукупності.

2. Середнє по вибірці обчислюється за формулою

а) середнього геометричного;

б) середнього арифметичного;

- в) середнього квадратичного;
- г) середнього зваженого.

3. Середнє по вибірці *10, 70, 10, 20, 40* дорівнює

- а) *20*;
- б) *30*;
- в) *10*;
- г) *40*.

4. Число, яке є серединою значень вибірки, називають

- а) модою;
- б) середнім;
- в) медіаною;
- г) центром.

5. Медіана вибірки *10, 70, 10, 20, 40* дорівнює

- а) *20*;
- б) *30*;
- в) *10*;
- г) *40*.

6. Середнє квадратичне відхилення

- а) є дисперсією;
- б) є квадратом дисперсії;
- в) є квадратним коренем з дисперсії;
- г) є половиною дисперсії.

7. Різниця між максимумом та мінімумом значень вибірки називається

- а) розмір вибірки;
- б) вибіркова різниця;
- в) інтервал коливань;
- г) розмах варіації.

8. Зв'язок між величинами при від'ємному коефіцієнті кореляції називається

- а) негативним;
- б) від'ємним;
- в) оберненим;
- г) зворотним.

9. Лінійний зв'язок між величинами з коефіцієнтом кореляції рівним *0,65* є

- а) слабким;
- б) сильним;
- в) середнім;
- г) тісним.

10. Математична залежність між пояснюючими факторами та результуючою ознакою називається

- а) регресією;
- б) прогресією;
- в) кореляцією;
- г) детермінацією.

11. Формули обчислення регресії та кореляції запропонував

- а) У. Госсет;
- б) Ф. Гальтон;
- в) У. Голдінг;
- г) К. Гаусс.

12. Для створення діаграми розсіювання та візуалізації парної регресії в MS Excel застосовують

- а) точкову діаграму;
- б) лінійчату діаграму ;
- в) поверхневу діаграму;
- г) кулькову діаграму.

13. Коефіцієнт детермінації набуває значення а) від *–100*% до *100*%; б) від *–1* до *1*; в) від *0*% до *100*%; г) від *0* до *1*.

14. За ознакою оптимальності лінійної регресії сума її похибок дорівнює

а) від *–1* до *1*; б) від *–100*% до *100*%; в)  $\theta$ ; г) *0*%.

15. Коефіцієнт еластичності вимірюється

а) у %;

б) в одиницях пояснюючого фактору;

в) в одиницях результуючої ознаки;

г) у \$.

Матеріали розділу підготовлено з використанням джерел [4– 7; 13; 16; 17; 20].

# **РОЗДІЛ 11. ЕКОНОМЕТРИЧНІ МОДЕЛІ НЕЛІНІЙНИХ РЕГРЕСІЙ.**

### **11.1. Обчислення і порівняння нелінійних регресій.**

Через різноманіття і складності економічних явищ і систем неможливо обмежитися застосуванням тільки лінійних моделей. Для аналізу та прогнозування виникає потреба використовувати нелінійні економетричні моделі. Найбільш адекватною серед них на конкретній вибірці є та, якій відповідає більше (ближче до *1*) значення коефіцієнта детермінації  $\,R^2.$ 

Як і у випадку лінійних моделей, на основі нелінійних економетричних регресій з регресандом *y* та незалежними змінними *xj,*  $j = \overline{I,m}$ , можна обчислити такі показники:

• середні ефективності впливу пояснюючих змінних на результуючу ознаку

$$
A_j = \overline{y} / \overline{x_j}, \ j = \overline{I, m},
$$

• граничні ефективності впливу регресорів на пояснювану змінну, що обчислюють як часткові похідні

$$
M_{j} = \partial y / \partial x_{j}, \ j = \overline{1, m},
$$

• відносний вплив незалежних змінних на залежну – коефіцієнти еластичності

$$
E_j = M_j / A_j, \ j = \overline{1, m}.
$$

Далі розглянемо найбільш поширені нелінійні регресії, які допускають лінеаризацію, тобто перетворення в лінійну форму

$$
Y = b_0 + b_1 \cdot X.
$$

Степенева однофакторна модель описується функцією регресії такого вигляду:

$$
y = a_0 \cdot x^{a_1}, \qquad (11.1)
$$

де *a0, a<sup>1</sup>* – числові параметри моделі.

Степенева однофакторна регресія відображає достатньо широкий спектр явищ і процесів, таких як виробництво (коли застосовують виробничі функції) чи попит на товари різних категорій (коли використовують криві Енгеля по відношенню до продовольства або предметів розкоші) тощо.

При моделюванні економічних явищ і процесів мають сенс тільки випадки, коли *a<sup>0</sup> ≥ 0.* Якщо значення параметру *a<sup>1</sup>* не ціле число, то розглядається лише випадок, коли  $x \ge 0$ . При цьому залежно від знаку та значення параметра *a<sup>1</sup>* модель може описувати різні процеси: прискорене зростання, уповільнене зростання і спад, рис. 11.1.

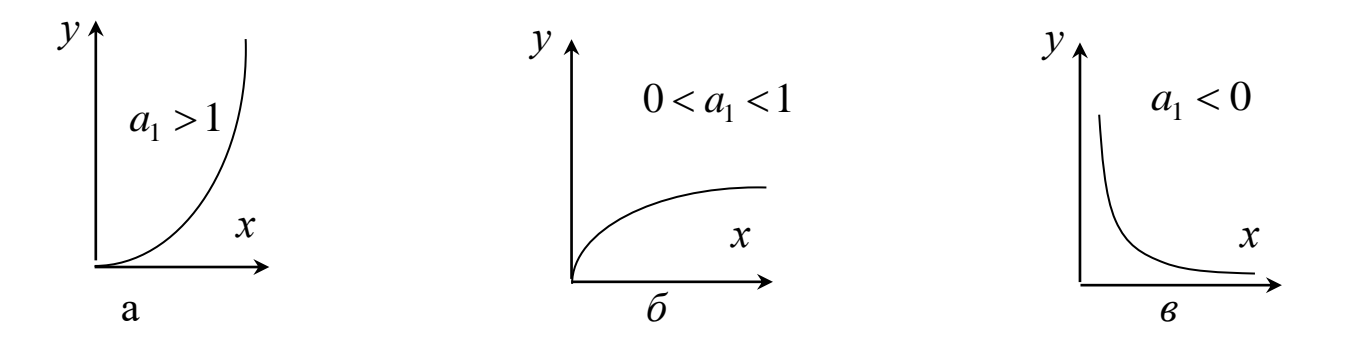

*Рис. 11.1. Графіки степеневої функції для: а – прискореного зростання; б – уповільненого зростання; в – спаду*

Лінеаризація регресії (11.1) виконується логарифмуванням  $ln(y) = ln(a_0) + a_1 \cdot ln(x)$ 

і подальшим перепозначенням змінних та коефіцієнтів.

Гранична ефективність впливу регресору *x* на пояснювану змінну *y* для степеневої економетричної моделі дорівнює

$$
M = a_i \cdot y / x \enspace .
$$

Cтепеневу регресію ще називають моделлю сталої еластичності, адже в неї

$$
E=a_I.
$$

Крім однофакторної степеневої функції (11.1) широке розповсюдження, особливо при побудові виробничих функцій, набули багатофакторні мультиплікативні моделі вигляду:

$$
y = a_0 \cdot x_1^{a_1} \cdot x_2^{a_2} \cdot \ldots \cdot x_m^{a_m},
$$

лінеаризація яких виконується так само, як і для розглянутого випадку однієї пояснюючої змінної.

Класичним прикладом економетричного мультиплікативного моделювання є виробнича функція Кобба–Дугласа, що описує залежність між обсягом виробленої продукції та витраченими для цього ресурсами, а саме:

$$
P = a_0 \cdot K^{a_1} \cdot L^{a_2} \tag{11.2}
$$

де *P* – обсяг випуску продукції;

*K* – основний капітал (капітальні витрати);

*L* – затрати праці (чисельність зайнятих у галузі);

*a0, a1, a<sup>2</sup>* – числові параметри моделі.

Таким чином, рівняння (11.2) визначає обсяг випуску *P* як функцію від загальної факторної продуктивності *a0*, витрат капіталу *K*, витрат праці *L* і часток капіталу та праці як факторів виробництва в обсязі випуску (відповідно *a<sup>1</sup>* і *a2*). Приріст *a0*, *K* або *L* спричиняє приріст в обсязі випуску *P*.

Параметри *a<sup>1</sup>* і *a<sup>2</sup>* визначають еластичність випуску продукції за витратами капіталу  $E_K = a_I$  та праці  $E_L = a_2$ . На їх основі оцінюється вплив кожного з перелічених ресурсів на обсяг випуску продукції.

Сума параметрів *a1+a<sup>2</sup>* називається ступенем однорідності функції Кобба–Дугласа. Економічний сенс цього показника – віддача від масштабу виробництва. Зокрема, розрізняють такі випадки:

• *a1+a<sup>2</sup> =1* – постійна віддача, яка означає, що зі збільшенням обох виробничих ресурсів на одиницю обсяг продукції також зросте на одиницю. Отже, ефективність ресурсів у такому разі є сталою;

• *a1+a<sup>2</sup> < 1* – спадна віддача, за якої темпи росту обсягу продукції нижчі за темпи збільшення витрат ресурсів;

• *a1+a<sup>2</sup> > 1* – зростаюча віддача, за якої темпи росту обсягу продукції вищі за темпи збільшення витрат виробничих ресурсів.

Показникова (або експонентна) однофакторна модель регресії з числовими параметрами *a<sup>0</sup>* і *a<sup>1</sup>* має декілька форм:

$$
y = a_0 \cdot a_1^{\mathcal{X}}, \tag{11.3}
$$

$$
y = a_0 \cdot e^{a_1 x}, \tag{11.4}
$$

$$
y = a_0 \cdot (1 - a_1)^x, \tag{11.5}
$$

$$
y = e^{a_0 + a_1 x}.
$$
 (11.6)

Економетричні моделі (11.3)–(11.6) використовуються для опису швидкозростаючих або швидкоспадних процесів. Найбільш типовим їх застосуванням є ситуація, коли аналізується зміна результату *y* з постійним темпом приросту в часі. Наприклад, регресія (11.3) описує зростання інвестованої на термін *х* суми *a<sup>0</sup>* з прибутковістю *a1*.

Лінеаризація показникових функцій (11.3)–(11.6) виконується, як і для степеневої регресії, шляхом застосування операції логарифмування та подальшої заміни змінних, тобто

$$
ln(y) = ln(a_0) + ln(a_1) \cdot x,
$$
  
\n
$$
ln(y) = ln(a_0) + a_1 \cdot x,
$$
  
\n
$$
ln(y) = ln(a_0) + ln(1 - a_1) \cdot x,
$$
  
\n
$$
ln(y) = a_0 + a_1 \cdot x.
$$

Граничні ефективності впливу незалежної змінної *x* на результуючу ознаку *y* для показникових (експонентних) економетричних моделей (11.3)–(11.6) обчислюють за формулами

$$
M = ln(a1) \cdot \overline{y},
$$
  
\n
$$
M = a1 \cdot \overline{y},
$$
  
\n
$$
M = ln(1-a1) \cdot \overline{y},
$$
  
\n
$$
M = a1 \cdot \overline{y}.
$$

Коефіцієнти еластичності впливу регресора на регресанд, відповідно, дорівнюють

$$
E = ln(a1) \cdot \overline{x},
$$
  
\n
$$
E = a1 \cdot \overline{x},
$$
  
\n164

$$
E=ln(1-a_1)\cdot \overline{x},
$$
  

$$
E=a_1\cdot \overline{x}.
$$

Логарифмічна регресія використовується для моделювання процесів, які спочатку демонструють швидке зростання або швидкий спад, що з часом уповільнюється. Логарифмічна однофакторна модель з числовими параметрами  $a_0$  та  $a_1$  описується формулою

$$
y=a_0+a_1\cdot ln(x).
$$

Її лінеаризація потребує лише перепозначення *X = ln(x)*. Гранична ефективність та еластичність впливу незалежної змінної *x* на пояснювану змінну *y* для логарифмічної регресії мають вигляд:

$$
M = a_1 / \bar{x}, E = a_1 / \bar{y}. \tag{11.7}
$$

Обернено пропорційна однофакторна регресія з числовими параметрами *a<sup>0</sup>* і *a<sup>1</sup>* має вигляд:

$$
y = a_0 + a_1 / x. \t\t(11.8)
$$

Особливістю функції (11.8) є те, що при  $x \rightarrow \infty$  залежна змінна моделі *у* прямує до свого граничного значення  $a_0$ , тобто функція має асимптоту  $a_0$ . Внаслідок цього модель (11.8) застосовується для моделювання економічних явищ і процесів, обмежених зверху або знизу. Найбільш поширеним використанням таких моделей є кількісний опис залежності попиту на блага *y* від доходу *x* (криві Торнквіста), а також залежності зміни заробітної плати *y* від рівня безробіття *x* (крива Філіпса).

Графік обернено пропорційної функції значною мірою залежить від значень і знаків числових параметрів  $a_0$  та  $a_1$ , рис. 11.2.

Для лінеаризації обернено пропорційної моделі достатньо лише перепозначення  $X = 1/x$ . Гранична ефективність та еластичність впливу пояснюючого фактору *x* на залежну змінну *y* для обернено пропорційної регресії мають вигляд:

$$
M=-\frac{a_1}{\overline{x}^2},\ E=-\frac{a_1}{\overline{x}\cdot \overline{y}}.
$$

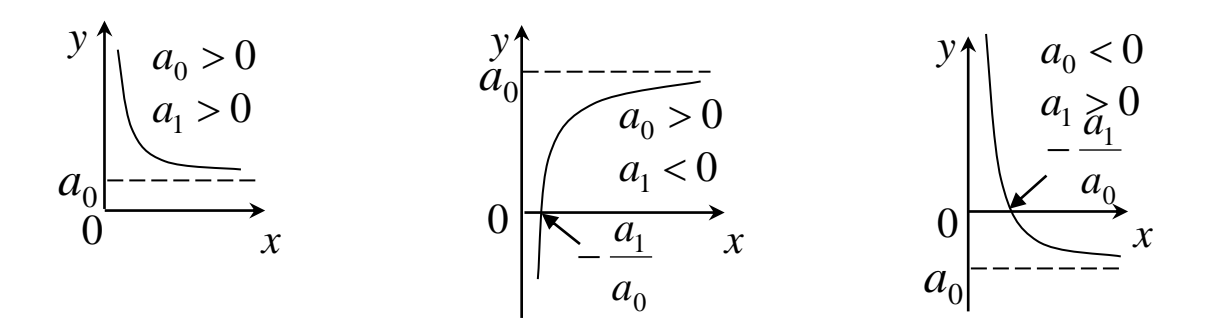

*Рис. 11.2. Графіки обернено пропорційної регресії*

Поліноміальні економетричні моделі мають універсальні можливості опису дуже широкого спектра економічних процесів, адже залежно від знаків і значень числових параметрів можуть відображати еволюцію з проміжками зростання, спаду, спад з подальшим зростанням або зростання з подальшим спадом, що, наприклад, віддзеркалює динаміку залежності прибутків від видатків. Найпростіша квадратична регресія з числовими коефіцієнтами *a0, a1, a2* має вигляд:

$$
y = a_0 + a_1 \cdot x + a_2 \cdot x^2.
$$

Її лінеаризація виконується шляхом заміни  $x_1 = x, x_2 = x^2$  $x_1 = x$ ,  $x_2 = x^2$  **ra** зведенням до двофакторної лінійної регресії

$$
y=a_0+a_1\cdot x_1+a_2\cdot x_2.
$$

Гранична ефективність та еластичність впливу незалежної змінної *x* на регресанд *y* для квадратичної регресії мають вигляд:

$$
M = a_1 + 2 \cdot a_2 \cdot \overline{x}, \ E = \frac{a_1 \cdot \overline{x} + 2 \cdot a_2 \cdot \overline{x}^2}{\overline{y}}.
$$

*Приклад 11.1.* Побудувати нелінійні економетричні моделі залежності експорту (*y*) від обсягу виробництва (*x*) лохини (blueberries) в Польщі за період *2011–2020* років, згідно матеріалів Організації продовольства та сільського господарства при ООН на сайті https://www.fao.org/faostat/en/#data/, та виявити серед них регресію, що точніше відображає зв'язок між вказаними величинами.

*Розв'язання.* Акумульовані вибірки даних стосовно обсягу виробництва (*x*) та експорту (*y*) лохини в Польщі за вказаний період показані на рис. 11.3.

|                         | $\mathsf{A}$ | B               | $\mathsf{C}$   |
|-------------------------|--------------|-----------------|----------------|
|                         |              | х - виробництво | у - експорт    |
| 1                       | Рік          | лохини, тис. т  | лохини, тис. т |
| $\ddot{z}$              | 2011         | 8,6             | 3,5            |
| 3                       | 2012         | 11,3            | 6,6            |
| $\overline{4}$          | 2013         | 12,7            | 8,0            |
| $\overline{\mathbf{5}}$ | 2014         | 12,5            | 11,3           |
| 6                       | 2015         | 14,1            | 14,2           |
| $\overline{7}$          | 2016         | 14,7            | 10,1           |
| 8                       | 2017         | 16,3            | 13,7           |
| $\overline{9}$          | 2018         | 25,3            | 13,9           |
| 10                      | 2019         | 34,8            | 18,6           |
| 11                      | 2020         | 55,3            | 20,0           |

*Рис. 11.3. Вхідні дані прикладу 11.1*

Для візуалізації вибірки створюємо її діаграму розсіювання, застосувавши для цього в MS Excel точкову діаграму. Для побудування економетричних моделей нелінійних регресій через контекстне меню маркерів діаграми додаємо по черзі експонентний, логарифмічний, поліноміальний і степеневий тренди та показуємо рівняння і коефіцієнт детермінації, рис. 11.4. Зазначимо, що програма MS Excel підтримує формування поліноміальних регресій від *2* до 6 ступеню.

Одержані нелінійні економетричні моделі залежності експорту лохини від її виробництва в Польщі в *2011–2020* роках показані на рис. 11.5*–*11.8.

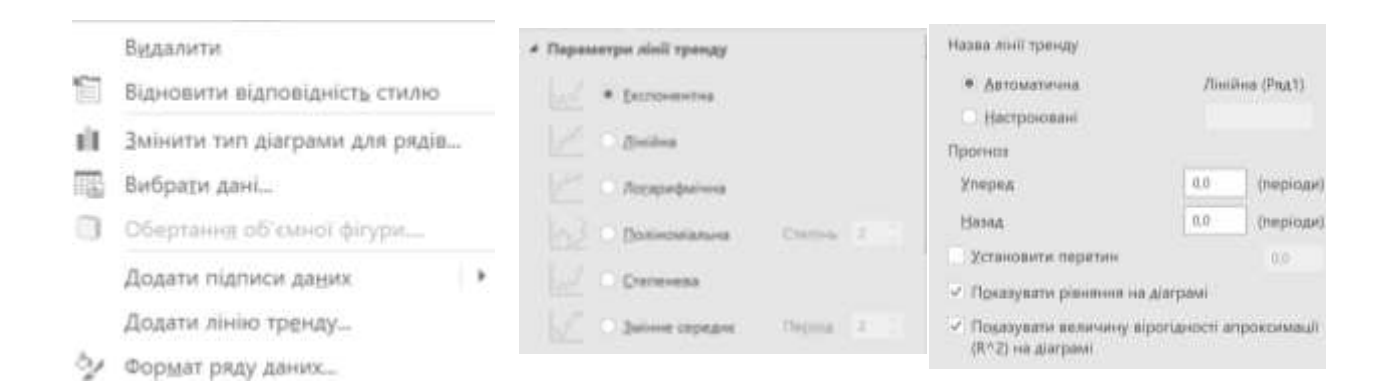

30,0  $\begin{array}{r} \n \begin{array}{r}\n 25,0 \\
\n \end{array} \\
20,0 \\
\n \end{array} \\
20,0 \\
\begin{array}{r}\n 25,0 \\
\n \end{array} \\
15,0 \\
\begin{array}{r}\n 25,0 \\
\n \end{array} \\
5,0 \\
\end{array} \\
6,0 \\
\end{array}$  $y = 6.3789e^{0.0255x}$  $R^2 = 0.5935$  $0,0$  $0,0$ 10,0 20.0 30,0 40.0 50.0 60,0 х - виробництво лохини, тис. т

*Рис. 11.4. Створення нелінійної регресії в MS Excel*

*Рис. 11.5. Експонентна регресія прикладу 11.1*

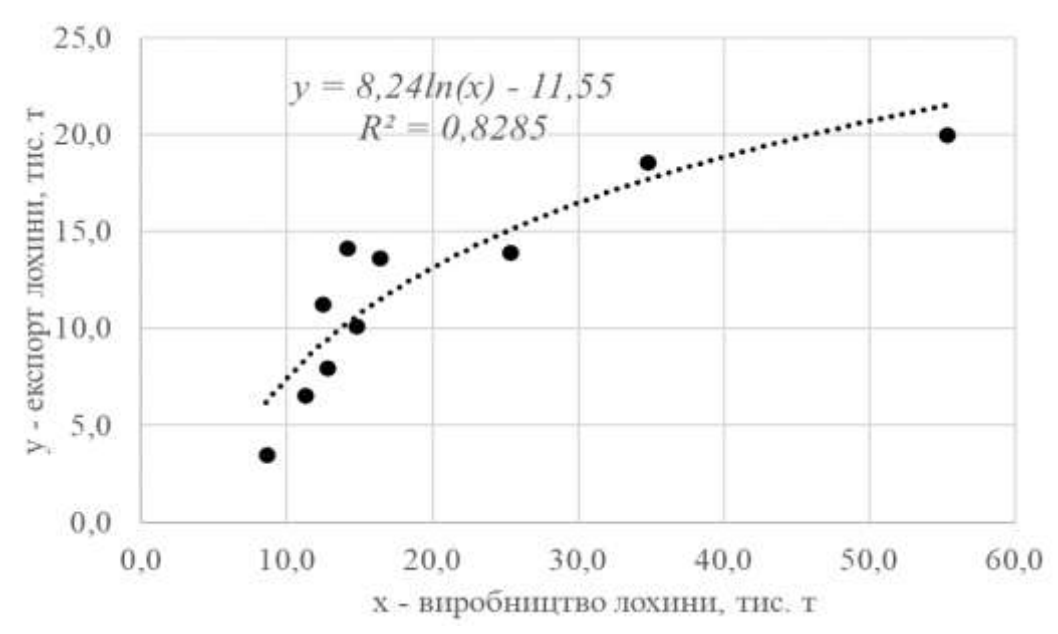

*Рис. 11.6. Логарифмічна регресія прикладу 11.1*

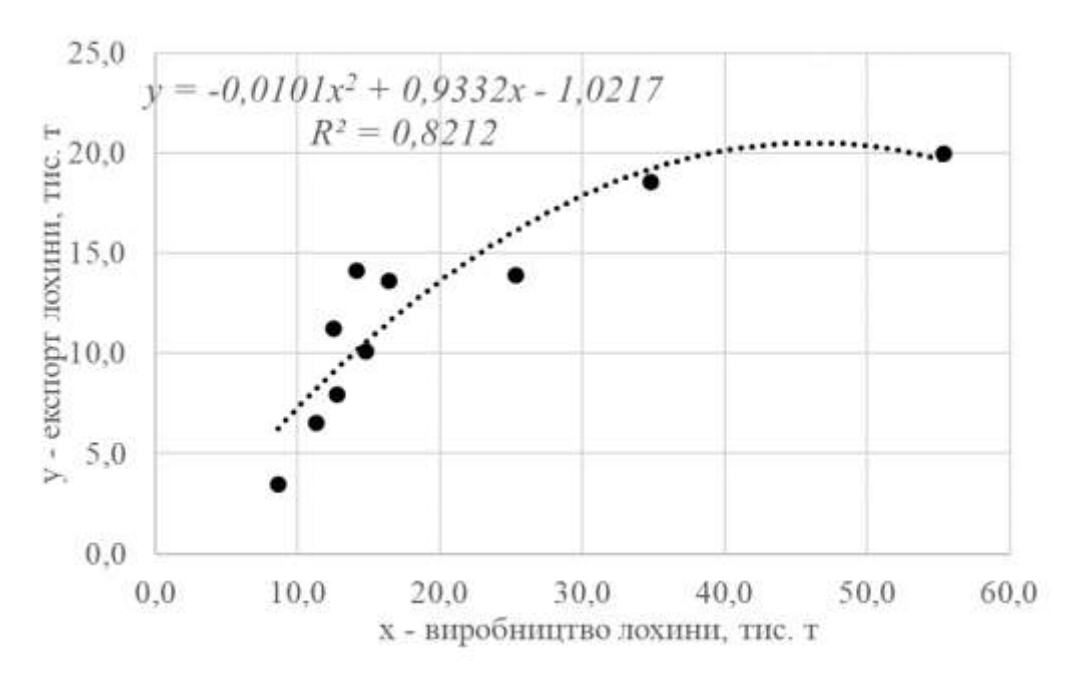

*Рис. 11.7. Квадратична регресія прикладу 11.1*

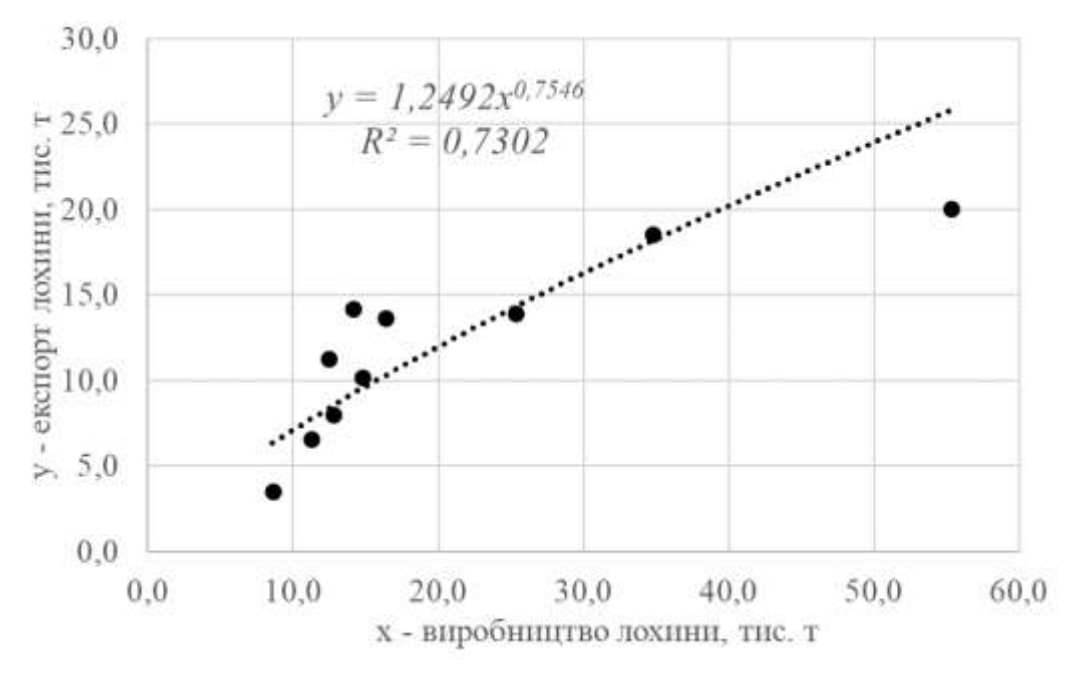

*Рис. 11.8. Степенева регресія прикладу 11.1*

На підставі порівняння коефіцієнтів детермінації  $R^2$  створених нелінійних економетричних моделей, можна дійти висновку, що залежність між аналізованими величинами найбільш точно відображає логарифмічна регресія

$$
y = -11,55 + 8,24 \cdot ln(x).
$$

Вона пояснює *82,9*% динаміки експорту лохини через нелінійні зміни обсягів її виробництва, яке на початку розглянутого часового інтервалу зазнало пришвидшеного зростання та згодом трансформувалося у сповільнене збільшення.

За допомогою формул

 $=$ AVERAGE(B2:B11) i  $=$ AVERAGE(C2:C11)

обчислено середні обсяги виробництва та експорту лохини *x =20,6* тис. т і *y =12* тис. т. Звідси, згідно (11.7) при *a<sup>1</sup> = 8,24*, знайдено граничну ефективність *М = 0,4* та еластичність *E = 0,69* впливу незалежної змінної *x* на пояснювану змінну *y*. Це означає, що кожна додаткова тис. т виробництва лохини збільшує відповідний експорт на *0,4* тис. т або при зростанні обсягу вирощування лохини на *1*% її експорт підвищується на *0,69*%.

### **11.2. Варіанти індивідуальних завдань до розділу 11.**

*Приклад 11.2.* Для вказаної в індивідуальному варіанті країни та сільськогосподарської культури побудувати нелінійні економетричні моделі залежності експорту (*y*) від обсягу виробництва (*x*) в *2011–2020* роках та встановити ту нелінійну регресію, що точніше відображає зв'язок між вказаними величинами.

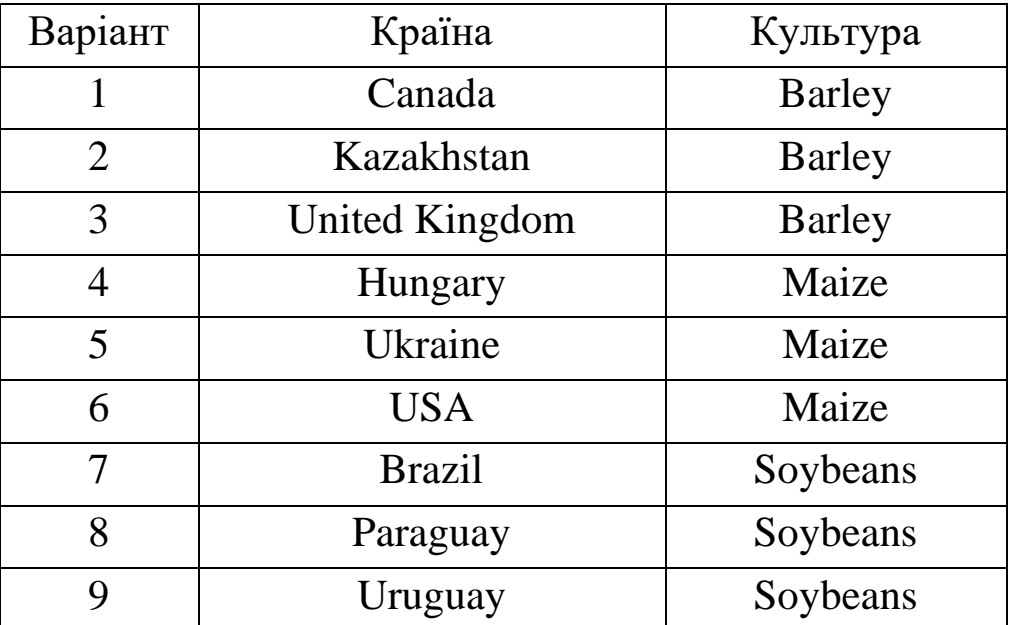

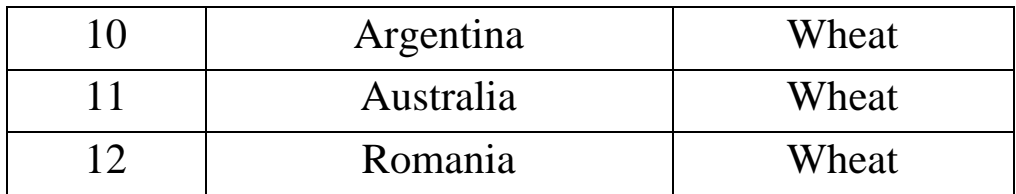

*Зауваження 1.* Розрахункові дані індивідуального варіанту необхідно завантажити зі статистики FAOSTAT, перейшовши від одиниць виміру tonnes до млн. т.

В розділі Виробництво підрозділ Продукція рослинництва і тваринництва (Production – Crops and [livestock](https://www.fao.org/faostat/en/#data/QCL) products https://www.fao.org/faostat/en/#data/QCL) необхідно конкретизувати країну (Countries), показник (Elements – Production Quantity), вид продукції (Items – у списку Crops primary), часовий період *2011– 2020* (Years). Показники для аналізу можна відображати на екрані (синя кнопка Show Data) або вивантажувати (File Type XLS, зелена кнопка Download Data), рис. 11.9.

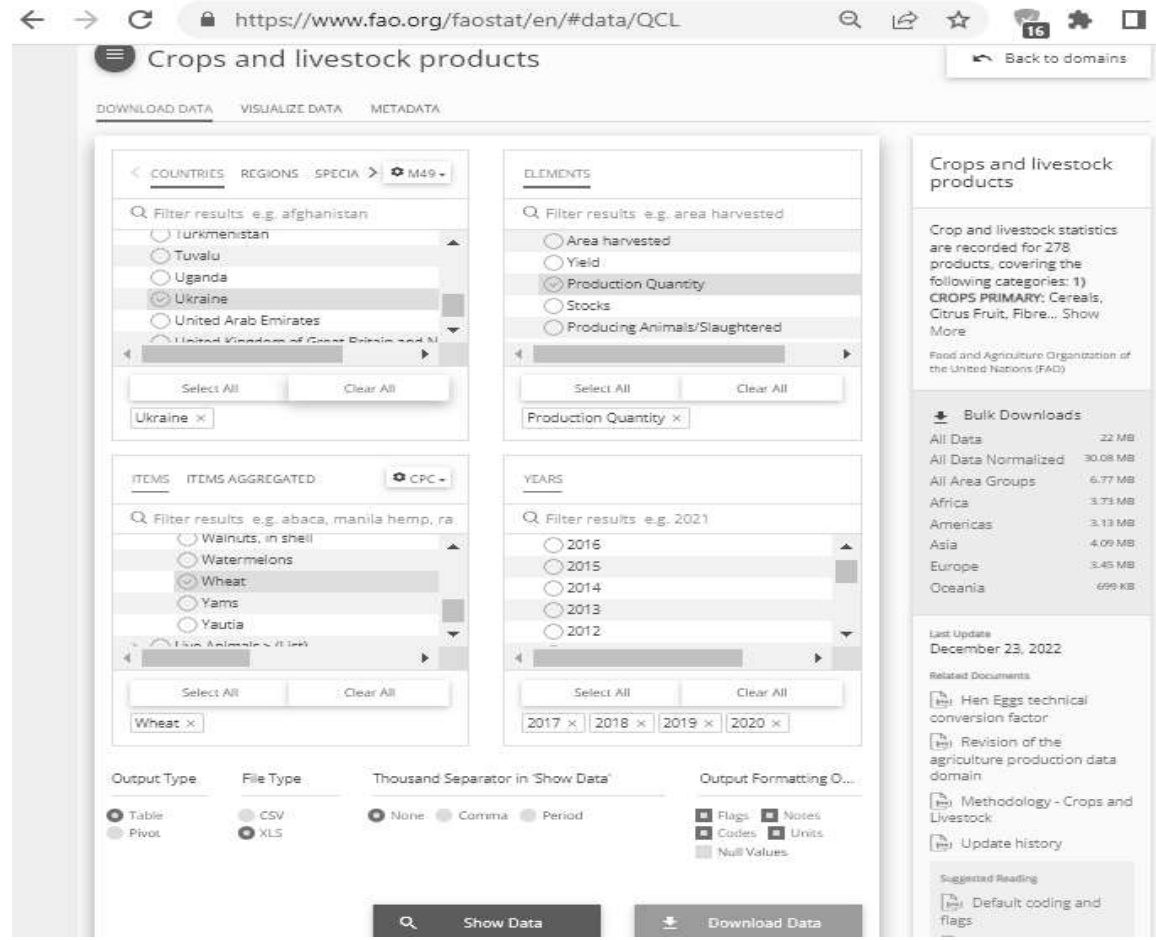

*Рис. 11.9. Запит вибірки x на сайті FAOSTAT*

В розділі Торгівля підрозділ Продукція рослинництва і тваринництва (Trade – Crops and [livestock](https://www.fao.org/faostat/en/#data/QCL) products https://www.fao.org/faostat/en/#data/TCL необхідно конкретизувати країну (Countries), показник (Elements – Export Quantity), вид продукції (Items – у списку Crops and livestock products), часовий період *2011–2020* (Years). Показники для аналізу можна відображати на екрані (синя кнопка Show Data) або вивантажувати (File Type XLS, зелена кнопка Download Data), рис. 11.10.

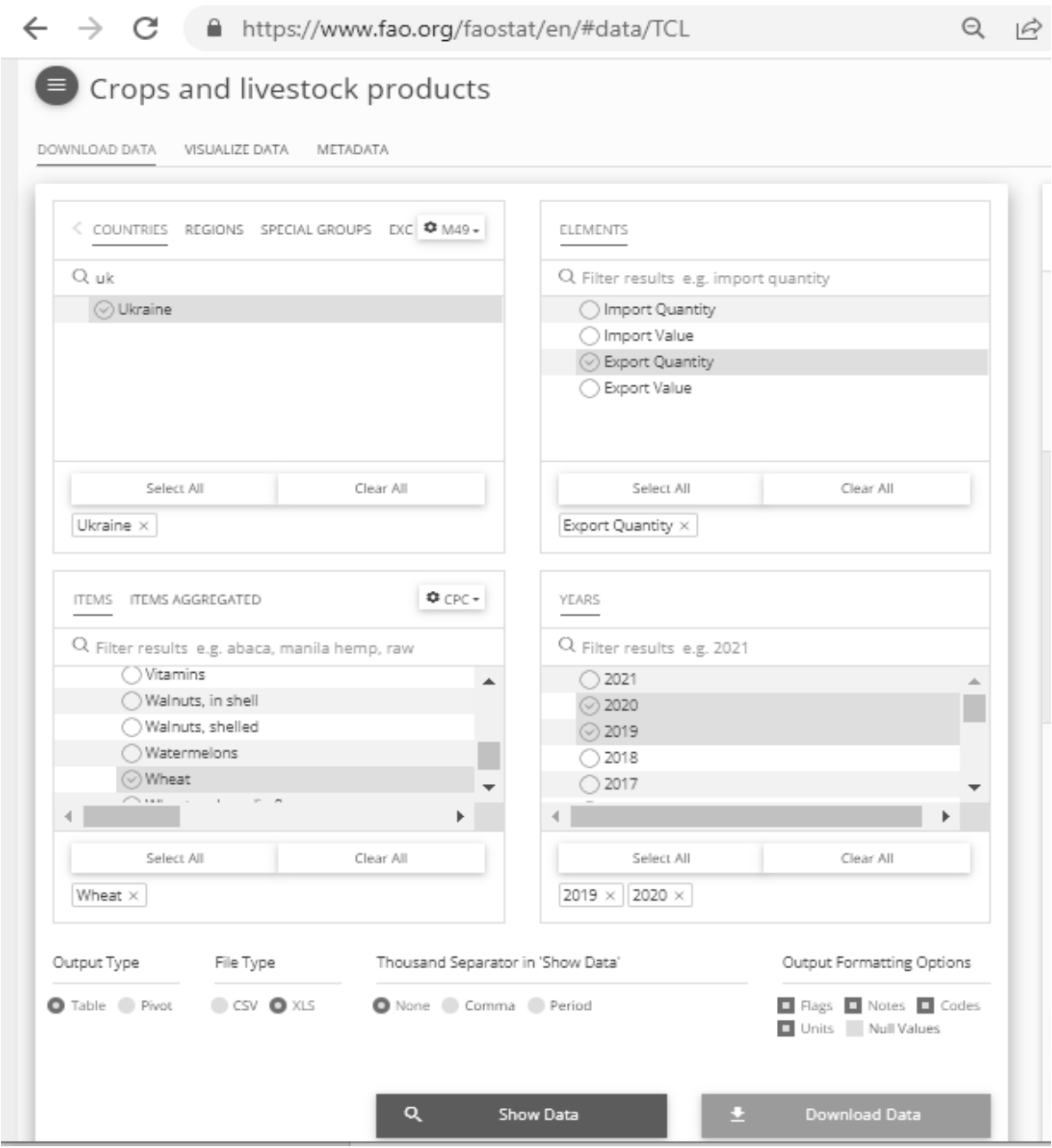

*Рис. 11.10. Запит вибірки y на сайті FAOSTAT*

## **11.3. Тестові питання для самоконтролю засвоєння матеріалу розділу 11.**

1. Серед нелінійних регресій з коефіцієнтами детермінації *0; 0,5; 0,9; 0,95* найбільш адекватною є

а) перша;

б) друга;

в) третя;

г) четверта.

2. Регресія, задана формулою  $y = a_0 \cdot x^{a_1}$ ,  $\epsilon$ 

а) поліноміальною;

б) показниковою;

в) степеневою;

г) експонентною.

3. Регресія, задана формулою  $y = a_0 \cdot x^{a_1}$  з додатним  $a_0$  та  $a_1 > 1$ , описує

а) прискорений спад;

б) уповільнене зростання;

в) уповільнений спад;

г) прискорене зростання.

4. Регресійна модель Кобба-Дугласа  $P = a_0 \cdot K^{a_1} \cdot L^{a_2}$ характеризує постійну віддачу від масштабу виробництва при a)  $a_1 + a_2 = 0$ ; б) *a1+a2=1*;  $a_1 + a_2 < 1$ ;  $\Gamma$ )  $a_1 + a_2 > 1$ .

5. За регресією Кобба-Дугласа  $P = a_0 \cdot K^{a_1} \cdot L^{a_2}$  еластичність випуску продукції за витратами капіталу дорівнює а) *a0*;

б) *a1+a2*; в) *a1*; г) *K*.

6. За регресією Кобба-Дугласа  $P = a_0 \cdot K^{a_1} \cdot L^{a_2}$  еластичність випуску продукції за витратами праці складає

- а) *a2*;
- б) *a1+a2*;
- в) *a0*;
- г) *L*.

7. Показниковій регресії не відповідає формула

a) 
$$
y = a_0 \cdot a_1^x
$$
;  
\n5)  $y = a_0 \cdot x^{a_1}$ ;  
\n8)  $y = a_0 \cdot (1 - a_1)^x$ ;  
\n9)  $y = e^{a_0 + a_1x}$ .

8. Експонентна регресія  $y = a_0 \cdot e^{a_1 x}$  $a_0 \cdot e^{a_1 x}$  з додатними числовими коефіцієнтами описує

- а) швидкозростаючий процес;
- б) циклічний процес;
- в) швидкоспадний процес;
- г) стабілізований процес.

9. При зростанні *х* обернено пропорційна регресія  $y = a_0 + a_1/x$ прямує до

- а) *0*;
- б) ∞;
- в) *a0*;
- г) *a1*.

10. Кількість числових коефіцієнтів у квадратичної однофакторної економетричної моделі дорівнює

- а) *3*;
- б) *2*;
- в) *1*;
- г) *4*.

Матеріали розділу підготовлено з використанням джерел [4– 7; 13; 16; 17; 20].

# **РОЗДІЛ 12. ЕКОНОМЕТРИЧНІ МОДЕЛІ МНОЖИННОЇ ЛІНІЙНОЇ РЕГРЕСІЇ.**

#### **12.1. Обчислення і аналіз множинних лінійних регресій.**

На будь-який показник, як правило, впливає не один, а декілька факторів. У подібних випадках маємо справу з множинною моделлю (регресією), що описує взаємний зв'язок між пояснюваною змінною у та пояснюючими факторами  $x_1, x_2, ..., x_m$ . Математичною формою такої залежності є багатофакторна чи множинна лінійна регресія

$$
y = a_0 + a_1 x_1 + a_2 x_2 + \dots + a_m x_n,
$$
 (12.1)

де  $a_0, a_1, a_2, ..., a_m$  – числові параметри рівняння моделі, які підлягають визначенню методом найменших квадратів за вибірковими даними, як це було розглянуто для парних лінійних регресій. Відзначимо, що до моделі (12.1) доречно включати незалежні фактори  $x_1, x_2, ..., x_m$ , які не мають між собою дуже тісних чи сильних кореляційних зв'язків.

Перевірка статистичної значущості моделі в цілому виконується на основі коефіцієнта детермінації

$$
R^{2} = I - \frac{\sum_{i=1}^{n} e_{i}^{2}}{\sum_{i=1}^{n} (y_{i} - \bar{y})^{2}}
$$

за допомогою *F*-критерію Фішера

$$
F = \frac{R^2 / v_1}{\left(1 - R^2\right) / v_2}.
$$
 (12.2)

Величина *F* (12.2) порівнюється з критичним значенням *F*критерію  $F(\alpha; v_1, v_2)$  зі ступенями волі  $v_1 = m$  та  $v_2 = n - m - 1$  і з рівнем значущості  $\alpha$  (як правило, це 0,05). Якщо  $F > F(\alpha; \nu_1; \nu_2)$ , то регресійна модель статистично значуща.

Критичні значення  $F(\alpha; v_1; v_2)$  в MS Excel визначають функцією FINV. Для розрахованого значення *F*-критерію точний рівень значущості  $\alpha$  в MS Excel обчислюють за допомогою функції FDIST. Відтак одержують, що довірча ймовірність регресійної моделі для генеральної сукупності складає *<sup>p</sup>* <sup>=</sup> *<sup>1</sup>*− .

> Автор *F*-критерія Роналд Фішер (Ronald Fisher), 1890 – 1962

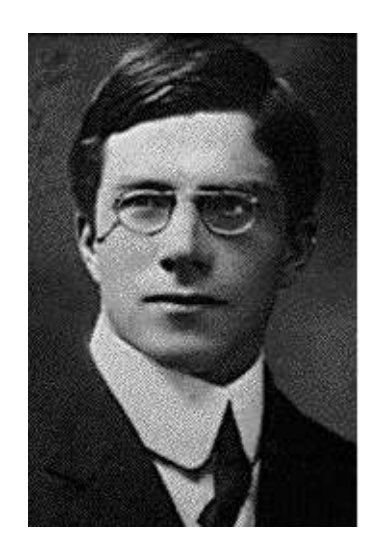

Аналіз значущості кожного параметра регресії здійснюється на основі двостороннього *t-*критерію Стьюдента

$$
t_j = \frac{a_j}{\sigma_{a_j}} , \ j = \overline{I, m} . \tag{12.3}
$$

Стандартні похибки  $\sigma_{a_j}$  розраховують з використанням функції LINEST в MS Excel. Значення критеріїв *t<sup>j</sup>* знаходяться також серед вихідних даних інструменту Regression пакету Data Analysis в MS Excel.

Величини *t<sup>j</sup>* (12.3), знайдені за числовими коефіцієнтами регресії  $a_j$  та їх стандартними похибками  $\sigma_{a_j}$ , порівнюються з критичним значенням *t*-критерію  $\mathit{t}(\alpha; \nu)$  з числом ступенів волі  $v = n - m - 1$  і з рівнем значущості  $\alpha$  (як правило, це 0,05). Нерівність  $|t_j| > t(\alpha; v)$  свідчить про суттєву статистичну значущість *a<sup>j</sup>* (і фактору *xj*) для генеральної сукупності. Інакше параметр *a<sup>j</sup>* (і фактор *xj*) вважається статистично незначущим.

Критичні значення  $t(\alpha;\nu)$  в MS Excel визначаються функцією TINV. Для обчисленого *t*-критерію в MS Excel можна знайти точний рівень значущості  $\alpha$  за допомогою функцій TDIST.

Автор *t*-критерія Стьюдента Уільям Госсет (William Gosset), 1876 – 1937

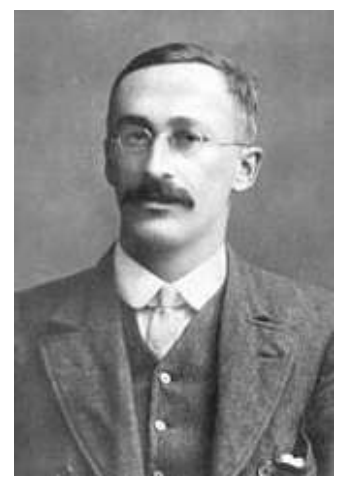

Довірчі інтервали реальних параметрів регресії при рівні значущості  $\alpha$  або довірчій імовірності  $p = 1 - \alpha$  мають вигляд:

 $[a_j - \sigma_{a_j} \cdot t(\alpha; v); a_j + \sigma_{a_j} \cdot t(\alpha; v)]$ ,  $j = 0, m$ .

Для оцінювання сили впливу факторів на результат використовують коефіцієнти еластичності

$$
E_j = \frac{\partial \hat{y}}{\partial x_j} \cdot \frac{\overline{x}_j}{\overline{y}}, \ j = \overline{1, m}.
$$
 (12.4)

Середні коефіцієнти еластичності  $E_j$ , обчислені для середнього значення  $\bar{x}_j$ , показують, на скільки відсотків зміниться у відносно свого середнього значення  $\bar{y}$  зі зростанням  $x_j$  на  $1\%$ відносно  $\bar{x}_j$ ,  $j = \bar{l}, m$ . Величини  $E_j$  (12.4) можна порівнювати між собою та, відповідно, ранжувати пояснюючі фактори за силою їх впливу на результуючу ознаку. Точковий коефіцієнт еластичності  $E_{x_j}$  обчислюється для конкретного значення  $x_j = \widetilde{x}_j$  у діапазоні між  $\frac{\partial u}{\partial i} u \times \frac{\partial u}{\partial i}$ *min <sup>x</sup>*  $\lim_{i=I,n} x_{ji}$  **Ta**  $\lim_{i=I,n} x_{ji}$ = і показує, на скільки відсотків зміниться *y* відносно значення  $y(\bar{x}_1, ..., \bar{x}_{j-1}, \tilde{x}_j, \bar{x}_{j+1}, ..., \bar{x}_m)$  зі зростанням  $x_j$  на 1% від заданої величини  $\tilde{x}_j$ .

Загальна середня еластичність  $E$  від усіх факторів  $x_j$  дорівнює:

$$
E = \sum_{j=1}^{m} E_j
$$
 afoo  $E = \sum_{j=1}^{m} |E_j|$ .

Загальна середня еластичність показує, на скільки відсотків зміниться *y*, якщо одночасно збільшити на *1*% усі пояснюючі фактори відносно їх середніх значень.

За адекватною регресією на певному наборі значень факторів  $\widetilde{\mathbf{x}}_1$ ,  $\widetilde{\mathbf{x}}_2$ , ...,  $\widetilde{\mathbf{x}}_m$  обчислюють точковий та інтервальний прогнози.

Точковий прогноз  $y(\tilde{x}_1, \tilde{x}_2, ..., \tilde{x}_m)$  одержують при підстановці прогнозних значень пояснюючих змінних  $\tilde{x}_1, \tilde{x}_2, ..., \tilde{x}_m$  до рівняння регресії (12.1) або за допомогою функції TREND в MS Excel.

По залишковій дисперсії

$$
\sigma_e^2 = \frac{\sum_{i=1}^n e_i^2}{n-m-1}
$$

та критичному значенню Стьюдента  $\mathit{t}(\alpha; \nu)$  знаходять інтервальний прогноз, що вказує нижню та верхню межі проміжку, де знаходиться істинне значення прогнозованої результуючої ознаки  $y(\tilde{x}_1, \tilde{x}_2, ..., \tilde{x}_m)$  при рівні значущості  $\alpha$ , а саме:

[y( $\tilde{x}_1$ , ...,  $\tilde{x}_m$ ) –  $\sigma_e \cdot t(\alpha; v)$ ; y( $\tilde{x}_1$ , ...,  $\tilde{x}_m$ ) +  $\sigma_e \cdot t(\alpha; v)$ ]. (12.5)

*Приклад 12.1.* За допомогою інструменту Regression табличного процесору MS Excel ніобхідно побудувати та провести економетричне дослідження двофакторної лінійної регресії з пояснюючими змінними *x1* – ціна (в \$/т) і *x<sup>2</sup>* – обсяг виробництва (тис. т) та регресандом *y* – обсяг експорту (тис. т) курятини (chicken meat) в Польщі в *2011–2020* роках, згідно матеріалів Організації продовольства та сільського господарства при ООН на сайті https://www.fao.org/faostat/en/#data/. Знайти точкові та інтервальні прогнози експорту курятини при мінімальних та максимальних цінах і обсягах її виробництва в Польщі.

*Розв'язання.* Акумульовані вибірки даних за умовами прикладу 12.1. наведені на рис. 12.1. Коефіцієнт кореляції між факторами *x<sup>1</sup>* та *x2*, обчислений за допомогою формули =CORREL(B2:B11;C2:C11), дорівнює *–0,61*. Відтак, згідно табл. 10.1, змінні *x<sup>1</sup>* та *x<sup>2</sup>* мають зв'язок середньої сили і тому незалежно впливають на результуючу ознаку *y*.

|    | A    | B              | C                | D                |
|----|------|----------------|------------------|------------------|
|    |      | $x1 - \mu$     | х2 - виробництво | у - експорт      |
| 1  |      | курятини, \$/т | курятини, тис. т | курятини, тис. т |
| 2  | 2011 | 1251,5         | 1162,0           | 303,7            |
| 3  | 2012 | 1185,6         | 1411,0           | 380,0            |
| 4  | 2013 | 1224,8         | 1517,3           | 423,1            |
| 5  | 2014 | 1173,2         | 1468,6           | 412,6            |
| 6  | 2015 | 927,7          | 1465,6           | 488,1            |
| 7  | 2016 | 846,1          | 1483,9           | 618,4            |
| 8  | 2017 | 890,6          | 1472,7           | 725,3            |
| 9  | 2018 | 963,5          | 2079,9           | 812,5            |
| 10 | 2019 | 892,1          | 2110,7           | 920,5            |
| 11 | 2020 | 825,2          | 2200,3           | 941,2            |

*Рис. 12.1. Вхідні дані прикладу 12.1*

Дані для обчислень за допомогою інструменту Regression пакету Data Analysis на вкладці Дані наведено на рис. 12.2.

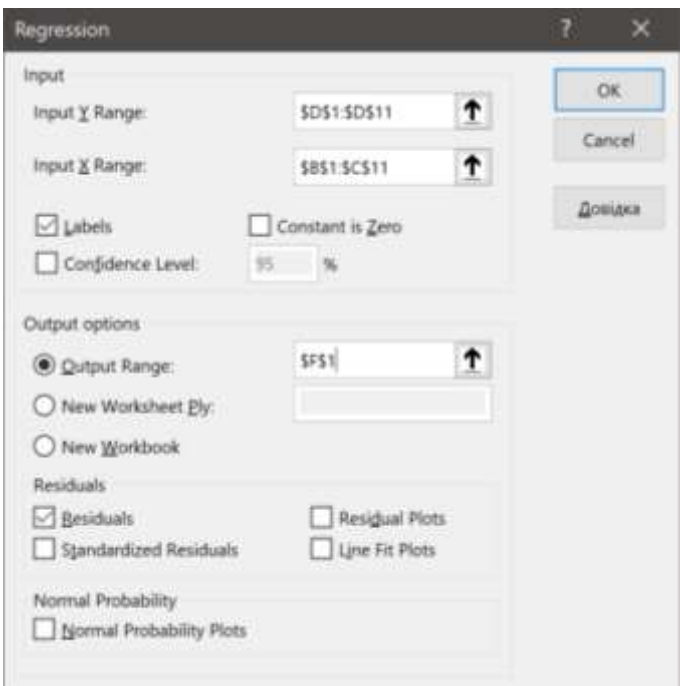

*Рис. 12.2. Розрахункові дані для множинної лінійної регресії*
Одержані результати обчислень зображено на рис. 12.3. Таким чином, економетрична модель залежності експорту курятини від ціни та обсягу її виробництва описує множинна лінійна регресія вигляду:

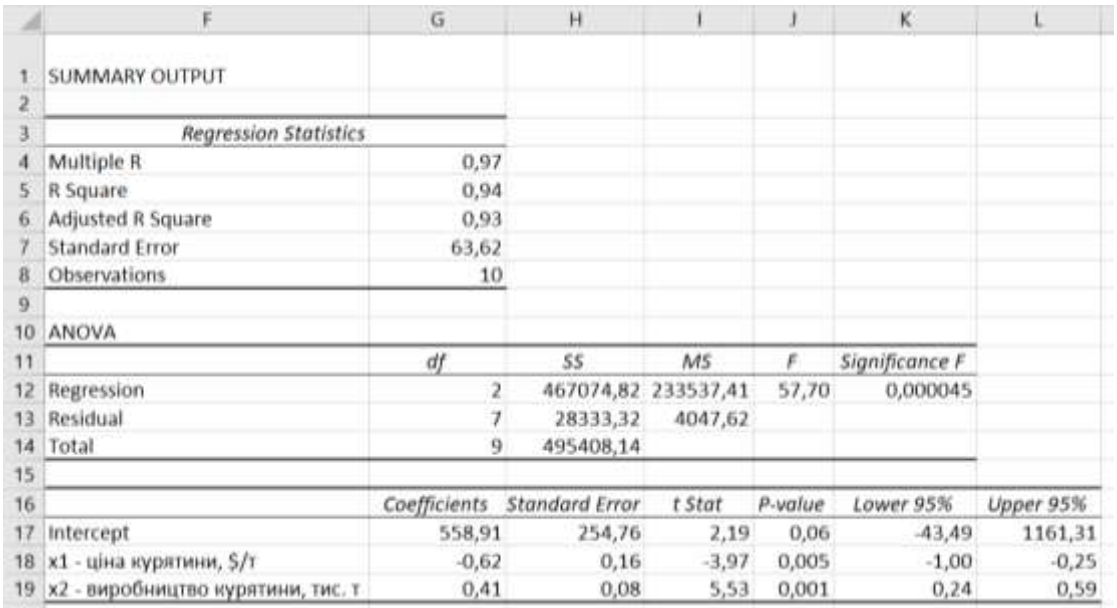

 $y = 558.91 - 0.62 \cdot x_1 + 0.41 \cdot x_2$ .

*Рис. 12.3. Обчислені економетричні характеристики множинної лінійної регресії до прикладу 12.1*

Оптимальність множинної лінійної регресії, знайденої методом найменших квадратів, підтверджує нульова сума похибок (residuals), обчислена на рис. 12.4.

Одержаний коефіцієнт детермінації *R <sup>2</sup> = 0,94* засвідчує, що створена регресія пояснює на *94*% експорт курятини в Польщі через лінійні зміни ціни та обсягу виробництва. Значущість регресії за *F*критерієм становить *0,0045*% (або рівень довіри *99,9955*%).

Рівень значущості незалежної змінної *x<sup>1</sup>* складає *0,5*% (або рівень довіри *99,5*%). Відповідний коефіцієнт регресії *a1 = –0,62* показує, що підвищення ціни на курятину на *1* \$/т матиме наслідком скорочення обсягу експорту на *0,62* тис. т. *95*% довірчий інтервал коефіцієнту регресії при регресорі *x<sup>1</sup>* має вигляд *[–1,00; –0,25]*.

Рівень значущості незалежної змінної *x<sup>2</sup>* складає *0,1*% (або рівень довіри *99,9*%). Відповідний коефіцієнт регресії *a<sup>2</sup> = 0,41*

показує, що зростання виробництва курятини на *1* тис. т матиме наслідком збільшення обсягу експорту на *0,41* тис. т. *95*% довірчий інтервал коефіцієнту регресії при регресорі *x<sup>2</sup>* має вигляд *[0,24; 0,59]*.

|    | F                         | G                     | н                |
|----|---------------------------|-----------------------|------------------|
| 23 | <b>RESIDUAL OUTPUT</b>    |                       |                  |
| 24 |                           |                       |                  |
|    |                           | Predicted у - експорт |                  |
| 25 | <i><b>Observation</b></i> | КУРЯТИНИ, ТИС.Т       | <b>Residuals</b> |
| 26 | 1                         | 259,8                 | 44,0             |
| 27 | 2                         | 404,1                 | $-24,1$          |
| 28 | 3                         | 423,8                 | $-0,7$           |
| 29 | 4                         | 435,8                 | $-23,2$          |
| 30 | 5                         | 587,8                 | $-99,7$          |
| 31 | 6                         | 646,2                 | $-27,9$          |
| 32 | 7                         | 613,8                 | 111,5            |
| 33 | 8                         | 820,2                 | $-7,7$           |
| 34 | 9                         | 877,5                 | 43,0             |
| 35 | 10                        | 956,4                 | $-15,2$          |
| 36 |                           | Сума похибок          | 0,0              |

*Рис. 12.4. Похибки множинної лінійної регресії до прикладу 12.1*

За допомогою формул

 $=$ AVERAGE(B2:B11),  $=$ AVERAGE(C2:C11) i $=$ AVERAGE(D2:D11)

обчислено середні ціни та обсяги виробництва і експорту курятини

 $x_1 = 1018$  \$/т,  $x_2 = 1637,2$  тис. т і  $y = 602,5$  тис. т.

Звідси, згідно формули (12.4) еластичності впливу пояснюючих факторів на результуючу ознаку дорівнюють

$$
E_1 = -1.05 \text{ rad } E_2 = 1.13.
$$

Це означає, що зростання ціни на *1* % матиме наслідком скорочення експорту курятини на *1,05*%, натомість збільшення виробництва курятини на *1*% призведе до підвищення експорту на *1,13*%. Повна еластичність складає

$$
E = |E_1| + |E_2| = 2,18,
$$

що інтерпретується як підвищення експорту на *2,18*% внаслідок скорочення на *1*% ціни та при зростанні на *1*% обсягу виробництва курятини.

Мінімальні та максимальні ціни і обсяги виробництва курятини, обчислені на допомогою формул

=MIN(B2:B11), =MIN(C2:C11), =MAX(B2:B11), =MAX(C2:C11), дорівнюють

$$
x_{1min} = 825.2 \text{ } \frac{5}{T}, x_{2min} = 1162 \text{ } \text{T} \text{C}.
$$
 T,

$$
x_{1max}
$$
=1251,5 \$/T,  $x_{2max}$ =2200,3 true. T.

Тоді відповідні точкові прогнози, знайдені за допомогою функції TREND, складають

$$
y = 558,91 - 0,62 \cdot x_{1min} + 0,41 \cdot x_{2min} = 525,8 \text{ TMC. T},
$$

$$
y = 558,91 - 0,62 \cdot x_{1max} + 0,41 \cdot x_{2max} = 690,4 \text{ TMC. T}.
$$

Для визначення інтервальних прогнозів застосовані стандартна похибка  $\sigma_e = 63.62$ , обчислена інструментом Regression, та критичне значення *t(0,05; 10–2–1)=2,36*, одержане за допомогою функції TINV. Звідси інтервальні прогнози (12.5) експорту курятини (в тис. т) при мінімальних та максимальних цінах і обсягах її виробництва в Польщі за період *2011–2020* років мають вигляд

$$
[375, 4; 676, 3], [539, 9; 840, 8].
$$

#### **12.2. Варіанти індивідуальних завдань до розділу 12.**

*Приклад 12.2.* За допомогою інструменту Regression табличного процесору MS Excel необхідно побудувати та провести економетричне дослідження двофакторної лінійної регресії з пояснюючими змінними *x1* – річне виробництво яєць (штук/особу) і *x<sup>2</sup>* – річні доходи населення (тис. грн./особу) та регресандом *y* – річне споживання яєць (штук/особу) стосовно *24* областей України згідно індивідуального варіанту. Знайти точковий та інтервальний прогнози результуючої ознаки при середніх значеннях регресорів.

Вибірки для *x<sup>1</sup>* та *y* необхідно одержати зі статистичних збірників «Сільське господарство України» за *2021* і *2018* роки на сайті Державної служби статистики України https://ukrstat.gov.ua/ у розділі Статистична інформація / Сільське, лісове та рибне господарство / Публікації / Статистичний збірник "Сільське господарство України" у doc чи pdf форматі (щорічники за минулі роки розташовуються в Архіві), рис. 4.13.

Вибірка для *x2* теж міститься на сайті https://ukrstat.gov.ua/ в розділі Регіональна статистика / Доходи та витрати населення у файлі формату xls в таблиці Наявний дохід у розрахунку на одну особу, грн.

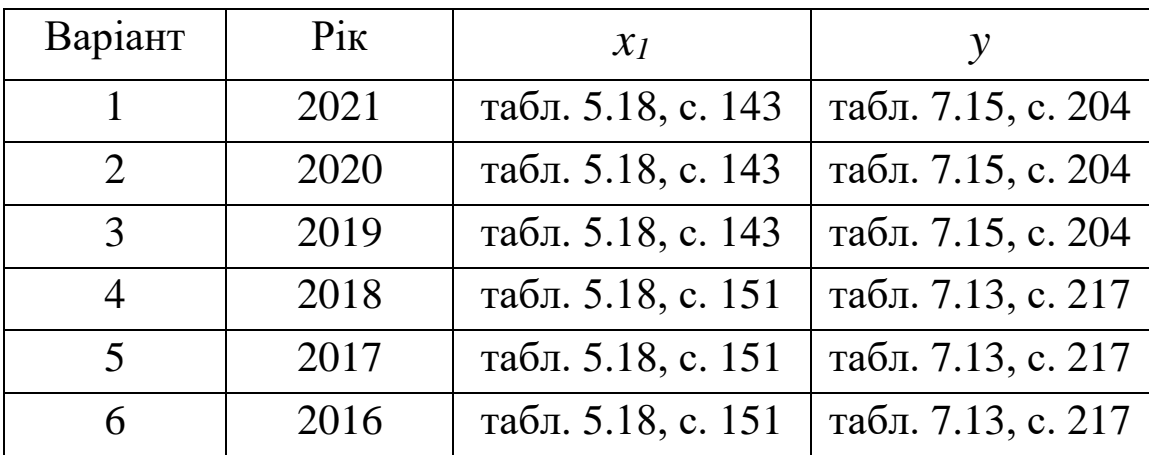

### **12.3. Тестові питання для самоконтролю засвоєння матеріалу розділу 12.**

1. Кількість коефіцієнтів у множинній лінійній регресії від *7* пояснюючих факторів дорівнює

- а) *7*;
- б) *8*;
- в) *15*;
- г) *14*.

2. Економетричний *F*-критерій розробив

- а) Р. Фішер;
- б) О. Флемінг;
- в) Р. Фріш;
- г) Г. Форд.

3. Якщо рівень значущості *F*-критерію становить *0,051*, то відповідний рівень довіри складає

- а) *94,9*%;
- б) *99,49*%;
- в) *99,949*%;
- г) *49*%.

4. Ступені волі *F*-критерію для економетричної моделі від *6* факторів за вибіркою з *60* спостережень дорівнюють

- а) *6* та *60*;
- б) *7* та *67*;
- в) *7* та *54*;
- г) *6* та *53*.

5. Для одержання точного рівня значущості обчисленого *F*критерію у програмі MS Excel існує функція

- а) FTEST;
- б) FINV;
- в) FDIST;
- г) FCRIT.

6. Економетричний *t*-критерій Стьюдента розробив

- а) У. Госсет;
- б) Ф. Гальтон;
- в) У. Голдінг;
- г) К. Гаусс.

7. Якщо рівень значущості *t*-критерію становить *0,091*, то відповідний рівень довіри складає

- а) *99,909*%;
- б) *99,19*%;
- в) *90,9*%;
- г) 9%.

8. Число ступенів волі *t*-критерію для економетричної моделі від *4* факторів за вибіркою з *45* спостережень дорівнює

- а) *4*;
- б) *49*;
- в) *34*;
- г) *40*.

9. Для обчислення критичного значення *t*-критерію Стьюдента у програмі MS Excel існує функція

- а) TDIST;
- б) TINV;
- в) ТTEST;
- г) STUDCRIT.

10. Для порівняння впливу факторів множинної регресії на результат застосовують коефіцієнти

- а) кореляції;
- б) еластичності;
- в) детермінації;
- г) коваріації.

Матеріали розділу підготовлено з використанням джерел [4– 7; 13; 16; 17; 20].

# **СПИСОК ВИКОРИСТАНОЇ ЛІТЕРАТУРИ**

- 1. Васильєва Н.К. Економіко-математичне моделювання в сільському господарстві: навчальний посібник. – Дніпропетровськ: Біла К.О., 2015. – 155 с.
- 2. Вітлінський В. В., Терещенко Т. О., Савіна С. С. Економікоматематичні методи та моделі: оптимізація: навчальний посібник. – Київ: КНЕУ, 2016. – 303 с.
- 3. Григорків В.С., Григорків М.В. Оптимізаційні методи та моделі: підручник. – Чернівці: ЧНУ, 2016. – 400 с.
- 4. Економетрика в електронних таблицях: навчальний посібник / за ред. Н.К. Васильєвої. – Дніпро: Біла К.О., 2017. – 148 с.
- 5. Економетрика: підручник / за ред. О.І. Черняка. Миколаїв: МНАУ, 2015. – 414 с.
- 6. Економетрія: навчальний посібник / І.Л. Ковальова та інші. Одеса: ОДАБА, 2019. – 423 с.
- 7. Економетрія: навчальний посібник / О.В. Кочетков та інші. Харків: ЛНАУ, 2021. – 254 с.
- 8. Економіко–математичне моделювання: навчальний посібник / Р.В. Фещур, В.П. Кічор, І.Я. Олексів та інші. – Львів: Бухгалтерський центр "Ажур", 2010. – 340 с.
- 9. Малярець Л.М. Економіко-математичні методи та моделі: навчальний посібник. – Харків: ХНЕУ, 2014. – 412 с.
- 10. Математичні методи дослідження операцій: підручник / Є.А. Лавров, Л.П. Перхун, В.В. Шендрик та інші. – Суми: СДУ,  $2017. - 212$  c.
- 11. Оптимізаційні методи та моделі в підприємницькій діяльності: навчальний посібник / Л.О. Волонтир, Н.А. Потапова, І.М. Ушкаленко та інші. – Вінниця: ВНАУ, 2020 – 404 с.
- 12. Сибаль Я.І., Кадюк З.С., Іваницький І.Є. Економікоматематичне моделюваня в АПК: навчальний посібник. – Львів: Магнолія 2006, 2019. – 277 с.
- 13. Христіановський В.В., Щербина В.П. Економетрика: навчальний посібник. – Вінниця: Нілан, 2018. – 231 с.
- 14. Ющенко Н.Л. Економіко-математичні моделі в управлінні та економіці: навчальний посібник. – Чернігів: ЧНТУ, 2016. – 278 с.
- 15. Carter М., Price C., Rabadi G. Operations Research: A Practical Introduction. – New York, NY: Chapman and Hall/CRC, 2018. – 448 p.
- 16. Greene W. Econometric Analysis. London: Pearson Learning Solutions, 2017. – 1176 p.
- 17. Gujarati D., Porter D., Gunasekar S. Basic Econometrics. New York, NY: Mcgraw Hill, 2017. – 886 p.
- 18. Taha H. Operations Research: An Introduction. London: Pearson Learning Solutions, 2016. – 848 p.
- 19. Walker R. Introduction To Mathematical Programming. London: Pearson Learning Solutions, 2016. – 560 p.
- 20. Wooldridge J.M. Introductory Econometrics: A Modern Approach. Boston, MA: Cengage Learning, 2012. – 910 p.

#### **Vasylieva N. K., Moroz S. I.**

Models of Optimization and Econometrics – Application to Agricultural Economics : Textbook. − Dnipro: Publisher Bila K. O.,  $2023. - 190$  p.

This textbook is devoted to creating mathematical models of optimization and econometrics and solving the set problems with computer tools of spreadsheet software. Model examples of linear, integer, non-linear, dynamic programming as well as simple and multiple regressions are considered. This textbook presents prime theoretical and practical aspects of solving problems of agricultural economy which can be reduced to the models of the optimal network planning, inventory, matrix games, and queuing theory. Test questions and individual tasks to monitor understanding of the studied material are proposed.

This textbook is meant for the students of the first (bachelor), second (master) and third (doctor of philosophy) degrees of higher education in economics and agriculture as well as for the professionals who are interested in applying economic and mathematical modelling to the agricultural sector.

Навчальне видання

Мова видання: українська

## *Васильєва Наталя Костянтинівна Мороз Світлана Іванівна*

# МОДЕЛІ ОПТИМІЗАЦІЇ ТА ЕКОНОМЕТРИКИ – ЗАСТОСУВАННЯ В АГРАРНІЙ ЕКОНОМІЦІ

Навчальний посібник

*Видання друкується в авторській редакції*

Відповідальний редактор *Біла К. О.* Дизайн обкладинки *Мороз С. І.* Оригінал макет *Васильєва Н. К.*

Здано до друку 05.04.23. Підп. до друку 10.05.23. Формат  $60 \times 84^{1/16}$ . Спосіб друку – плоский. Ум. др. арк. 10,0. Тираж 100 прим. Зам. № 0523-03/2.

Видавець та виготовлювач СПД Біла К.О.

Свідоцтво про внесення до Державного реєстру суб'єктів видавничої справи ДК № 3618 від 06.11.09

Надруковано на поліграфічній базі видавця Білої К. О. Україна, 49000, м. Дніпро, пр. Д. Яворницького, 111, офіс 1

www.impact.dp.ua e-mail: impact.dnepr@gmail.com тел.: +38 (067) 210-02-56, +38 (099) 780-50-49